**ESTUDIO DE AFECCIÓN A LAS AVES ESTEPARIAS DEL PROYECTO PSFV "TRUJILLO" EN EL T.M. DE TORRECILLAS DE LA TIESA Y MADROÑERA (CÁCERES).** 

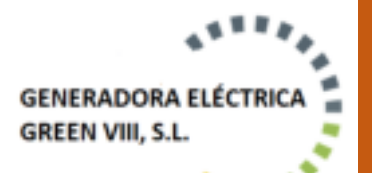

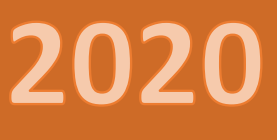

# **AVES ESTEPARIAS**

**FRNATTVAU** 

**TERNATIVA** 

**TERNAT** 

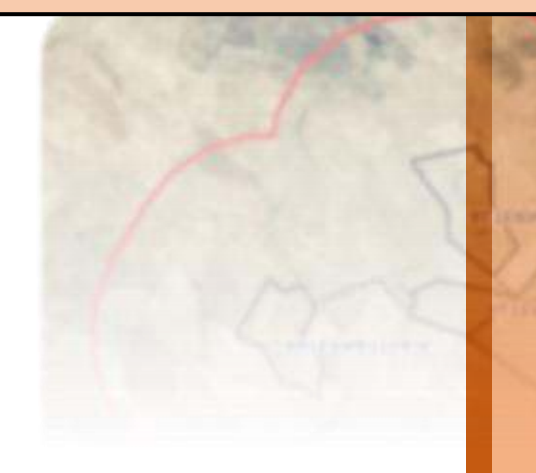

**VICTORIA BELÉN GARCÍA-RISCO NAHARROS** 2020

# Tabla de contenidos.

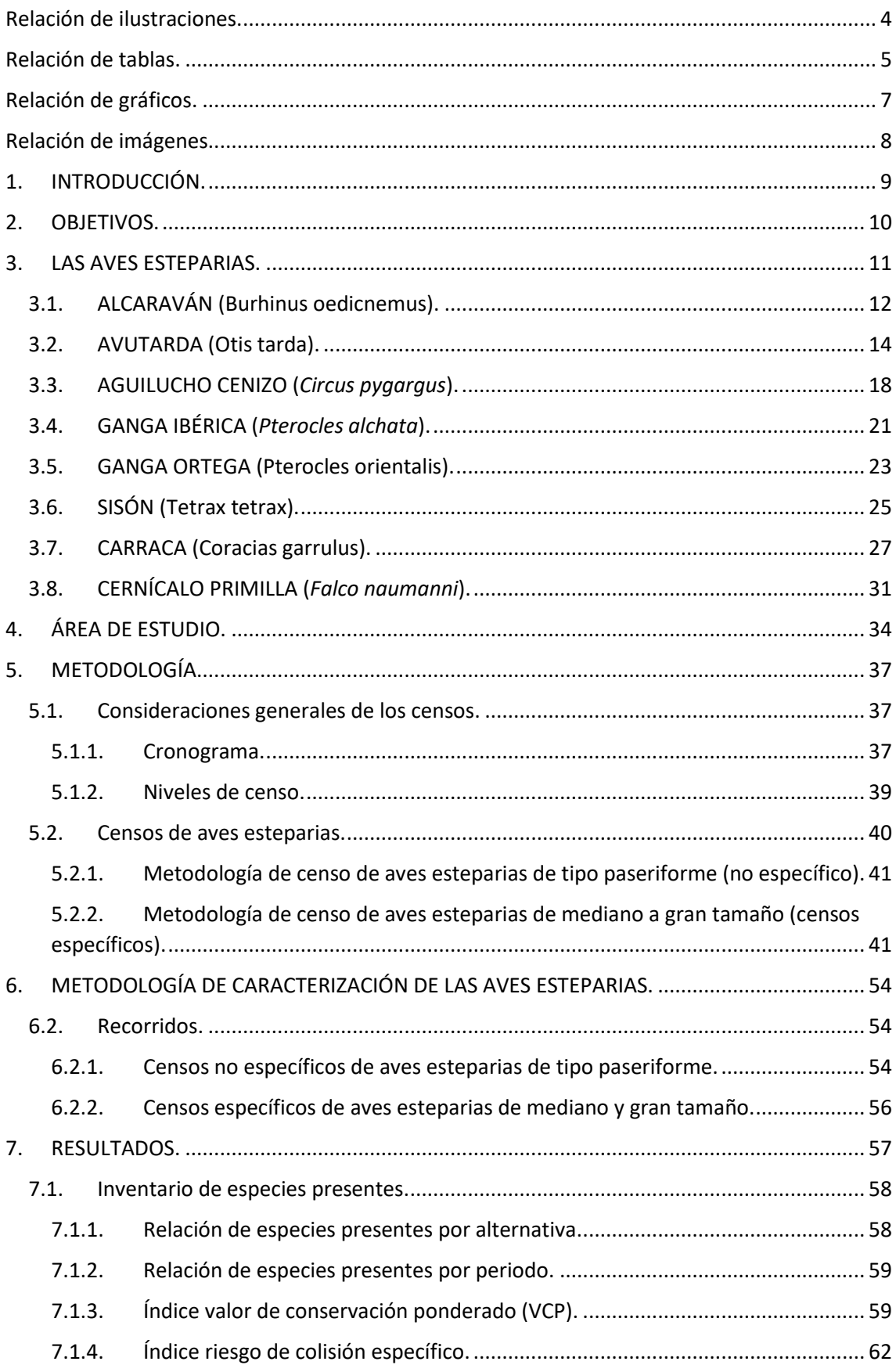

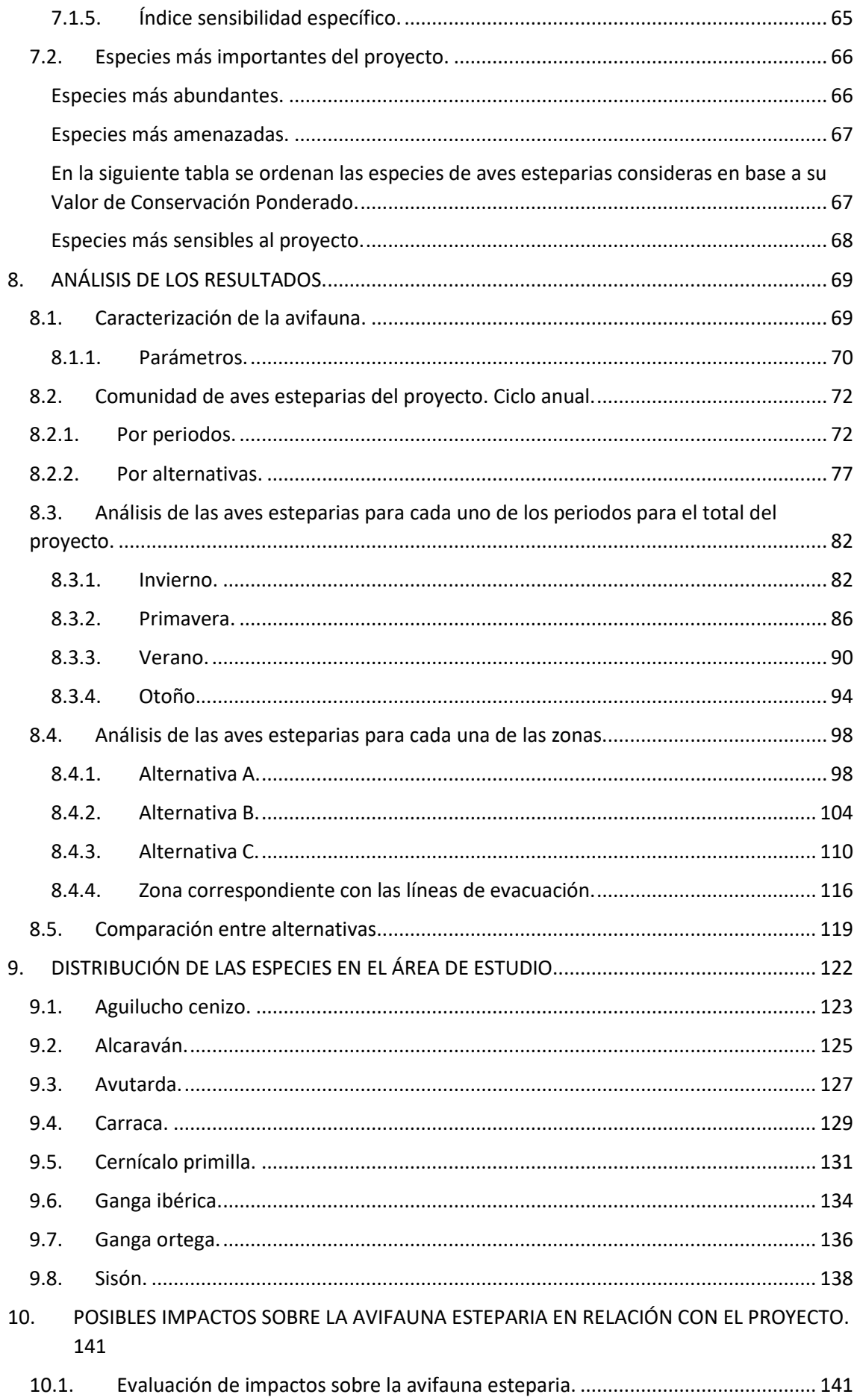

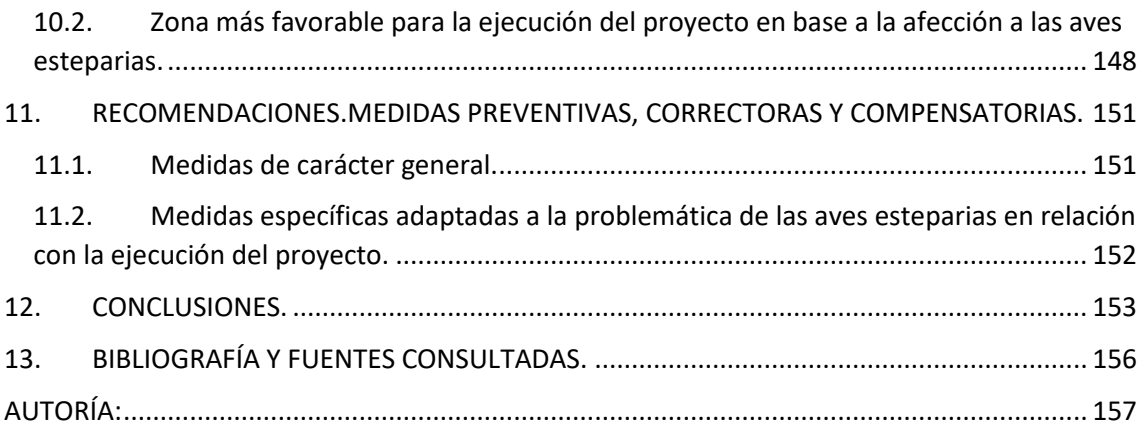

# <span id="page-4-0"></span>Relación de ilustraciones.

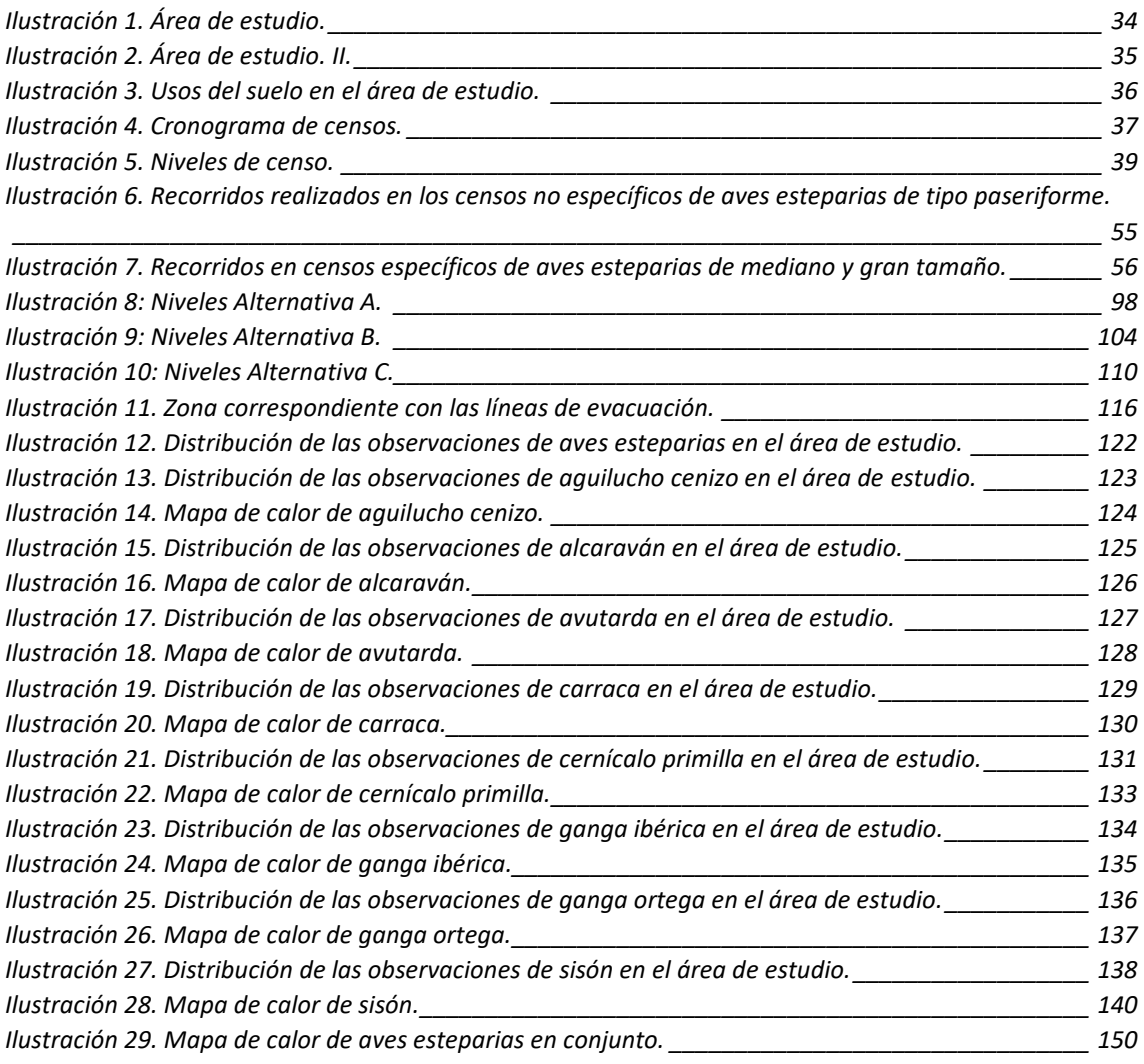

# <span id="page-5-0"></span>Relación de tablas.

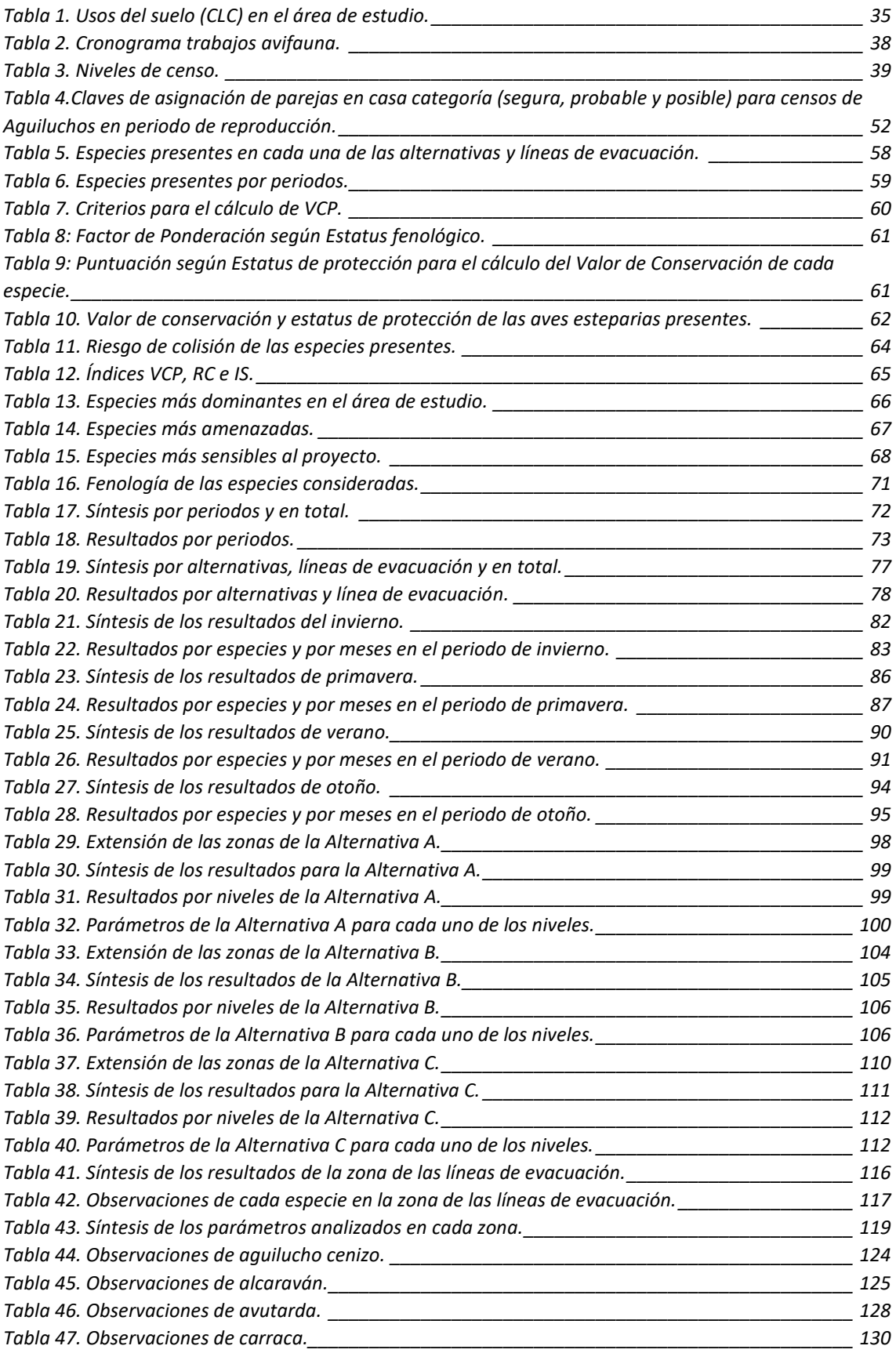

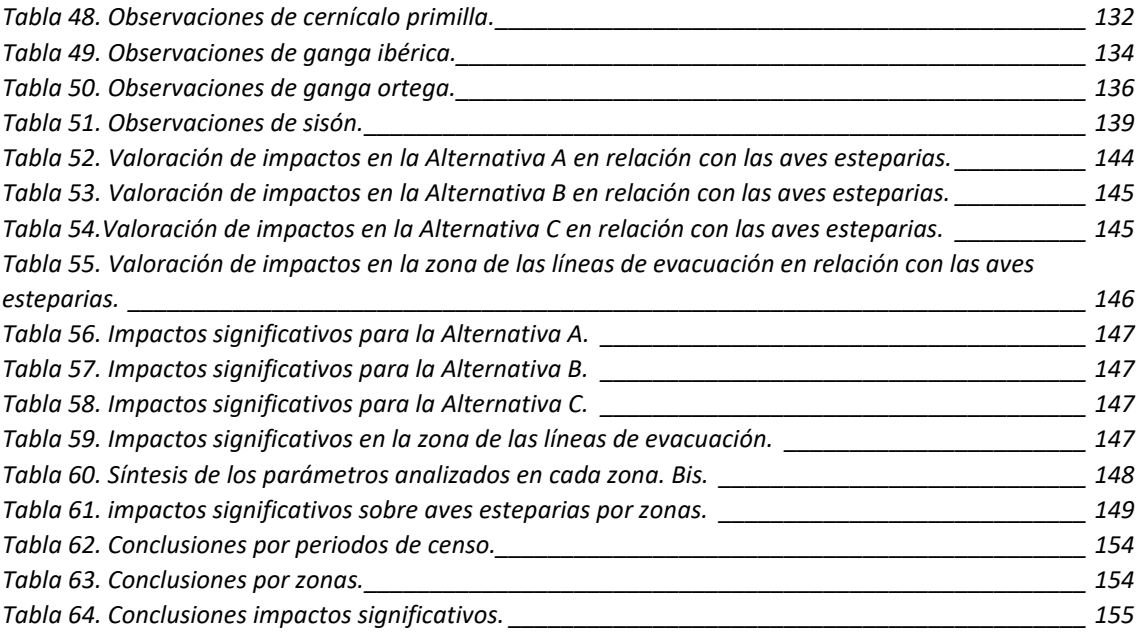

# <span id="page-7-0"></span>Relación de gráficos.

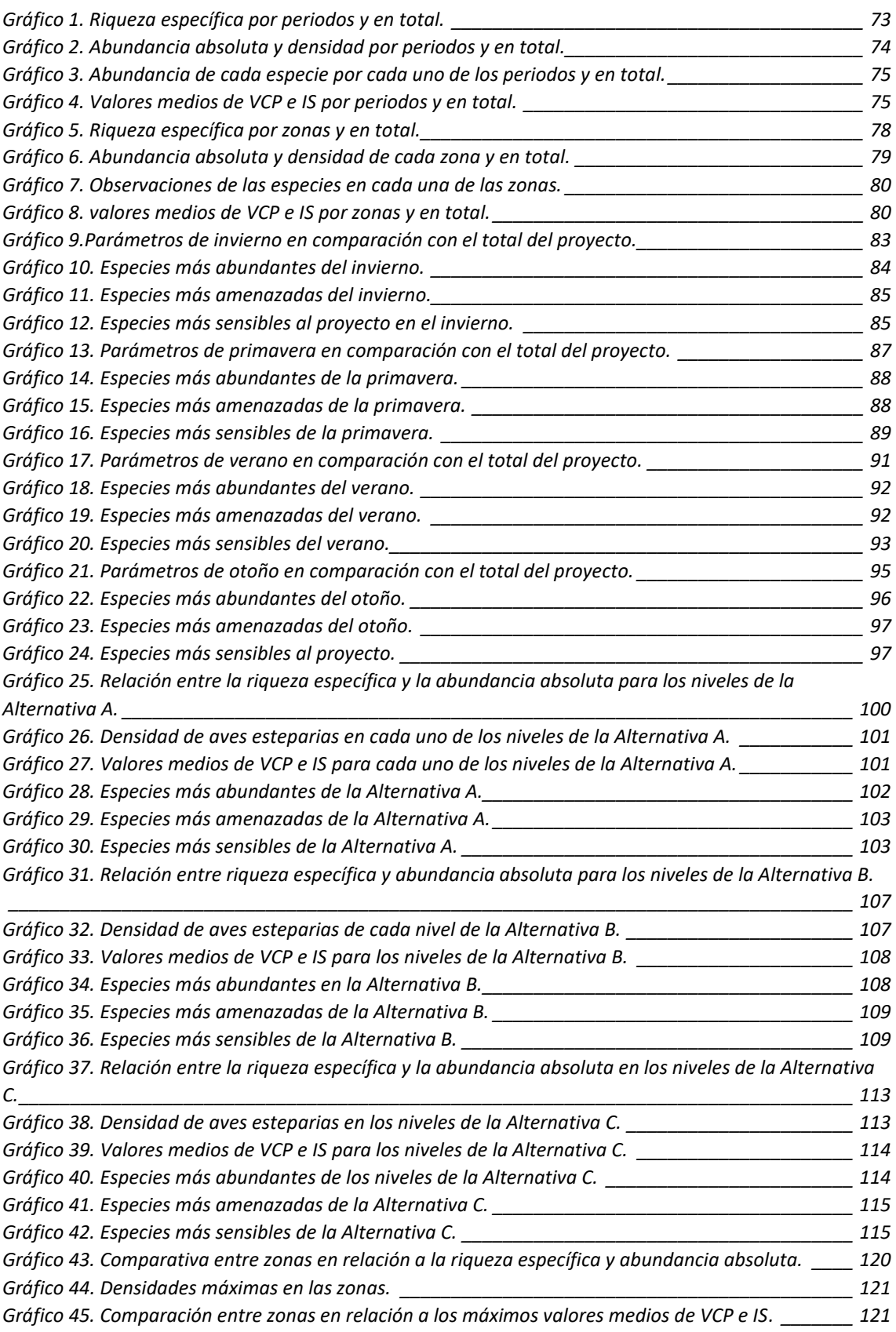

# <span id="page-8-0"></span>Relación de imágenes.

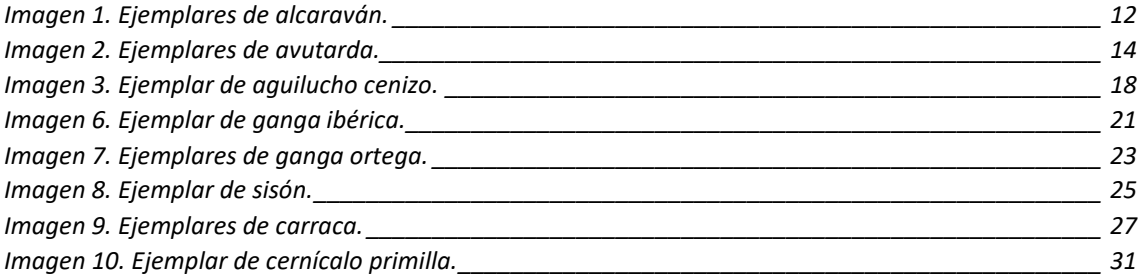

# <span id="page-9-0"></span>1. INTRODUCCIÓN.

El presente documento pretende ser un amplio estudio de los datos de avifauna esteparia que pudieran ser relevantes para el proyecto "PSFV-TRUJILLO" de 50 MWp y 42 MWn en los términos municipales de Torrecillas de la Tiesa, provincia de Cáceres. Este proyecto es desarrollado por el promotor: Generadora eléctrica Green VIII, S.l. que pertenece al grupo ABEI ENERGY.

Se desarrollan continuación aspectos como la metodología de los censos de las diferentes especies de aves esteparias, recorridos realizados para la toma de datos y consideraciones específicas a tener en cuenta para una profunda comprensión del presente estudio.

Se analizan parámetros ecológicos estadísticos tales que riqueza específica, riqueza relativa, abundancia absoluta, abundancia relativa, densidad, diversidad, etc. Dichos parámetros se analizan para el total del proyecto, y para cada una de las alternativas; para las diferentes especies y para los diferentes periodos considerados que son invierno, primavera, verano y otoño.

Se tienen en consideración parámetros de conservación como pueden ser los índices VCP (Valor de Conservación Ponderado), IS (Índice de Sensibilidad) o RC (Riesgo de Colisión). Tales índices se relacionan a su vez con los parámetros citados anteriormente de riqueza, densidad y abundancia.

Todo ello ayuda a tener una visión global y pormenorizada del estado de la avifauna esteparia del área de estudio y prever los problemas más significativos que pudieran surgir en relación con las aves esteparias en el desarrollo del proyecto.

# <span id="page-10-0"></span>2. OBJETIVOS.

Los objetivos que se pretenden cumplir con la elaboración del presente estudio son los siguientes:

- Definir las especies que van a ser objeto de estudio.
- Describir y caracterizar su hábitat, su uso del medio, su reproducción, su alimentación, sus necesidades de conservación y amenazas.
- Determinar metodológicamente cual va a ser el área de estudio.
- Detallar la metodología empleada para realizar los censos, horarios, fechas, condicionantes, precauciones, sistemas empleados, recorridos, etc.
- Realizar un inventario de las especies de aves esteparias presentes, por periodos y en cada una de las zonas analizadas.
- Definir los parámetros de análisis de los datos como riqueza específica, abundancia absoluta, densidad, índices de conservación, etc.
- Conocer a groso modo cuales son las especies más abundantes, más amenazadas y más sensibles del total del proyecto.
- Caracterizar la avifauna esteparia presente en el área de estudio por periodos y por zonas.
- Llevar a cabo un análisis detallado de cada uno de los periodos y de las zonas.
- Comparar los resultados obtenidos entre las tres alternativas planteadas.
- Conocer la distribución de las observaciones de las especies en el área de estudio y el uso del territorio que hacen a través de mapas de calor.
- Realizar una evaluación para determinar los potenciales impactos sobre la avifauna esteparias que se derivarían de la ejecución del proyecto en el área de estudio.
- Obtener cuáles serían los impactos más significativos.
- Discutir cual sería la zona más favorable para la implantación del proyecto en relación con la menor afección a las aves esteparias.
- Proponer medidas preventivas, correctoras y compensatorias para hacer frente a los impactos detectados.
- Sacar conclusiones que sean de ayuda en la fase de toma de decisiones del proyecto.

# <span id="page-11-0"></span>3. LAS AVES ESTEPARIAS.

Las aves esteparias son aquellas que usan los medios agrarios esteparios a lo largo de su ciclo vital. El medio estepario, en términos de ecología, se corresponde con un ecosistema de clima continental y escasas precipitaciones. Su vegetación natural está compuesta básicamente por especies herbáceas. Es un medio de escasa pendiente y desprovista de vegetación arbórea. Los medios esteparios se han visto modificados por el ser humano ya que son lugares óptimos para el desarrollo de actividades agrícolas y ganaderas.

Las aves esteparias no son un grupo taxonómicamente homogéneos, sino que pertenecen a géneros muy diversos. Son aves de colores crípticos y comportamientos muy discretos con el objetivo de pasar desadvertidos ante sus depredadores. Presentan plumajes de colores apagados como colores pardos, grises, amarillentos, para mimetizarse con el entorno. Estos colores discretos se compensan en algunos casos con bellos cantos. Tienen mucha vinculación con el suelo, y, sobre todo durante el periodo de reproducción. La mayoría de aves esteparias ponen sus huevos en el suelo y no suelen elaborar nidos.

Es un grupo altamente amenazado además de ser especies muy singulares en el contexto europeo. Entre las principales amenazas de este grupo destacan las siguientes:

- Cambios en el uso del suelo: estas especies sufren las consecuencias de actividades como las transformaciones de terrenos a regadíos y la intensificación de los cultivos; y colonización de los pastizales naturales y praderas por cultivos leñosos. El abandono de las prácticas agrícolas tradicionales y la sobreexplotación ganadera provocan situaciones muy adversas para la conservación de las aves esteparias.
- Intensificación de la agricultura: se refiere a cambios en los cultivos, aumento de la superficie parcelaria destinada a los mismos, tendencia hacia los monocultivos, uso de productos agroquímicos y uso de maquinaria pesada como las cosechadoras, entre muchas otras actividades.
- Infraestructuras: tendidos eléctricos, aerogeneradores, plantas solares fotovoltaicas, edificaciones, etc.
- Otras causas pueden ser: molestias por actividades recreativas, aumento de la depredación, la caza furtiva y la gran presión del cambio climático contra los medios esteparios.

Las especies clave que se han englobado en este grupo son: alcaraván, avutarda, aguilucho cenizo, aguilucho pálido, aguilucho lagunero, ganga ibérica, ganga ortega, sisón, carraca y cernícalo primilla.

Para este estudio se ha considerado la presencia de alcaraván, aguilucho cenizo, avutarda, carraca, cernícalo primilla, ganga ibérica, ganga ortega y sisón.

<span id="page-12-0"></span>3.1. ALCARAVÁN (Burhinus oedicnemus).

Las principales características de esta especie son las siguientes:

<span id="page-12-1"></span>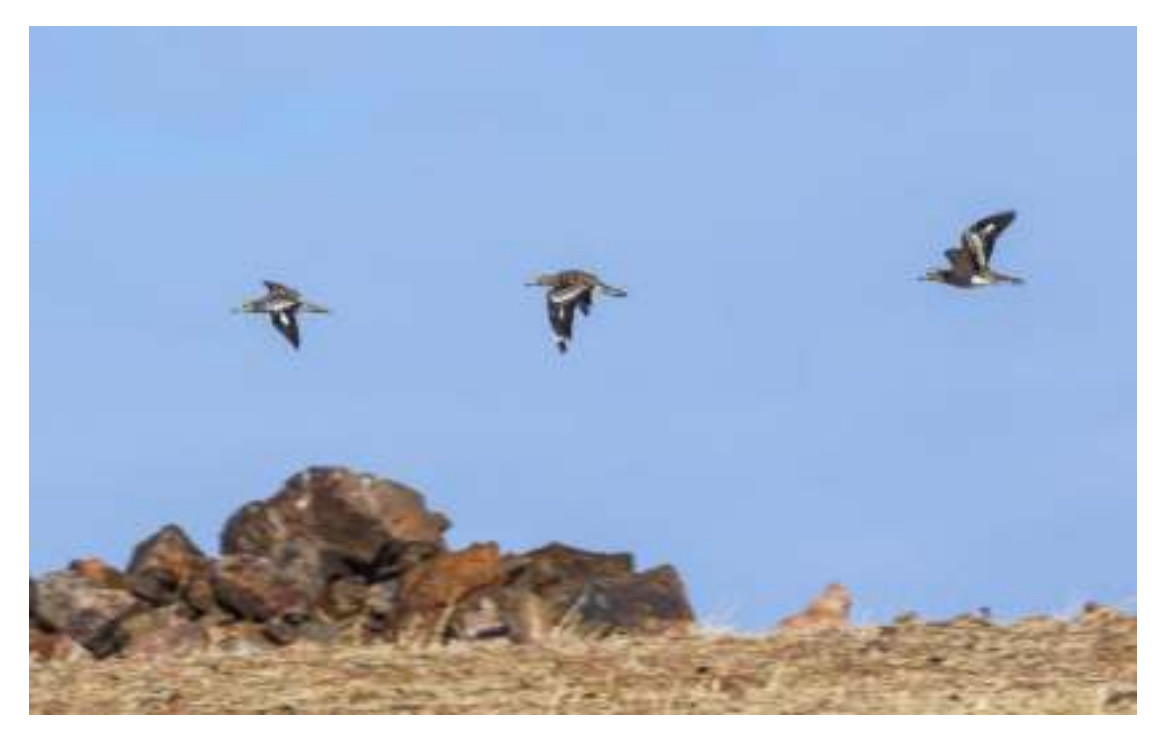

*Imagen 1. Ejemplares de alcaraván.* 

*HÁBITAT.* 

Ocupa terrenos llanos o ligeramente ondulados con poco o nada de arbolado. Dentro de estos límites exhibe relativa amplitud de hábitat, ocupando tanto áreas de vegetación natural o seminatural, en pastizales secos, como ambientes agrícolas, preferentemente de secano, pero también de regadío. En áreas con mosaico de cultivos muestra clara preferencia por las superficies de vegetación natural frente a las cultivadas. En zonas intensamente cultivadas evita las siembras de cereal y su presencia depende de la aparición de eriales, barbechos, cañadas, viñedos abiertos, etc., e incluso de cultivos como maíz, girasol o patata que, al ser relativamente tardíos, le dan tiempo a nidificar. Además, en muchas zonas demuestra tolerancia a árboles dispersos o pequeños bosquetes (encinas, pinos, olivos).

#### *ALIMENTACIÓN.*

La dieta se basa en artrópodos de cierto tamaño, fundamentalmente ortópteros y coleópteros. *REPRODUCCIÓN.* 

Nidifica en el suelo. Entre mitad de marzo y principios de julio. La puesta media (datos de la comarca de La Serena) es de 1,94 huevos y la productividad media de 0,88 pollos/pareja, asumiendo la existencia al menos de una puesta de reposición.

#### *FENOLOGÍA.*

La población local es sedentaria. En invierno se tiene constancia de la llegada de algunas aves del resto de Europa.

#### ESTADO DE CONSERVACIÓN Y AMENAZAS*.*

En el conjunto de Europa ha disminuido enormemente llegando a extinguirse en Alemania y Holanda. Actualmente un 95% de la población se reparte entre Rusia, Francia, Portugal y España (30.000- 40.000 parejas).

Las transformaciones del medio debidas a la modernización e intensificación de la agricultura están llevando a la pérdida o la degradación, en grandes superficies, de los hábitats más apropiados (pastizales y matorrales secos y campiñas de secano), principalmente por la reforestación de eriales y pastizales, la reducción del pastoreo, la supresión de linderos y barbechos, el incremento de los cultivos arbóreos y la puesta en regadío.

#### *MEDIDAS DE CONSERVACIÓN.*

Le benefician las acciones destinadas de forma genérica a la conservación de las aves esteparias y su hábitat.

### <span id="page-14-0"></span>3.2. AVUTARDA (Otis tarda).

Las principales características de esta especie son las siguientes:

<span id="page-14-1"></span>*Imagen 2. Ejemplares de avutarda.* 

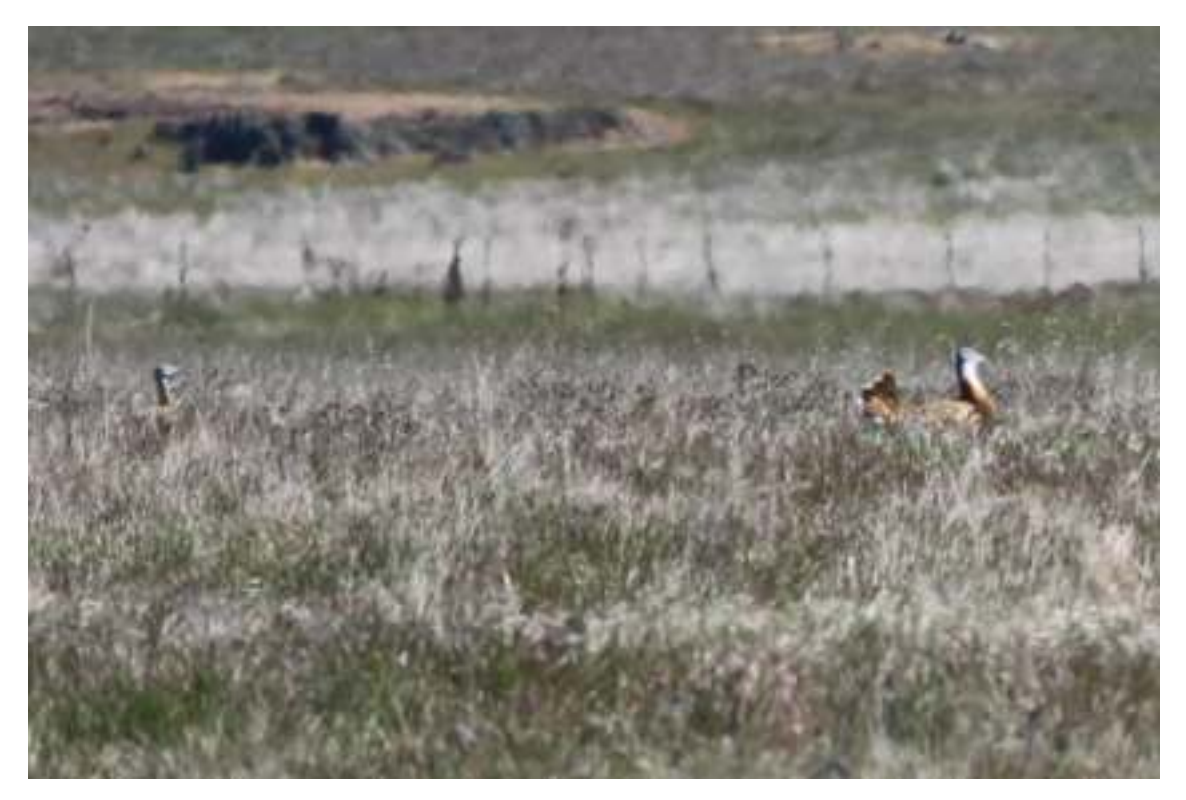

#### *HÁBITAT.*

Los hábitats tipo pasan por las típicas áreas pseudoesteparias derivadas de un régimen agroganadero tradicional, el sistema de las "cuatro hojas", protagonizando con ello una sucesión de diversidad de ambientes derivados a su vez de esta rotación de los cultivos, terrenos en descanso productivo (posíos), rastrojos, siembras (praderas, cereal, leguminosa), labrados y de las áreas sin cultivar dedicadas a pastos permanentes, eriales, terrenos improductivos, lindes y bordes, así como otros cultivos como vid, alfalfa, garbanzo, sandias, olivos etcétera, en ocasiones en áreas con cierto grado de arbolado disperso o dehesas aclaradas.

#### *ALIMENTACIÓN.*

Omnívora, incorporando tanto vegetales como animales, alternado estos según su existencia en los distintos periodos estacionales. Prevalece el régimen fitófago durante el invierno, cuando su dieta está principalmente compuesta por vegetales, bien de vegetación natural, bien proveniente de los distintos cultivos disponibles. En primavera en cambio alterna este recurso con la alimentación de insectos, principalmente ortópteros; en verano prevalece este último régimen entomófago, aunque incorpora semillas silvestres y granos de cereal procedentes de los rastrojos; finalmente durante el otoño, su dieta está compuesta principalmente por grano y semillas, aunque es complementada con insectos y materia vegetal. También incorpora a su dieta anfibios, pequeños reptiles, micromamíferos y frutos procedentes de los cultivos (garbanzos, uvas, sandías etc).

#### *REPRODUCCIÓN.*

El sistema reproductivo es de carácter polígamo en régimen de lek disperso. Las hembras visitan en marzo-abril a los machos que diseminados se exhiben ocupando las áreas de cortejo. Las hembras eligen un macho con el que copulan, para posteriormente dedicarse exclusivamente solas a proseguir con los procesos de cría. Nidifican en el entorno de los propios leks, o a distancias de hasta algunas decenas de km. Utilizan zonas con escasa vegetación como los terrenos labrados o pastizales, posíos y siembras de cereal donde aprovechan una ligera depresión en el suelo. La puesta está compuesta por dos o tres huevos. Tras una incubación de 21-22 días nacen los crípticos polluelos.

Raramente se mantienen los tres, dado la acusada mortalidad en las primeras fases de su desarrollo. A sus cinco semanas de vida, los pollos se encuentran capacitados para el vuelo y las familias comienzan a realizar desplazamientos hacia las áreas con mejores expectativas tróficas.

#### *FENOLOGÍA.*

A pesar de ser una especie sedentaria, la avutarda presenta un complejo patrón de movimientos en gran parte aún desconocidos, tanto dispersivos en los estadíos juveniles, los cuales en gran medida retornan a sus áreas natales, sobre todo en la porción de hembras, al parecer mucho más filopátricas, como interzonales de carácter estacional, incluso entre distintas metapoblaciones.

En el periodo prerreproductor, febrero-marzo, los machos agrupados en bandos unisexuales realizan disputas jerárquicas, para posteriormente (segunda quincena de marzo-abril), dispersarse por las áreas de cortejo para tratar de atraer al mayor número de hembras, aconteciendo con ello al periodo de celo. Las puestas suelen desarrollarse entre la primera semana de abril y los últimos días de mayo, y el periodo de incubación suele estar comprendido ente los primeros días de abril y mediados de junio. Los pollos se mantienen en el núcleo familiar entre seis y trece meses de vida, emancipándose los pollos-macho entre el mes de octubre y el de mayo siguiente a su nacimiento, y los pollos-hembra entre el mes de enero y junio de su segundo año calendario. Por otra parte, los machos realizan desplazamientos en el periodo postnupcial (mayo-junio) hacia sus áreas de alimentación estivales. Retornan principalmente entre octubre y noviembre. Las hembras por su parte igualmente realizan ciertos movimientos interzonales, tanto en el periodo estival - si no se reprodujeron - como en invernada.

#### *COMPORTAMIENTO.*

El aspecto quizás más interesante de la avutarda es su régimen social, tanto a lo largo del ciclo anual, como en los distintos estadíos de su desarrollo, existiendo unos patrones particulares para cada tipo de sexo. Predominan las tendencias a la formación de agrupaciones unisexuales, sobre todo en los periodos prerreproductivo, reproductivo y postreproductivo, siendo el otoño y el invierno los periodos en los cuales se mezclan más ambos sexos. Por edades, sobre todo en el grupo de los machos, igualmente se manifiesta cierta estratificación social, compartiendo los machos más jóvenes en primer lugar la presencia de hembras, para posteriormente reunirse en grupos de machos inmaduros.

Los grupos familiares se mantienen en gran medida individualizados durante las primeras semanas de la vida de los pollos, para a medida que estos avanzan en su desarrollo, ir permitiendo en primer lugar la presencia de otros grupos familiares, hembras sin descendencia y finalmente machos de diversas edades. Este marcado régimen social les aporta una seguridad ante los predadores al aumentar el grado de vigilia durante el desenvolvimiento diario, así como aprendizaje e información de lugares de alimentación y reposo, particulares a los requerimientos de cada clase social a lo largo de los distintos periodos biológicos.

#### *ESTADO DE CONSERVACIÓN Y AMENAZAS.*

El estado de conservación de la población extremeña está siendo controlada por un seguimiento discontinuo. Las principales amenazas para la especie se centran en el deterioro de los hábitats, con la consiguiente merma de recursos y molestias reiteradas por agentes externos a los usos tradicionales. Por otra parte, algunas de las áreas de ocupación se encuentran sin ningún tipo de protección, estando estas supeditadas a la desaparición de no asegurarse la continuidad de hábitat y las dinámicas presentes en el mismo.

#### *MEDIDAS DE CONSERVACIÓN.*

El estado de conservación de la población de avutardas, se encuentra en gran medida supeditado al buen mantenimiento de sus hábitats, así como de los usos tradicionales agroganaderos, mantenimiento de estas áreas con la tranquilidad adecuada y eliminación de los sumideros conocidos, tales como tendidos eléctricos y cerramientos de fincas problemáticos. Siendo por otra parte necesaria la protección de todos los territorios con ocupación habitual por la especie.

## <span id="page-18-0"></span>3.3. AGUILUCHO CENIZO (*Circus pygargus*).

Las principales características de esta especie son las siguientes:

<span id="page-18-1"></span>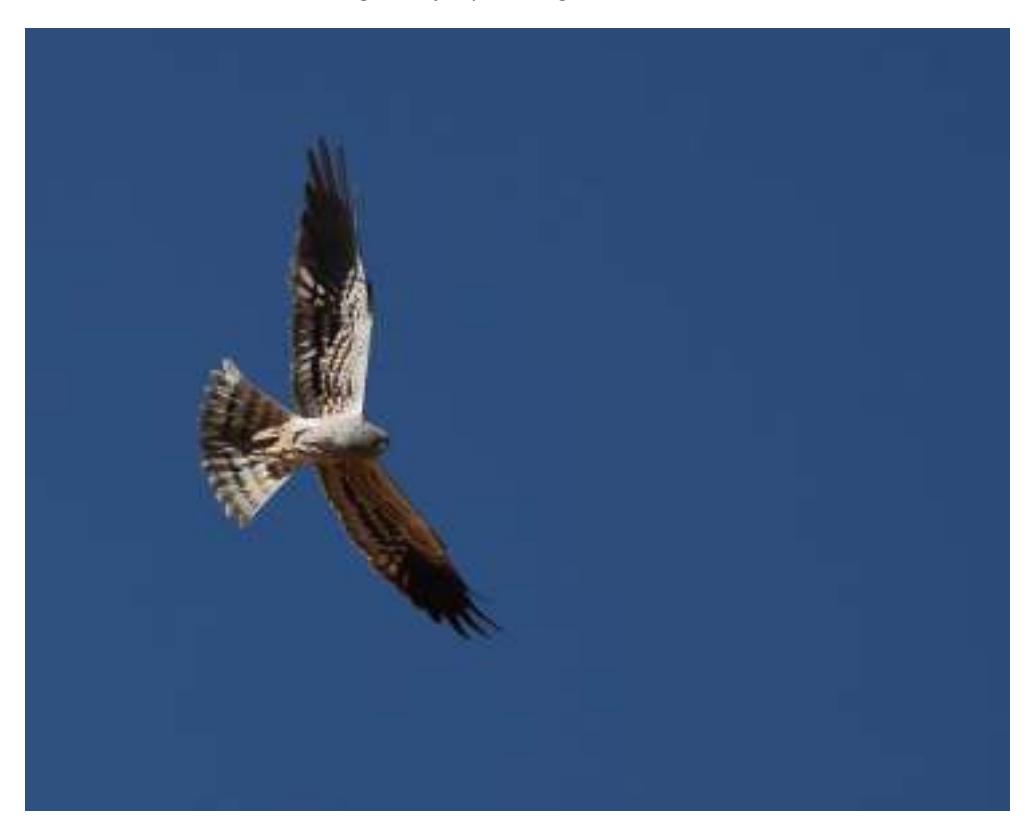

*Imagen 3. Ejemplar de aguilucho cenizo.* 

#### *HÁBITAT.*

Preferentemente son zonas agrícolas de secano en la que se cultivan principalmente cereales de invierno y puntualmente seleccionan manchas de vegetación natural (brezales y escobonales). Los principales cultivos sobre los que desarrollan la reproducción son trigo, avena, cebada, mezcla de cereales, guisantes, habines y opiáceos.

A nivel de macrohábitat se distinguen tres tipos:

- a) mosaico compuesto de cultivos de cereal, pastizales permanentes, posíos y barbechos (labor al tercio o al cuarto)
- b) mosaico de cultivos de cereal y barbechos (labor de año y vez) y
- c) mosaico de cultivos de cereal, olivar y vid.

#### *ALIMENTACIÓN.*

La base de la dieta la componen los invertebrados, ortópteros principalmente, que constituyen el tipo de presa principal (75% de las capturas), aves (16%), mamíferos (6%) y reptiles (2%). En cuanto al aporte de biomasa, son las aves las que mayor valor (40%) seguidas de mamíferos (+30%), invertebrados (22%) y reptiles (5%). Cabe resaltar a este respecto la gran importancia relativa que muestran los invertebrados (ortópteros) en la dieta de la especie en Extremadura frente a otras partes de su área de distribución. En cuanto a las aves es destacable no sólo la depredación sobre adultos, jóvenes y polladas porque también se alimenta de puestas, incluso de su misma especie.

#### *REPRODUCCIÓN.*

Nidifica en el suelo seleccionando como sustrato de nidificación mayoritario a los cultivos de cereales de invierno (+95%) ubicando el resto de los nidos en otros cultivos y en vegetación natural. En algunas ocasiones ocupan dehesas cultivadas, pastizales con elevada cobertura y en zonas como la Sierra de Gata se reproducen en brezales y escobonales. También es habitual localizar alguna colonia de cría ubicada en repoblaciones forestales de pequeño porte.

En la segunda quincena de abril comienzan las puestas de las parejas más tempranas, poniendo de 4 a 6 huevos, que son incubados por la hembra durante 29 días. Una vez eclosionados darán los primeros vuelos en torno a los 33 días permaneciendo al amparo de los adultos durante 1 a 2 semanas. Los datos de productividad obtenidos durante seis años indican diferencias relacionadas con la meteorología de cada periodo reproductor. El adelanto en las fechas de siega produce un descenso en la productividad (primaveras secas) y un retraso en la cosecha produce el efecto contrario (primaveras lluviosas).

#### *FENOLOGÍA.*

En Extremadura se produce la llegada de los primeros individuos (machos) a partir de la  $2<sup>a</sup>$ quincena de marzo, arribando el resto hasta finales de abril. La migración postnupcial comienza en julio y se alarga hasta el mes de agosto siendo a partir de esta fecha individuos no regionales que pueden observarse hasta finales de septiembre.

#### *COMPORTAMIENTO.*

Son aves coloniales, aunque en ocasiones pueden instalarse para criar de forma aislada. En Extremadura se han llegado a localizar colonias de hasta 24 parejas, aunque este hecho coincide con zonas en las que se han dejado de cultivar en la mayor parte de la superficie tradicional. Defienden las colonias con especial agresividad contra milanos negros, águilas calzadas, cigüeñas comunes y cuervos. Los aguiluchos son excelentes planeadores siendo ésta su estrategia de caza, muestreando el territorio a baja altura para localizar posibles presas.

#### *ESTADO DE CONSERVACIÓN Y AMENAZAS.*

En Extremadura se mantiene estable el tamaño de la población, pero las amenazas aumentan año tras año. El principal problema de conservación que tiene la especie es la siega mecanizada del cereal, ya sea en verde o para obtención del grano. Como a otras especies que ocupan ambientes pseudoesteparios, también le resultan muy desfavorables el abandono de la actividad agrícola, las transformaciones de cultivos de secano a cultivos de regadío y en menor medida los choques contra tendidos eléctricos, expolios en nidos, tratamientos fitosanitarios, envenenamientos intencionados o fortuitos y nuevas infraestructuras viarias o urbanísticas.

#### *MEDIDAS DE CONSERVACIÓN.*

Aumentar la productividad de la especie minimizando la principal amenaza que tienen en su medio natural: la siega mecanizada.

## <span id="page-21-0"></span>3.4. GANGA IBÉRICA (*Pterocles alchata*).

Las principales características de la especie son las siguientes.

<span id="page-21-1"></span>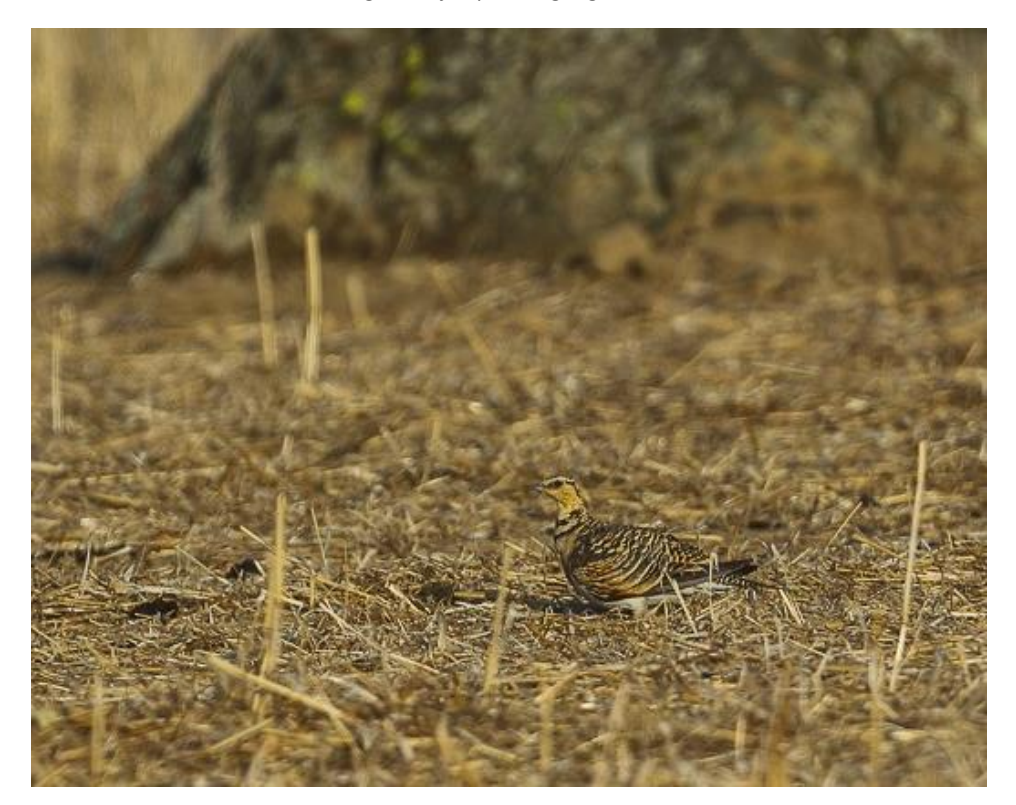

*Imagen 4. Ejemplar de ganga ibérica.* 

#### HÁBITAT*.*

La ganga ibérica utiliza durante todo el año zonas abiertas formadas por pastizales y cultivos de cereal en secano, aunque también hace acto de presencia en dehesas muy abiertas. Durante la reproducción utiliza principalmente los pastizales y los rastrojos y durante el invierno pastos y barbechos, aunque en otras zonas de España se ha visto durante esta época una fuerte selección por los cultivos de leguminosas. Requiere de la presencia de bebederos.

#### *ALIMENTACIÓN.*

Estrictamente seminívora, aunque también consume materia en verde durante el invierno.

#### *REPRODUCCIÓN.*

Nidifica en el suelo. La puesta tiene lugar en Extremadura entre mayo y agosto, siendo de 2-3 huevos. Incubación por ambos sexos. Pollos nidífugos a los cuales los parentales aportan agua en sus plumas.

#### *FENOLOGÍA.*

La población parece sedentaria en Extremadura, aunque no deben descartarse movimientos locales e incluso interregionales.

#### *COMPORTAMIENTO.*

Especie gregaria durante el invierno, formando bandos de cientos de individuos, a veces mixtos con el Sisón Común. Durante el periodo reproductor estos bandos se disgregan en parejas, aunque se mantienen las concentraciones en los bebederos. Comportamiento diario energéticamente muy conservador, buscando las pequeñas semillas de las que se alimenta "a peón", a excepción de los vuelos diarios a los bebederos o ante la presencia de depredadores.

#### *ESTADO DE CONSERVACIÓN Y AMENAZAS.*

Especie de amplia distribución, su tendencia es desconocida en la mayor parte de su área de reproducción, aunque en ciertos países del Magreb y Turquía se considera en declive. En Europa, de acuerdo con el reciente censo nacional (8.000-11.000 individuos) y los aproximadamente 230-360 ejemplares franceses y los 100-1.000 turcos, su población sería de unos 8.500-12.400 individuos, por lo que la población española supone aproximadamente el 90 % del total europeo y la de Extremadura el 10 %. La tendencia de la población europea y española ha sido y es negativa, excepto en Francia, habiendo desaparecido muchos núcleos marginales y disminuido también en los principales. Las principales amenazas en Extremadura están relacionadas con la aplicación de la Política Agraria Común (PAC) y en concreto con la intensificación de la agricultura y a ganadería. La disminución e intensificación del barbecho y la puesta en regadío hacen que disminuya la superficie favorable para la especie. El incremento de la carga ganadera reduce la cobertura vegetal de los pastizales, incrementando la detectabilidad de los nidos y por tanto aumentando sus tasas de depredación.

#### *MEDIDAS DE CONSERVACIÓN.*

La aplicación de medidas agroambientales destinadas a reducir la intensificación agrícola y ganadera.

### <span id="page-23-0"></span>3.5. GANGA ORTEGA (Pterocles orientalis).

Las principales características de la especie son las siguientes:

<span id="page-23-1"></span>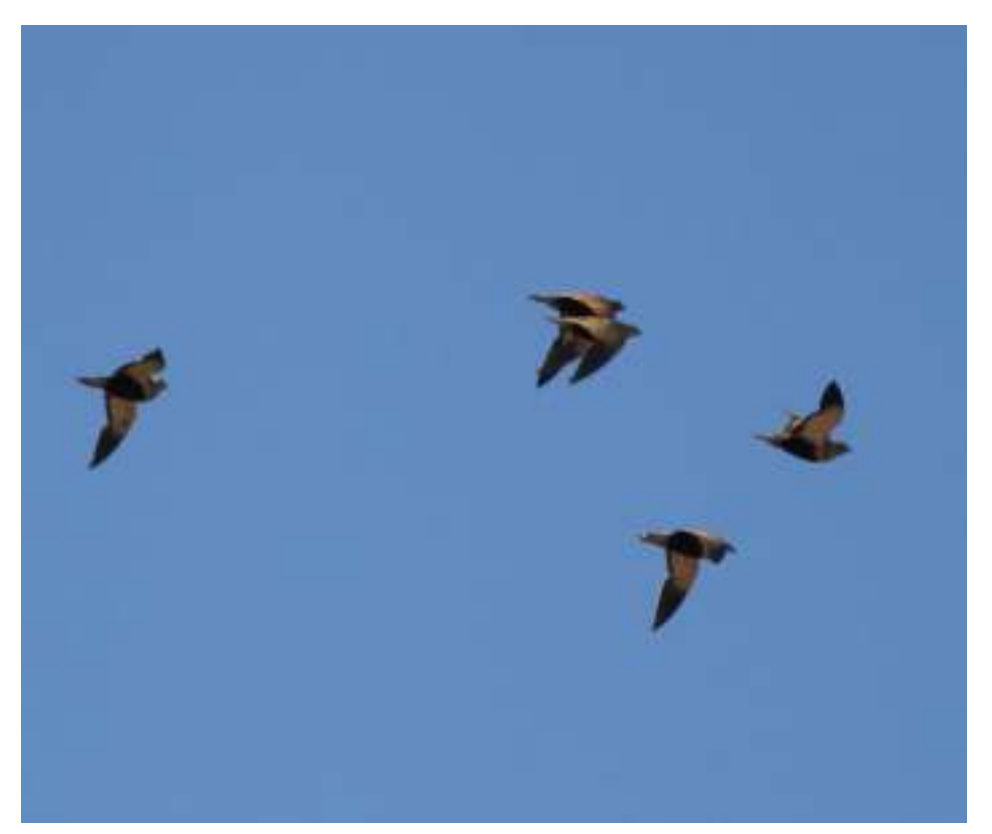

*Imagen 5. Ejemplares de ganga ortega.* 

#### *HÁBITAT.*

En Extremadura, la ganga ortega utiliza durante todo el año zonas abiertas formadas por pastizales y cultivos de cereal en secano, aunque también está presente en dehesas con escaso arbolado. Durante la reproducción utiliza principalmente pastizales, barbechos y cereales. Al igual que la ganga ibérica, requiere también de la presencia de bebederos.

#### *ALIMENTACIÓN.*

Estrictamente seminívora, aunque también consume materia en verde.

#### *REPRODUCCIÓN.*

Nidifica en el suelo. En Extremadura, la puesta tiene lugar desde finales de mayo a finales de agosto, siendo de 2-3 huevos. Incubación por ambos sexos. Pollos nidífugos a los cuales los parentales aportan agua embebida en sus plumas.

#### *FENOLOGÍA.*

La población parece sedentaria en Extremadura, aunque no deben descartarse movimientos locales e incluso interregionales.

#### *COMPORTAMIENTO.*

Especie menos gregaria que la ganga ibérica durante el invierno, formando normalmente bandos de unos pocos a decenas de individuos. Durante el periodo reproductor estos bandos se disgregan en parejas. Comportamiento diario energéticamente muy conservador, buscando las pequeñas semillas de las que se alimenta a peón, a excepción de los vuelos diarios a los bebederos o ante la presencia de depredadores.

#### *ESTADO DE CONSERVACIÓN Y AMENAZAS.*

Especie de amplia distribución, su tendencia es desconocida en la mayor parte de su área de reproducción En Europa, la población sería de unos 60.000-114.000 individuos. No obstante, la población del país que aporta los mayores contingentes, Turquía, es mal conocida. En Portugal se estiman entre 200 y 600 individuos. La población extremeña supone el 14,2 % del total nacional, incluyendo las Islas Canarias. La tendencia de la población europea y española ha sido y es negativa, habiendo desaparecido o disminuido en muchas zonas marginales de su área de distribución. Al igual que en la ganga ibérica, las principales amenazas en Extremadura están relacionadas con la aplicación de la Política Agraria Común (PAC) y en concreto con la intensificación de la agricultura y la ganadería. La disminución e intensificación del barbecho y la puesta en regadío hacen que disminuya la superficie favorable para la especie. El incremento de la carga ganadera reduce la cobertura vegetal de los pastizales, incrementando la detectabilidad de los nidos y por tanto aumentando sus tasas de depredación.

#### *MEDIDAS DE CONSERVACIÓN.*

La aplicación de medidas agroambientales destinadas a reducir la intensificación agrícola y ganadera.

### <span id="page-25-0"></span>3.6. SISÓN (Tetrax tetrax).

Las principales características de la especie son las siguientes.

*Imagen 6. Ejemplar de sisón.* 

<span id="page-25-1"></span>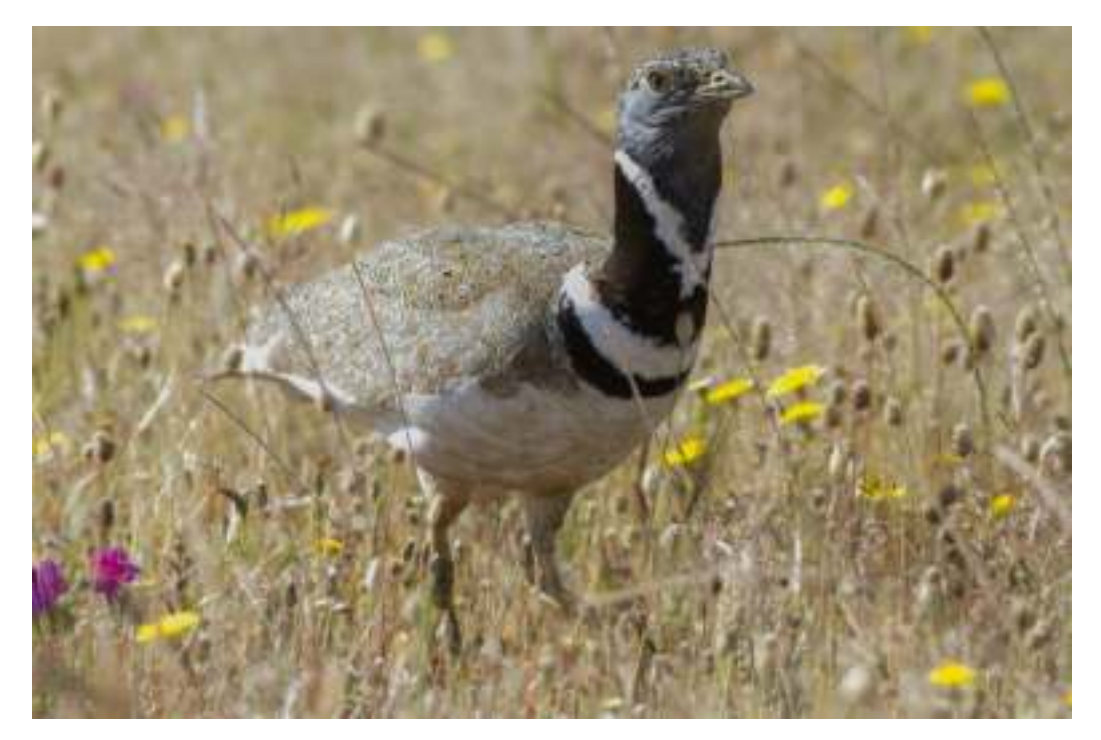

#### *HÁBITAT.*

En periodo reproductor, ocupa hábitats abiertos o con arbolado disperso, dominados por cultivos cerealistas de secano o pastizales extensivos. Prefiere paisajes heterogéneos con presencia de eriales, barbechos y cultivos de leguminosas. En invierno también selecciona cultivos de regadío, como las alfalfas. En Extremadura, durante el periodo reproductor es más abundante en los campos de leguminosas y pastizales dedicados a la ganadería de ovino.

#### *ALIMENTACIÓN.*

Los adultos de sisón común son fundamentalmente herbívoros, aunque existe también un consumo de artrópodos, que es mayor durante el periodo reproductor. Los juveniles se alimentan exclusivamente de artrópodos al menos durante las tres primeras semanas de vida.

#### *REPRODUCCIÓN.*

Nidifica en el suelo. El tamaño de puesta más frecuente es de 3-4 huevos y se han documentado puestas de reposición. La incubación suele durar unos 21 días. Los pollos son nidífugos, y permanecen junto a su madre al menos hasta la formación de los bandos postreproductores. La edad reproductiva media se estima entre 6-7 años y la longevidad máxima, entorno a los 10.

#### *FENOLOGÍA.*

Los machos empiezan a ocupar los territorios entre finales de marzo y principios de abril. La época de apareamiento abarca hasta comienzos de junio, aunque las hembras copulan mayoritariamente antes de mediados de mayo. Los primeros bandos postnupciales se detectan a mediados de julio. Muchos de los individuos que abandonan las áreas de reproducción no se desplazan directamente a las áreas de invernada, sino que durante el periodo estival visitan zonas que conservan cierta disponibilidad de alimento (datos propios basado en radioseguimiento), como ocurre en algunas localidades del norte de Cáceres. En las áreas de invernada ibéricas el número de individuos crece a lo largo del otoño, alcanzando valores máximos entre diciembre y enero (datos propios). El abandono de estas zonas y el retorno a las zonas de cría comienza hacia mediados del mes de marzo, con la disgregación de los bandos invernales.

#### *COMPORTAMIENTO.*

El Sisón común presenta un sistema de emparejamiento poligínico de tipo lek disperso, en el que los machos defienden territorios fijos más o menos agregados y estables desde el comienzo de la estación reproductora. Fuera del periodo reproductor es una especie gregaria formando bandos mixtos que pueden superar el millar de individuos.

#### *ESTADO DE CONSERVACIÓN Y AMENAZAS.*

Las principales causas de la regresión de la especie están relacionadas con la transformación de sus hábitats, ya sea por la intensificación agraria, el abandono de la actividad agraria en zonas de baja producción como consecuencia de las nuevas orientaciones de la Política Agraria Común o la sustitución de éstas por zonas urbanizadas. Localmente también tienen un efecto negativo el sobrepastoreo, las colisiones con tendidos eléctricos y la caza ilegal.

#### MEDIDAS DE CONSERVACIÓN*.*

La conservación de las poblaciones de Sisón común requiere el mantenimiento de una gestión agraria extensiva que mantenga la diversidad del paisaje y la presencia de barbechos de media y larga duración y el cultivo de leguminosas. En las zonas de pastoreo, las cargas ganaderas deben ser controladas con el fin de evitar el sobrepastoreo. Se debe controlar el desarrollo de infraestructuras y zonas urbanas con el fin de limitar la fragmentación y degradación de los hábitats de la especie. Se deben estudiar las colisiones con tendidos eléctricos y aplicar medidas correctoras en los puntos negros de mortalidad.

#### <span id="page-27-0"></span>3.7. CARRACA (Coracias garrulus).

Las principales características de la especie son las siguientes.

<span id="page-27-1"></span>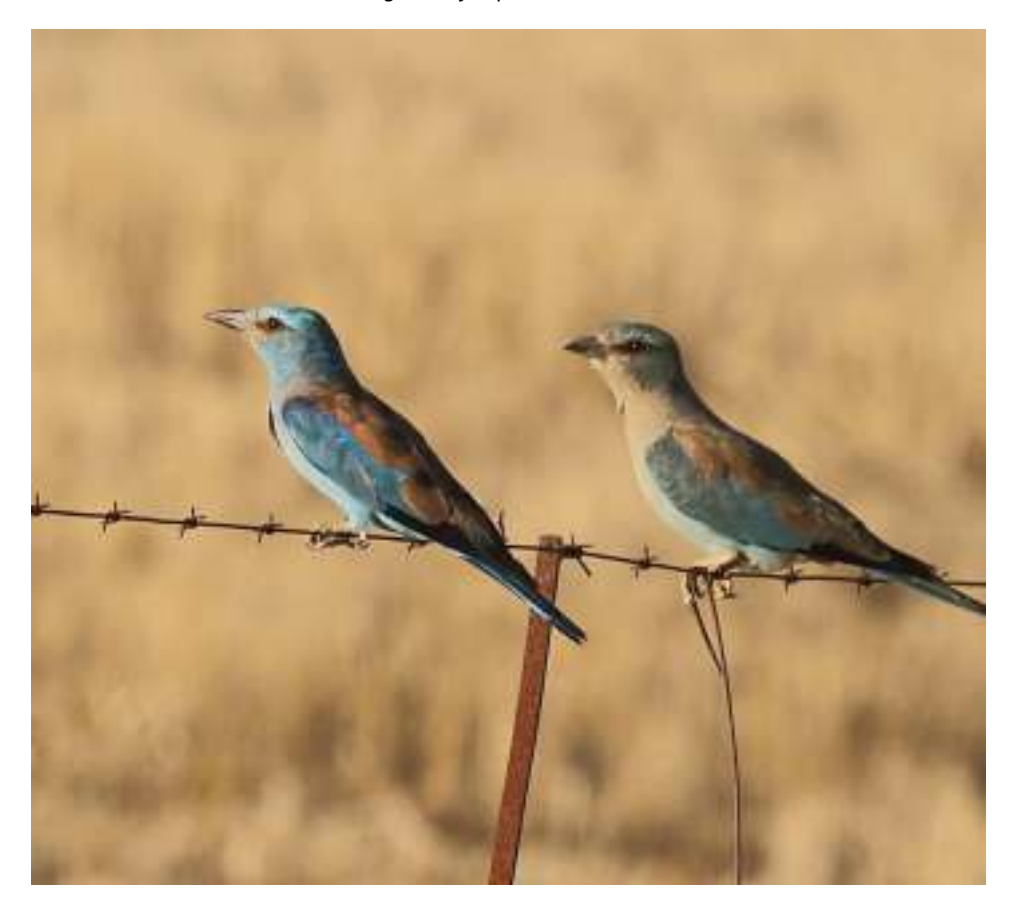

*Imagen 7. Ejemplares de carraca.* 

#### *HÁBITAT.*

Prefiere zonas de posío con poca densidad de arbolado, concretamente en la comarca de la Serena la especie prefiere los posíos arbolados a rastrojos y siembras de cereal con o sin árboles. No obstante, actualmente se distribuye ampliamente en zonas abiertas desarboladas gracias a la instalación de nidales artificiales en postes de conducción eléctrica.

#### *ALIMENTACIÓN.*

 En general la dieta de la especie se basa en artrópodos de mediano y gran tamaño, si bien de forma esporádica puede capturar reptiles, anfibios y algún micromamífero. Un estudio hecho en la comarca de la Serena muestra que los adultos comieron fundamentalmente Ortópteros seguidos de Arácnidos y Coleópteros, pero sólo seleccionaron positivamente Ortópteros y Coleópteros. También en la Serena, los pollos son alimentados principalmente con artrópodos, siendo las presas más frecuentes, por este orden: ortópteros, arácnidos, gastrópodos, coleópteros, isópodos, himenópteros y escolopendromorfos. En relación a la disponibilidad de las distintas presas en el medio, las Carracas parecieron preferir los arácnidos para ofrecerles a sus pollos, probablemente en respuesta a la mayor biomasa aportada por este grupo frente a los ortópteros.

#### *REPRODUCCIÓN.*

Normalmente crían por primera vez el segundo año de vida, aunque se ha registrado en Extremadura una hembra reproduciéndose en 2006 que fue anillada como pollo en 2005. En nuestra región la especie nidifica en agujeros de árboles, de construcciones humanas o en taludes, y acepta muy bien los nidales artificiales cuando la disponibilidad de huecos es baja. Los sitios usados por la especie para criar suelen usarse en años consecutivos, sobre todo si la primera reproducción se llevó a cabo con éxito. Lo habitual en la región son puestas de 4-5 huevos puestos directamente sobre el fondo de los agujeros, sin aporte de material. La incubación, que comienza con el tercer huevo normalmente, dura entre 17-20 días y se realiza por ambos sexos, como sugiere el intercambio de individuos en los nidos, siendo no obstante uno de los adultos, presumiblemente la hembra, la que lleva el peso de la actividad, ocupándose el otro de cebar de tanto en tanto al individuo que incuba.

Según datos del estudio de SEO sabemos que es la hembra la que duerme en el nido cuando los pollos tienen entre 1 y 10 días de edad.

Las nidadas son asincrónicas, con marcadas diferencias de tamaño entre los primeros y últimos pollos nacidos, hecho que indica que la especie tiende hacia la reducción de nidada en malas condiciones ambientales. Sin embargo, se ha encontrado recientemente que los últimos pollos (más pequeños) presentan un mejor sistema inmune que sus hermanos más grandes, lo cual sugiere que se podrían haber seleccionado mecanismos de compensación hacia los pollos de menor tamaño.

Durante la estancia de los jóvenes en el nido (20-24 días), ambos padres aportan alimento al nido, intercambiándose para cazar en el territorio cercano a este. En general para la región se han dado valores medios de productividad de 2.93 pollos volados/pareja reproductora y 3.74 pollos volados /nido exitoso a principios de los años 90, habiendo diferencias anuales en estos valores relacionados con la meteorología anual.

#### *FENOLOGÍA.*

En Extremadura los primeros individuos se ven los primeros días de abril en torno a las zonas tradicionales de cría. Sin embargo, no es hasta final de mes y fundamentalmente a lo largo del mes de mayo cuando inician las puestas. No obstante, individuos tardíos pueden iniciar la reproducción en la primera quincena de julio.

#### *COMPORTAMIENTO.*

Especie muy territorial, defiende el espacio adyacente al nido muy agresivamente de forma que normalmente expulsan a cualquier intruso. Se sospecha incluso que la especie podría depredar nidos de otras especies como mecanismo de defensa de sus territorios pues se han observado desapariciones de puestas de Cernícalos vulgares en nidales defendidos por Carracas nidificando en cajas vecinas. A pesar de esto, en la Serena se ha descrito la presencia de un trío de individuos adultos cebando simultáneamente a una pollada y hay alguna observación más de 3 individuos coexistiendo de forma pacífica en un nido en los Llanos de Cáceres. En una población del sur de Francia con individuos marcados se ha visto que este tercer individuo se correspondería con juveniles del año anterior que colabora en la reproducción de sus padres.

#### *ESTADO DE CONSERVACIÓN Y AMENAZAS.*

El principal factor de amenaza para la especie parece ser la pérdida de hábitat propiciada por procesos de intensificación agrícola y las construcciones ilegales que se dan en áreas sensibles para la especie.

La intensificación agrícola trae consigo la implantación de regadíos en zonas esteparias y el incremento del uso de plaguicidas que pueden incidir sobre sus presas potenciales y favorecer la acumulación de residuos contaminantes. De hecho, en Extremadura se ha documentado una mayor mortalidad de pollos en nidos de la especie en zonas de regadío que en zonas agrícolas con una utilización extensiva tradicional. Además, parece que la deforestación y el derrumbe de construcciones humanas aisladas en terrenos agrícolas también afectan negativamente a la especie al verse reducida la disponibilidad de huecos para anidar.

#### *MEDIDAS DE CONSERVACIÓN.*

La instalación de nidales artificiales en zonas desarboladas sometidas a un régimen de aprovechamiento extensivo ha propiciado incrementos locales claros en cortos periodos de tiempo en distintas zonas de Extremadura, lo que sugiere que la instalación de nidales podría ser una herramienta útil para favorecer a la especie. Dado además que la especie se alimenta fundamentalmente de ortópteros y arácnidos, que abundan en zonas esteparias de nuestras tierras, el mantenimiento de posíos y zonas de pastizal natural es fundamental para la especie.

### <span id="page-31-0"></span>3.8. CERNÍCALO PRIMILLA (*Falco naumanni*).

Las principales características de la especie son las siguientes.

*Imagen 8. Ejemplar de cernícalo primilla.* 

<span id="page-31-1"></span>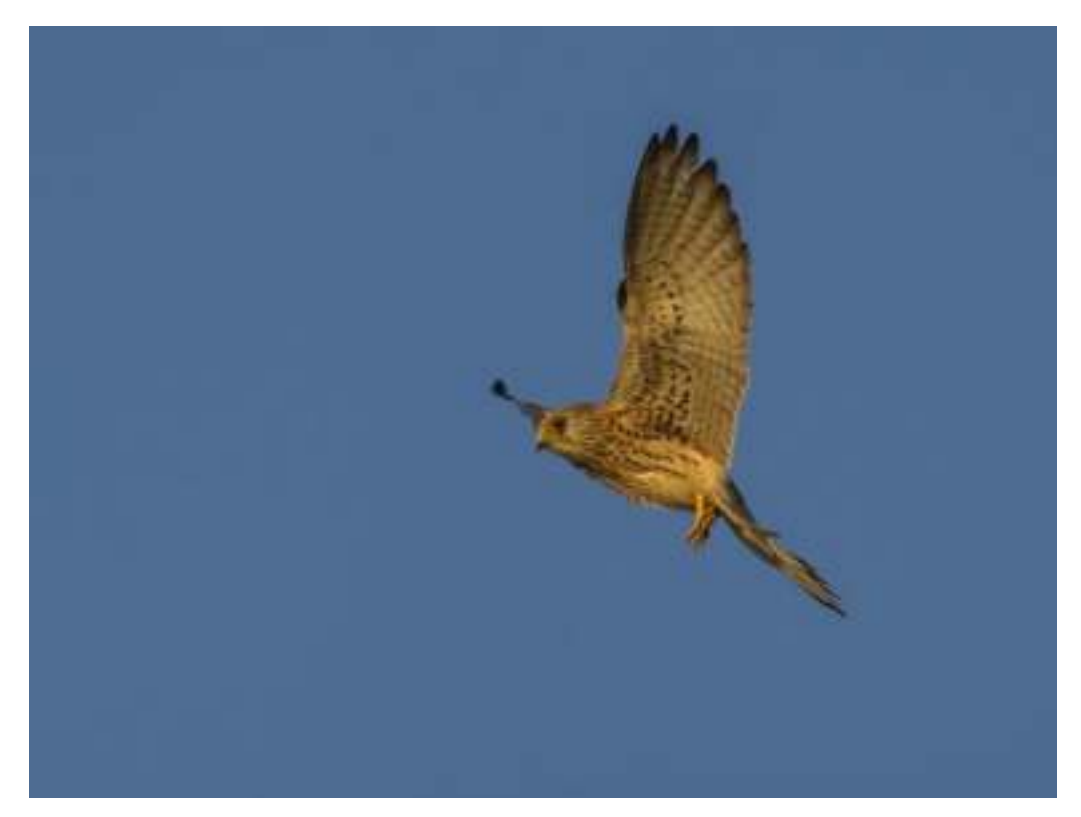

#### *HÁBITAT.*

Utiliza ambientes abiertos, seleccionando para ello sistemas agropastorales tradicionales y evitando la intensificación de los cultivos. Se alimenta en zonas de cultivo de cereal y pastizales y nidifica principalmente en oquedades de edificios rurales y en cascos urbanos. Existen zonas con cultivos intensivos (vid, olivar) en los que la presencia de la especie es significativa. Es el caso del municipio de Almendralejo, con un 84% de cultivos (47% olivar, 29% viñedo, 8% cereal).

#### *ALIMENTACIÓN.*

Se alimenta básicamente de invertebrados de tamaño mediano o grande asociados a los cultivos o pastos en los que caza; principalmente ortópteros. Otros grupos importantes sobre todo en determinadas épocas son coleópteros, miriápodos, y pequeños vertebrados. Existen variaciones en la composición de la dieta durante el ciclo anual de la especie. En Extremadura los coleópteros son más consumidos entre los meses de febrero y abril.

En la segunda mitad de abril se incrementa asimismo el número de vertebrados (ratones, topillos, musarañas, lagartijas…) que constituyen aportes por parte de los machos a las hembras en las colonias de cría. A partir de mayo el grupo de los ortópteros llega a representar más del 80% de las presas consumidas.

#### *REPRODUCCIÓN.*

Suele criar en colonias de tamaño variable (de 1 a más de 100 parejas). Nidifica en oquedades de edificios o bajo las tejas de los mismos. Tanto en edificios aislados en el medio rural como en cascos urbanos, muy comúnmente en edificios históricos (iglesias, castillos…). No aportan ningún tipo de material al nido. En Extremadura la puesta tiene lugar principalmente a finales de abril y principios de mayo. El tamaño varía entre 3 y 6 huevos, siendo lo más común 4-5. La incubación se prolonga durante 28 días, e intervienen tanto el macho como la hembra. Los pollos inician los primeros vuelos en torno a los 35 días de edad, y abandonarán la colonia entre los 45 y 55 días, aunque varía mucho entre diferentes colonias e incluso entre ejemplares.

#### *FENOLOGÍA.*

Especie migradora y colonial. Los primeros individuos llegan a las colonias de cría en Extremadura a principios de febrero, y continúan haciéndolo hasta mediados de abril, cuando regresa el grueso de los ejemplares jóvenes. Nada más llegar comienza la ocupación y defensa de huecos y la formación de parejas. Las cópulas se prolongan durante largo tiempo, entre marzo y primeros de mayo. Las puestas suelen concentrarse en la segunda quincena de abril y primera de mayo. Las colonias de cría son abandonadas durante el mes de julio, y se producen desplazamientos hacia el norte de la península Ibérica y sur de Francia, donde se forman concentraciones en zonas de abundancia de alimento.

#### *COMPORTAMIENTO.*

Su tendencia gregaria le hace anidar en colonias e igualmente actúa en hábitos de caza. Es insectívoro y asiduamente ligado en época reproductora a ambientes urbanos y humanizados. Cría en huecos de las paredes, mechinales o bajo las tejas de edificios en ciudades, pueblos y zonas rurales, o bien en acantilados, pero también excepcionalmente, bajo montones de piedras en el suelo (majanos). Permanece en las zonas de cría entre principios de febrero y finales de julio, el inicio de la puesta es en abril y los pollos comienzan a volar a finales de junio. En épocas pre y postnupciales se reúnen grandes concentraciones en dormideros de entre 100 y 4.500 individuos.

#### *ESTADO DE CONSERVACIÓN Y AMENAZAS.*

La principal amenaza es la pérdida de hábitat de alimentación en las áreas de cría y de dispersión, pero sobre todo los radicales cambios producidos en la agricultura, con la desaparición de sus tradicionales cazaderos, debido a grandes transformaciones de secano en regadíos y el uso indiscriminado de insecticidas que ha afectado a la base fundamental de su dieta. La segunda causa de la regresión sufrida tiene que ver con la eliminación de huecos para la reproducción, provocada principalmente por las restauraciones de los edificios en donde se ubicaban las colonias y el abandono de estos edificios en otros casos. Las molestias durante obras de restauración en colonias de cría provocan también la desaparición de colonias. Expolios, caza ilegal, competencia interespecífica por huecos de nidificación o electrocuciones son amenazas que pueden afectar en casos concretos.

#### *MEDIDAS DE CONSERVACIÓN.*

- Cría en cautividad.
- Reintroducciones.
- Investigación.
- Educación ambiental.

# <span id="page-34-0"></span>4. ÁREA DE ESTUDIO.

Se ha determinado un área de estudio de 2000m alrededor de las alternativas de implantación y de las alternativas para las líneas de evacuación, como se muestra en la siguiente ilustración:

<span id="page-34-1"></span>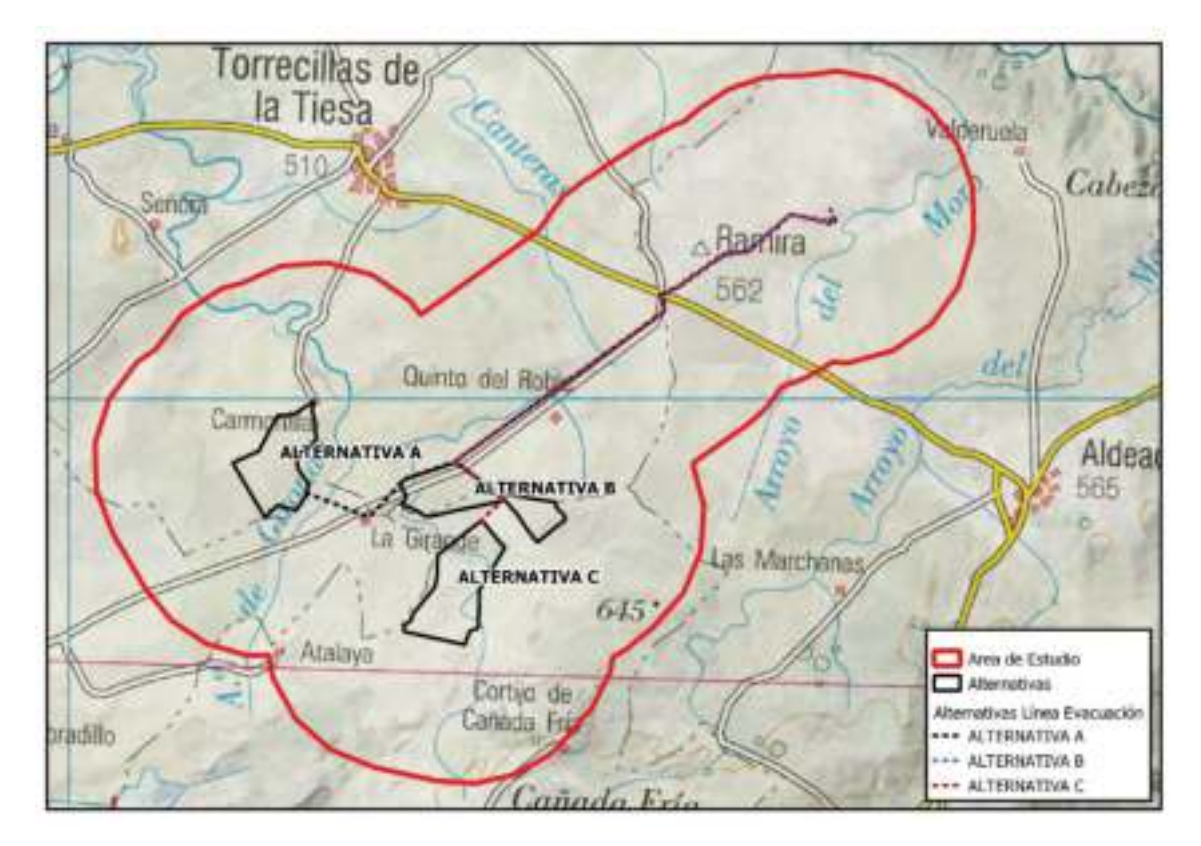

*Ilustración 1. Área de estudio.* 

Esta área de estudio tiene una extensión total de 6970 ha. Se encuentra limitada al noreste por el río Almonte, por el oeste por el municipio de Torrecillas de la Tiesa, por el suroeste por el Embalse de Torreherrera y por el este y por el sur por el Arroyo del Mojón.

Se han planteado para el proyecto tres alternativas de implantación, A, B y C, de 104, 101 y 126 ha respectivamente; así como tres alternativas para la línea de evacuación hacia la SET "F.Pizarro" al noreste, de 9,5, 7,2 y 8, 4 km de longitud.

*Ilustración 2. Área de estudio. II.* 

<span id="page-35-0"></span>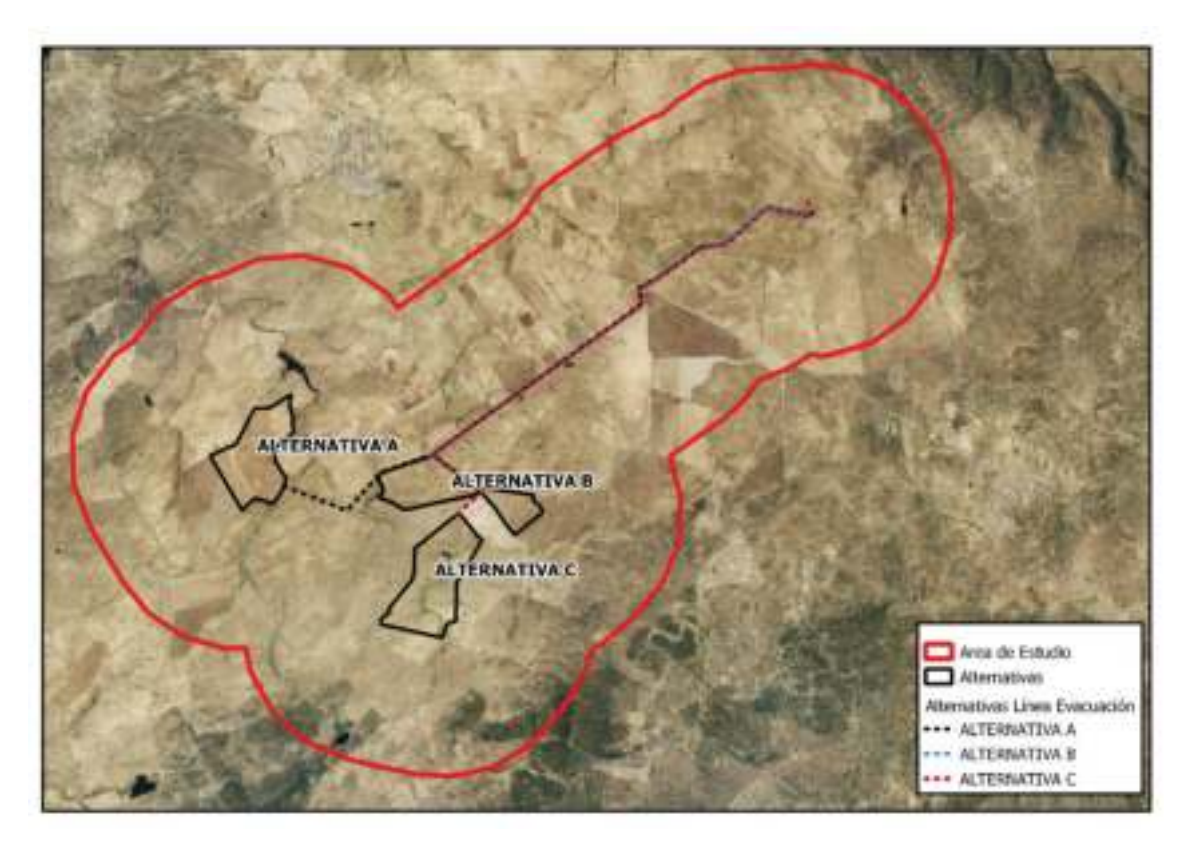

Unos de los aspectos clave para caracterizar las comunidades faunísticas y avifaunísticas de una zona en concreto es conocer los usos del suelo mayoritarios del área. Por ello, se adjuntan en la siguiente tabla los usos del suelo en el área de estudio, según el Programa CORINE LandCover (2018), y su extensión:

<span id="page-35-1"></span>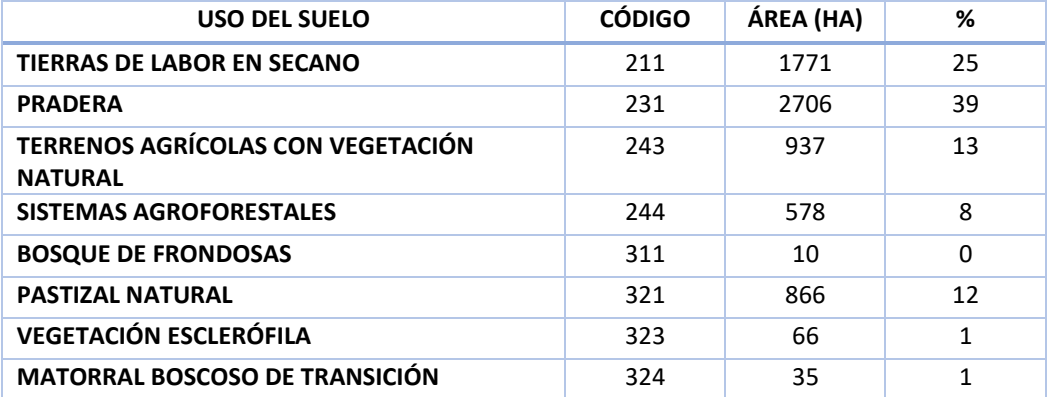

#### *Tabla 1. Usos del suelo (CLC) en el área de estudio.*

Los usos del suelo mayoritario son pradera, con un 39% del total de área de estudio; seguido de tierras de labor en secano, con un 25% de la superficie; y terrenos agrícolas con vegetación natural (13%) y Pastizal natural (12%).
## Tales usos se distribuyen por el área de estudio de la siguiente forma:

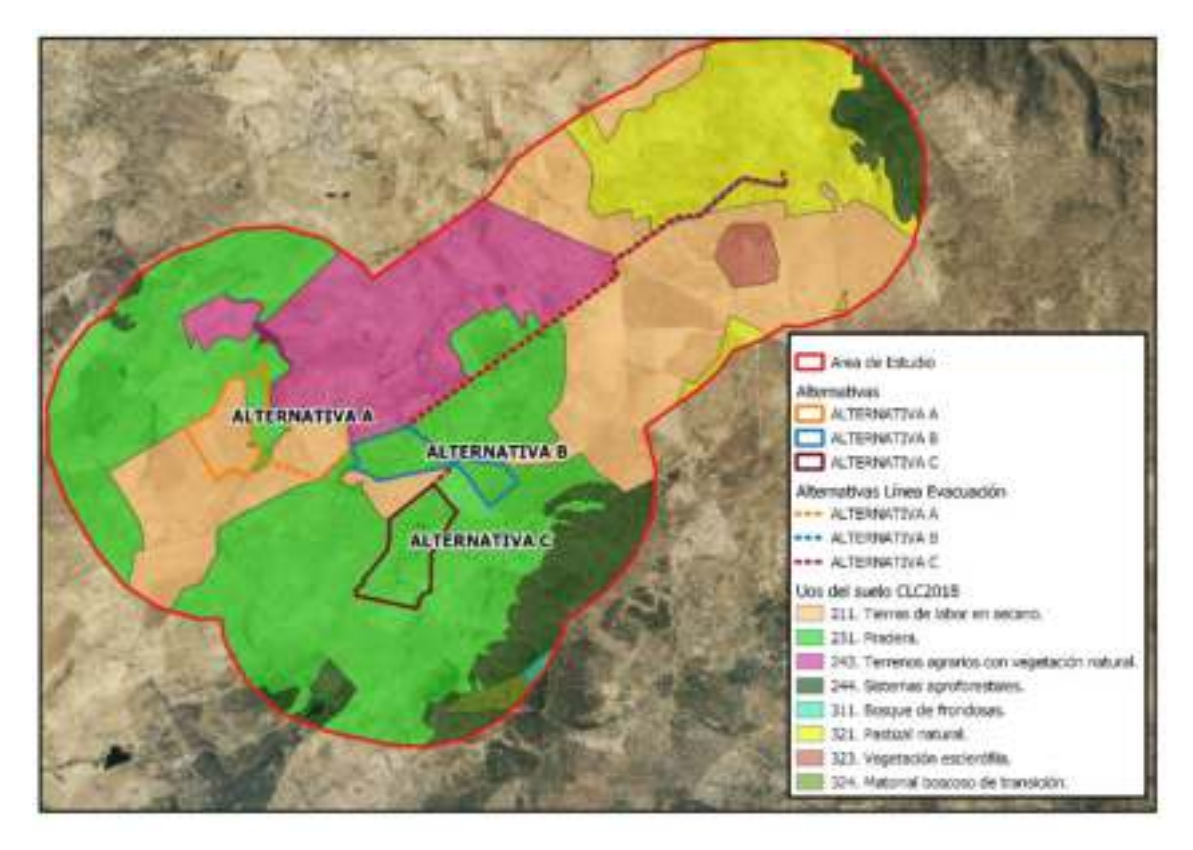

*Ilustración 3. Usos del suelo en el área de estudio.* 

Por tanto, debido al predominio de zonas de pradera, tierras de cultivo y pastizal, es razonable pensar que la comunidad de aves que habitan en medio agrario va a ser la más relevante para el proyecto.

# 5. METODOLOGÍA.

A continuación, se procede a describir la metodología que se ha empleado para obtener los datos del presente estudio.

## 5.1. Consideraciones generales de los censos.

01/12/2018 31/11/2019 **UTERNO** 28/02/2019 01/03/2019 31/08/2019 31/05/2019 01/06/2019

5.1.1. Cronograma. *Ilustración 4. Cronograma de censos.* 

Los censos se han separado en 4 periodos:

- INVIERNO: los censos comienzan el 1 de diciembre de 2018 y finalizan el 28 de febrero de 2019.
- PRIMAVERA: los censos comienzan el 1 de marzo y finalizan el 31 de mayo de 2019.
- VERANO: los censos comienzan el 1 de junio y finalizan el 31 de agosto de 2019.
- OTOÑO: los censos comienzan el 1 de septiembre y finalizan el 31 de noviembre de 2019.

Se van a censar los siguientes grupos de aves, por su importancia para el proyecto en el área de estudio:

- Aves esteparias de pequeño tamaño de tipo Paseriforme.
- Aves esteparias de gran tamaño.

El ciclo anual de este tipo de especies se divide en:

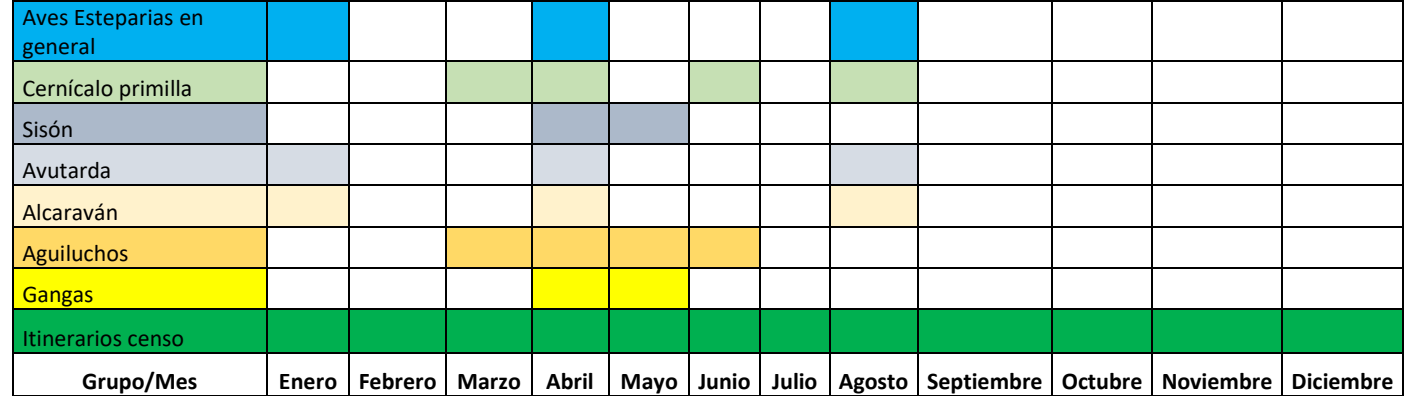

*Tabla 2. Cronograma trabajos avifauna.* 

Actualmente están los siguientes grupos de trabajos de censos:

- − **Aves esteparias,** en los cuales se desarrollan dos tipos de censo; uno para las pequeñas especies (como carraca, terrera, etc.), tipo paseriforme y otro más específico para cada una de las grandes especies (tales como avutarda, sisón, gangas, alcaraván, etc.). Estos censos se describen en detalle, posteriormente.
- − **Los censos de Cernícalo primilla en periodo de reproducción.** Se desarrollan en los meses marzo, abril, junio y agosto.
- − **Censos de aguiluchos cenizo, pálido y lagunero.** Tales censos tienen lugar en los meses de marzo, abril, mayo y junio.
- − Además, se tomarán datos relativos a las aves esteparias, si se determinase su presencia en el área de estudio como resultado de realizar los **itinerarios de censo** ideados para otros grupos de fauna.

## 5.1.2. Niveles de censo.

Se han determinado tres zonas, o niveles, en las cuales desarrollar los muestreos de avifauna ESTEPARIA dentro del área de estudio, para un mejor ajuste de los resultados a los objetivos del estudio. Tales niveles se muestran en la siguiente ilustración.

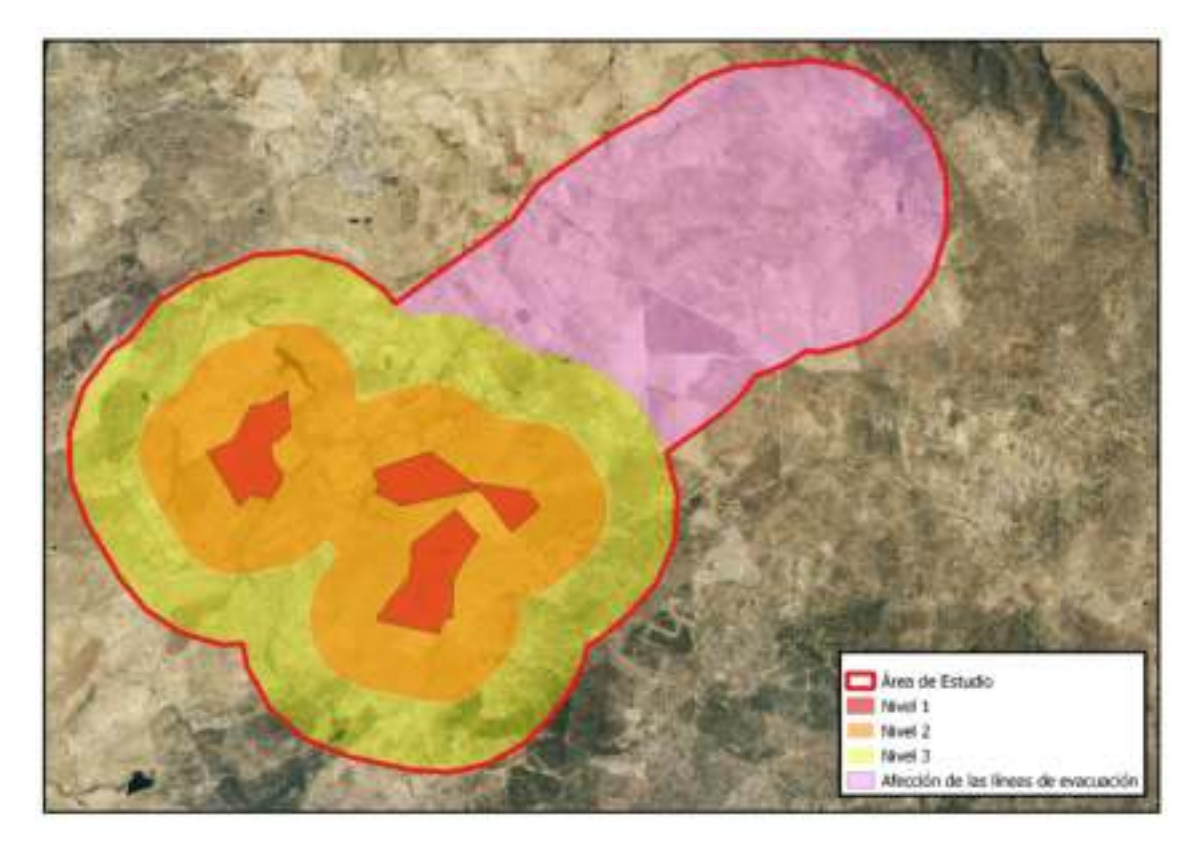

*Ilustración 5. Niveles de censo.* 

El Nivel 1 se corresponde con las parcelas de las alternativas de implantación del proyecto.

El Nivel 2 se corresponde con el área que rodea al Nivel 1 en 1 km de distancia de cada punto y el Nivel 3 se corresponde con el área que rodea al Nivel 1 en 2 km, incluyendo al Nivel 2. Además, se ha incluido un seguimiento específico de la línea de evacuación.

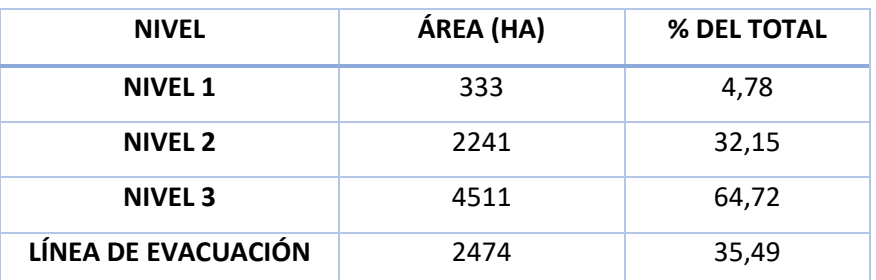

#### *Tabla 3. Niveles de censo.*

### 5.2. Censos de aves esteparias.

Los censos de la avifauna esteparia se llevarán a cabo mediante dos metodologías diferentes, en función de las especies a censar. En el caso de los paseriformes y otras especies de pequeño tamaño se realizaron mediante transectos lineales a pie sin banda de recuento. Este método se utiliza frecuentemente en muestreos extensivos para establecer estimas de abundancia, patrones de distribución y selección de hábitat en aves (Bibby *et al*., 2000).

En el caso de aves de mediano a gran tamaño (avutarda común, sisón común, ganga ibérica, ganga ortega *Pterocles orientalis*, alcaraván común *Burhinus oedicnemus*, perdiz roja y rapaces) se realizaron conteos mediante recorridos en coche, metodología ampliamente utilizada por autores que trabajan con estas especies (Alonso *et al*., 2005: Morales *et al*., 2008). El primer método ofrece una estima de la densidad de aves en el área de estudio, mientras que los recorridos en coche proporcionan conteos de los individuos censados, de los que de otro modo probablemente se obtendría un tamaño muestral mucho menor.

Ambos tipos de censo serán realizados siempre en días con meteorología favorable (ausencia de lluvia, viento fuerte o nieblas) y libres de actividad cinegética.

Con el objeto de maximizar la detectabilidad de las aves, el horario de los censos de primavera se restringió a las tres horas siguientes al amanecer, mientras en el caso de los censos de invierno estos se realizaron durante las cuatro horas siguientes al amanecer.

En ambos tipos de censos, todas las observaciones fueron georreferenciadas mediante dispositivos dotados de receptor GPS (PDA) y posteriormente volcadas a un Sistema de Información Geográfica.

Datos a tomar y reconocimiento de ejemplares.

- − Machos (adultos o inmaduros)
- − Hembras
- − Adultos indeterminados
- − Pollos o juveniles:
	- − Pollos machos
	- − Pollos hembra
	- − Pollos indeterminados

## 5.2.1. Metodología de censo de aves esteparias de tipo paseriforme (no específico).

Los transectos lineales, de 500 m de longitud cada uno, y separados 200 metros respecto al siguiente, cubrirán la totalidad del hábitat óptimo para las aves esteparias en el área de estudio. Estos transectos a pie se harán en el Nivel 1. En los niveles 2 y 3, se realizarán recorridos en vehículo a baja velocidad y en bandas de 1 km de anchura, en todas las vías transitables.

El censo se realizará durante las 3-4 primeras horas de la mañana y las 2-3 ultimas horas de la tarde, evitando las altas temperaturas de las horas centrales del día, momento en el que las aves son menos activas y la visibilidad es peor.

## 5.2.2. Metodología de censo de aves esteparias de mediano a gran tamaño (censos específicos).

Los conteos de especies de aves esteparias de gran tamaño se llevaron a cabo mediante recorridos en automóvil, en una banda de 1 km de anchura. Estos se realizaron a escasa velocidad (10-15 km/h) con paradas regulares cada 500 m aproximadamente, con una duración mínima de 2-5 minutos cada una de ellas, en las que se prospectaba el terreno mediante el uso de telescopio (20x-60x) y prismáticos (10x40). Para cada contacto se anotó la especie, número de individuos, sexo y edad en caso de ser posible, dirección y distancia de los vuelos o movimientos realizados, en caso de haberlos, y localización, fecha y hora.

Con el fin de evitar conteos dobles entre distintos observadores (máximo diario, 2 observadores), los observadores se reunieron para cotejar los datos obtenidos al término del censo. Los criterios utilizados para considerar que una observación de un grupo o ave estaba duplicada fueron los siguientes:

- Intervalo entre observaciones inferior a 30 minutos.
- Número de individuos similar, aceptándose un cierto error en función del tamaño de bando (de modo general, entre 1-10, 2 individuos, entre 10-50, 5-10 individuos, entre 50-100, 10- 25 individuos, entre 100-500, 25-50 individuos, >500, 100 individuos).
- Coincidencia entre la dirección de vuelo observada por el primer observador y la visualización de un grupo de características similares por un segundo o el mismo observador, aplicando también los criterios anteriores.
- Proporción de sexos y/o individuos de diferentes edades similar entre observaciones, y distancia entre observaciones inferior a 500-1.000 m.

A continuación, se describen los censos específicos de avifauna para avutarda, sisón, gangas, cernícalo primilla y aguiluchos.

#### *Metodología del censo de avutarda.*

Para un adecuado control de una población de avutardas, y una evaluación precisa de su estado de conservación, se recomienda realizar al menos tres censos anuales (Alonso et al., 2005):

- − Uno para establecer la cantidad de individuos reproductores, a finales de marzo o principios de abril, justo antes del comienzo de las cópulas en los lek.
- − Un muestreo de productividad anual de pollos, a finales de agosto o principios septiembre, según venga la fenología, y mientras los pollos se diferencien de los adultos.
- − Un censo de individuos invernantes, a principios de enero.

Los tres censos de avutarda realizarán específicamente mediante recorridos en vehículos, a baja velocidad (10 kms/hora) con dos observadores por vehículo (Con prismáticos de 10x40 y telescopios de 20x-60x), con amplia experiencia en el reconocimiento de las diferentes edades y sexo de los diferentes individuos, con recorridos planificados previamente, y sin límite de distancia en la observación, el recorrido se intercalará con paradas sistemáticas en los puntos más elevados del terreno de 10 minutos, y siempre en días con condiciones adecuadas para el censo (Sin fuertes vientos, sin lluvia, sin niebla y en días sin actividad cinegética) y realizados en las tres primeras horas de luz, o en las dos últimas, esta metodología es ampliamente utilizada por autores que trabajan con estas especies (Alonso, et. al., 2005; Morales, et al.; 2008; Perez-Granados, et al.; 2017).

La productividad es cuantificada al registrar la cantidad de pollos que han sobrevivido a la fase más exigente del verano (alta mortalidad durante los 3 primeros meses de vida, alrededor del 60-70%), y que, por tanto, han superado la fase de mayor mortalidad juvenil.

Es importante indicar algunas dificultades existentes en los censos de productividad:

- − La limitación de acceso a numerosas zonas con posible presencia de la especie, por escasez de caminos, caminos cortados, fincas cerradas, etc.
- − Menor detectabilidad de la especie durante este periodo: más críptica debido a los colores propios de los veranos en llanos y campiñas, menor gregarismo, o comportamiento esquivo de muchas de las hembras con pollos.

El objetivo es detectar a la totalidad de los individuos de la especie presentes en la zona, diferenciando, siempre que sea posible, entre individuos jóvenes y adultos, y entre machos adultos y hembras adultas.

Se trata, así pues, de un censo absoluto, no de una estima de densidad relativa.

El censo deberá realizarse únicamente en la zona asignada para evitar el duplicado de datos con otros equipos.

En estos censos, igualmente se anotan la presencia de sisón, ganga ibérica, ganga ortega y alcaraván. Excepto en el censo estival, el cual no se puede realizar para estas especies por ser muy crípticas debido a los colores propios del verano en llanos y campiñas. Por tanto, sólo es posible hacer censos de productividad de avutardas.

Igualmente, también se anotará en los censos de aves esteparias la presencia de Aguilucho cenizo, Aguilucho lagunero y Cernícalo primilla, dependiendo de la presencia de estas especies.

Durante la realización del censo:

- − Todas las observaciones se georreferenciarán y serán volcados a un SIG.
- − Se marcará sobre el plano el recorrido realizado indicando el punto de inicio, la dirección de la marcha y el punto final del recorrido.
- − Se anotará la especie, número de individuos, actividad, el sexo, la edad, la hora, el sustrato, la actividad, la composición del bando, dirección y distancia de vuelo, en caso de haberlos.

FECHAS DE CENSO:

- − Invernal: de 14 enero.
- − Reproductor: 30 de marzo y 6 de abril.
- − Estival y de productividad: el 28 de agosto.

#### *Metodología del censo de sisón.*

Para el censo específico de sisón, la metodología seguida se basa en la determinación de densidades de machos de la especie mediante estaciones de escucha en cuadriculas de 1x1 metros, similar a la utilizada por García de la Morena, et. al, 2018, pero adaptada a una menor superficie.

La metodología seguida en los censos ha sido la siguiente:

- Fecha de muestreo: entre el 1 de abril y el de 15 de mayo, preferentemente a mediados de abril.

- La unidad de muestreo es la cuadrícula de 1x1 km.

- Siempre que sea posible, se muestrea usando las estaciones de escucha preestablecidos.

- En cada unidad de muestreo se realizan un total 20 estaciones de escucha de 5 minutos cada una.

- Cada estación de escucha tiene un radio de 250 m y se distancia al menos 600 metros de la siguiente.

- En cada estación de escucha se anota la totalidad de sisones contactados, vistos u oídos (si el ave es espantada al llegar a la estación se anota dentro o fuera del radio según donde estaba inicialmente), diferenciando machos de otros ejemplares.

- Cada estación de escucha debe quedar registrada con sus coordenadas.

- Todos los puntos deben gozar de una visibilidad adecuada que permita observar la totalidad del área comprendida dentro de la circunferencia imaginaria de 250 m de radio. Si fuera necesario, para mejorar la visibilidad, el observador se podría desplazar unos metros, o realizar comprobaciones posteriores sobre la situación precisa de los ejemplares detectados.

- Es necesario recoger información sobre el hábitat en cada estación, señalando los porcentajes aproximados ocupados por los distintos tipos de ambientes en una circunferencia de 250 m de radio alrededor del punto central de dicho punto. Estos porcentajes deben sumar 100 en cada estación.

- Se realiza exclusivamente una visita de censo por cada cuadrícula. Las estaciones de escucha de cada cuadrícula deberán ser terminadas en una sola mañana, y si no es posible, se deben terminar esa misma tarde o a la mañana siguiente.

- Horario de censo: Horas de máxima actividad por parte de los sisones. Sólo se censará durante las tres primeras horas de la mañana, contadas cada día a partir del momento preciso de la salida del sol, y las dos últimas de la tarde.

- Condiciones meteorológicas: no se censan días con viento, incluso moderado, y/o lluvia intensa (válidos los días de lluvia ligera y sin viento). En caso de altas temperaturas que reduzcan la actividad de las aves, el censo se para antes del horario teórico definido.

- De forma complementaria se anota el total de otras aves esteparias (avutarda, aguilucho cenizo, alcaraván, cernícalo primilla, ortegas y/o gangas) detectadas durante la realización de la estación de escucha. Estas observaciones de otras aves esteparias se realizan sin discriminar ni distancias, ni sexo.

#### *Metodología de censo de las gangas.*

El objetivo de este censo es cuantificar la población de ganga ortega y ganga ibérica en época reproductora. La metodología consistirá en la realización de transectos para obtener densidades y utilizar éstas para estimar la población de cada región. El trabajo de campo se centrará en todas aquellas cuadrículas en las que se conoce la distribución de estas especies (básicamente la información del último Atlas de Aves Reproductoras de España publicado). Estas dos especies son propias de zonas llanas y abiertas, dedicadas por lo general al pastoreo extensivo y a la agricultura de secano. Tienden a estar presentes en época reproductora (censo actual) en áreas de pastizal, espartal, matorral bajo u otra vegetación natural baja con poca cobertura, sustratos agrícolas (barbechos, rastrojos, etc.), y a veces en viñedos tradicionales, olivares u otros leñosos abiertos con escasa vegetación herbácea, etc.

Niveles 1 y 2: La unidad de muestreo es la cuadrícula de 10x10 km. El censo consistirá en la realización de recorridos A PIE, preferiblemente fuera de caminos y en línea recta para evitar duplicaciones o en círculos muy amplios si se quiere aprovechar todo lo andado y terminar cerca del vehículo.

En el nivel 3: los recorridos se realizarán en vehículo.

Si se pueden hacer varios recorridos en la misma cuadrícula por disponibilidad de hábitat, éstos se pueden unir uno tras otro, solo interrumpiéndolos para tomar nota de la posición del final de un recorrido y del inicio del siguiente (serían coincidentes).

De cada recorrido dejaremos registrado:

- Coordenada de inicio + hora inicio y coordenada de fin + hora de fin (coordenadas en ETRS89).
- Distancia recorrida.
- Hábitat prioritario.
- Fecha.
- Ejemplares detectados.

Será necesario anotar la ubicación de cada ejemplar/es detectado/s en el mapa y sus coordenadas X e Y (coordenadas en ETRS89). También es necesario anotar la distancia estimada de cada contacto (ejemplar, pareja o grupo) perpendicularmente a la línea de recorrido. Esta distancia se tomará cuando llegamos al punto más cercano de nuestro recorrido con respecto a la ubicación del ejemplar o ejemplares (donde se vieron la primera vez si esos se mueven). Las aves en vuelo se anotarán con distancia 0 si cortan nuestra línea de recorrido, si no, a la distancia a la que haya estado más cerca de nuestro recorrido. Es decir, si vamos en línea recta se anotará la distancia al ave cuando ésta esté (o estuvieran si salieron volando) a nuestra izquierda o derecha, en ángulo recto respecto a nuestro recorrido (90º respecto a nuestra trayectoria) nunca en diagonal.

Los muestreos se harán solo en ambientes adecuados para la especie (cereal, leguminosas, cultivos herbáceos, barbechos, rastrojos, tierras aradas, pastizales, viñas tradicionales, espartal o matorrales bajos con poca cobertura, olivares u otros leñosos abiertos sin o con algo de vegetación, etc.), evitando zonas arboladas y de arbustos densas; tampoco sería necesario batir cultivos (cereal, leguminosas) altos (>20cm) y densos. Si las aves se levantan, habrá que estar atento para ver dónde se paran y no duplicar el contacto.

El muestreo se procurará realizar antes de que empiece la incubación, pues a partir de esa fecha son más difíciles de detectar. También, en cuanto pasan esas fechas se cosecha el cereal y se amplía mucho la superficie de hábitat disponible, dificultando su detección. Así, conviene hacer el trabajo en plena primavera, antes de que empiecen a incubar y que empiecen las cosechas. De forma general entre el 1 de abril y el 15 de junio, pero se recomienda del 1 abril hasta 15 mayo en Extremadura.

Horario. - En las tres primeras horas después del amanecer (6:00-9:00 h) y en las tres últimas antes del anochecer (18:30- 21:30). Es preferible realizar el trabajo de campo por la mañana.

*(Fuente: SEO/BirdLife, Censo nacional de ganga ortega y ganga ibérica, 2019, INSTRUCCIONES DE CENSO).* 

#### *Metodología de censos de alcaraván.*

Las zonas de muestreo han sido seleccionadas por presentar un hábitat propicio para la especie o tener registrada alguna cita de años anteriores. Para la selección del hábitat se ha consultado la bibliografía existente que ha delimitado los hábitats más favorables y ha mostrado las áreas a muestrear. El tipo de ambiente elegido durante los censos de primavera han sido los eriales, brezales abiertos, prados de hierba baja y tierras de cultivo. Siempre lejos de lugares con densa vegetación, por lo que han buscado ejemplares en zonas áridas y de páramos. En invierno se han prospectado las áreas más óptimas para la especie, tales como los campos cultivados y las rastrojeras (Contribución al conocimiento y situación del Alcaraván común (*Burhinus oedicnemus*) en la Comunidad Autónoma del País Vasco, 2007).

El método de muestreo ha sido la realización de itinerarios de censo de longitud variable, con lo que se han registrado todos los individuos atraídos por el reclamo de la especie. Los taxiados son itinerarios que prosiguen una línea continua y atraviesan el mayor de número de ambientes posibles, por lo que permiten conocer la densidad de población mediante la relación entre los individuos detectados y la superficie muestreada. El modelo utilizado es el taxiado finlandés, en el que densidad es D = n / 2 LW, y donde n es el número de ejemplares detectados en un taxiado de longitud L y W el radio de recuento considerado en 250 m.

El señuelo auditivo ha sido emitido por un equipo de audio. Los censos se han llevado a cabo justo al inicio de la puesta de sol, y las horas de muestreo han comprendido entre las 18:00 y las 20:00 horas en invierno, y las 20:00 y las 24:00 en primavera.

La longitud de los recorridos ha variado de los 500 m y 2 estaciones de escucha, a los 11 km y 22 estaciones.

Los muestreos se fundamentaron en la emisión del reclamo durante 3 minutos, seguidos de otros 2 minutos de silencio, para intentar comprobar la presencia sonora o visual de la especie. Cuando el censo resultaba negativo se volvía a emitir el canto del alcaraván durante 2 minutos más, permaneciendo, de nuevo a la escucha, otro minuto. El esfuerzo de muestreo fue de 8 minutos por estación. Finalizado el mismo, se daba por concluida la permanencia en ese punto y se pasaba al siguiente. El tiempo empleado en la emisión de las escuchas nocturnas fue de 34,54 horas. El radio de efectividad alrededor del punto de emisión se consideró en 20 hectáreas. El número de observadores osciló entre 2 y 3 personas, las cuales se colocaban a una distancia superior a los 100 m del equipo de audio.

Para los muestreos se ha elegido una climatología favorable (temperatura agradable y sin viento, a lo sumo una suave brisa). Durante los meses de abril y mayo muchos recorridos tuvieron que ser repetidos entre 2 y 4 veces.

Con el fin de vincular los patrones de distribución de la especie con características ambientales concretas, se llevó a cabo una caracterización ambiental de cada estación positiva. En cada transecto se estimaron, mediante el promedio de tres mediciones tomadas aproximadamente a los 75, 250 y 425 m del recorrido, y en un radio de 25 m alrededor del observador, las siguientes variables:

- Cobertura del estrato herbáceo (%). Se consideró la altura media de estas especies (cm).
- Cobertura del estrato arbustivo (%): los ambientes muestreados no incluyeron zonas con un estrato arbóreo que mereciese ser considerado. Se estimó la cobertura considerando todas las especies de tallo grueso y/o leñoso con porte elevado en la plenitud de desarrollo. También se evaluaron las alturas medias y máximas de estas especies (cm).

Cobertura del estrato de terófitos (%). Se agrupó bajo esta categoría el resto de vegetación no incluida en ninguna de las anteriores.

- Tipología básica del suelo: codificando el grado de compactación y degradación de la roca madre en tres grandes categorías (zonas de roca madre, suelos de tierra compacta y suelos de tierra suelta).
- Cobertura de roca (%). Superficie de roca madre a flor de suelo.
- Tamaño medio de las piedras sueltas. Se consideraron los siguientes diámetros aproximados: 1) 2-5 cm; 2) 5-10 cm; 3) 10-20 cm; y 4) más de 20 cm.

El centro de cada uno de los transectos fue georreferenciado mediante un GPS, y la altitud media de cada transecto se consiguió como promedio de las tres medidas por muestra. Tras localizar cada uno de los transectos en mapas de escala 1:25.000 se obtuvieron los siguientes datos:

- Pendiente máxima (%) en un radio de 250 m alrededor del centro del transecto.
- Altitud (m) en la zona de contacto con la especie.
- Distancia (km) desde el centro del transecto al pueblo o ciudad más cercano.
- Distancia mínima (km) a la carretera más cercana.
- Cantidad de caminos y pistas (m) en un radio de 250 m alrededor del punto medio de cada transecto.

### *Metodología de censo de cernícalo primilla en periodo de reproducción.*

Para el Cernícalo primilla (*Falco naumanni*), la identificación del número de parejas en cada punto de cría es bastante difícil en esta especie, por ello, se ha establecido una doble metodología:

- Método sencillo, que facilitará que se visiten todos los lugares potenciales de nidificación y en cada uno se realizará un conteo rápido de ejemplares.
- Método exhaustivo, que se establecerá en un número reducido de colonias y determinará en cada una el número exacto de parejas.

El índice que se obtenga entre el censo sencillo y el censo exhaustivo facilitará el cálculo de la población real en cada colonia.

Para que la cobertura sea adecuada se recomienda seguir los siguientes pasos:

- − Cada colaborador conviene que se encargue de recorrer todas las construcciones, edificios o cortados susceptible de albergar cernícalo primilla de una cuadrícula UTM 10x10 km. Así, se revisarán los lugares conocidos de nidificación, pero también los que se supone que no están ocupados.
- − En la ficha tipo se registrará la coordenada y nombre que identifique cada construcción, edificación o cortado revisado, es necesario dejar constancia del censo positivo o negativo de cada punto revisado.

## MODO SENCILLO.

Consiste en realizar una visita de 10 minutos a cada colonia. Esta visita se realizará durante el cortejo y selección de puntos de cría de cada pareja. Normalmente el mejor momento es el mes de marzo o principio de abril, en los 20 días previos a la fecha media de puesta (finales de abril– mediados de mayo, con variaciones según poblaciones).

En cada visita se debe contar el número de individuos presentes o que salen volando de las mismas (se debe registrar número total de ejemplares de forma obligatoria y si existen posibilidades desglosar esa cifra en número de machos, número de hembras y número de indeterminados).

#### Metodología.

El observador se acercará hasta el edificio para alejarse inmediatamente hasta un lugar donde se puedan contar los cernícalos que han salido y/o vuelan en torno al edificio, permaneciendo 10 minutos, y anotando el número máximo de cernícalos observados en dicho periodo de tiempo (solo cuando sea posible se anotará número de machos, número de hembras y número de indeterminados).

Este censo se realizará en todas las colonias, incluidas en las que se haga censo exhaustivo.

#### Periodo de censo.

1ª visita: 15 de marzo / 20 de abril. Si se pueden hacer varias visitas mejor.

#### Horario de censo.

Desde el amanecer hasta las 11:00 y desde las 18.00 hasta el anochecer.

### MODO EXHAUSTIVO.

Se realizará en las colonias que indique el coordinador.

Consiste en realizar las visitas que sean necesarias para conocer el número exacto de parejas que comienzan la reproducción. Conviene realizar el trabajo antes de que comiencen a perderse ejemplares o parejas por fracaso en la reproducción.

Además del censo exhaustivo, en todas las colonias se dedicará 10 minutos para dejar el dato del censo sencillo en todas las colonias.

#### Metodología.

El observador permanecerá en un punto desde donde pueda ver todo o la mayor parte del edificio, dedicando medio día, mañana o tarde, para identificar todos los huecos en los que se observan relevos (incubación) o cebas (pollos) y así poder estimar el número de parejas.

#### Periodo de censo.

1ª visita: 15 de marzo / 20 de abril (censo sencillo).

2ª visita: 1 de abril / 10 de mayo, si fuera necesario se realizarán más visitas dentro de ese periodo.

#### Horario de censo.

Desde el amanecer hasta las 11:00 y desde las 18.00 hasta el anochecer para el censo sencillo y desde el amanecer hasta las 14:00 o desde las 14:00 hasta el anochecer en las visitas de censo exhaustivo.

Si la colonia es muy pequeña y se identifican bien y con seguridad las parejas, no es necesario permanecer tantas horas.

#### *Metodología de censo de aguiluchos cenizo, pálido y lagunero.*

En nuestra zona de estudio se detecta la presencia de Aguilucho cenizo y Aguilucho lagunero reproductores y aguilucho pálido invernante.

El objetivo de este censo es cuantificar la población reproductora y determinar la distribución con el mayor detalle posible de aguilucho lagunero, aguilucho cenizo y aguilucho pálido, tanto en colonias de reproducción como en dormideros invernales si los hubiera.

### Metodología.

La unidad de muestreo son los recorridos mensuales estacionales con la siguiente metodología:

Primero se debe prospectar toda la zona a censar y se delimitará en el mapa el área potencial de estas especies. En esa visita se establecerán los puntos elegidos como observatorios. En la ficha tipo de estos censos, quedarán reflejadas las coordenadas de todos los puntos utilizados en los muestreos; y en cada itinerario se indicará: el número de parejas seguras, probables y posibles. (El número mínimo de parejas reproductoras es el número de parejas seguras. El número máximo de parejas reproductoras es la suma de parejas seguras, probables y posibles).

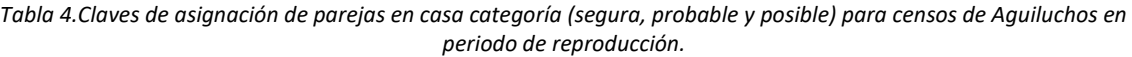

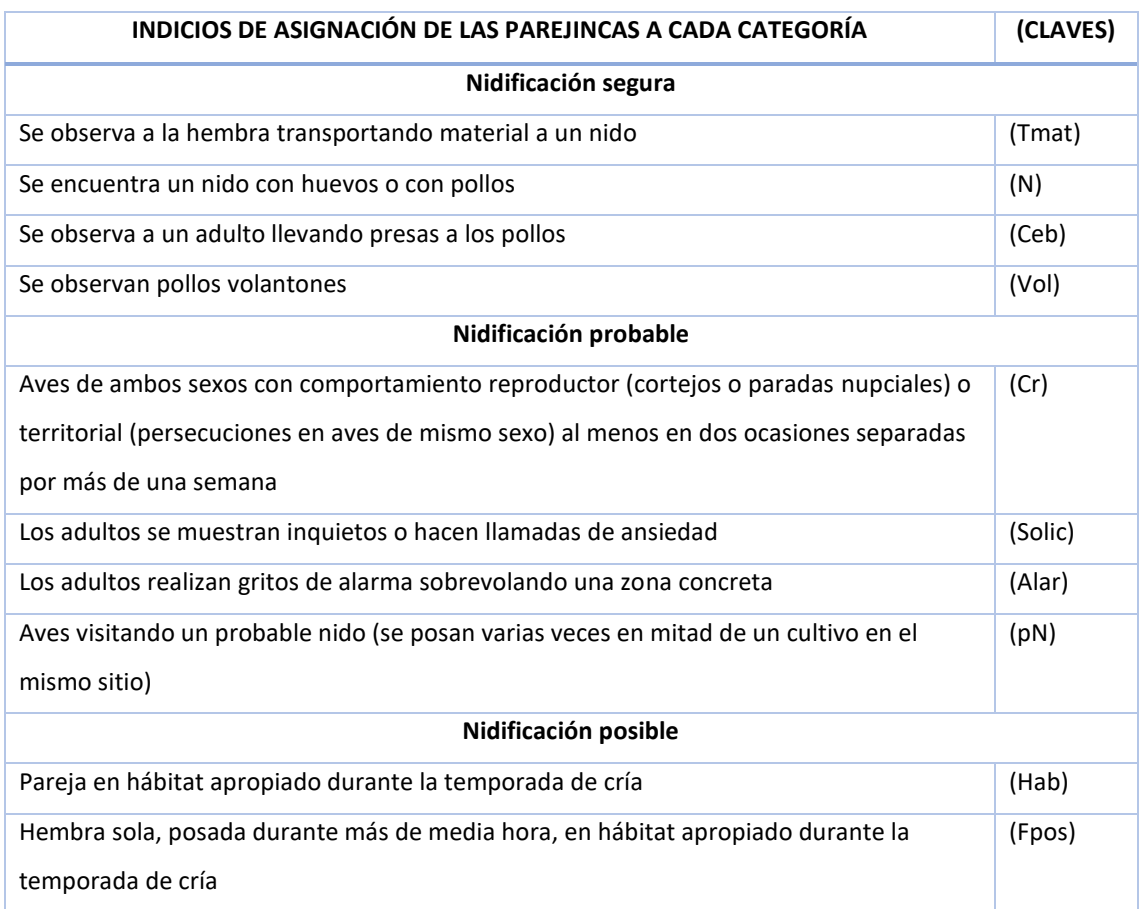

Método censo de nidos: El nido se localiza en el momento en que la hembra sale de él para recibir comida del macho. La hembra come en el suelo en una zona cercana al nido. En ese caso, se seguirá a la hembra una vez vuelva al nido para anotar exactamente el lugar en el que entra (en ocasiones hace una parada intermedia para recoger algo de material e introducirlo al nido).

Número de visitas: vamos a realizar cuatro visitas a cada zona y permanecer un mínimo de 1 hora en cada punto de observación establecido, aunque conviene hacer 4 visitas en las fechas establecidas. Conviene permanecer en cada punto donde se ha detectado una pareja hasta confirmar que no hay más. Si se pueden realizar visitas adicionales sería conveniente repetir observaciones en puntos de supuesta ausencia para confirmar que no hay realmente parejas en esa zona.

Se realizarán entre 4 y 10 visitas más por zona para localizar los nidos, establecer la productividad y el éxito reproductor.

#### Fechas de censo.

Mitad sur peninsular 15 de marzo - 10 de junio.

Se realizarán cuatro visitas entre marzo y junio, al menos, una mensual.

Las visitas para localización de nidos se realizarán entre mediados de mayo y principios de julio.

#### Horario de censo.

Entre las 8:00-12:00 (preferible) o 17:00-20:00.

#### Meteorología.

Evitar días de lluvia y horas de excesivo calor o fuerte viento. Se optimiza mejor el tiempo si las observaciones se realizan a primera hora de la mañana (mayor actividad de vuelo, cortejo y cebas), que por la tarde.

#### Datos a tomar y reconocimiento de ejemplares.

- − Área prospectada.
- − Número exacto de parejas que inician la reproducción (inician incubación).
- − Número de parejas con pollos volantones.
- − Número de pollos volados por hembra que inicia la reproducción.
- − Proporción de hembras reproductoras con plumaje juvenil.
- − Lectura de marcas alares, si procede.

# 6. METODOLOGÍA DE CARACTERIZACIÓN DE LAS AVES ESTEPARIAS.

## 6.2. Recorridos.

Durante los muestreos se tomarán datos sobre avistamientos de especies de interés (número de ejemplares, altura de vuelo, comportamiento, hábitats utilizados, etc.); los avistamientos se reflejarán sobre cartografía y serán georreferenciados e incorporados a un sistema de información geográfica. Se reflejará la ubicación de todos los puntos de interés avifaunístico localizados (nidos, áreas de cría, dormideros, oteaderos, cazaderos frecuentados, etc.), así como de otros puntos de concentración de avifauna, como muladares, vertederos de RSU, etc., y las posiciones de los avistamientos de ejemplares de las especies de mayor interés.

Estos datos georreferenciados, una vez concluidos los trabajos de campo, serán sometidos a análisis de los patrones de distribución de la avifauna en el entorno del emplazamiento, tanto para el conjunto de las especies presentes, como por especies clave más sensibles al proyecto. Los datos de localización de ejemplares y sus trayectorias de vuelo serán reflejados sobre mapas a escala 1:10.000 con la máxima precisión posible. Los puntos y trayectorias se georreferenciarán y serán sometidos a análisis espaciales, generando una función Kernel de la distribución de nubes de puntos correspondientes a cada especie de interés (Sistemas de información geográfica; herramienta Densidad Kernel).

En base a los dos grandes grupos de censo (esteparias de tipo paseriformes y censos específicos de medianas y grandes esteparias) se han realizado los siguientes recorridos:

#### 6.2.1. Censos no específicos de aves esteparias de tipo paseriforme.

Los transectos lineales, de 500 m de longitud cada uno, y separados 200 metros respecto al siguiente, cubrirán la totalidad del hábitat óptimo para las aves esteparias en el área de estudio. Estos transectos a pie se harán en el Nivel 1. En los niveles 2 y 3, se realizarán recorridos en vehículo a baja velocidad y en bandas de 1 km de anchura, en todas las vías transitables.

Los recorridos realizados para este grupo de censo se muestran en la siguiente ilustración:

*Ilustración 6. Recorridos realizados en los censos no específicos de aves esteparias de tipo paseriforme.* 

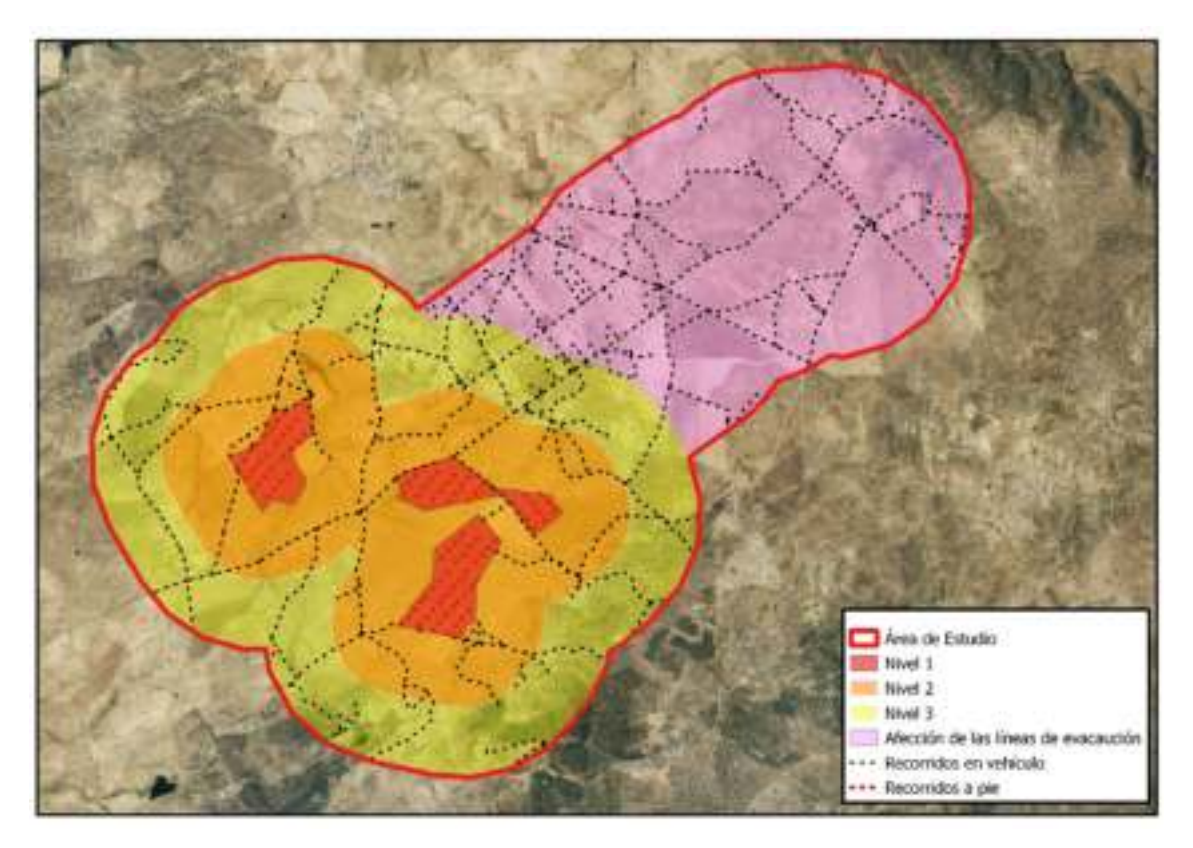

En total se han recorrido 151,4 km distribuidos de la siguiente manera:

- 14,4 km a pie en el Nivel 1.
- 137 Km en vehículo en el resto de las zonas.

## 6.2.2. Censos específicos de aves esteparias de mediano y gran tamaño.

Los conteos de especies de aves esteparias de gran tamaño se llevaron a cabo mediante recorridos en automóvil, en una banda de 1 km de anchura. Estos se realizaron a escasa velocidad (10-15 km/h) con paradas regulares cada 500 m aproximadamente, con una duración mínima de 2-5 minutos cada una de ellas, en las que se prospectaba el terreno mediante el uso de telescopio (20x-60x) y prismáticos (10x40).

Los recorridos realizados para este grupo de censo se muestran en la siguiente ilustración:

*Ilustración 7. Recorridos en censos específicos de aves esteparias de mediano y gran tamaño.* 

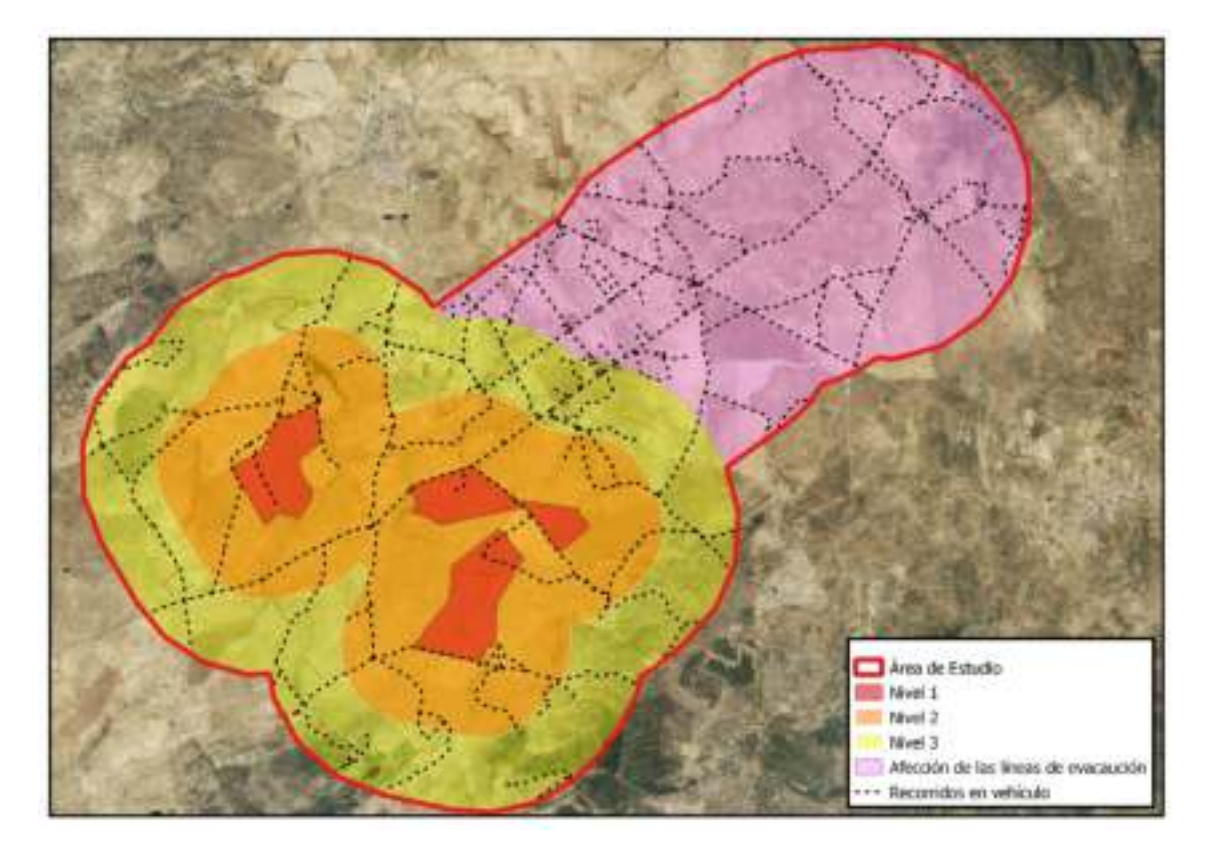

En total se han recorrido 140 km en vehículo.

# 7. RESULTADOS.

Siguiendo la metodología descrita, hemos realizado los siguientes trabajos para caracterizar a la avifauna esteparia afectada por el proyecto:

- Caracterización y seguimiento de la avifauna esteparia , durante los periodos de invierno, primavera, verano y otoño, en las tres alternativas que se han considerado para el proyecto.
- Relación de las especies presentes en el total del proyecto y en cada una de las alternativas.
- Caracterización de las especies presentes en realción a sus índices de VCP (Valor de Conservación Ponderado), RC (Riesgo de Colisión) e IS (Índice de Sensibilidad).
- Esbozo de las especies que se consideran más importantes para el desarrollo del proyecto.
- Estudio de la distribución y el uso del territorio de las especies de aves esteparias con mayor relevancia para el proyecto.

A continuación, presentamos los resultados obtenidos.

## 7.1. Inventario de especies presentes.

## 7.1.1. Relación de especies presentes por alternativa.

En la siguiente tabla se muestran las especies presentes (+) y las especies ausentes (0), para cada una de las alternativas y en el seguimiento de las líneas de evacuación:

| <b>ESPECIE</b>     |                                |                      | Líneas de            |                      |            |
|--------------------|--------------------------------|----------------------|----------------------|----------------------|------------|
| Nombre común       | <b>Nombre</b><br>científico    | <b>ALTERNATIVA A</b> | <b>ALTERNATIVA B</b> | <b>ALTERNATIVA C</b> | evacuación |
| <b>Alcaraván</b>   | <b>Burhinus</b><br>oedicnemus  | $\ddot{}$            | 0                    | $+$                  | 0          |
| Aguilucho cenizo   | Circus<br>pygargus             | $+$                  | $\ddot{}$            | $\ddot{}$            | $\ddot{}$  |
| Avutarda           | Otis tarda                     | $+$                  | 0                    | $\Omega$             | $\Omega$   |
| Carraca            | Coracias<br>garrulus           | $+$                  | $\ddot{}$            | $+$                  | 0          |
| Cernícalo primilla | Falco<br>naumanni              | $+$                  | $+$                  | $+$                  | $\ddot{}$  |
| Ganga ibérica      | <b>Pterocles</b><br>alchata    | $+$                  | $+$                  | $+$                  | 0          |
| Ganga ortega       | <b>Pterocles</b><br>orientalis | $+$                  | $\mathbf 0$          | $+$                  | $\Omega$   |
| Sisón              | Tetrax tetrax                  | $+$                  | 0                    | $\Omega$             | $\Omega$   |

*Tabla 5. Especies presentes en cada una de las alternativas y líneas de evacuación.* 

En la Alternativa A se dan todas las especies consideradas para este estudio. Sin embargo, en las Alternativas B y C, se dan 4 y 6 de las 8 especies estudiadas, respectivamente. En el seguimiento de las líneas de evacuación se han detectado solamente dos especies, aguilucho cenizo y cernícalo primilla. Las especies que se han detectado en todas las alternativas son el aguilucho cenizo, carraca, cernícalo primilla y ganga ibérica.

## 7.1.2. Relación de especies presentes por periodo.

Del mismo modo, se muestran en la siguiente tabla las especies presentes (+) y las especies ausentes (0), en cada periodo:

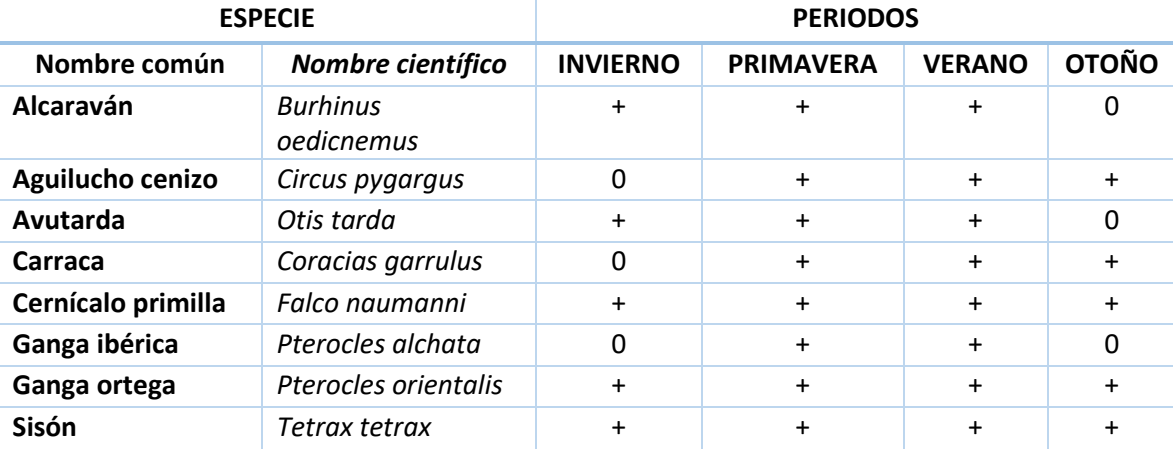

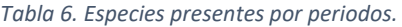

En los periodos de primavera y verano se han detectado todas las especies estudiadas. Sin embargo, en los periodos de invierno y otoño se han localizado 5 de las 8 especies estudiadas. Las especies: cernícalo primilla, ganga ortega y sisón cuentan con registros en todos los periodos considerados.

## 7.1.3. Índice valor de conservación ponderado (VCP).

El Índice de Valor de Conservación Ponderado (VCP) pretende ser una herramienta que nos permita comparar el valor de la avifauna presente entre las distintas alternativas y en distintos períodos. Este índice lo hemos desarrollado nosotros en estudios anteriores, pero lleva correcciones realizadas por los técnicos del Ministerio para la Transición Ecológica, de la Subdirección General de Evaluación y Calidad. Tales correcciones fueron planteadas en la Resolución de la Declaración de Impacto Ambiental del Proyecto "Núñez de Balboa" (BOE), donde el valor ponderado de las especies invernantes, pasa de 5 a 6, y hemos podido comprobar, como los invernantes ganan peso, y su valoración es más objetiva, aunque con menor valor que los estivales, donde su reproducción, supone elementos más sensibles, que los invernantes, que no tienen la querencia al nido de los reproductores.

 El índice VCP lo calculamos integrando el estatus de cada especie en varios niveles, en primer lugar la Directiva de Aves, y el Red Data List de la Unión Internacional para la Conservación de la Naturaleza (UICN), en segundo lugar el estatus de protección en España, regulado en el Real Decreto 139/2011, de 4 de febrero para el desarrollo del Listado de Especies Silvestres en Régimen de Protección Especial y del Catálogo Español de Especies Amenazadas, y por último, en el Decreto 78 /2018, de 5 de junio, por el que se modifica el Decreto 37/2001, de 6 de marzo, por el que se regula el Catálogo Regional de Especies Amenazadas de Extremadura.

A continuación, enumeramos el listado completo de las aves observadas en el área de estudio, donde se incluye:

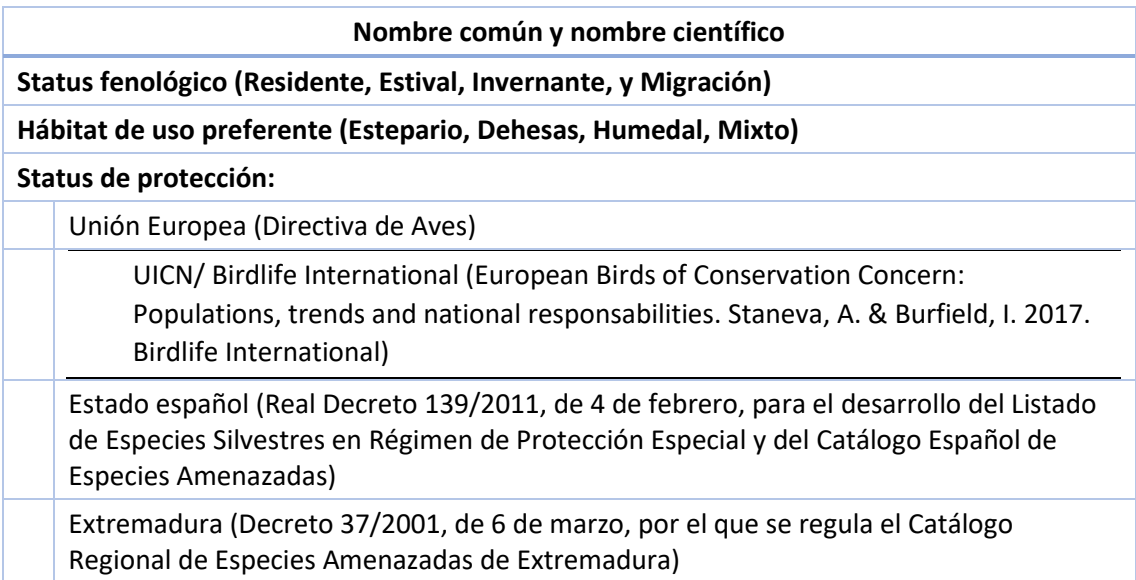

*Tabla 7. Criterios para el cálculo de VCP.*

**Valor de Conservación Ponderado**: teniendo en cuenta, que debido a su fenología, las especies están más o menos tiempo en el área de trabajo, hemos añadido un factor de ponderación, para que la presencia de especies accidentales, con presencia de una observación única, y de forma ocasional, disturbe la importancia de conservación de otras especies presentes durante todo el año, y dando mucha importancia al período reproductor, el período más sensible de todo el año, pero corrigiendo la ponderación de los invernantes, como sugerencia de los Técnicos del Ministerio para la Transición ecológica (Subdirección General de Evaluación y Calidad Ambiental), ya que los invernantes son más sensibles a los riesgos de colisión, al ir en bandos mayores y volar con menos luz, para ello hemos realizado un cálculo de ponderación de la siguiente manera:

*Tabla 8: Factor de Ponderación según Estatus fenológico.* 

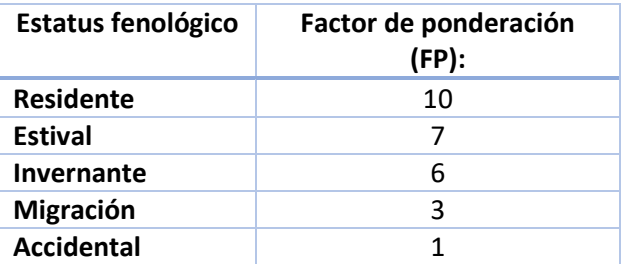

Valor de Conservación Ponderado (VCP)= VC (Valor de Conservación) \* Factor de Ponderación (FP)

*Tabla 9: Puntuación según Estatus de protección para el cálculo del Valor de Conservación de cada especie.* 

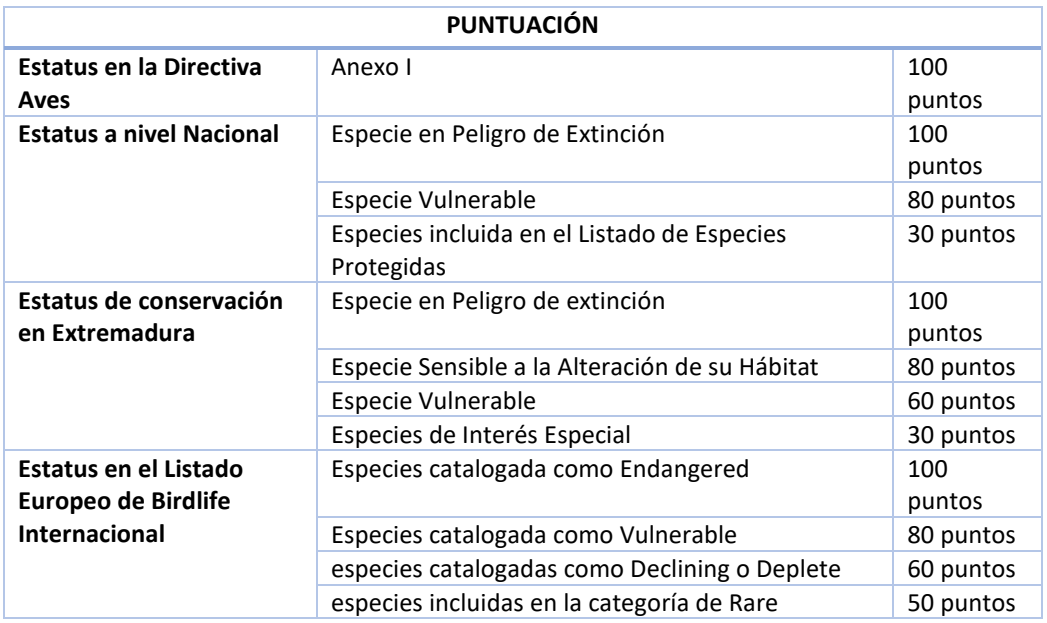

Partiendo de lo anterior, se adjunta a continuación una tabla en la que se muestran las especies localizadas y su Status de protección, fenológico y Valor de Conservación.

| <b>VALOR DE CONSERVACIÓN</b>             | UE              |     |    | España                                  |    | <b>Extremadura</b> |       | <b>VC</b>   | <b>Status</b> |     | <b>VCP</b>  |                |      |
|------------------------------------------|-----------------|-----|----|-----------------------------------------|----|--------------------|-------|-------------|---------------|-----|-------------|----------------|------|
| Nombre común (Nombre<br>científico)      | <b>DIR AVES</b> |     |    | <b>UICN Status</b><br><b>CEEA</b><br>EU |    | <b>LESPE</b>       | Valor | <b>CREA</b> | Valor         |     | Fenológico  |                |      |
| Aquilucho cenizo (Circus<br>pygargus)    |                 | 100 | LC | $\Omega$                                | VU |                    | 80    | <b>SAH</b>  | 80            | 260 | E           | $\overline{7}$ | 1820 |
| Alcaraván común (Burhinus<br>oedicnemus) |                 | 100 | LC | $\Omega$                                |    | $+$                | 30    | VU          | 60            | 190 | R.          | 10             | 1900 |
| Avutarda común (Otis<br>tarda)           |                 | 100 | LC | $\Omega$                                |    | $+$                | 30    | <b>SAH</b>  | 80            | 210 | $\mathbf R$ | 10             | 2100 |
| Carraca europea (Coracias<br>garrulus)   |                 | 100 | LC | $\Omega$                                |    | $+$                | 30    | VU          | 60            | 190 | E           | $\overline{7}$ | 1330 |
| Cernícalo primilla (Falco<br>naumanni)   |                 | 100 | LC | $\Omega$                                |    | $+$                | 30    | <b>SAH</b>  | 80            | 210 | E           | 7              | 1470 |
| Ganga ibérica (Pterocles<br>achata)      |                 | 100 | LC | $\Omega$                                | VU |                    | 80    | <b>SAH</b>  | 80            | 260 | R.          | 10             | 2600 |
| Ganga ortega (Pterocles<br>orientalis)   |                 | 100 | EP | 100                                     | VU |                    | 80    | <b>SAH</b>  | 80            | 360 | R.          | 10             | 3600 |
| Sisón común (Tetrax tetrax)              |                 | 100 | VU | 80                                      | VU |                    | 80    | <b>EP</b>   | 100           | 360 | R.          | 10             | 3600 |

*Tabla 10. Valor de conservación y estatus de protección de las aves esteparias presentes.* 

## 7.1.4. Índice riesgo de colisión específico.

Los tendidos de alta tensión causan básicamente tres tipos de impactos, por un lado, la ocupación de los terrenos, que pueden llegar a ser incompatibles con la presencia de ciertas especies (avutarda y sisón), la afección paisajística y por otro, el riesgo de colisión para las aves contra la línea de evacuación, ya que la electrocución, es prácticamente imposible, debido a las dimensiones de las distancias entre conductores y entre conductores y tierra, superiores a 4 metros de longitud. El riesgo de colisión se centra especialmente en los cables de tierra (Ferrer, 2007), ya que suelen ser de menor grosor que los conductores.

Debido a que el comportamiento de las aves, cambia cuando se construye una línea de este tipo, los accidentes de colisión están relacionados con el tamaño del ave, su comportamiento de vuelo, tipo de vuelo, altura, si vuela regularmente en los crepúsculos y durante la noche, y además si las aves utilizan la línea de alguna forma o no.

Con el objeto de poder medir el impacto potencial de un proyecto de este tipo, con la presencia de especies con distinto grado de valor de conservación, hemos calculado un índice denominado Riesgo de Colisión Específico (RC).

Relacionando todos estos parámetros se ha utilizado la siguiente fórmula para calcular el factor de riesgo de colisión específica:

Factor de riesgo colisión especifico (FRCE)= (Tamaño de la especie (TE) + Comportamiento de vuelo (CV) + Tipo de vuelo (TP) + Uso de las líneas (UL)) \* Vuelo nocturno (VN)

Siendo:

Tamaño de la especie (TE): las aves de mayor tamaño tienen más dificultades para controlar su vuelo, por eso el riesgo de colisión es directamente proporcional al tamaño de la especie.

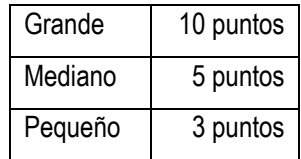

Comportamiento de vuelo (CV): las aves que vuelan en grupos o bandos, tienen mayor riesgo de colisión que las que vuelan individualmente, dado que en los bandos controlan los obstáculos los primeros ejemplares, pero no los intermedios o los que val al final del bando.

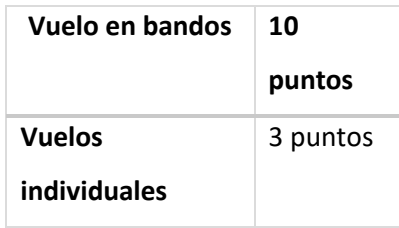

Tipo de vuelo (TP): las aves planeadoras tienen más probabilidades de salvar obstáculos fijos que las aves de vuelo batido, por eso:

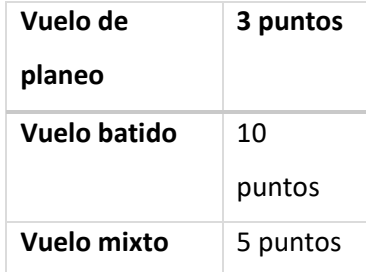

Uso de las líneas eléctricas (UL): si la especie usa la línea para posarse, nidificar o dormir, el riesgo de colisión es menor, ya que conoce su existencia en detalle, por eso:

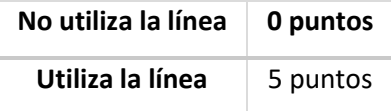

Vuelos nocturnos/crepusculares: las especies que vuelan durante los crepúsculos o por la noche tienen un mayor riesgo de colisión contra la línea, debido a que las señales convencionales no son visibles por la noche.

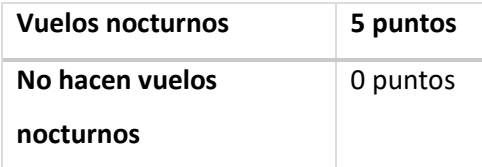

Este parámetro es un factor de ponderación, siendo cualitativamente uno de los de mayor peso en el riesgo de colisión de las aves.

## En la tabla siguiente se calcula el **Riesgo de Colisión** de las especies:

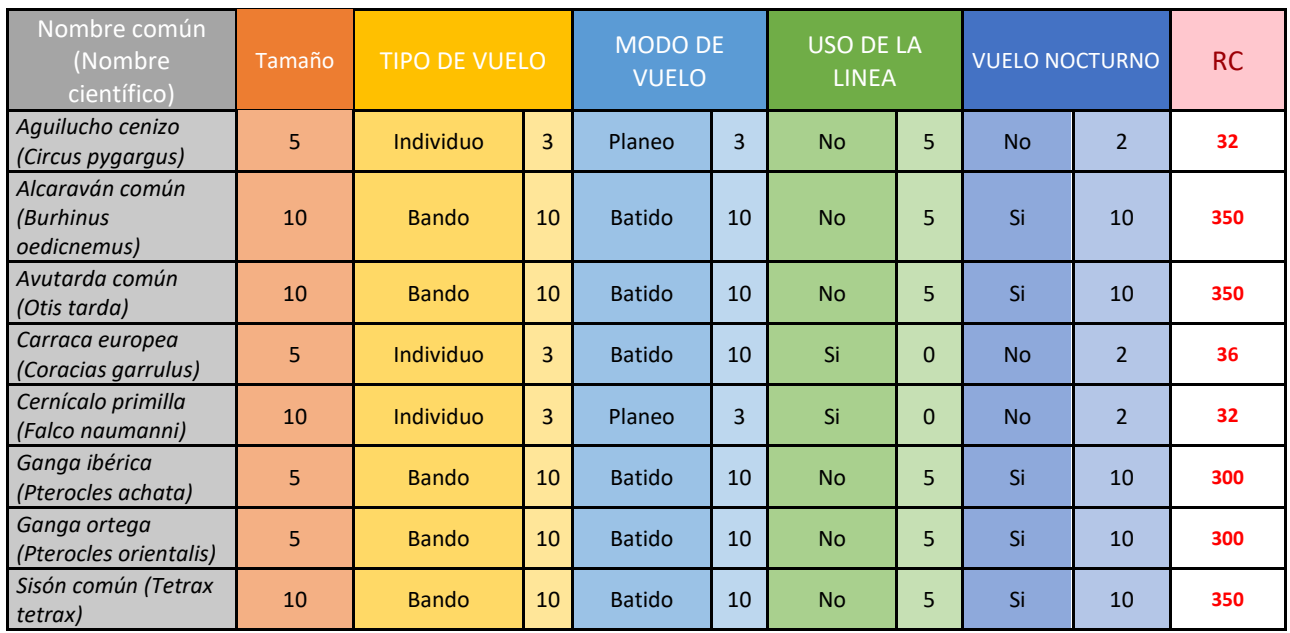

#### *Tabla 11. Riesgo de colisión de las especies presentes.*

#### 7.1.5. Índice sensibilidad específico.

 Teniendo en cuenta los índices de Valor de Conservación Ponderado (VCP) que nos indica el valor de cada especie, desde el punto de vista de su estatus de protección o amenaza, y el índice Riesgo de Colisión (RC) que nos indica el riesgo existente para cada una de las especies presentes en el área del proyecto, hemos combinado ambos índices, en uno nuevo denominado Índice de Sensibilidad específico (IS), que mide el grado de sensibilidad de cada especie en un contexto como el proyecto que pretendemos analizar, sintetizando el valor de amenaza y su riesgo de colisión (IS= (VCP \* RC)/1000), obteniéndose un índice que nos permite comparar entre sí, de forma objetiva, la sensibilidad entre cada especie, y ayudarnos a seleccionar las especies con mayor índice (IS), y priorizar los análisis en estos grupos, y evaluar el riesgo para cada una de ellas, y adoptar medidas preventivas, correctoras y complementarias para atenuar los posibles riesgos de impactos sobre las distintas poblaciones y especies afectadas.

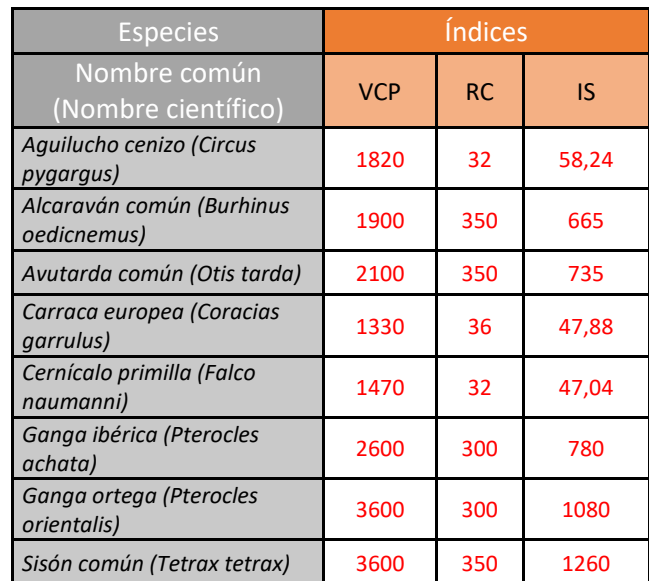

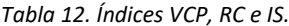

# 7.2. Especies más importantes del proyecto.

## Especies más abundantes.

En la siguiente tabla se ordenan las especies consideradas en base a su abundancia absoluta en el área de estudio (aves/10 ha).

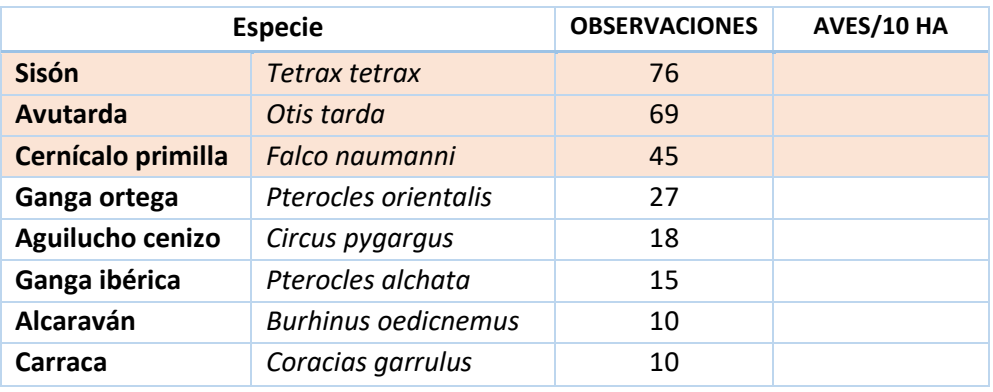

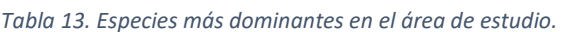

Las especies de aves esteparias más abundantes en el área de estudio son sisón, con 76 observaciones en total, avutarda con 69 observaciones y cernícalo primilla con 45. Por el contrario, las especies menos abundantes serían la carraca, alcaraván y ganga ibérica.

### Especies más amenazadas.

En la siguiente tabla se ordenan las especies de aves esteparias consideras en base a su Valor de Conservación Ponderado.

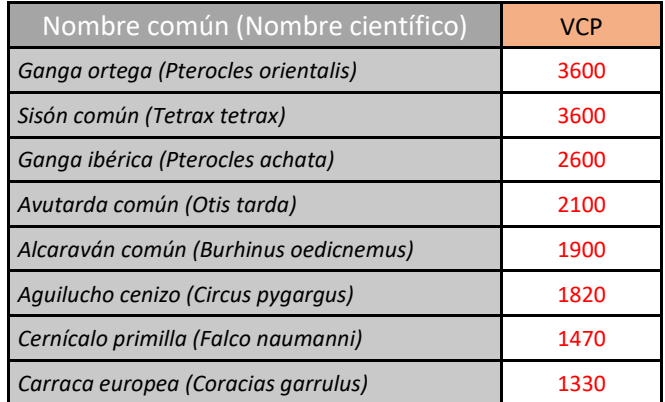

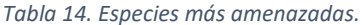

Todas ellas presentan un alto grado de amenaza en base a sus valores de VCP, pero más concretamente, son la ganga ortega, sisón, ganga ibérica y avutarda las más amenazadas con valores de VCP mayores de 2000.

### Especies más sensibles al proyecto.

En la siguiente tabla se ordenan las especies consideradas en base a sus índices de sensibilidad (IS):

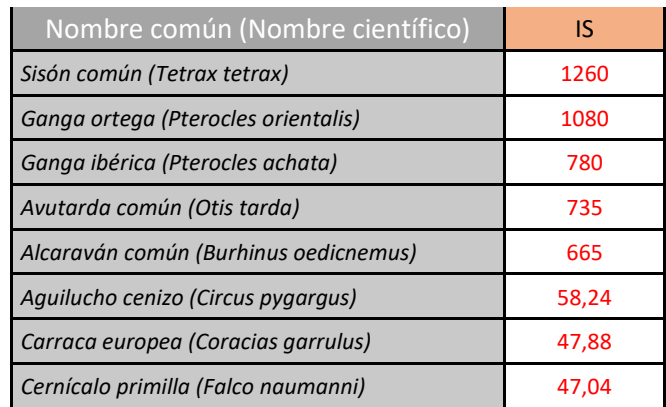

*Tabla 15. Especies más sensibles al proyecto.* 

En general, el grupo de las aves esteparias, es en sí ya un grupo bastante sensible a los proyectos fotovoltaicos. Pero, en concreto, son el sisón, la ganga ortega y ganga ibérica las especies más sensibles, con valores de IS superiores a 750. Les siguen avutarda y alcaraván con valores de IS superiores a 660. De las especies consideradas, las menos sensibles al proyecto serían el cernícalo primilla, carraca y aguilucho cenizo.

# 8. ANÁLISIS DE LOS RESULTADOS.

En este apartado se explica la caracterización de la avifauna, es decir, los parámetros que se han empleado, como pueden ser riqueza específica, abundancias absoluta y relativa, densidad, etc.;

En los análisis realizados se relacionan unos parámetros con otros para analizar con precisión toda la información que nos proporcionan los censos de aves esteparias. Se analizan a su vez, las especies más dominantes, las especies más sensibles y las especies más amenazadas, para cada uno de los periodos y para cada una de las alternativas.

## 8.1. Caracterización de la avifauna.

El conocimiento de las comunidades biológicas en un territorio es una de las bases lógicas para el establecimiento de medidas de gestión ambiental, así como la base para poder realizar estudios de impacto ambiental realistas y próximos a la realidad. Las aves constituyen, por su ubicuidad, facilidad de muestreo y por su carácter atractivo al ser humano, una herramienta de análisis muy importante en el desarrollo de políticas globales o de actuaciones concretas sobre determinados espacios naturales. Por ello, saber qué especies están presentes en un área geográfica o hábitat determinados, aproximarse a su cuantificación o precisar si tienen algún grado de amenaza a distinta escala geográfica, son actuaciones necesarias para la correcta gestión de un espacio natural, así como para la implantación de proyectos en áreas importantes. Además, la distribución y cuantificación de las aves varía entre distintos lugares en función de sus características ambientales (latitud, altitud, vegetación, etc.), por lo que el conocimiento de estas diferencias advierte sobre la necesidad de aplicación de medidas adecuadas a las propiedades de cada espacio (Moreno-Opo & Seoane, 2001).

En el caso que nos ocupa, el conocimiento de las comunidades de las aves, es una herramienta importante, aunque no la única, para tomar decisiones, en el procedimiento de evaluación del impacto ambiental que la instalación de una planta fotovoltaica de amplia superficie, así como la construcción de su línea de evacuación, pueden causar, y además, no solo comparar los impactos entre alternativas, sino conocer la importancia de las especies presentes, su valor de conservación y la sensibilidad que cada especie presenta a un proyecto de estas características, para poder adoptar medidas preventivas, correctoras y complementarias, que atenúen los impactos causados, o compensen impactos producidos.

#### 8.1.1. Parámetros.

Los parámetros que se van a tener en cuenta en los próximos análisis de los datos son los siguientes:

- **Riqueza específica**. (S). Es el número de especies que se encuentran en un determinado área, hábitat o región.
- **Riqueza relativa**. (% sp). En este trabajo se va trabajar con porcentajes relativos del número de especies de cada grupo con relación al número total de especies consideradas.
- **Abundancia absoluta.** Número total de individuos contabilizados para cada una de las alternativas o para cada uno de los periodos.
- **Abundancia relativa.** (% aves). En este trabajo se va trabajar con porcentajes relativos del número de individuos de cada grupo con relación al número total de individuos considerados.
- **Densidad**. (aves /10 ha). La densidad de cada una de las especies es una relación entre el número de individuos (abundancia) y una unidad de superficie o volumen. En este caso se han contabilizado los individuos (aves) en porciones de terreno de 10 ha de superficie.
- **Dominancia**. Este parámetro está directamente relacionado con el parámetro anterior de densidad. Una especie que presenta alta densidad en una zona concreta del territorio, tiene altas probabilidades de ser dominante en dicha zona.

En función al estatus fenológico de las especies presentes se presentan diferentes grupos:

**Residentes**: son aquellas especies presentes durante todo el año, o al menos durante la mayor parte de él.

**Estivales**: son aquellas especies presentes durante el período de reproducción (marzo-julio), sean reproductores o no.

**Invernantes**: son aquellas especies presentes durante el período de la invernada (octubre-febrero).

**Migrantes**: son aquellas especies presentes en los pasos migratorios, principalmente en el período postnupcial (julio-octubre), y en menor medida, prenupcial (febrero-mayo), y que no sean especies ni estivales ni invernantes.

En la siguiente tabla se especifica el estatus fenológico de las especies consideradas.

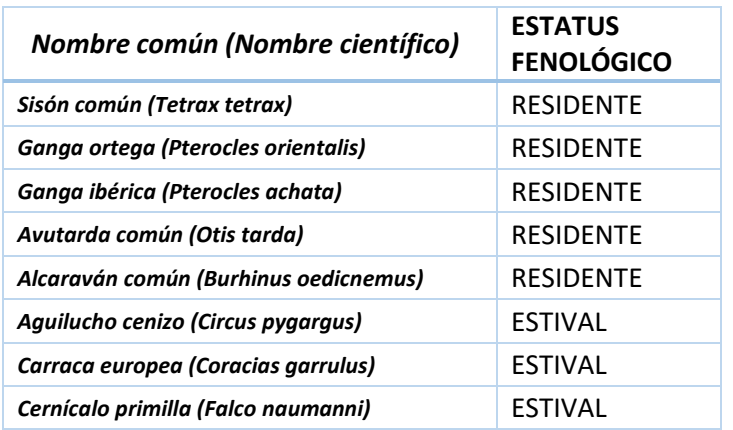

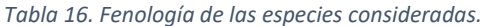

La mayoría de las especies consideradas son residentes en el área de estudio. Sin embargo, tres especies son estivales. Ninguna de ellas son aves invernantes en el área de estudio.
# 8.2. Comunidad de aves esteparias del proyecto. Ciclo anual.

En este apartado se va a analizar la comunidad de aves esteparias pertenecientes al área de estudio determinado para el proyecto "PSFV-TRUJILLO DE ABEI ENERGY", en todo un ciclo anual, desde el 1 de diciembre de 2018 hasta el 31 de octubre de 2019. Dicha comunidad se va analizar de dos formas: por cada uno de los periodos (invierno, primavera, verano y otoño) y por cada una de las alternativas (A, B y C).

8.2.1. Por periodos.

#### *Tabla resumen.*

A continuación, se adjunta una tabla en la cual se sintetizan los parámetros más relevantes analizados para cada uno de los periodos y para el total del proyecto:

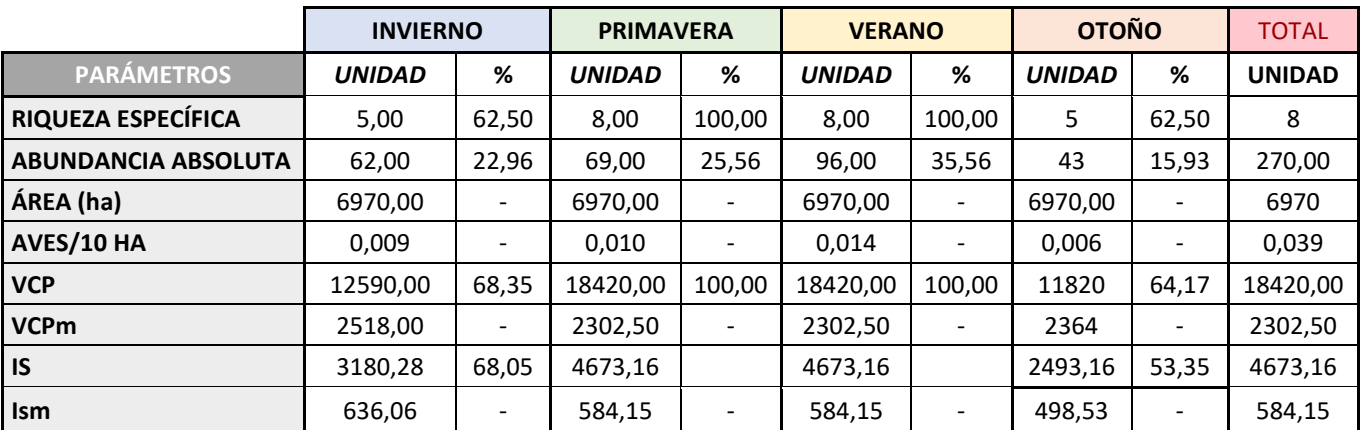

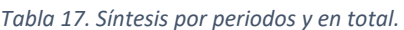

Los periodos con mayor riqueza específica son primavera y verano, con todas las especies consideradas (8). Por otra parte, el otoño y el invierno presentan 5 de las 8 especies estudiadas.

El periodo que presenta mayor abundancia absoluta es el verano, con 96 registros; seguido de la primavera con 69 registros, el invierno con 62; y, por último, el otoño con 43.

Los periodos con mayor valor medio de VCP son el invierno y el otoño, y los de menor, el verano y la primavera. Los periodos con mayor valor medio de IS son el invierno y la primavera junto con el verano, y el que menor, el otoño.

*Tabla de resultados por periodos.* 

En la siguiente tabla se recogen los resultados obtenidos para cada uno de los periodos censados.

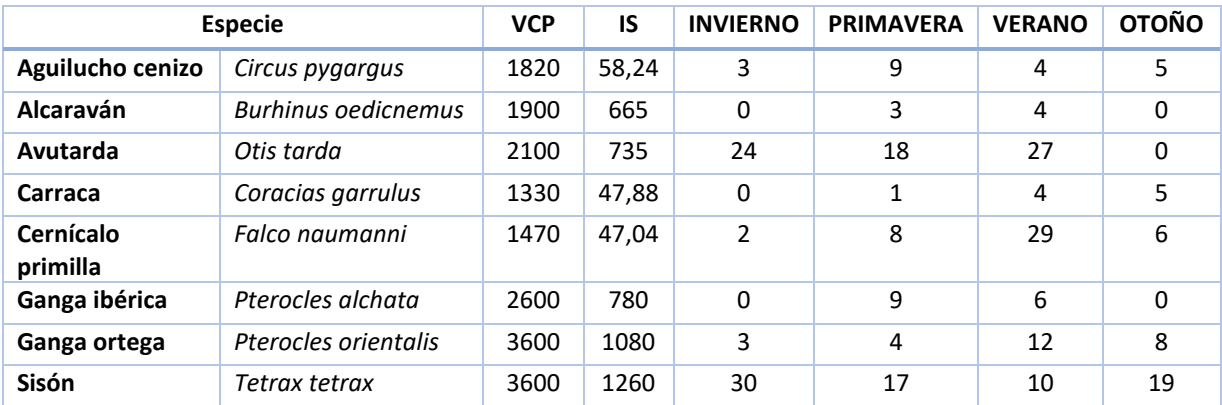

#### *Tabla 18. Resultados por periodos.*

## *Parámetros.*

En este apartado se van a analizar los siguientes parámetros por periodos, comparándolos con el total del proyecto.

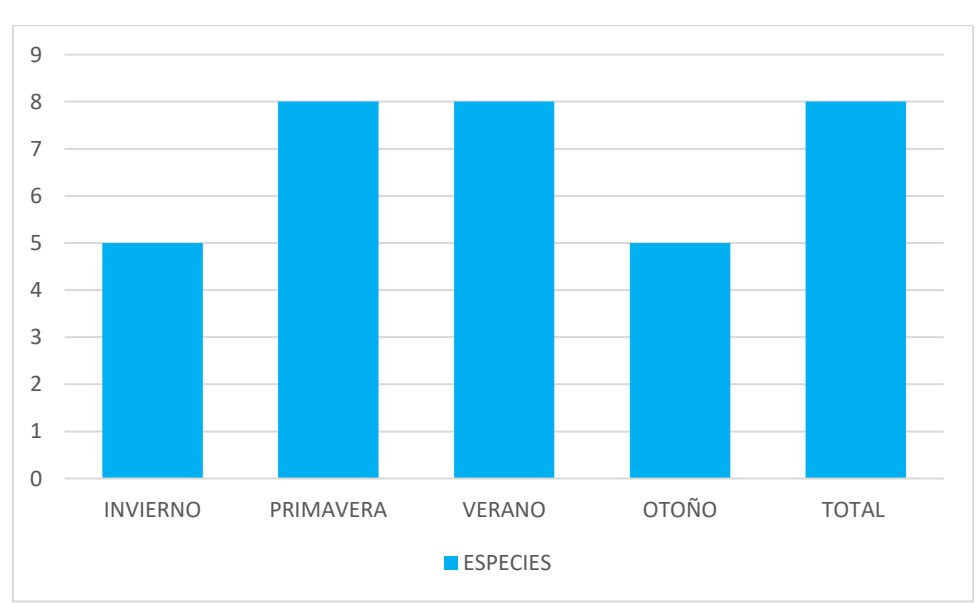

- Riqueza específica.

#### *Gráfico 1. Riqueza específica por periodos y en total.*

La riqueza específica (de aves esteparias) de los periodos de primavera y verano, coincide con el total de las especies estudiadas (8) para todo el proyecto. Sin embargo, los periodos de invierno y otoño sólo presentan registros de 5 especies de aves esteparias.

# - Abundancia absoluta y Densidad (aves/10 ha).

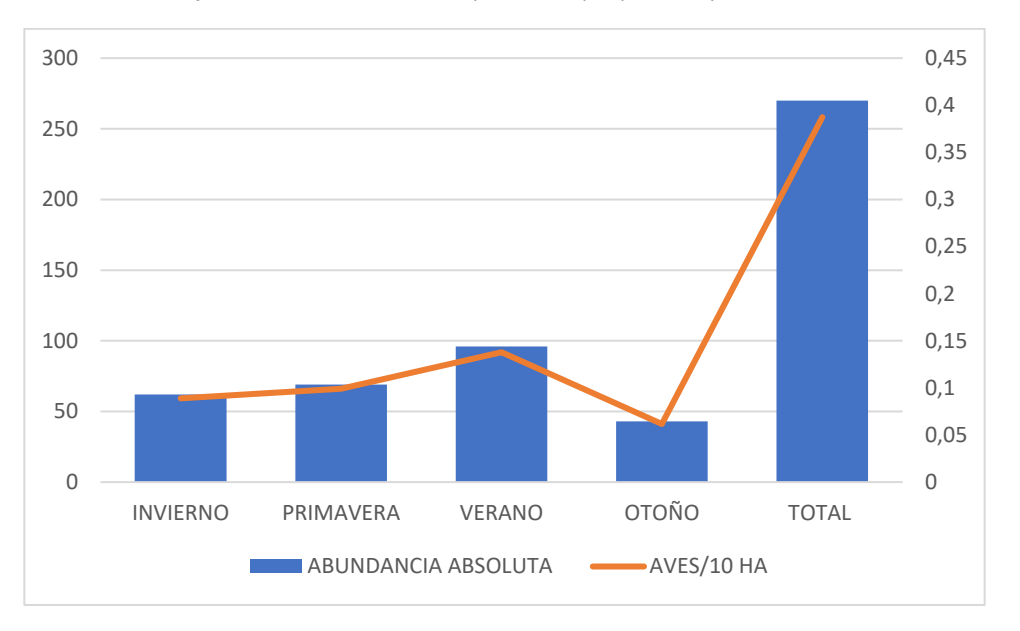

*Gráfico 2. Abundancia absoluta y densidad por periodos y en total.* 

Se puede ver como existe una correlación entre la abundancia absoluta y la densidad en todos los periodos. El periodo que presenta mayor abundancia absoluta y mayor densidad de aves/10 ha es el verano (96 registros y densidad de 0,14 aves esteparias/10 ha); seguido de la primavera (69 registros y 0,1 aves esteparias/10 ha) y el invierno (62 registros y similar densidad que la primavera). En último lugar se sitúa el otoño, con 43 registros y con una densidad de 0,06 aves esteparias/10 ha.

Los resultados por especie en relación a la abundancia absoluta se muestran en el siguiente gráfico:

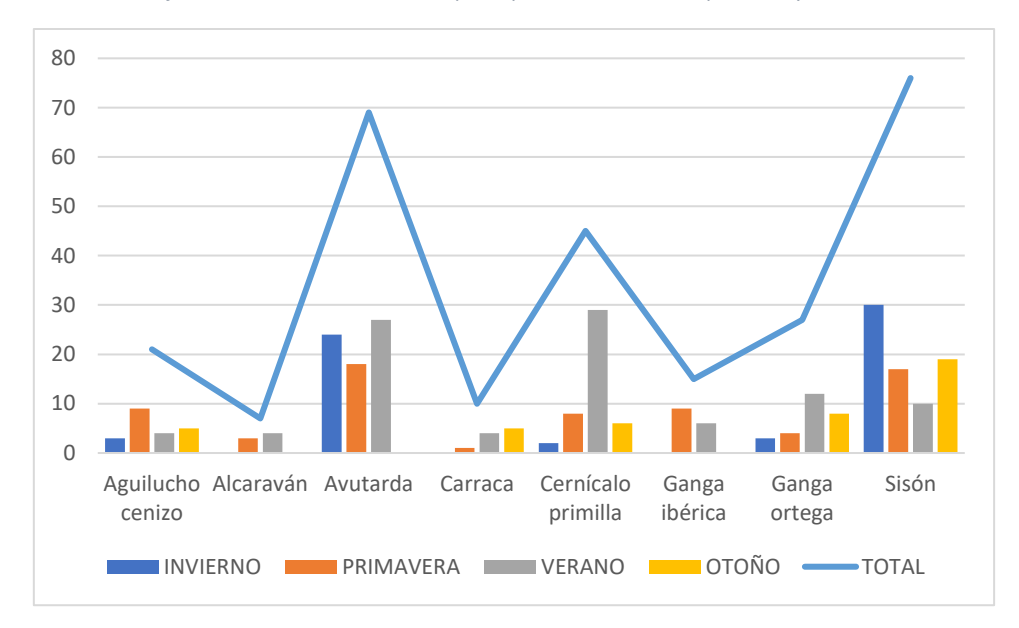

*Gráfico 3. Abundancia de cada especie por cada uno de los periodos y en total.* 

Las especies que más registros tienen son la avutarda, cernícalo primilla y sisón para el total del proyecto. La especie que presenta más registros en invierno es el sisón, seguido de avutarda; en la primavera, avutarda, seguida de sisón; en verano cernícalo primilla, seguido de avutarda; y en otoño, el sisón seguido de ganga ortega.

El aguilucho cenizo y ganga ibérica cuentan con más registros en primavera; alcaraván, avutarda, cernícalo primilla y ganga ortega en verano; el sisón en invierno y la carraca en otoño.

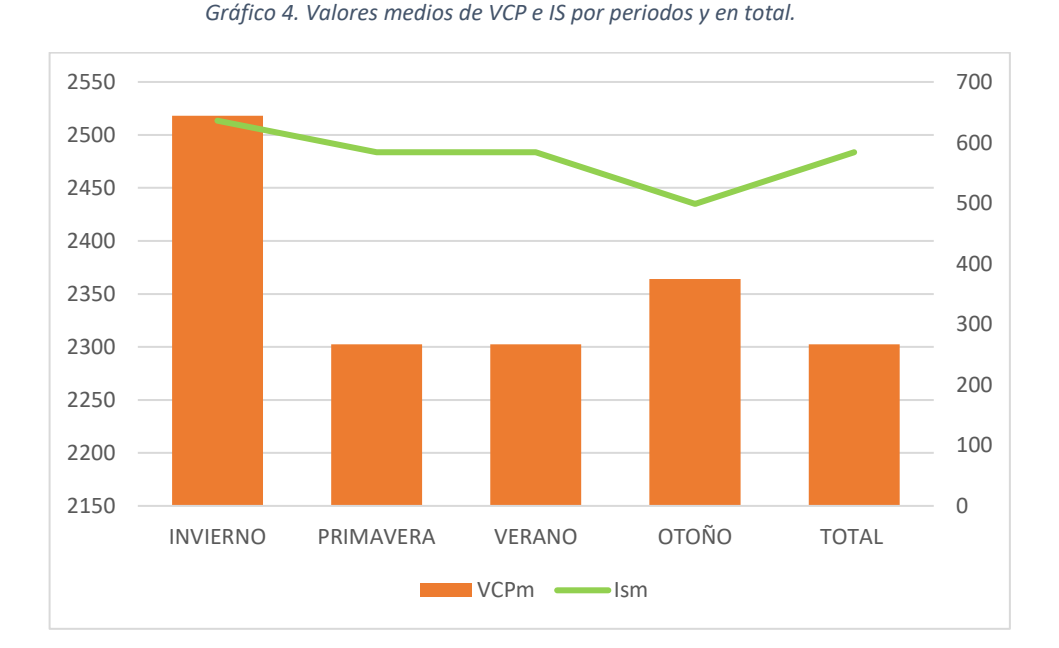

Valores medios de VCP e IS.

El periodo con mayor valor medio de VCP es el invierno, superior a 2500, seguido del otoño. Los periodos de primavera y verano, coincidentes con el valor medio del total del proyecto, aunque con valores muy altos, presentan menor VCP medio que el invierno y el otoño.

El periodo con mayor valor medio de IS es el invierno, superior a 600, seguido del verano y la primavera (584), coincidentes con el total del proyecto. El periodo con menor valor medio de IS, es el otoño con un valor cercano a 500, por lo que se considera también un valor muy elevado.

# 8.2.2. Por alternativas.

### *Tabla resumen.*

A continuación, se adjunta una tabla en la cual se sintetizan los parámetros más relevantes analizados para cada una de las alternativas, líneas de evacuación y para el total del proyecto:

|                            |               | <b>ALTERNATIVA A</b><br><b>ALTERNATIVA B</b> |               | <b>ALTERNATIVA C</b>     |               | <b>LÍNEA DE</b><br><b>EVACUACIÓN</b> |                | <b>TOTAL</b>             |               |
|----------------------------|---------------|----------------------------------------------|---------------|--------------------------|---------------|--------------------------------------|----------------|--------------------------|---------------|
| <b>PARÁMETROS</b>          | <b>UNIDAD</b> | %                                            | <b>UNIDAD</b> | %                        | <b>UNIDAD</b> | %                                    | <b>UNIDAD</b>  | %                        | <b>UNIDAD</b> |
| RIQUEZA ESPECÍFICA         | 8,00          | 100,00                                       | 4             | 50                       | 6             | 75,00                                | $\overline{2}$ | 25,00                    | 8             |
| <b>ABUNDANCIA ABSOLUTA</b> | 232,00        | 85,93                                        | 22            | 8,15                     | 29            | 10,74                                | 23             | 8,52                     | 270,00        |
| ÁREA                       | 2265,00       | 32,50                                        | 2493          | 35,77                    | 2375          | 34,07                                | 2474           | 35,49                    | 6970          |
| AVES/10 HA                 | 1.024         |                                              | 0,088         | $\overline{\phantom{a}}$ | 0,012         | $\overline{\phantom{a}}$             | 0,093          | $\overline{\phantom{a}}$ | 0,387         |
| <b>VCP</b>                 | 18420,00      | 100,00                                       | 7220          | 39,20                    | 12720         | 69,06                                | 3290           | 17,86                    | 18420,00      |
| <b>VCPm</b>                | 2302,50       |                                              | 1805          | $\overline{\phantom{a}}$ | 2120          | $\overline{\phantom{a}}$             | 1645           | $\overline{\phantom{a}}$ | 2302,50       |
| <b>IS</b>                  | 4673,16       | 100,00                                       | 933,16        | 19,97                    | 2678,16       | 57,31                                | 105,28         | 2,25                     | 4673,16       |
| Ism                        | 584,15        |                                              | 233,29        | $\overline{\phantom{a}}$ | 446,36        |                                      | 52,64          |                          | 584,15        |

*Tabla 19. Síntesis por alternativas, líneas de evacuación y en total.* 

La alternativa con mayor riqueza específica es la Alternativa A, con todas las especies de aves esteparias consideradas (8). Le sigue la Alternativa con 6 especies y la Alternativa B, con 4 especies. En la zona censada para la afección de las líneas de evacuación sólo se localizan dos especies.

La alternativa en la cual que se han producido más registros es la Alternativa A, con 232 registros, casi un 86 % del total de las observaciones. Le siguen, pero de lejos, las alternativas B, C y las líneas de evacuación, con 22, 23 y 29 registros respectivamente (en torno al 10 % de las observaciones totales).

La alternativa con mayor valor medio de VCP es la Alternativa A, con un valor superior a 2300. Después se encontraría la Alternativa C, con VCPm=2120. La Alternativa B y la zona correspondiente a las líneas de evacuación presentan valores medios menores de VCP (en torno a 1700), pero aun son valores elevados. En relación con los valores medios de IS, es la Alternativa A la que mayor valor medio presenta, seguido en este orden de la Alternativa C, la Alternativa B; y, por último, la zona correspondiente a las líneas de evacuación.

### *Tabla de resultados por alternativas.*

En la siguiente tabla se recogen los resultados obtenidos para cada una de las zonas correspondientes a ca alternativa y a las líneas de evacuación.

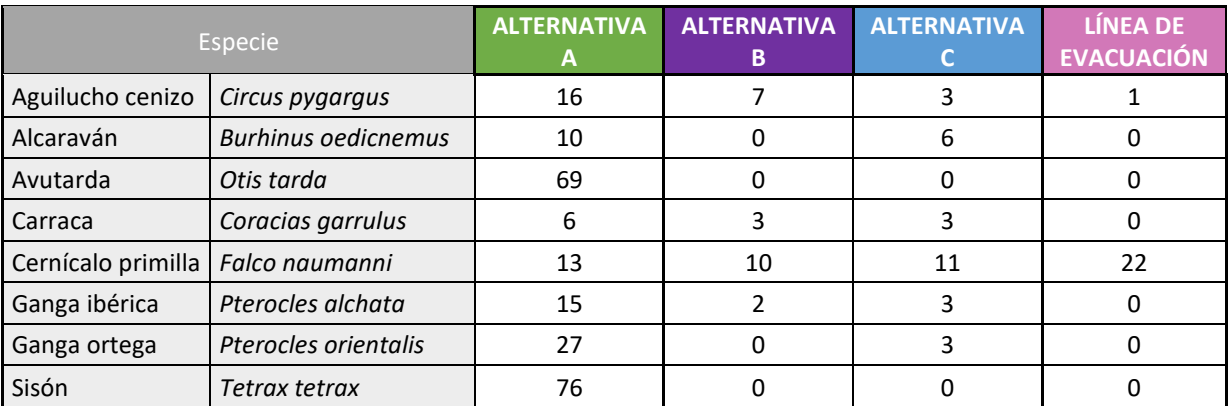

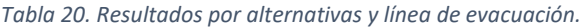

# *Parámetros.*

En este apartado se van a analizar los siguientes parámetros por zonas, comparándolos con el total del proyecto.

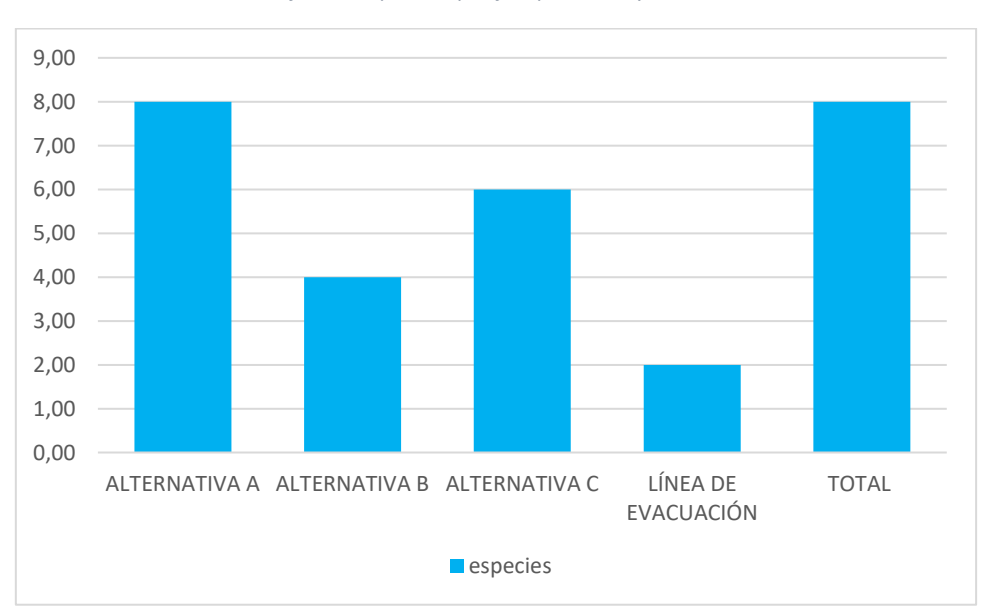

- Riqueza específica.

*Gráfico 5. Riqueza específica por zonas y en total.* 

La alternativa con mayor número de especies localizadas es la A, con 8 especies, el total de las especies consideradas. En las alternativas B y C se han localizado 4 y 6 especies, respectivamente. Sin embargo, en la zona correspondiente a las líneas de evacuación, se han localizado solamente 2 especies, una cuarta parte del total.

- Abundancia absoluta y Densidad (aves/10 ha).

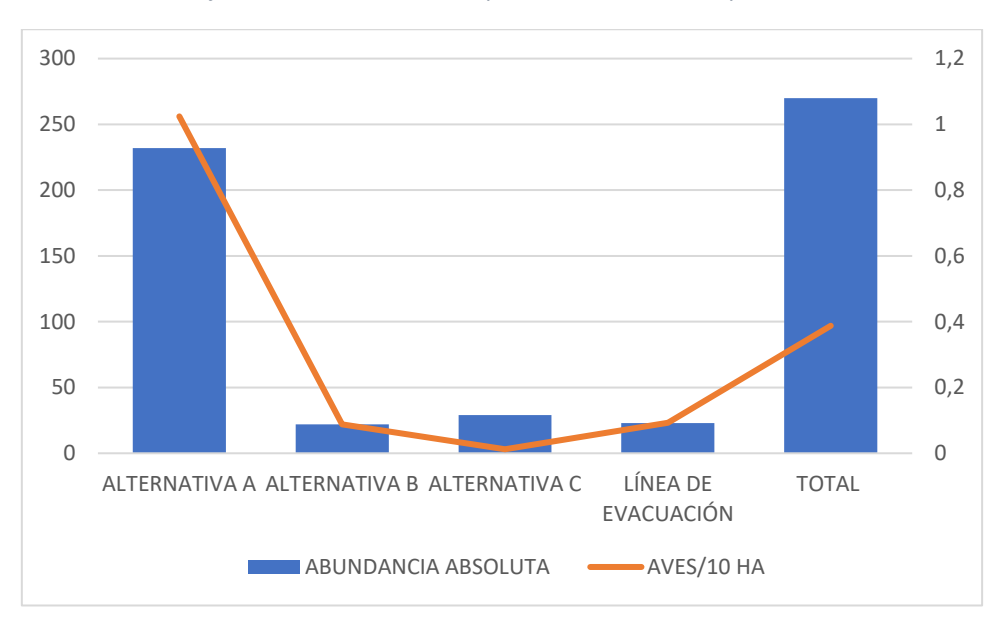

*Gráfico 6. Abundancia absoluta y densidad de cada zona y en total.* 

Se puede ver como existe una correlación entre la abundancia absoluta y la densidad en todas las zonas. La zona con mayor abundancia y densidad es la zona correspondiente a la Alternativa A, con un total de 232 registros y una densidad de 1,02 aves esteparias/10 ha. Las demás zonas están muy alejadas de estos valores. La Alternativa C, cuenta con 29 registros y una densidad de 0,01 aves esteparias/10 ha; la Alternativa B con 22 registros y una densidad de 0,09 aves esteparias/10 ha. La zona correspondiente a las líneas de evacuación presenta un total de 23 registros y la densidad de aves esteparias es de 0,09 aves /10 ha.

En relación a cada una de las especies se obtiene lo siguiente:

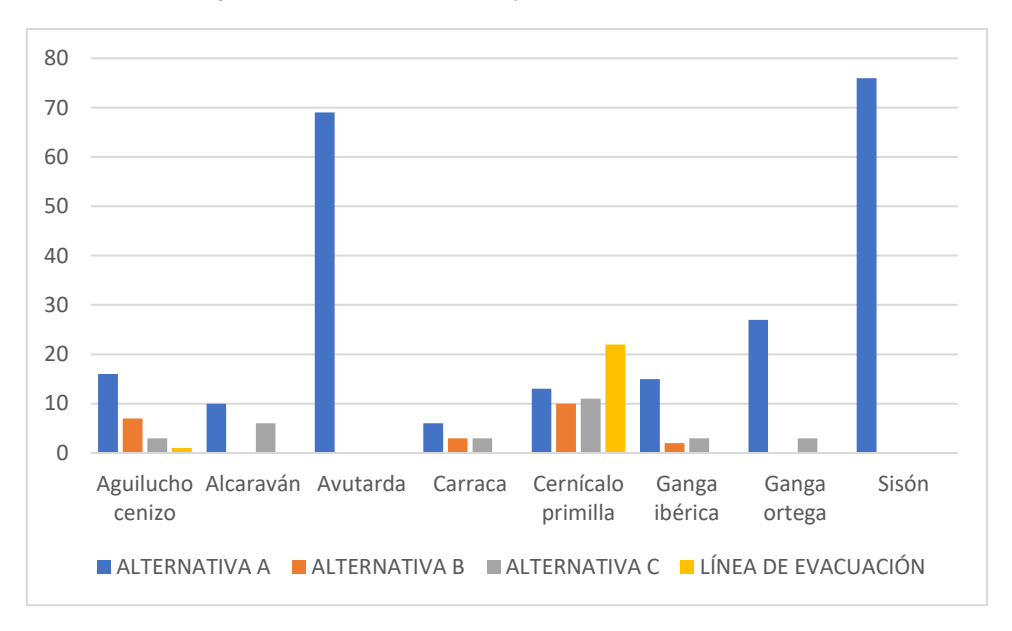

*Gráfico 7. Observaciones de las especies en cada una de las zonas.* 

La especie que mayor número de observaciones presenta es el sisón. Las especies aguilucho cenizo, alcaraván, carraca, ganga ibérica, ganga ortega y sisón, presentan en la Alternativa A más observaciones que en las demás zonas. Sin embargo, el cernícalo primilla cuenta con mayor número de observaciones en la zona correspondiente a las líneas de evacuación.

- Valores medios de VCP e IS.

En el siguiente gráfico se muestran los valores medios de VCP e IS para las zonas correspondientes a cada una de las alternativas, para las líneas de evacuación y en total del proyecto.

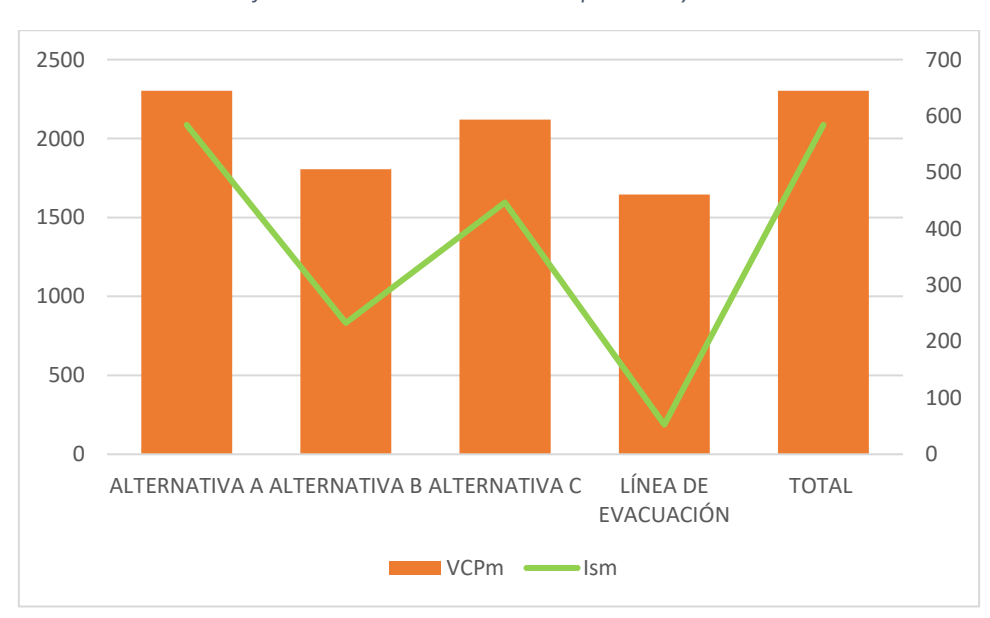

*Gráfico 8. valores medios de VCP e IS por zonas y en total.* 

Los mayores valores medios de VCP se dan para la zona correspondiente con la Alternativa A, que es coincidente con el valor medio del total, con un valor superior a 2300. Le sigue la Alternativa C, con un valor de 2120, y de la Alternativa B, con VCP cercano a 1800. El menor valor medio de VCP corresponde a la zona de las líneas de evacuación, con un valor superior a 1600, por lo que siguen siendo valores elevados.

En relación a los valores medios de IS, el análisis es muy similar al anterior, siendo la Alternativa A, la que mayor valor medio de este índice presenta, coincidente también con el valor total (ISm=584). En segundo lugar, estaría la Alternativa C, con un valor cercano a 450, seguido de la Alternativa B, con valor medio de IS de 233. En último lugar, estaría la zona correspondiente a las líneas de evacuación, con un valor inferior a 55, muy por debajo del valor medio del total del proyecto, por lo que las especies de esta zona son menos sensibles que las de las demás zonas a los proyectos de tipo fotovoltaico.

# 8.3. Análisis de las aves esteparias para cada uno de los periodos para el total del proyecto.

## 8.3.1. Invierno.

#### *Tabla resumen.*

En la siguiente tabla se muestran las características principales del periodo de invierno para las aves esteparias estudiadas para el proyecto.

| <b>PARÁMETROS</b>                    | <b>INVIERNO</b> | % DEL TOTAL |
|--------------------------------------|-----------------|-------------|
| RIQUEZA ESPECÍFICA                   | 5               | 62,5        |
| <b>ABUNDANCIA</b><br><b>ABSOLUTA</b> | 62              | 22,96       |
| ÁREA (ha)                            | 6970            | 100         |
| AVES/10 HA                           | 0,09            |             |
| <b>VCP</b>                           | 12670           | 68,78       |
| <b>VCPm</b>                          | 2534            |             |
| IS                                   | 3787,04         | 81,04       |
| <b>Ism</b>                           | 757,41          |             |

*Tabla 21. Síntesis de los resultados del invierno.* 

Como se puede observar, la riqueza específica es un 62,5% del total de las especies estudiadas. Sin embargo, la abundancia absoluta es algo inferior al 23% del total de las observaciones. Para este periodo se ha muestreado el total del área de estudio, y se ha determinado una densidad de aves esteparias de 0,09/10 ha. El valor de VCP es casi un 69% del valor total, siendo su valor medio de 2534; y el valor de IS es superior al 80% del valor total, siendo su valor medio de 757.

## *Resultados del invierno.*

En la siguiente tabla se muestran las observaciones registradas de cada una de las especies consideradas en cada uno de los meses correspondientes al periodo de censos de invierno.

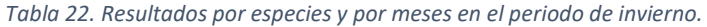

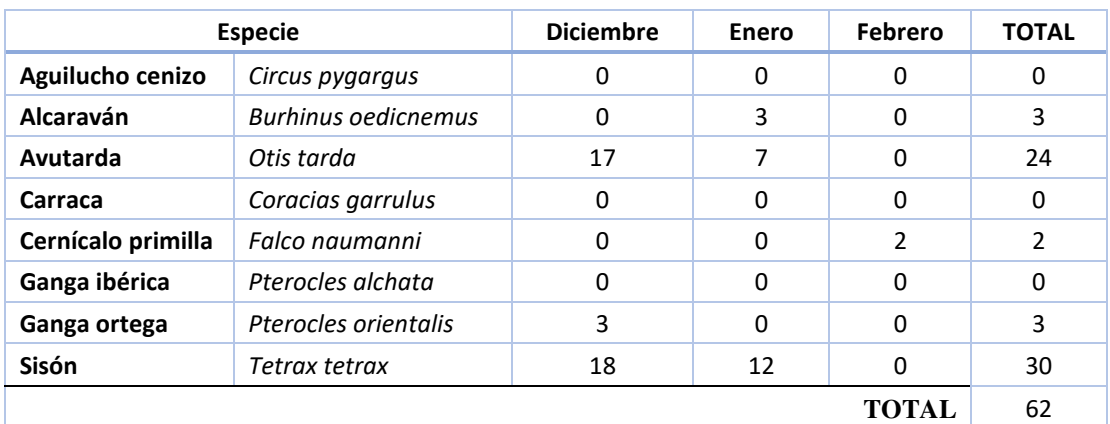

# *Parámetros.*

En este apartado se van a analizar para el periodo de invierno los siguientes parámetros:

- Riqueza específica y abundancia absoluta.
- Valores medios de VCP e IS.
- Especies más abundantes, especies más amenazadas y especies más sensibles al proyecto en invierno.

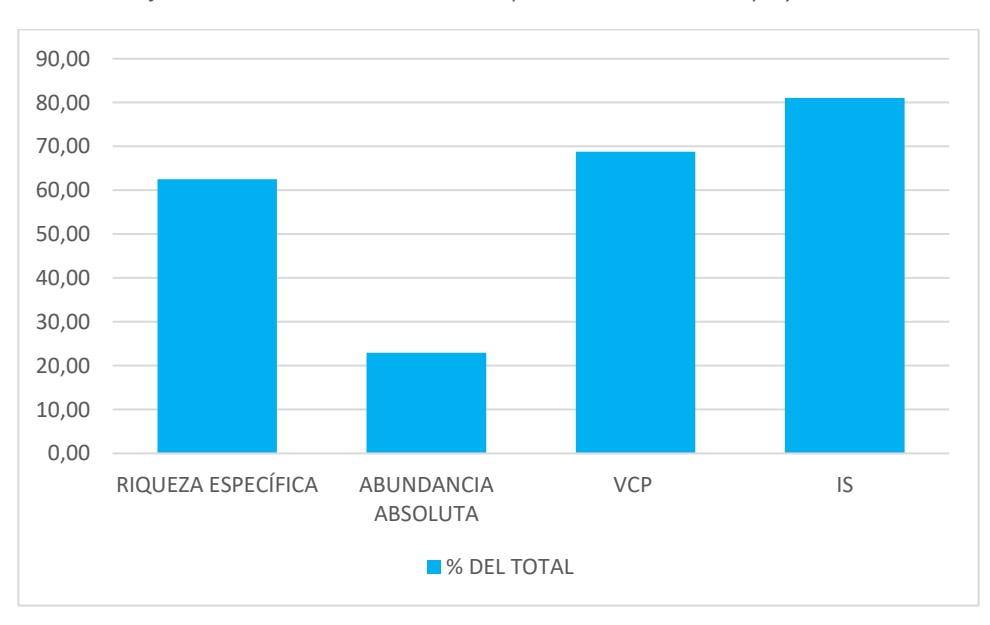

*Gráfico 9.Parámetros de invierno en comparación con el total del proyecto.* 

Para este periodo se han localizado solamente un 62,5 % de las especies consideradas, suponiendo un 23% de los registros totales. El parámetro más cercano a los datos del total del proyecto es el Índice de Sensibilidad (con el 81%), por lo que estamos ante un periodo potencialmente sensible para las aves esteparias en relación con los proyectos fotovoltaicos. El valor de VCP estaría cercano al 70% del VCP total, por lo que las especies presentes en este periodo tienen alto grado de amenazada y necesidades de conservación y protección.

Con una densidad de aves esteparias de 0,09/10 ha para este periodo, las especies más abundantes del invierno son el sisón y avutarda, con 30 y 24 observaciones respectivamente:

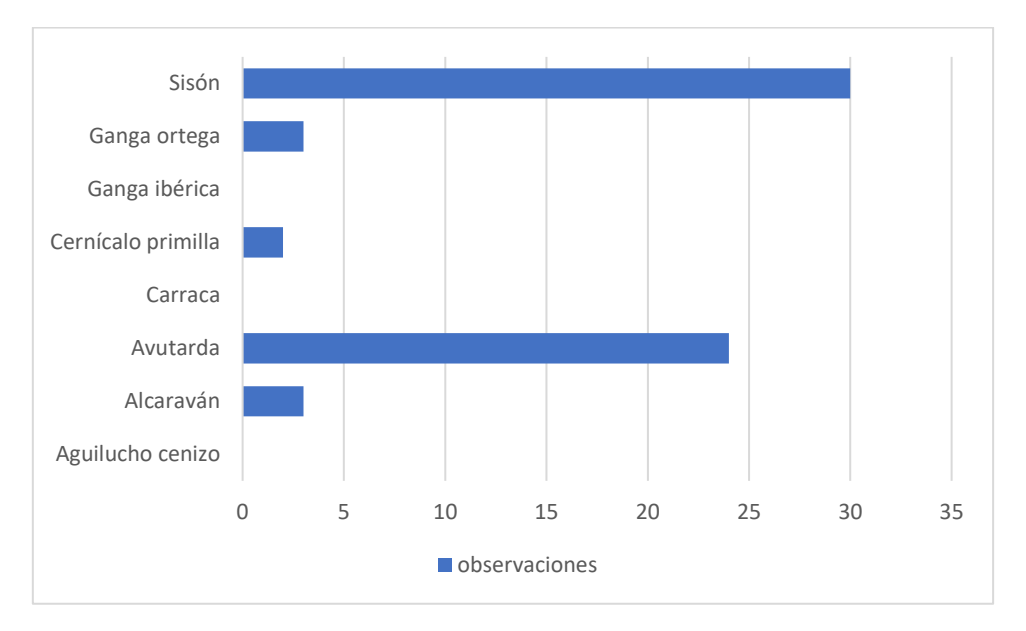

*Gráfico 10. Especies más abundantes del invierno.* 

Las especies menos abundantes serían ganga ortega, cernícalo primilla y alcaraván. Ganga ibérica, carraca y aguilucho cenizo no estarían presentes en el área de estudio para este periodo.

En relación a los mayores valores de VCP las especies más amenazadas del invierno son Sisón y ganga ortega, con VCP= 3500, seguido de avutarda (2100).

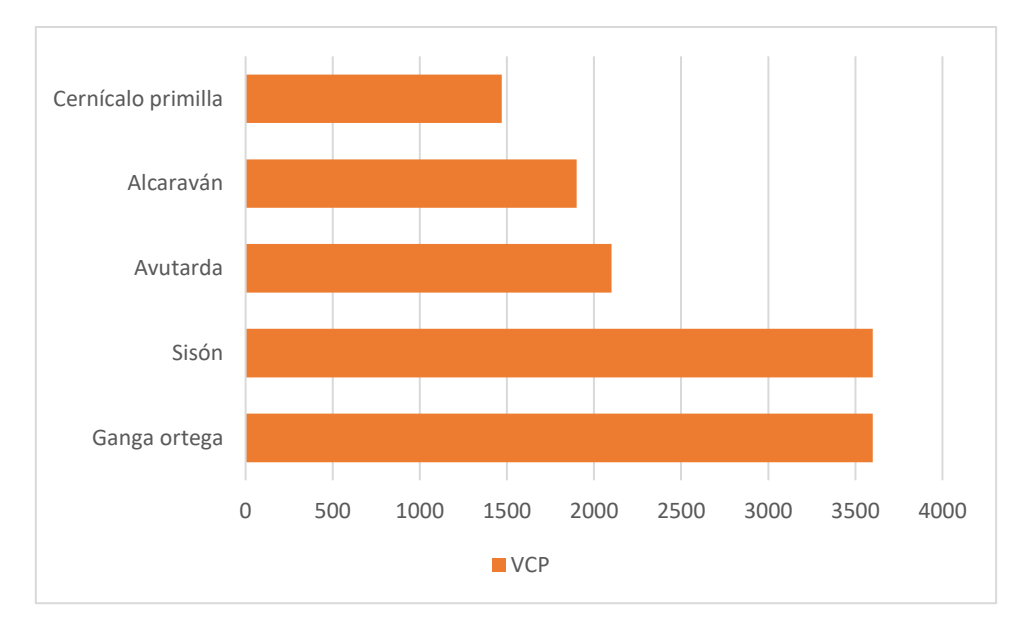

Por otro lado, en base a los mayores valores de IS, las especies más sensibles al proyecto en el periodo de invierno son el sisón y ganga ortega con valores de IS de 1260 y 1080, respectivamente.

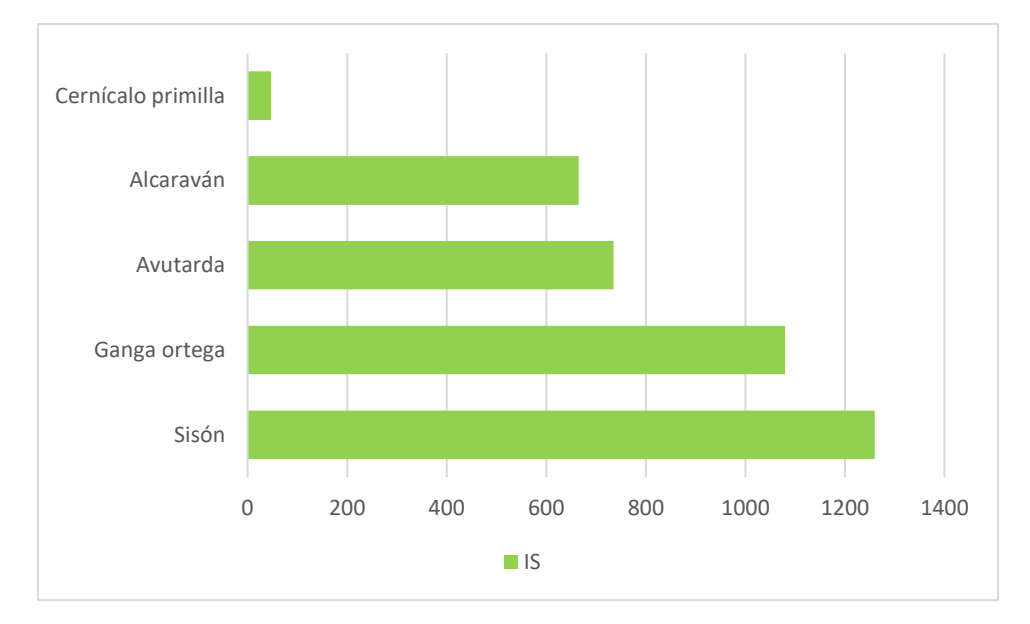

*Gráfico 12. Especies más sensibles al proyecto en el invierno.* 

La especie con menor nivel de sensibilidad al proyecto en el invierno es el cernícalo primilla.

Por lo tanto, el **sisón** y la **ganga ortega** son las especies clave del invierno, por ser las especies más amenazadas y más sensibles al proyecto.

*Gráfico 11. Especies más amenazadas del invierno.* 

#### 8.3.2. Primavera.

# *Tabla resumen.*

En la siguiente tabla se muestran las características principales del periodo de primavera para las aves esteparias estudiadas para el proyecto.

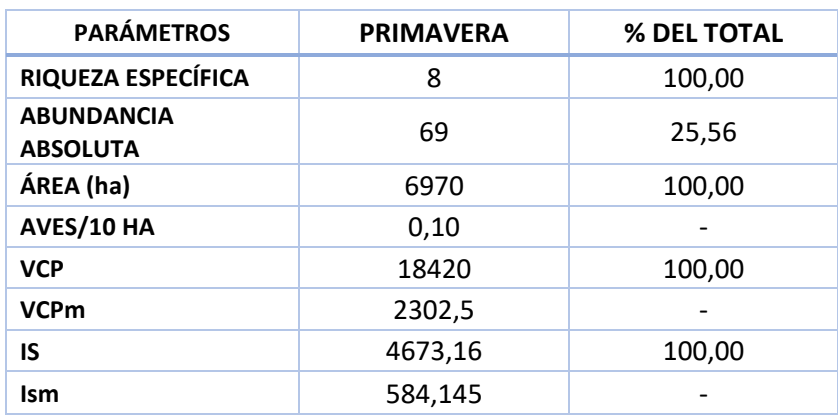

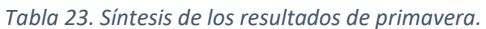

En este periodo se han localizado todas las especies consideradas para el total del proyecto, por lo que los datos de la primavera se corresponden con el total en los parámetros de riqueza específica, valores de VCP e IS (totales y valores medios). La abundancia absoluta es casi un 26% del total de las observaciones, algo superior a las observaciones del invierno. Al igual que para los demás periodos se ha muestreado toda el área de estudio. Se ha determinado una densidad de aves esteparias de 0,10 /10 ha para este periodo.

### *Resultados de la primavera.*

En la siguiente tabla se muestran las observaciones registradas de cada una de las especies consideradas en cada uno de los meses correspondientes al periodo de censos de primavera.

#### *Tabla 24. Resultados por especies y por meses en el periodo de primavera.*

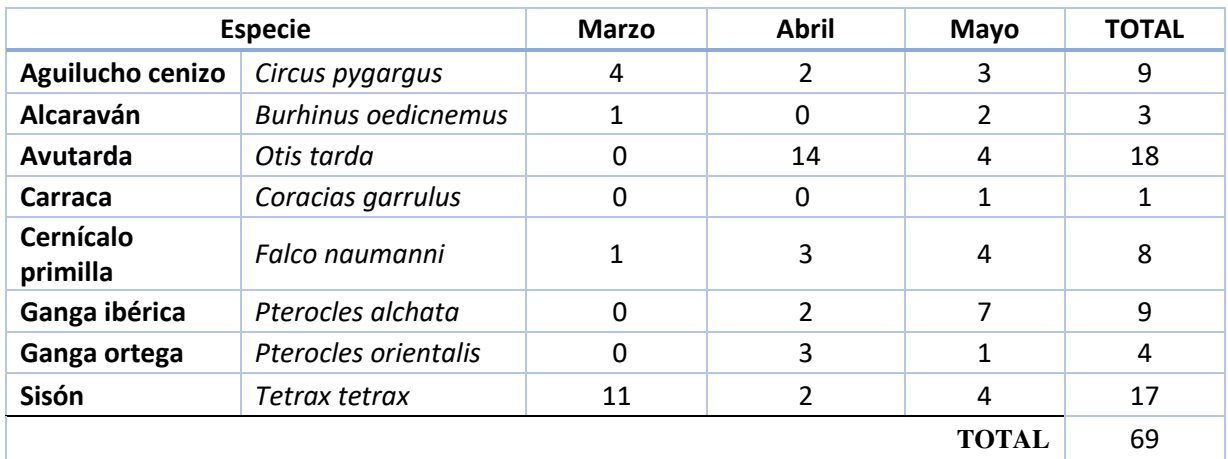

#### *Parámetros.*

En este apartado se van a analizar para el periodo de primavera los siguientes parámetros:

- Riqueza específica y abundancia absoluta.
- Valores medios de VCP e IS.
- Especies más abundantes, especies más amenazadas y especies más sensibles al proyecto en primavera.

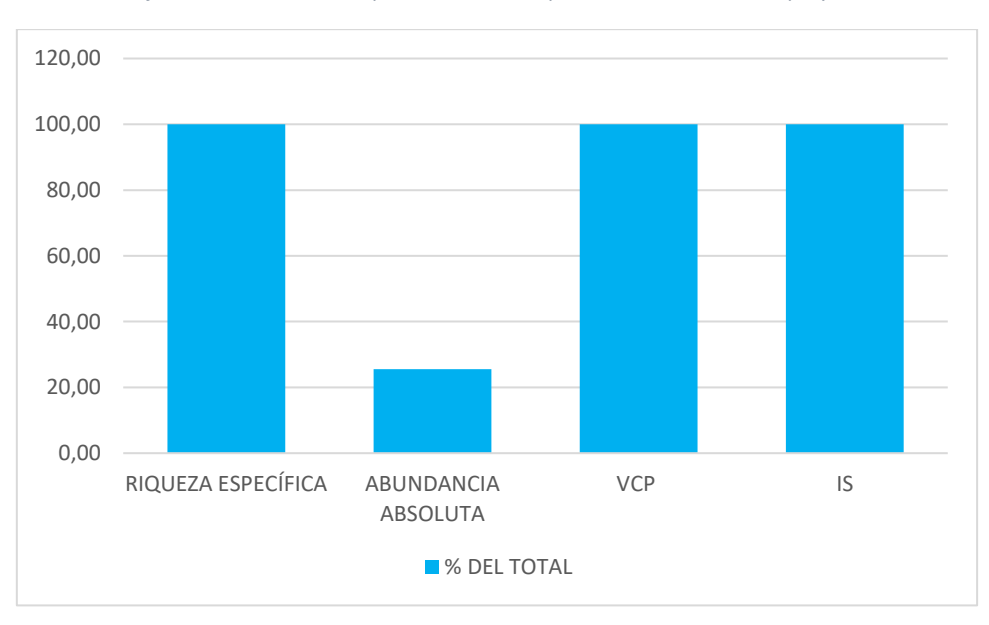

*Gráfico 13. Parámetros de primavera en comparación con el total del proyecto.* 

Se corresponden todos los parámetros en la primavera con el total del proyecto, salvo para la abundancia absoluta, que supone un 25,6% del total de las observaciones.

Con una densidad de aves esteparias de 0,10/10 ha para este periodo, las especies más abundantes de la primavera son el sisón y avutarda, con 18 y 17 observaciones respectivamente:

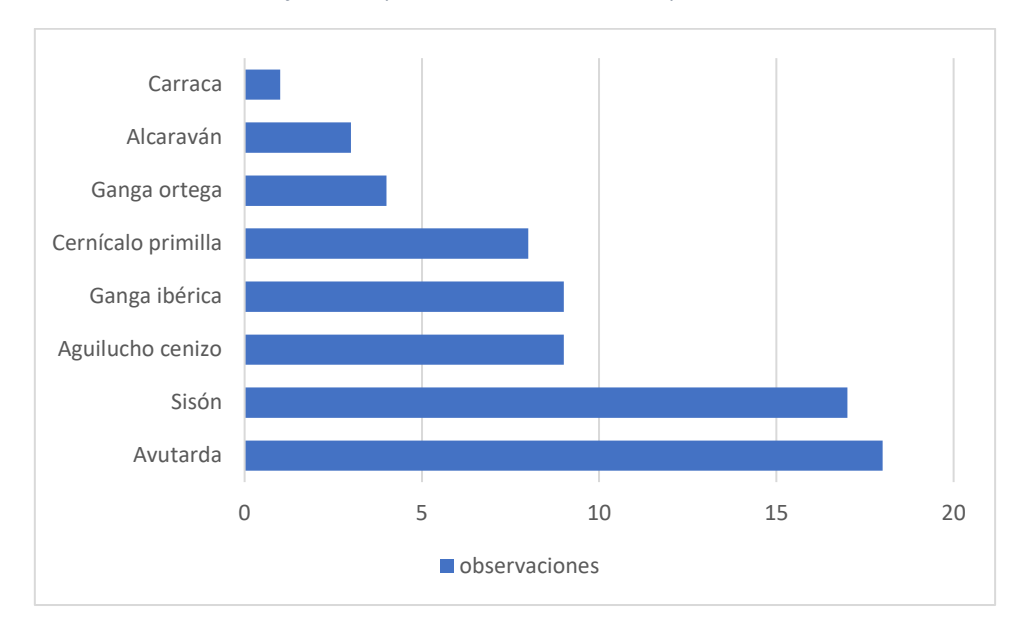

*Gráfico 14. Especies más abundantes de la primavera.* 

Las especies menos abundantes para el área de estudio en este periodo de primavera serían carraca, alcaraván y ganga ortega, con menos de 5 observaciones cada una.

En relación a los mayores valores de VCP las especies más amenazadas de la primavera son Sisón y ganga ortega, con VCP= 3500, seguido de ganga ibérica (2600).

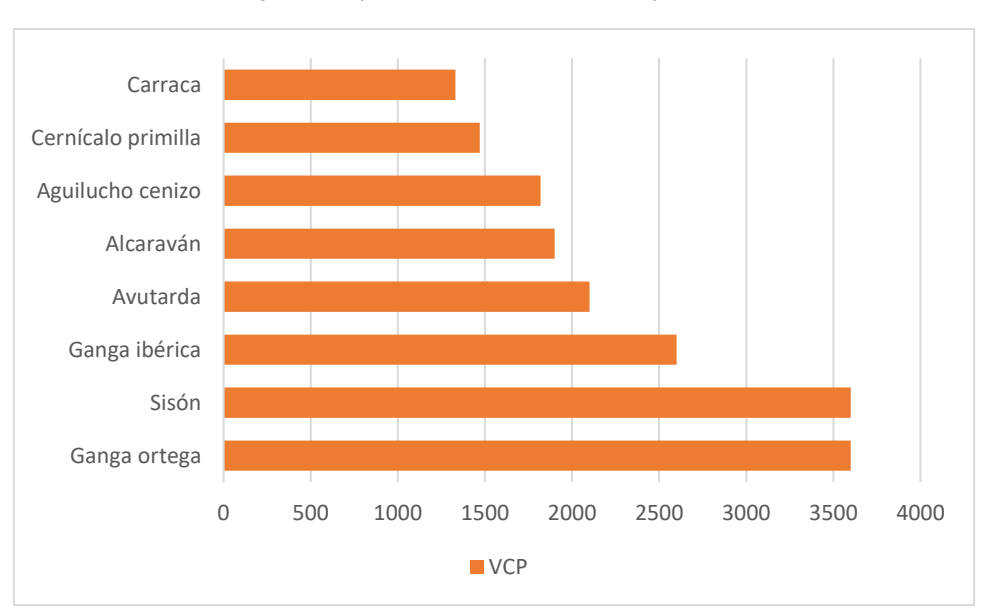

*Gráfico 15. Especies más amenazadas de la primavera.* 

Por otro lado, en base a los mayores valores de IS, las especies más sensibles al proyecto en el periodo de primavera son el sisón y ganga ortega con valores de IS de 1260 y 1080, respectivamente.

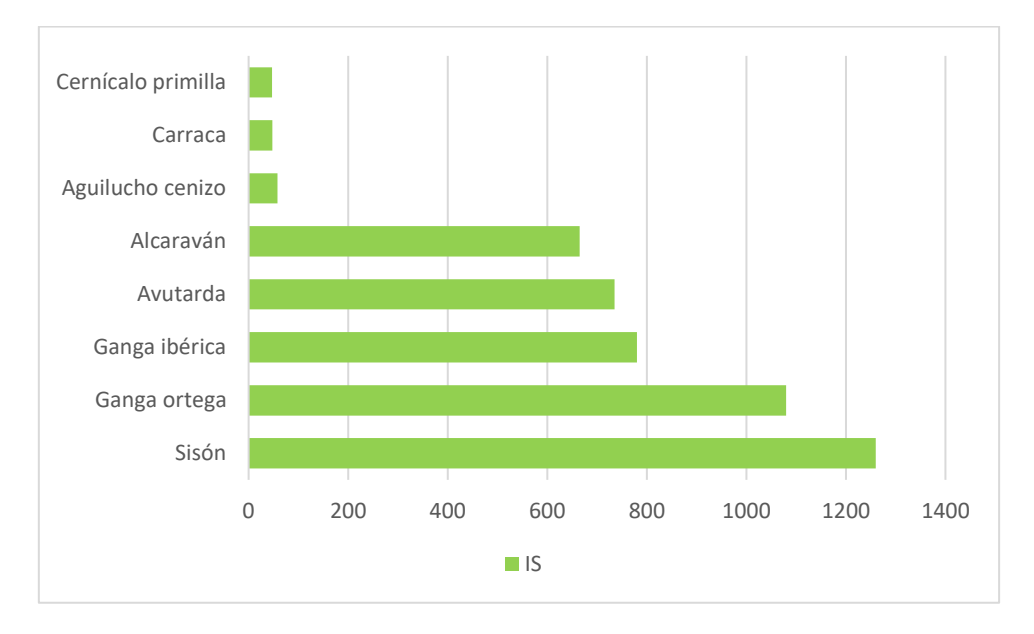

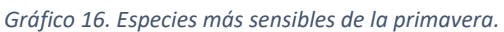

Las especies menos sensibles al proyecto en la primavera son el cernícalo primilla, carraca y aguilucho cenizo.

Por lo tanto, el **sisón** y la **ganga ortega** son las especies clave de la primavera, por ser las especies más amenazadas y más sensibles al proyecto.

#### 8.3.3. Verano.

# *Tabla resumen.*

En la siguiente tabla se muestran las características principales del periodo de verano para las aves esteparias estudiadas para el proyecto.

| <b>PARÁMETROS</b>                    | <b>VERANO</b> | % DEL TOTAL |
|--------------------------------------|---------------|-------------|
| RIQUEZA ESPECÍFICA                   | 8             | 100,00      |
| <b>ABUNDANCIA</b><br><b>ABSOLUTA</b> | 96            | 35,56       |
| ÁREA (ha)                            | 6970          | 100,00      |
| AVES/10 HA                           | 0,14          |             |
| <b>VCP</b>                           | 18420         | 100,00      |
| <b>VCPm</b>                          | 2302,5        |             |
| IS                                   | 4673,16       | 100,00      |
| <b>Ism</b>                           | 584,145       |             |

*Tabla 25. Síntesis de los resultados de verano.* 

En este periodo se han localizado todas las especies consideradas para el total del proyecto, por lo que los datos de la primavera se corresponden con el total en los parámetros de riqueza específica, valores de VCP e IS (totales y valores medios). La abundancia absoluta es casi un 36% del total de las observaciones, algo superior a las observaciones del invierno y la primavera. Al igual que para los demás periodos se ha muestreado toda el área de estudio. Se ha determinado una densidad de aves esteparias de 0,14 /10 ha para este periodo.

# *Resultados del verano.*

En la siguiente tabla se muestran las observaciones registradas de cada una de las especies consideradas en cada uno de los meses correspondientes al periodo de censos de verano.

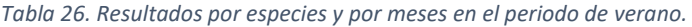

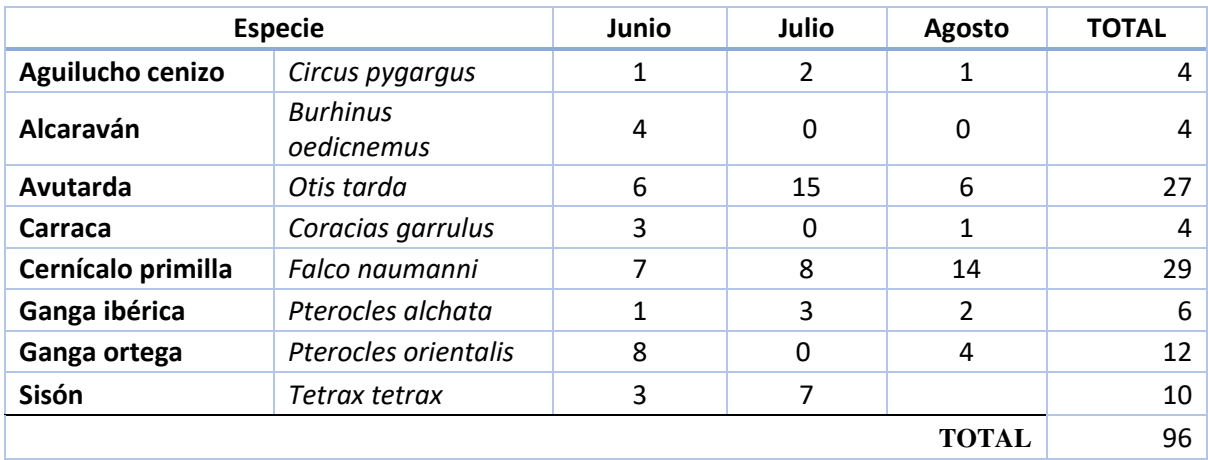

# *Parámetros.*

En este apartado se van a analizar para el periodo de verano los siguientes parámetros:

- Riqueza específica y abundancia absoluta.
- Valores medios de VCP e IS.
- Especies más abundantes, especies más amenazadas y especies más sensibles al proyecto en verano.

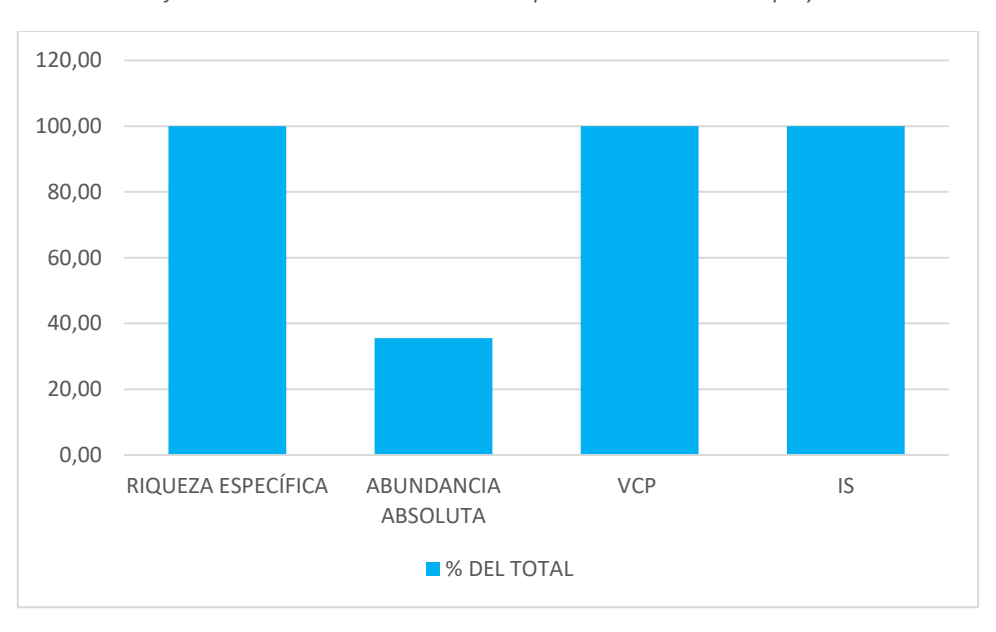

*Gráfico 17. Parámetros de verano en comparación con el total del proyecto.* 

Se corresponden todos los parámetros en el periodo de verano con el total del proyecto, salvo para la abundancia absoluta, que supone un 36% del total de las observaciones.

Con una densidad de aves esteparias de 0,14/10 ha para este periodo, las especies más abundantes del verano son cernícalo primilla y avutarda con 29 y 27 observaciones respectivamente.

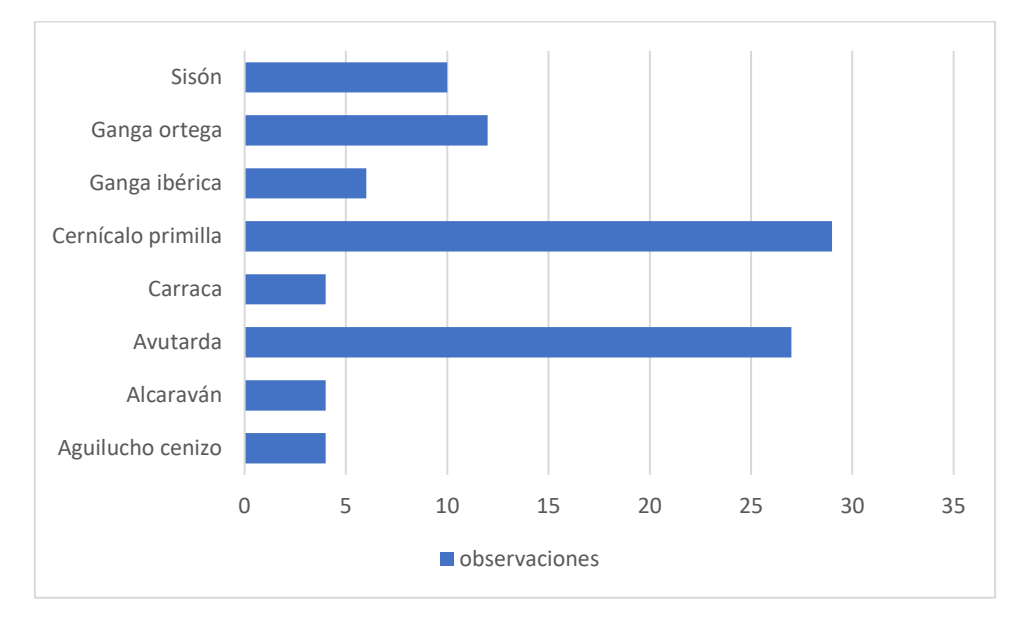

*Gráfico 18. Especies más abundantes del verano.* 

Las especies menos abundantes del verano son alcaraván, aguilucho cenizo y carraca, con menos de 5 observaciones cada una.

En relación a los mayores valores de VCP las especies más amenazadas del verano son Sisón y ganga ortega, con VCP= 3500, seguido de ganga ibérica (2600).

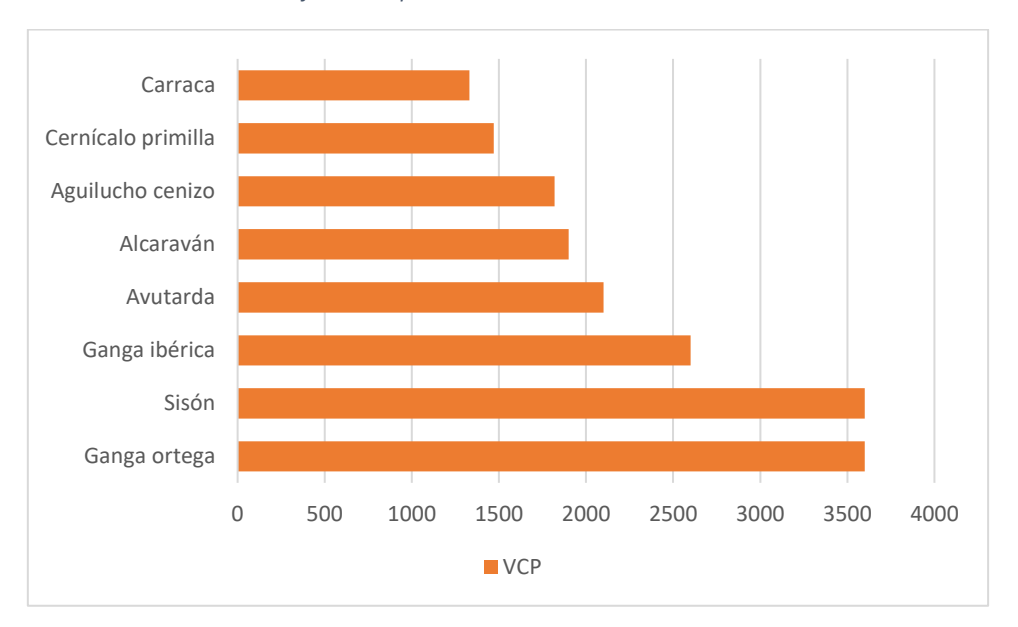

*Gráfico 19. Especies más amenazadas del verano.* 

Por otro lado, en base a los mayores valores de IS, las especies más sensibles al proyecto en el periodo de verano son el sisón y ganga ortega con valores de IS de 1260 y 1080, respectivamente.

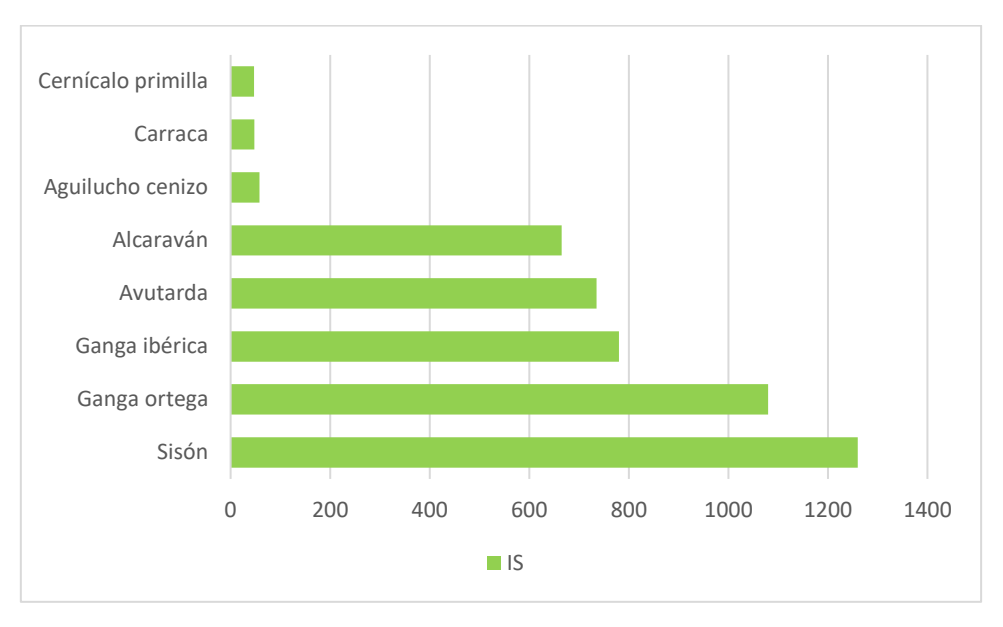

*Gráfico 20. Especies más sensibles del verano.* 

Las especies menos sensibles al proyecto en el verano son el cernícalo primilla, carraca y aguilucho cenizo.

Por lo tanto, el **sisón** y la **ganga ortega** son las especies clave del verano, por ser las especies más amenazadas y más sensibles al proyecto.

### 8.3.4. Otoño.

# *Tabla resumen.*

En la siguiente tabla se muestran las características principales del periodo de otoño para las aves esteparias estudiadas para el proyecto.

| <b>PARÁMETROS</b>                    | <b>OTOÑO</b> | % DEL TOTAL |
|--------------------------------------|--------------|-------------|
| RIQUEZA ESPECÍFICA                   | 5            | 62,50       |
| <b>ABUNDANCIA</b><br><b>ABSOLUTA</b> | 43           | 15,93       |
| ÁREA (ha)                            | 6970         | 100,00      |
| AVES/10 HA                           | 0,06         |             |
| <b>VCP</b>                           | 11820        | 64,17       |
| <b>VCPm</b>                          | 2364         |             |
| IS                                   | 2493,16      | 53,35       |
| <b>Ism</b>                           | 498,632      |             |

*Tabla 27. Síntesis de los resultados de otoño.* 

Como se puede observar, la riqueza específica es un 62,5% del total de las especies estudiadas. Sin embargo, la abundancia absoluta es algo inferior al 16 % del total de las observaciones, inferior a la de los demás periodos analizados. Para este periodo se ha muestreado también el total del área de estudio, y se ha determinado una densidad de aves esteparias de 0,06/10 ha. El valor de VCP es casi un 65% del valor total, siendo su valor medio de 2364; y el valor de IS es superior al 53% del valor total, siendo su valor medio de 498, inferior a otros periodos.

# *Resultados del otoño.*

En la siguiente tabla se muestran las observaciones registradas de cada una de las especies consideradas en cada uno de los meses correspondientes al periodo de censos de otoño.

#### *Tabla 28. Resultados por especies y por meses en el periodo de otoño.*

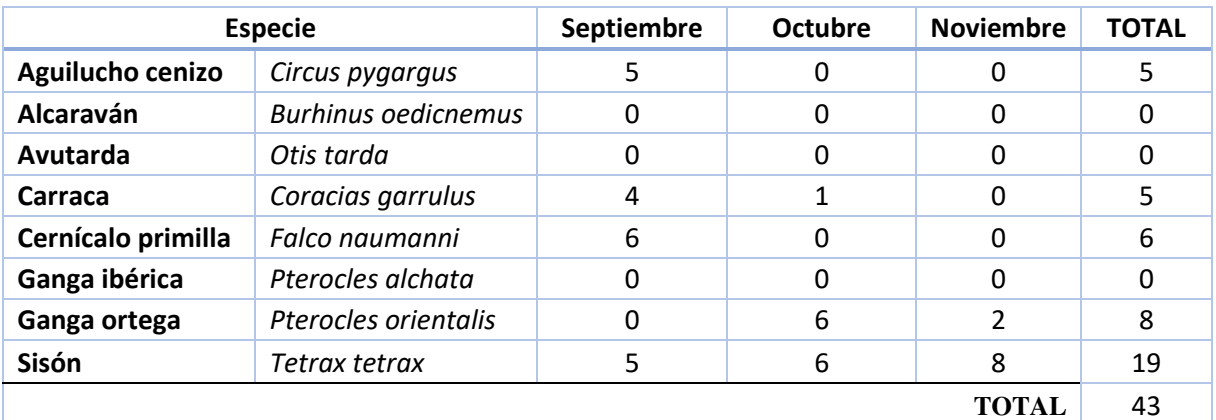

# *Parámetros.*

En este apartado se van a analizar para el periodo de otoño los siguientes parámetros:

- Riqueza específica y abundancia absoluta.
- Valores medios de VCP e IS.
- Especies más abundantes, especies más amenazadas y especies más sensibles al proyecto en otoño.

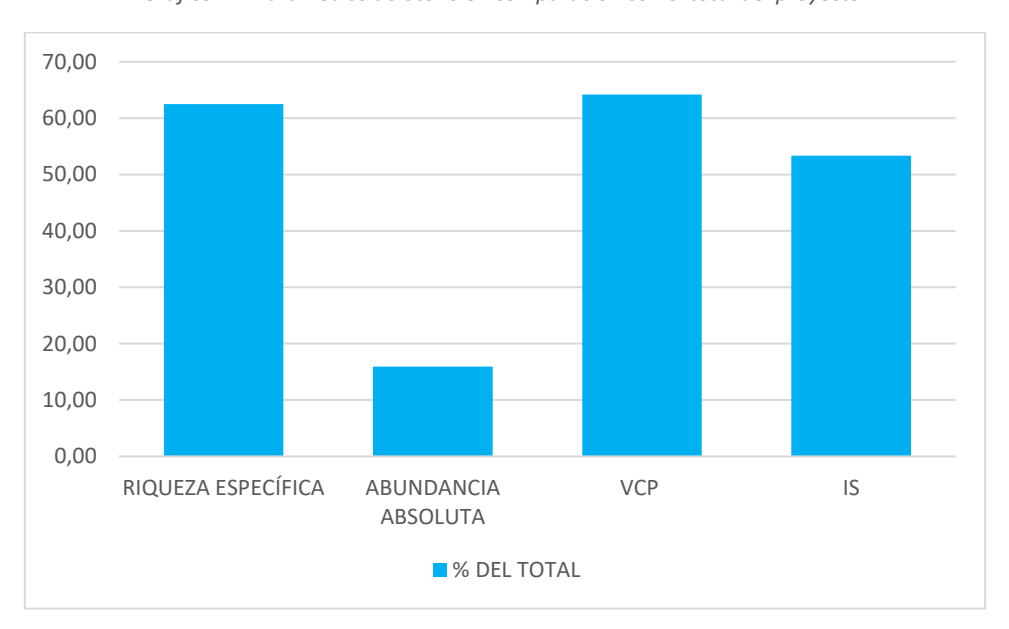

*Gráfico 21. Parámetros de otoño en comparación con el total del proyecto.* 

Para este periodo se han localizado solamente un 62,5 % de las especies consideradas, suponiendo solamente un 16% de los registros totales. El parámetro más cercano a los datos del total del proyecto es el VCP (con el 64%), por lo que estamos ante un periodo con especies de alto grado de amenaza y necesidades de conservación para las aves esteparias. El valor IS estaría cercano al 55 % del IS total, por lo que las especies presentes en este periodo tienen cierto grado de sensibilidad al proyecto, pero inferior al de otros periodos analizados.

Con una densidad de aves esteparias de 0,06/10 ha para este periodo, las especies más abundantes del invierno son el sisón con 19 observaciones, seguido de ganga ortega con 8 observaciones:

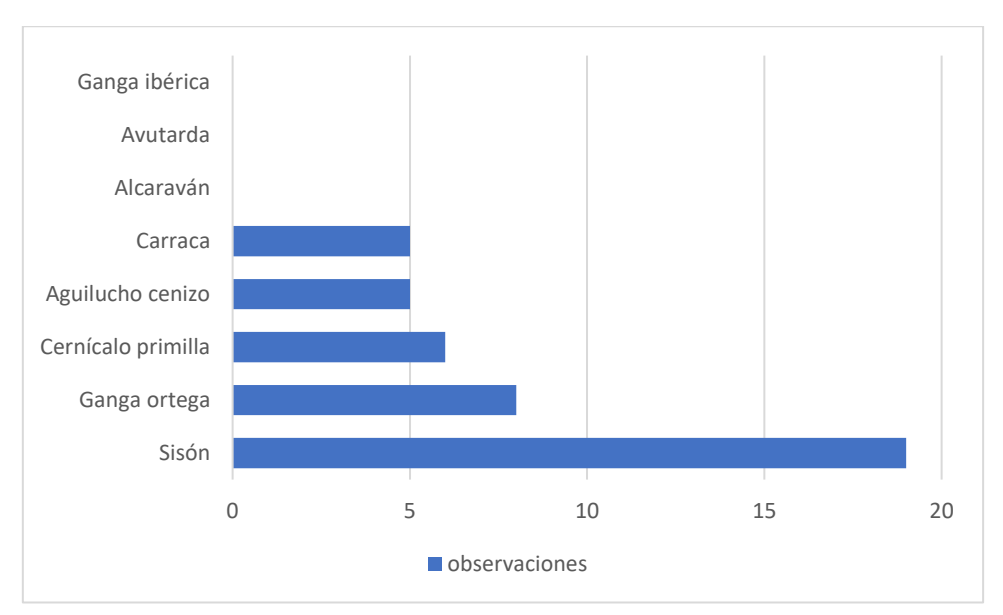

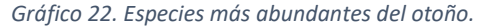

La ganga ibérica, avutarda y alcaraván no están presentes en el área de estudio durante el periodo de otoño.

En relación a los mayores valores de VCP, las especies más amenazadas del otoño serían el sisón y la ganga, ambos con valor de 3600.

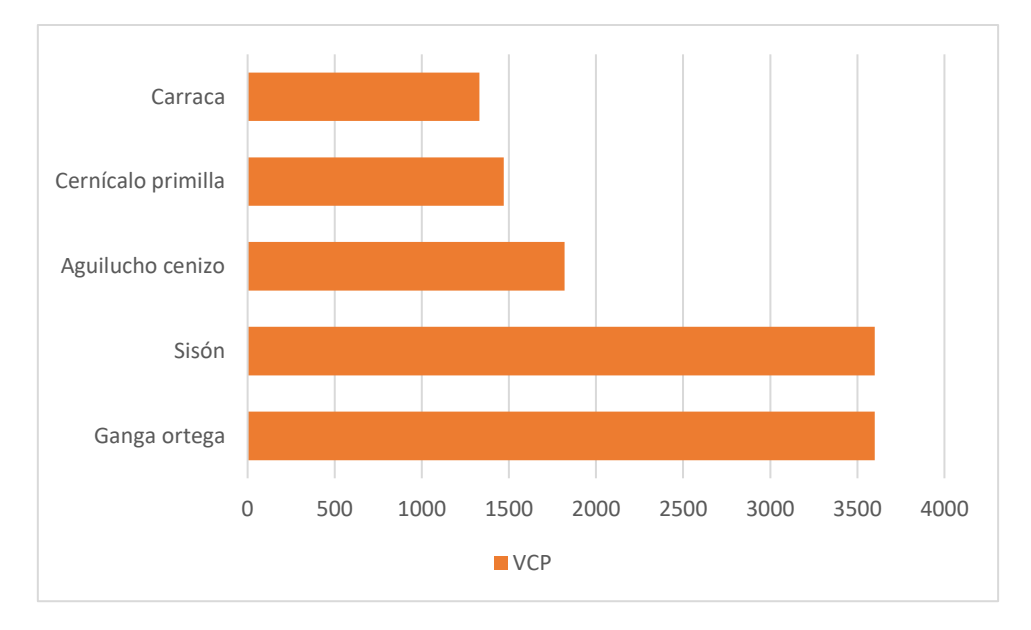

*Gráfico 23. Especies más amenazadas del otoño.* 

Por otro lado, en relación con los mayores valores de IS, las especies más sensibles del otoño serían sisón y ganga ortega, con valores de 1260 y 1080, respectivamente.

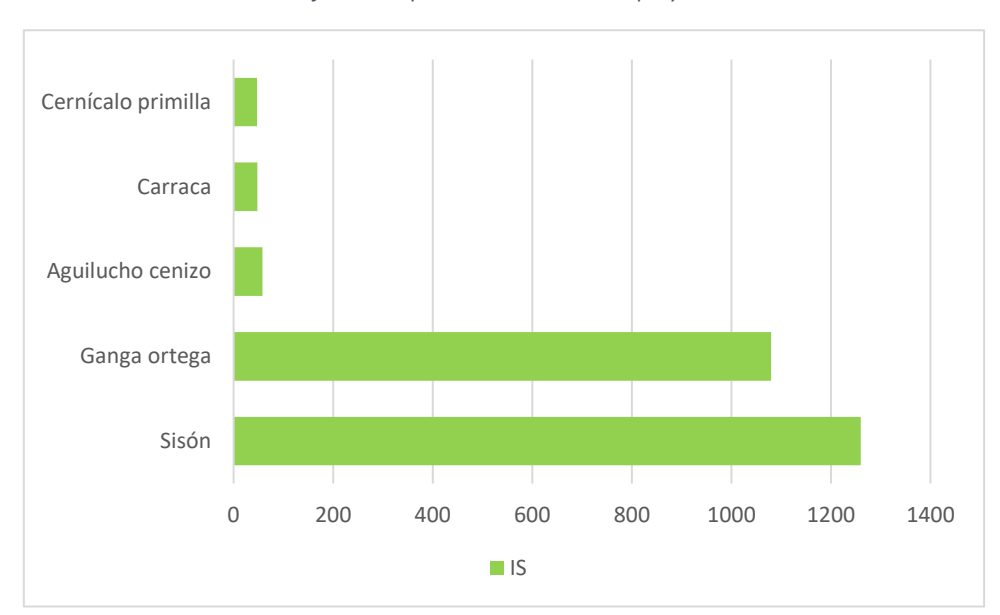

*Gráfico 24. Especies más sensibles al proyecto.* 

El cernícalo primilla, la carraca y el aguilucho cenizo son especies menos sensibles a los proyectos fotovoltaicos.

Por lo tanto, el **sisón** y la **ganga ortega** son las especies clave del otoño, por ser las especies más amenazadas y más sensibles al proyecto.

8.4. Análisis de las aves esteparias para cada una de las zonas.

# 8.4.1. Alternativa A.

Para el análisis de los datos de aves esteparias de la Alternativa A se han tenido en cuenta los siguientes niveles:

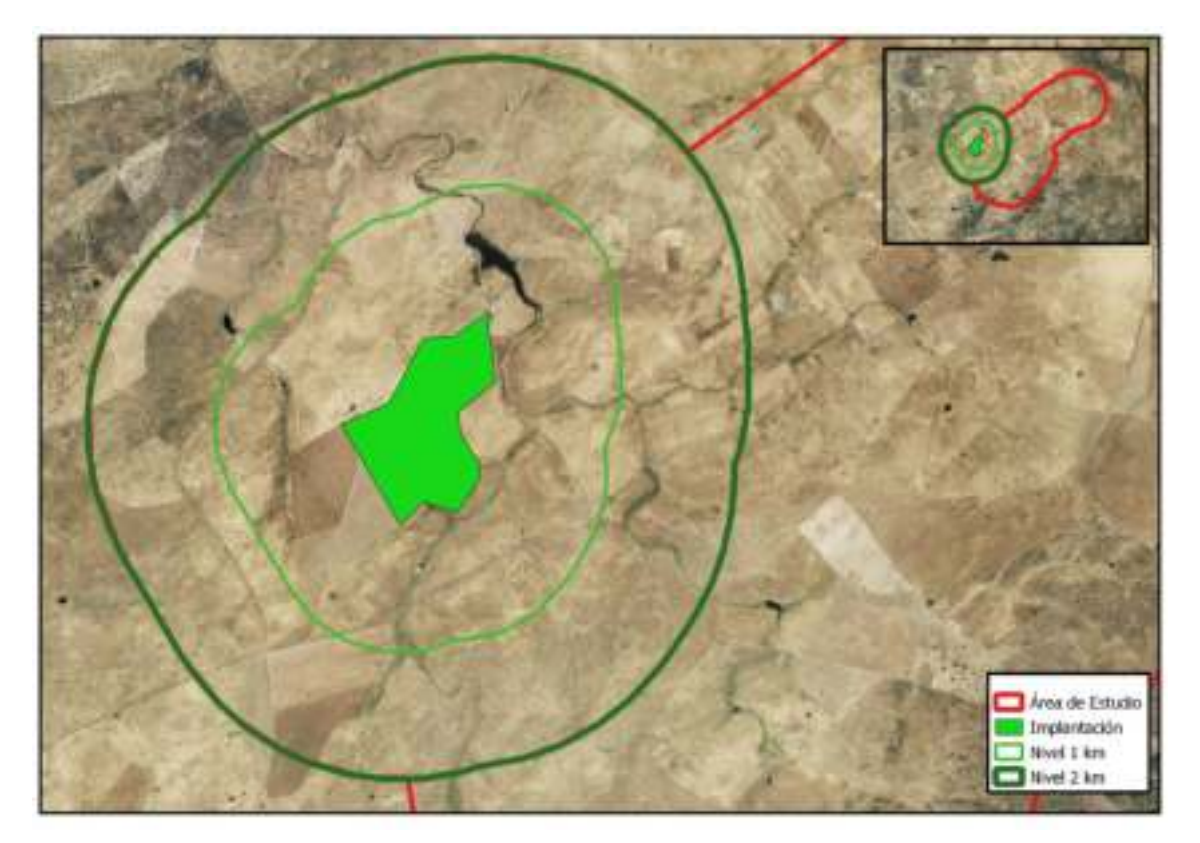

*Ilustración 8: Niveles Alternativa A.* 

La extensión de cada una de las zonas es la siguiente:

*Tabla 29. Extensión de las zonas de la Alternativa A.* 

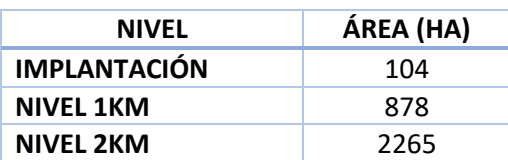

## *Tabla resumen de la Alternativa A.*

En la siguiente tabla se muestran las características principales de la zona correspondiente con la Alternativa A para las aves esteparias estudiadas para el proyecto.

| <b>PARÁMETROS</b>          | <b>ALTERNATIVA A</b> | % DEL TOTAL |
|----------------------------|----------------------|-------------|
| RIQUEZA ESPECÍFICA         | 8                    | 100,00      |
| <b>ABUNDANCIA ABSOLUTA</b> | 232                  | 85,93       |
| ÁREA (ha)                  | 2265                 | 32,50       |
| AVES/10 HA                 | 1,02                 |             |
| <b>VCP</b>                 | 18420                | 100,00      |
| <b>VCPm</b>                | 2302,5               |             |
| IS                         | 4673,16              | 100,00      |
| Ism                        | 584,145              |             |

*Tabla 30. Síntesis de los resultados para la Alternativa A.* 

En esta zona se han localizado todas las especies consideradas para el total del proyecto, por lo que los datos de la Alternativa Ase corresponden con el total en los parámetros de riqueza específica, valores de VCP e IS (totales y valores medios). La abundancia absoluta es casi un 86% del total de las observaciones. En total se han considerado 2265 ha, un 32,5 % del área total. Se ha determinado una densidad de aves esteparias de 1,02 /10 ha para esta zona.

## *Resultados para la Alternativa A.*

En la siguiente tabla se muestran las observaciones registradas de cada una de las especies consideradas en cada uno de los niveles correspondientes a la Alternativa A.

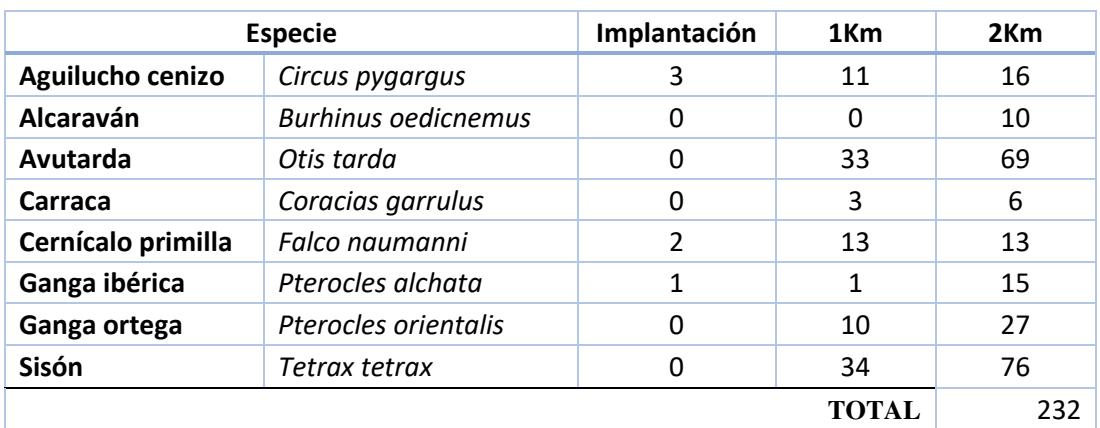

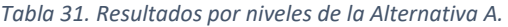

#### *Parámetros.*

En este apartado se van a analizar para la Alternativa A los siguientes parámetros para cada uno de los niveles:

- Riqueza específica y abundancia absoluta.
- Valores medios de VCP e IS.
- Especies más abundantes, especies más amenazadas y especies más sensibles al proyecto en la Alternativa A.

| <b>PARÁMETROS</b>          | Implantación | 1 <sub>Km</sub> | 2 <sub>km</sub> |
|----------------------------|--------------|-----------------|-----------------|
| RIQUEZA ESPECÍFICA         | 3            | 7               | 8               |
| <b>ABUNDANCIA ABSOLUTA</b> | 6            | 105             | 232             |
| ÁREA (ha)                  | 104          | 878             | 2265            |
| AVES/10 HA                 | 0,58         | 1,20            | 1,02            |
| <b>VCP</b>                 | 5890         | 16520           | 18420           |
| <b>VCPm</b>                | 1963,33      | 2360,00         | 2302,50         |
| IS                         | 885,28       | 4008,16         | 4673,16         |
| <b>Ism</b>                 | 295,09       | 572,59          | 584,15          |

*Tabla 32. Parámetros de la Alternativa A para cada uno de los niveles.* 

*Gráfico 25. Relación entre la riqueza específica y la abundancia absoluta para los niveles de la Alternativa A.* 

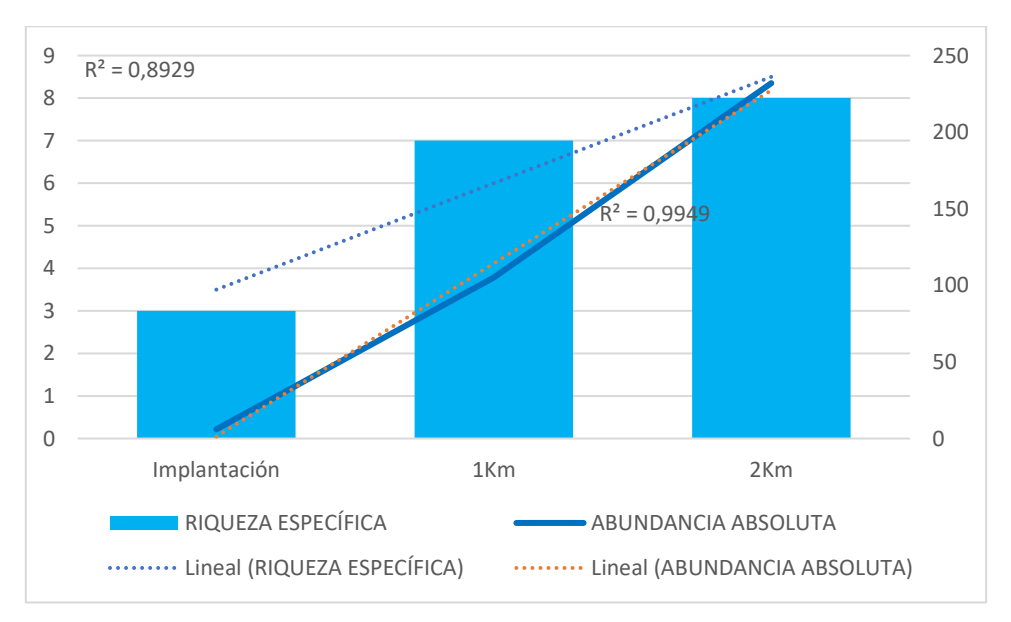

A medida que incrementamos el área a partir de la implantación se puede observar cómo se aumenta la riqueza específica (con un ajuste del 89 %) y la abundancia absoluta (con un ajuste del 99%).

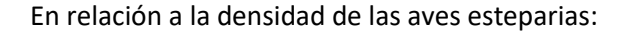

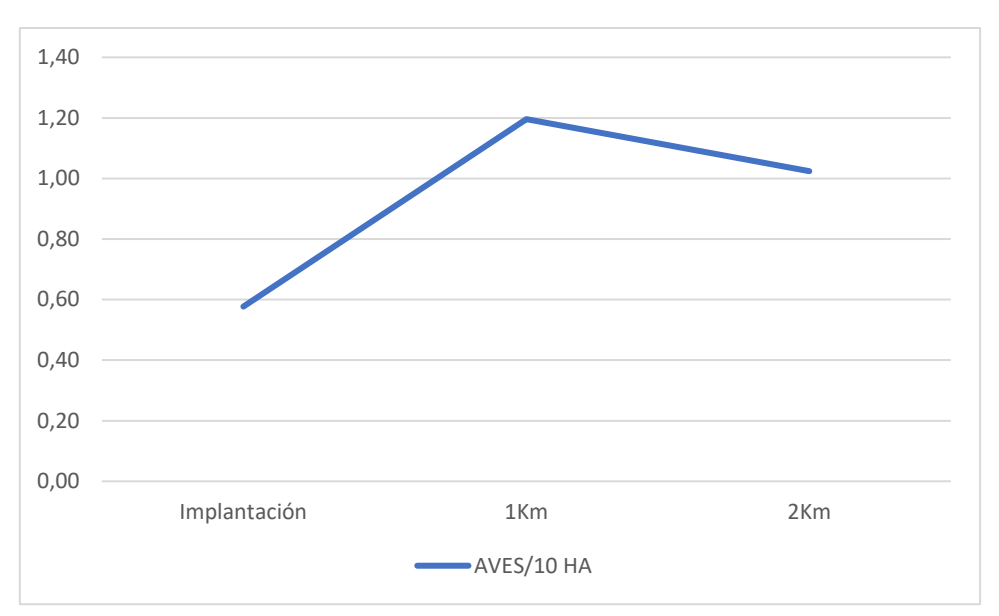

*Gráfico 26. Densidad de aves esteparias en cada uno de los niveles de la Alternativa A.* 

Se puede observar como la máxima densidad se alcanza en el Nivel de 1km desde la implantación, con 1,20 aves esteparias/10 ha. En los demás niveles ese valor es inferior, siendo inferior a 0,6 en la zona de implantación y cercano a 1 en el Nivel de 2km desde la implantación.

En relación a los valores medios de VCP e IS para cada uno de los niveles se obtiene lo siguiente:

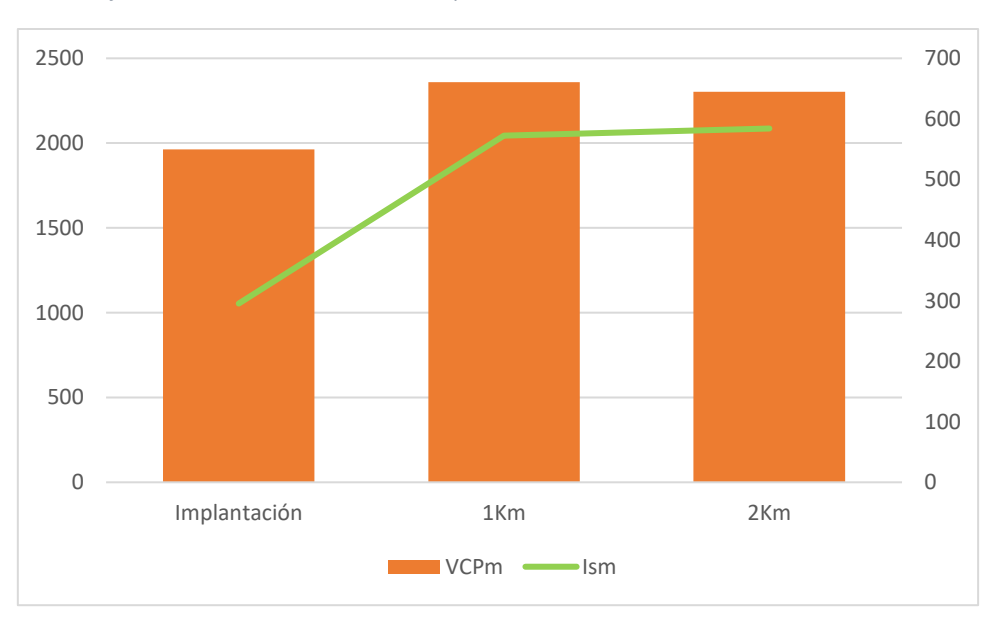

*Gráfico 27. Valores medios de VCP e IS para cada uno de los niveles de la Alternativa A.*

Se puede observar cómo del nivel de implantación al Nivel de 1 km aumentan los valores medios de VCP e IS; pero que del Nivel 1km al Nivel 2km se mantienen estables.

Es por ello, que los niveles más significativos para el análisis de aves esteparias en la Alternativa A son el nivel de implantación y el Nivel 1 Km, pues el Nivel 2 km no aportaría información extra a los datos del Nivel 1 km.

Las especies más abundantes de la Alternativa A son el aguilucho cenizo en el nivel de implantación, con 3 observaciones; sisón y avutarda en el Nivel 1km, con 34 y 33 observaciones, respectivamente; y sisón y avutarda en el Nivel 2 km con 76 y 69 observaciones.

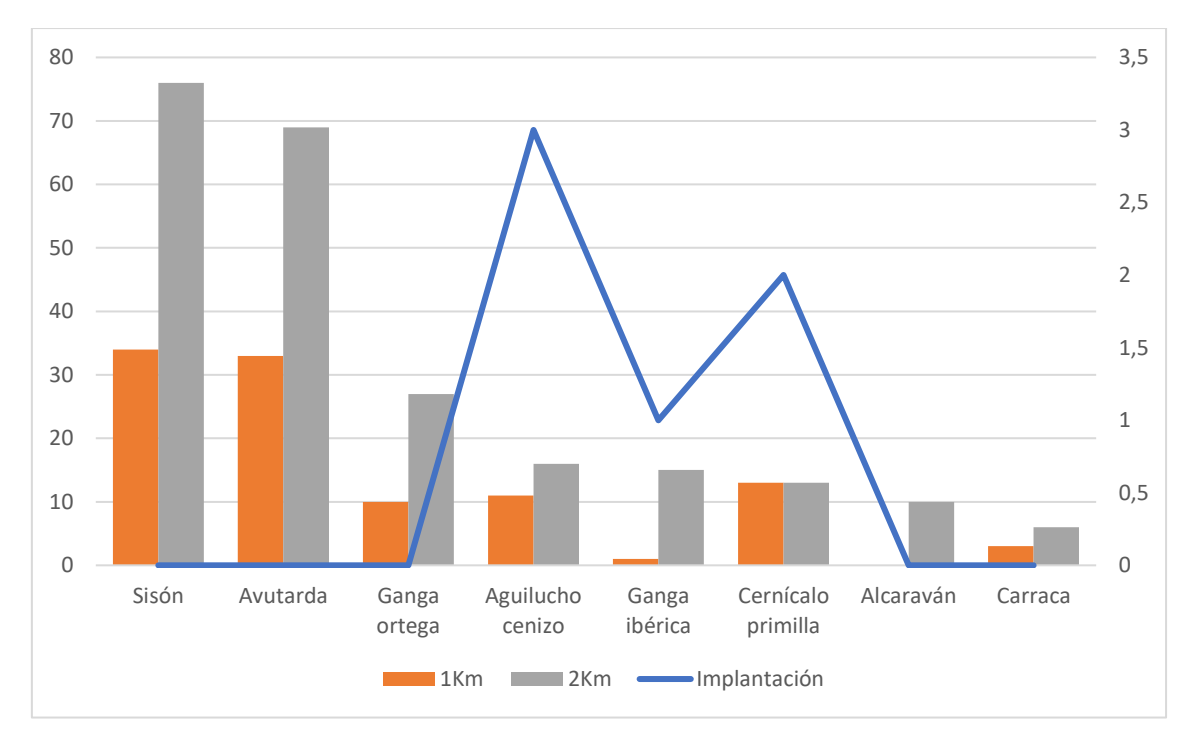

*Gráfico 28. Especies más abundantes de la Alternativa A.* 

En relación a los mayores valores de VCP las especies más amenazadas de la Alternativa A serían ganga ibérica y aguilucho cenizo en el Nivel de implantación, y sisón y ganga ortega en el resto de los niveles de la Alternativa A.

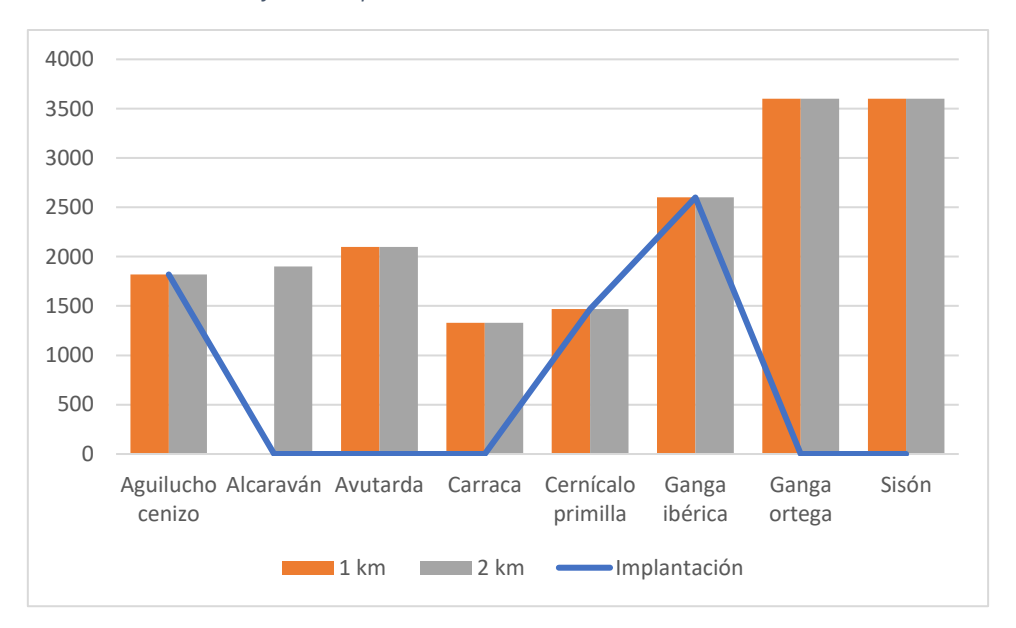

*Gráfico 29. Especies más amenazadas de la Alternativa A.* 

Por otro lado, en base a los mayores niveles de IS las especies más sensibles de la Alternativa A son ganga ibérica en el Nivel de implantación, y sisón y ganga ortega en los demás niveles.

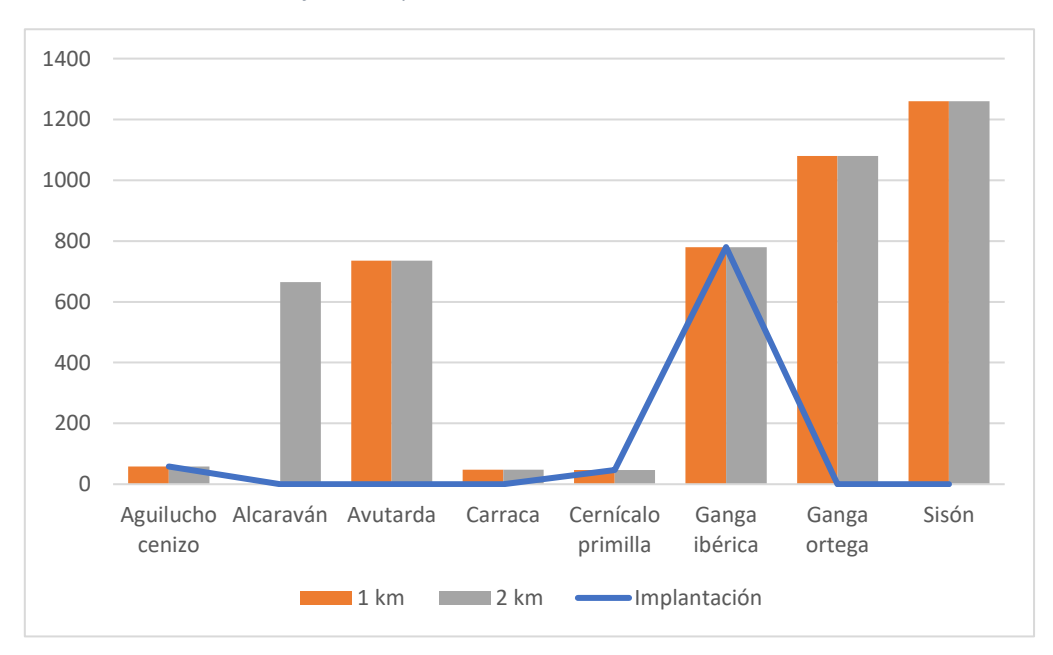

*Gráfico 30. Especies más sensibles de la Alternativa A.* 

Por lo tanto, el **sisón**, **aguilucho cenizo**, **ganga ibérica** y la **ganga ortega** son las especies clave de la Alternativa A, por ser las especies más amenazadas y más sensibles al proyecto.

# 8.4.2. Alternativa B.

Para el análisis de los datos de aves esteparias de la Alternativa B se han tenido en cuenta los siguientes niveles:

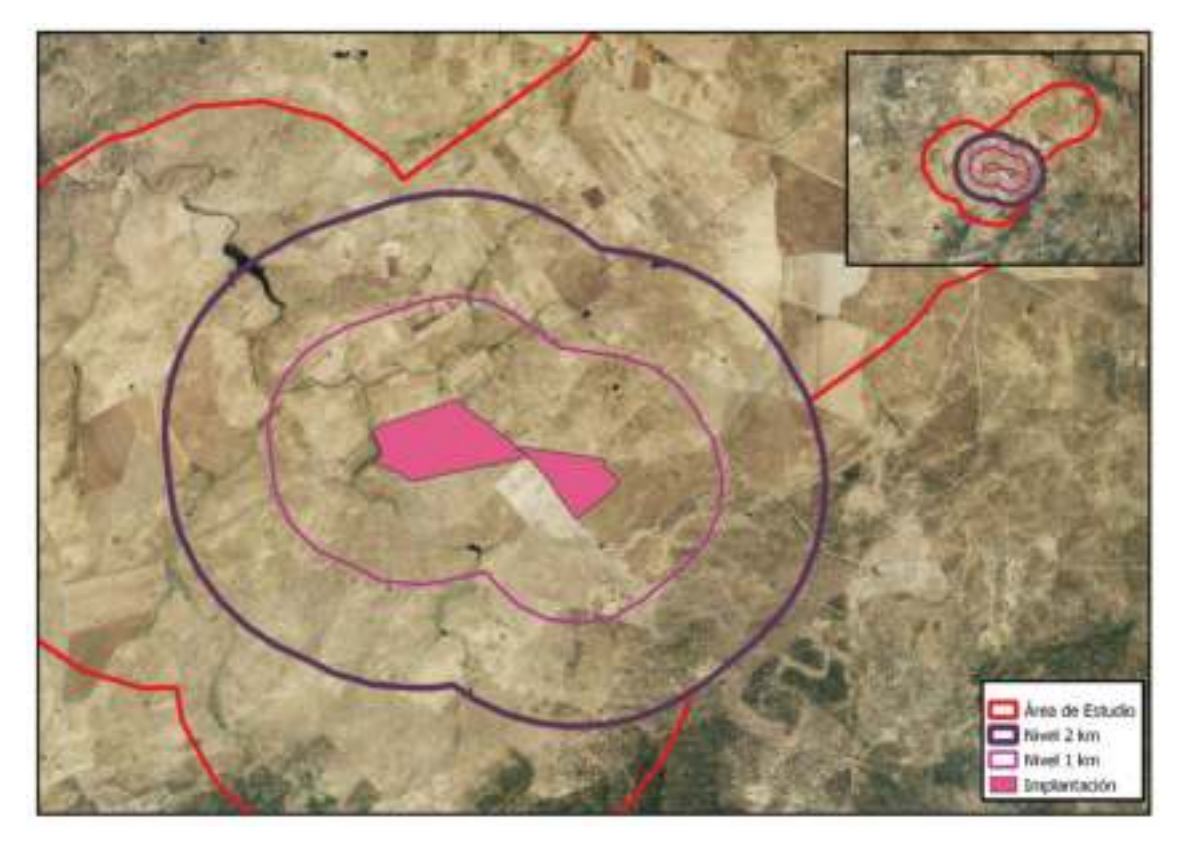

*Ilustración 9: Niveles Alternativa B.* 

La extensión de cada una de las zonas es la siguiente:

*Tabla 33. Extensión de las zonas de la Alternativa B.* 

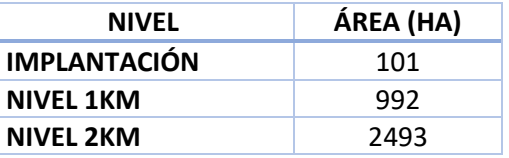

# *Tabla resumen de la Alternativa B.*

En la siguiente tabla se muestran las características principales de la zona correspondiente con la Alternativa B para las aves esteparias estudiadas para el proyecto.

| <b>PARÁMETROS</b>                    | <b>ALTERNATIVA B</b> | % DEL TOTAL |
|--------------------------------------|----------------------|-------------|
| RIQUEZA ESPECÍFICA                   | 4                    | 50,00       |
| <b>ABUNDANCIA</b><br><b>ABSOLUTA</b> | 22                   | 8,15        |
| ÁREA (ha)                            | 2493                 | 35,77       |
| AVES/10 HA                           | 0,09                 |             |
| <b>VCP</b>                           | 7220                 | 39,20       |
| <b>VCPm</b>                          | 1805                 |             |
| IS                                   | 933,16               | 19,97       |
| <b>Ism</b>                           | 233,29               |             |

*Tabla 34. Síntesis de los resultados de la Alternativa B.* 

Se han localizado solamente la mitad de las especies consideradas (4 especies). Para la zona de la Alternativa B se han registrado un total de 22 observaciones, lo que supone tan solo un 8% del total de los registros. Se han considerado para los análisis de esta zona un total de 2493 ha, por lo que la densidad de aves esteparias de la Alternativa B se situaría en 0,09/10 ha, inferior al dato de la Alternativa A. El valor total de VCP supone en torno al 40% del total y el valor total de IS un 20% del total, por lo que a priori es una zona menos sensible a la ejecución de proyectos fotovoltaicos en relación a las aves esteparias.

*Resultados para la Alternativa B.* 

En la siguiente tabla se muestran las observaciones registradas de cada una de las especies consideradas en cada uno de los niveles correspondientes a la Alternativa B.

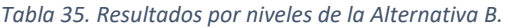

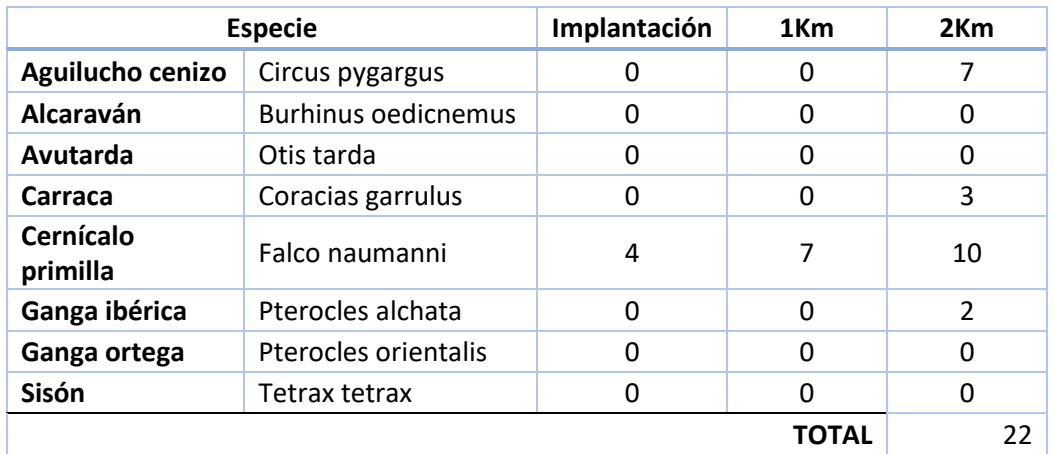

# *Parámetros.*

En este apartado se van a analizar para la Alternativa B los siguientes parámetros para cada uno de los niveles:

- Riqueza específica y abundancia absoluta.
- Valores medios de VCP e IS.
- Especies más abundantes, especies más amenazadas y especies más sensibles al proyecto en la Alternativa B.

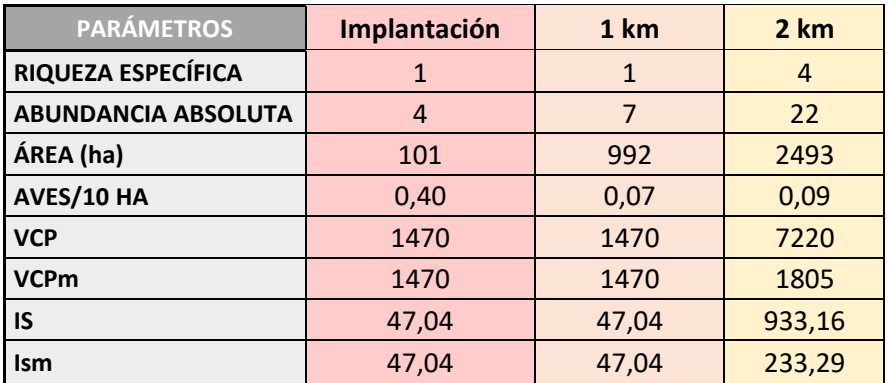

*Tabla 36. Parámetros de la Alternativa B para cada uno de los niveles.* 

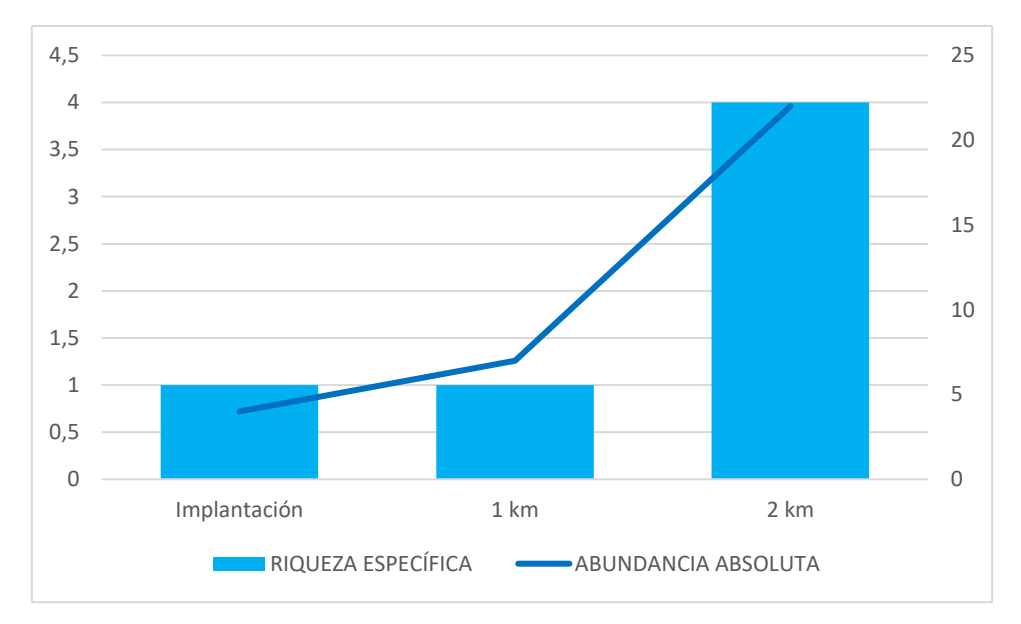

*Gráfico 31. Relación entre riqueza específica y abundancia absoluta para los niveles de la Alternativa B.* 

Como se puede observar, del nivel de implantación al Nivel 1km no se dan cambios sustanciales en cuanto a la riqueza específica y/o abundancia absoluta. Sin embargo, del Nivel 1 km al Nivel 2 km, si se dan grandes aumentos en ambos parámetros.

En relación a la densidad de aves esteparias se da lo siguiente.

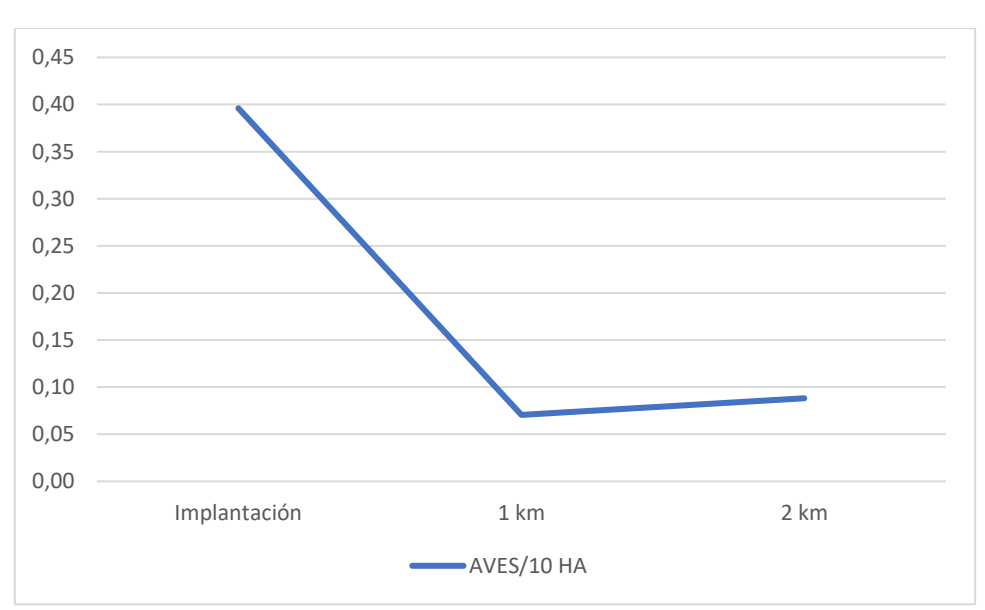

*Gráfico 32. Densidad de aves esteparias de cada nivel de la Alternativa B.* 

Como se puede observar la densidad es máxima en el Nivel de implantación, con 0,4 aves/10 ha. Sin embargo, las demás zonas presentan una densidad de aves/10 ha inferior a 0,10.
Los valores medios de VCP e IS para cada uno de los niveles de la Alternativa B son los siguientes:

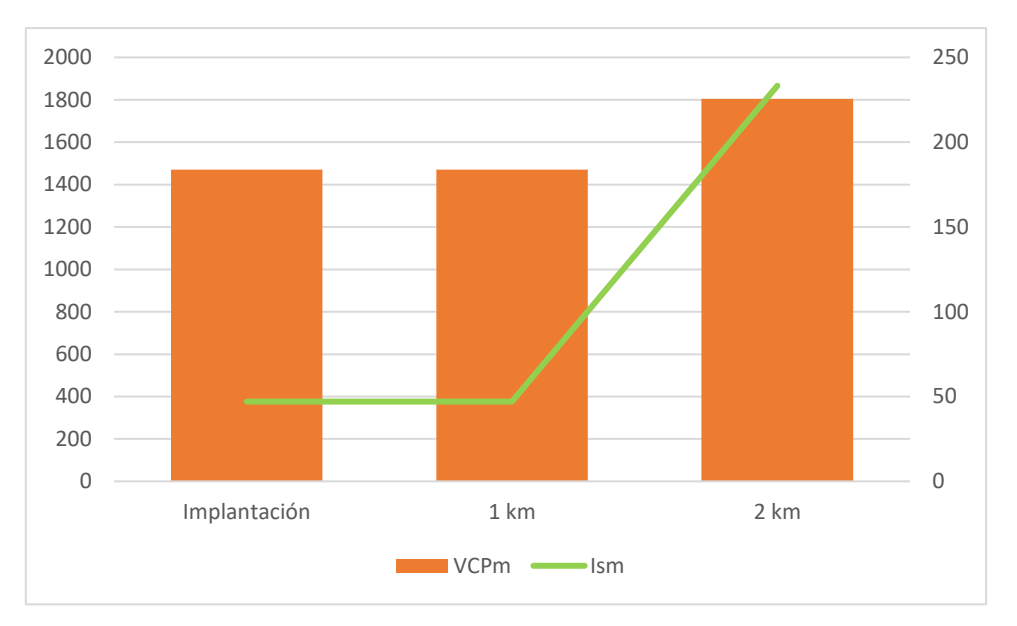

*Gráfico 33. Valores medios de VCP e IS para los niveles de la Alternativa B.* 

Los valores en los niveles de implantación y 1km son similares, con VCP medio de 1470 e IS medio de 47. Sin embargo, al ampliar el rango a 2km se aumenta el valor medio de VCP s 1805 y el de IS a 234.

Por otra parte, la especie más abundante sería el cernícalo primilla en los tres niveles, con 4 observaciones en la implantación, 7 observaciones en el Nivel 1km y 10 en el Nivel 2 km.

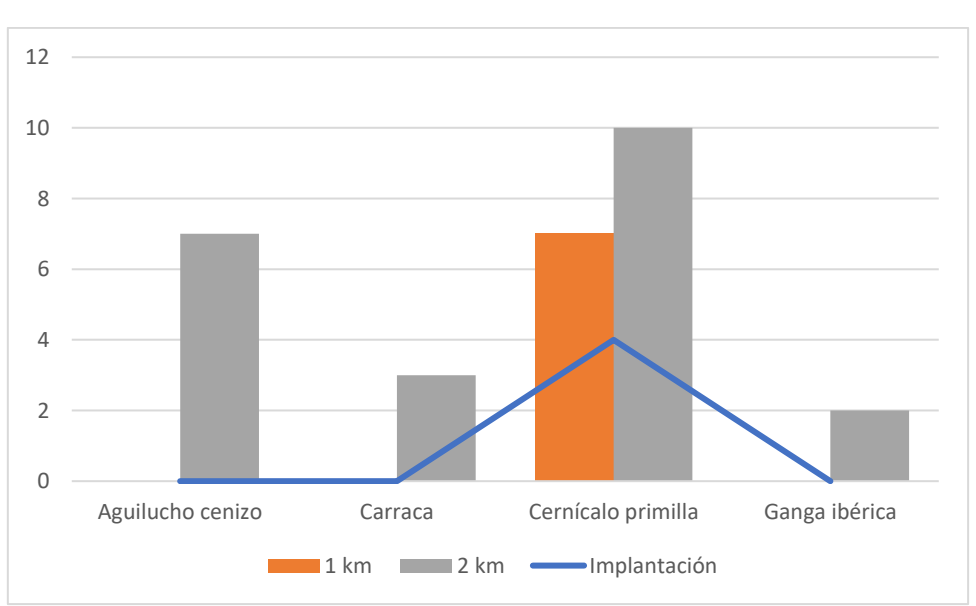

*Gráfico 34. Especies más abundantes en la Alternativa B.* 

En base a los mayores valores de VCP, y en base a los mayores valores de IS, las especies más amenazadas y más sensibles al proyecto de la Alternativa B serían: cernícalo primilla en la implantación y el Nivel 1km; y ganga ibérica en el Nivel 2 km.

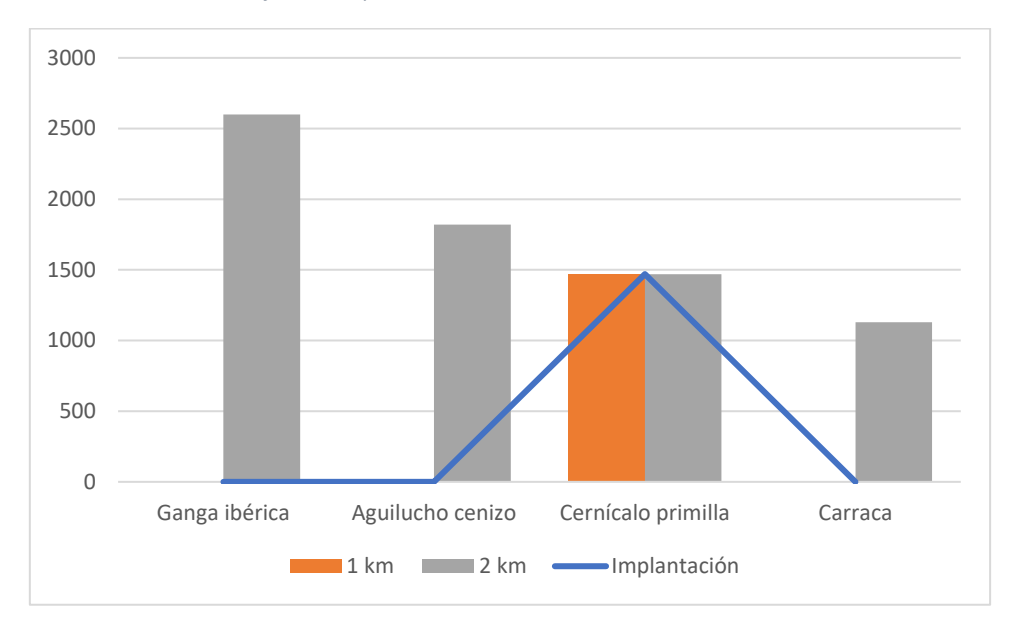

*Gráfico 35. Especies más amenazadas de la Alternativa B.* 

*Gráfico 36. Especies más sensibles de la Alternativa B.* 

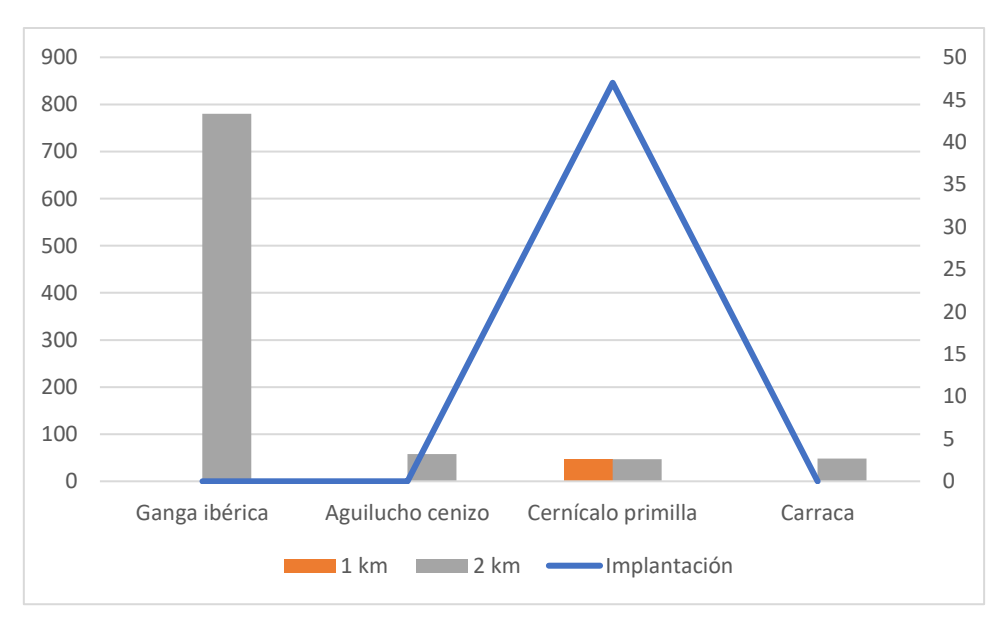

Por lo tanto, **cernícalo primilla, aguilucho cenizo** y **ganga ibérica** son las especies claves para la Alternativa B.

### 8.4.3. Alternativa C.

Para el análisis de los datos de aves esteparias de la Alternativa C se han tenido en cuenta los siguientes niveles:

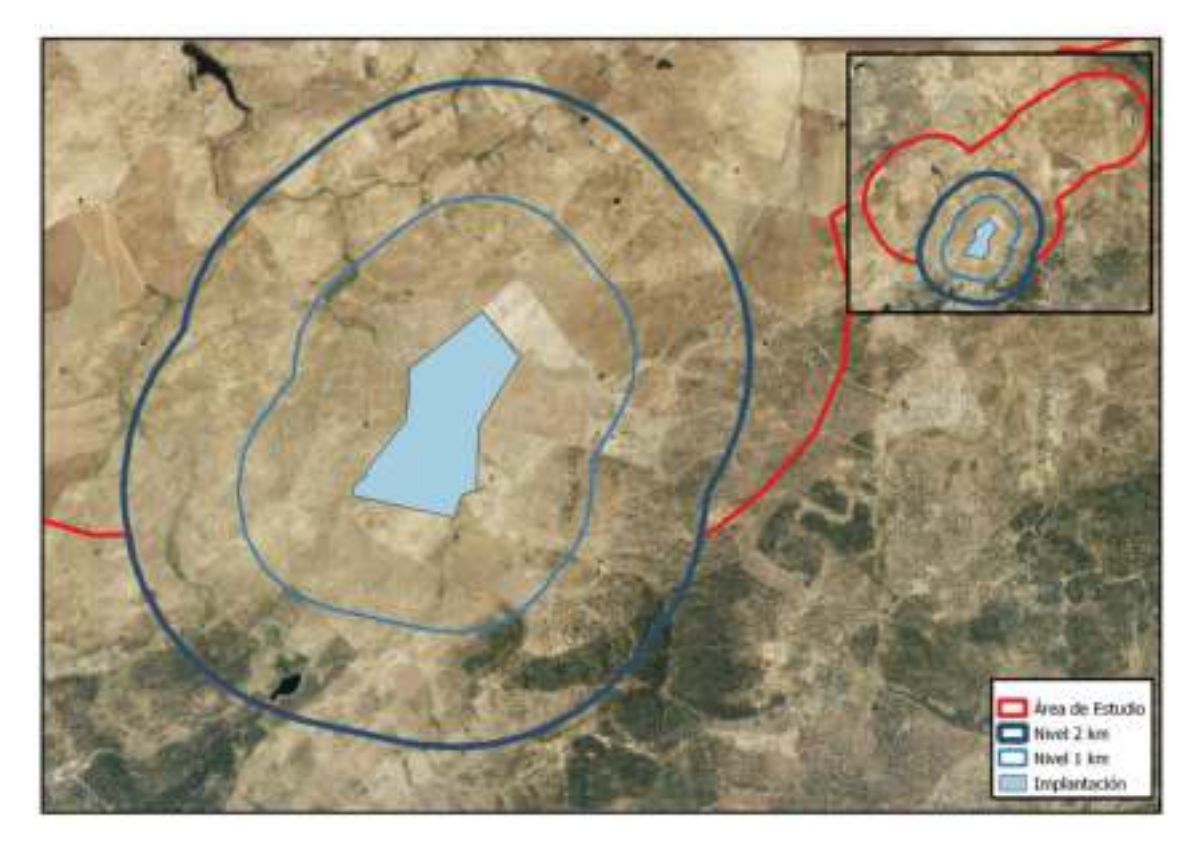

*Ilustración 10: Niveles Alternativa C.* 

La extensión de cada una de las zonas es la siguiente:

*Tabla 37. Extensión de las zonas de la Alternativa C.* 

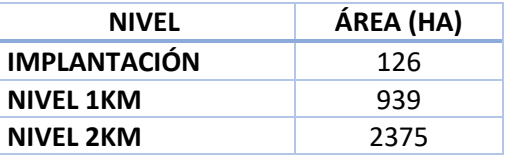

#### *Tabla resumen de la Alternativa C.*

En la siguiente tabla se muestran las características principales de la zona correspondiente con la Alternativa C para las aves esteparias estudiadas para el proyecto.

| <b>PARÁMETROS</b>          | <b>ALTERNATIVA C</b> | % DEL TOTAL |
|----------------------------|----------------------|-------------|
| RIQUEZA ESPECÍFICA         | 6                    | 75,00       |
| <b>ABUNDANCIA ABSOLUTA</b> | 29                   | 10,74       |
| ÁREA (ha)                  | 2375                 | 35,77       |
| AVES/10 HA                 | 0,12                 |             |
| <b>VCP</b>                 | 12720                | 69,06       |
| <b>VCPm</b>                | 2120                 |             |
| IS                         | 2678,16              | 57,31       |
| <b>Ism</b>                 | 446,36               |             |

*Tabla 38. Síntesis de los resultados para la Alternativa C.* 

Se han localizado un 75% de las especies consideradas (6 especies). Para la zona de la Alternativa C se han registrado un total de 29 observaciones, lo que supone tan solo un 11% del total de los registros. Se han considerado para los análisis de esta zona un total de 2375 ha, por lo que la densidad de aves esteparias de la Alternativa C se situaría en 0,12/10 ha, inferior al dato de la Alternativa A, pero superior al de la Alternativa B. El valor total de VCP supone en torno al 70% del total y el valor total de IS un 57% del total, por lo que a priori es una zona más o menos sensible a la ejecución de proyectos fotovoltaicos en relación a las aves esteparias.

#### *Resultados para la Alternativa C.*

En la siguiente tabla se muestran las observaciones registradas de cada una de las especies consideradas en cada uno de los niveles correspondientes a la Alternativa C.

#### *Tabla 39. Resultados por niveles de la Alternativa C.*

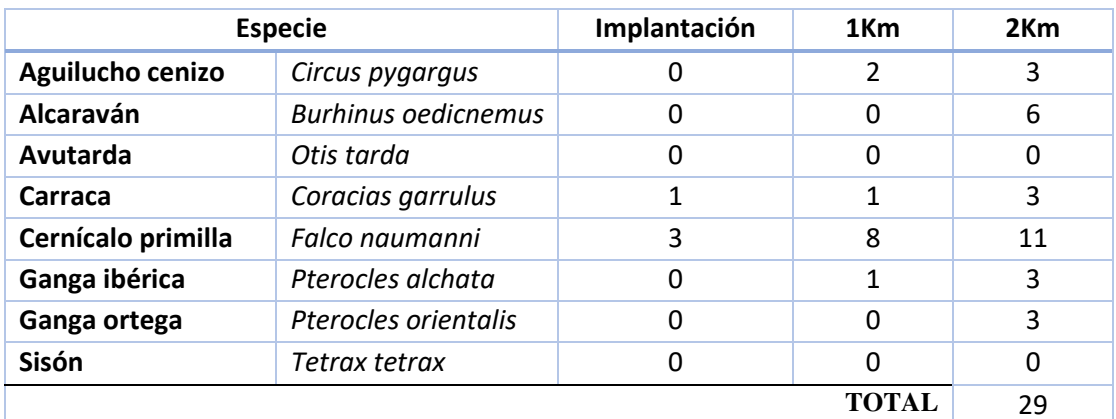

#### *Parámetros.*

En este apartado se van a analizar para la Alternativa C los siguientes parámetros para cada uno de los niveles:

- Riqueza específica y abundancia absoluta.
- Valores medios de VCP e IS.
- Especies más abundantes, especies más amenazadas y especies más sensibles al proyecto en la Alternativa C.

| <b>PARÁMETROS</b>          | Implantación   | 1 <sub>Km</sub> | $2$ Km  |
|----------------------------|----------------|-----------------|---------|
| RIQUEZA ESPECÍFICA         | $\overline{2}$ | 4               | 6       |
| <b>ABUNDANCIA ABSOLUTA</b> | 4              | 12              | 29      |
| ÁREA (ha)                  | 126            | 939             | 2375    |
| AVES/10 HA                 | 0,032          | 0,013           | 0,012   |
| <b>VCP</b>                 | 2800           | 7220            | 12720   |
| <b>VCPm</b>                | 1400           | 1805            | 2120    |
| IS                         | 94,92          | 933,16          | 2678,16 |
| Ism                        | 47,46          | 233,29          | 446,36  |

*Tabla 40. Parámetros de la Alternativa C para cada uno de los niveles.* 

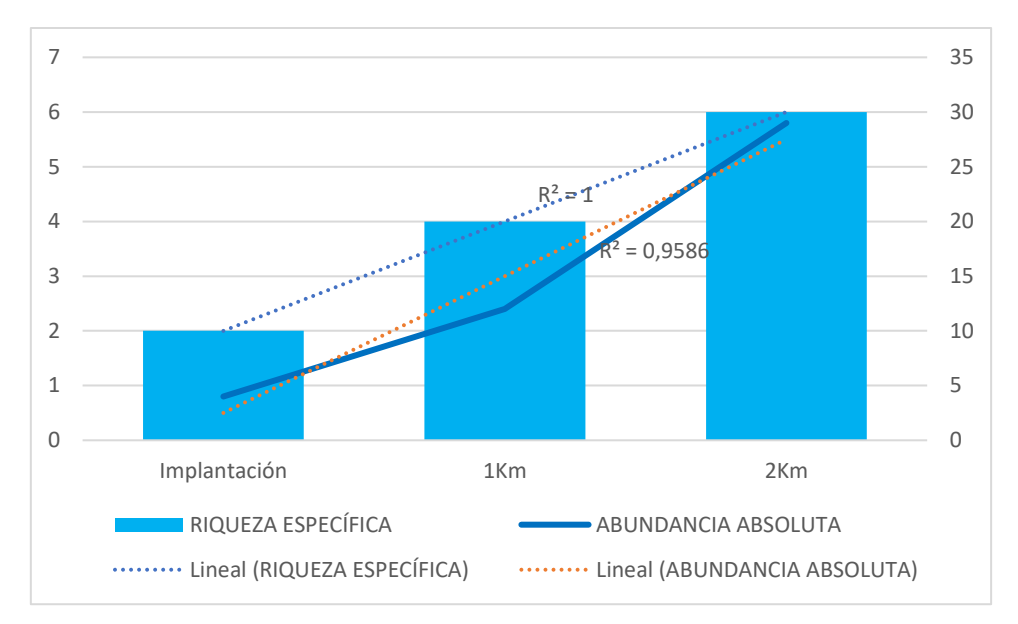

*Gráfico 37. Relación entre la riqueza específica y la abundancia absoluta en los niveles de la Alternativa C.* 

Existe una proporción lineal directa entre el aumento de la riqueza específica y la abundancia absoluta a medida que vamos aumentando la zona considerada, con un ajuste total en el caso de la riqueza específica y un ajuste del 95,9 % en el caso de la abundancia absoluta. Por lo que cada nivel aporta un extra de información de la zona.

En relación a la densidad obtenemos los siguientes resultados:

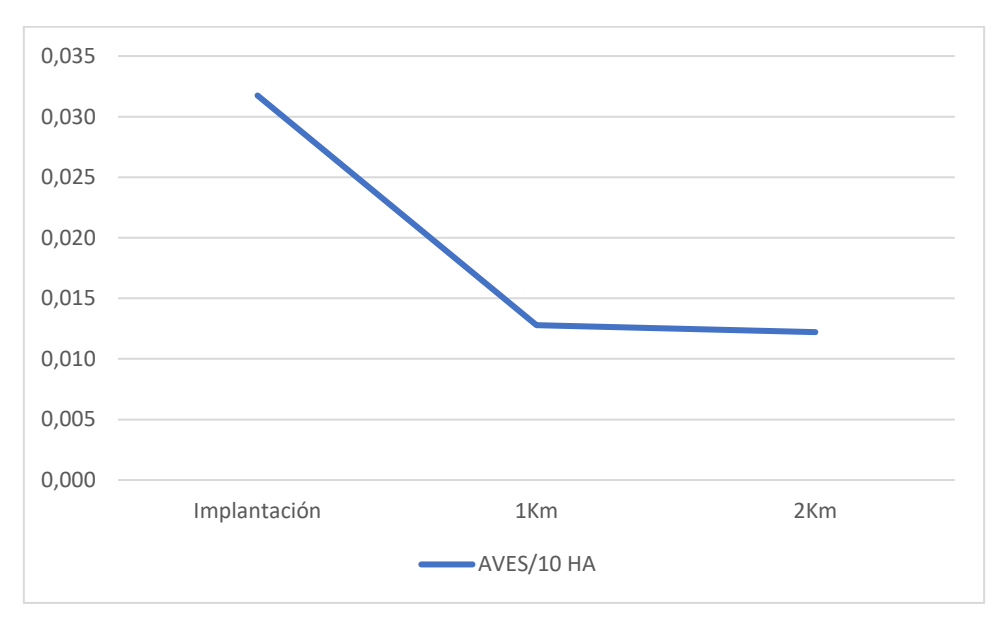

*Gráfico 38. Densidad de aves esteparias en los niveles de la Alternativa C.* 

Como se puede observar, se alcanza una densidad máxima en la zona de implantación, y va disminuyendo a medida que nos alejamos. Esta densidad máxima para la Alternativa C es de 0,032 aves esteparias/10 ha.

Por otra parte, los valores medios de VCP e IS para cada uno de los niveles de la Alternativa C son los siguientes:

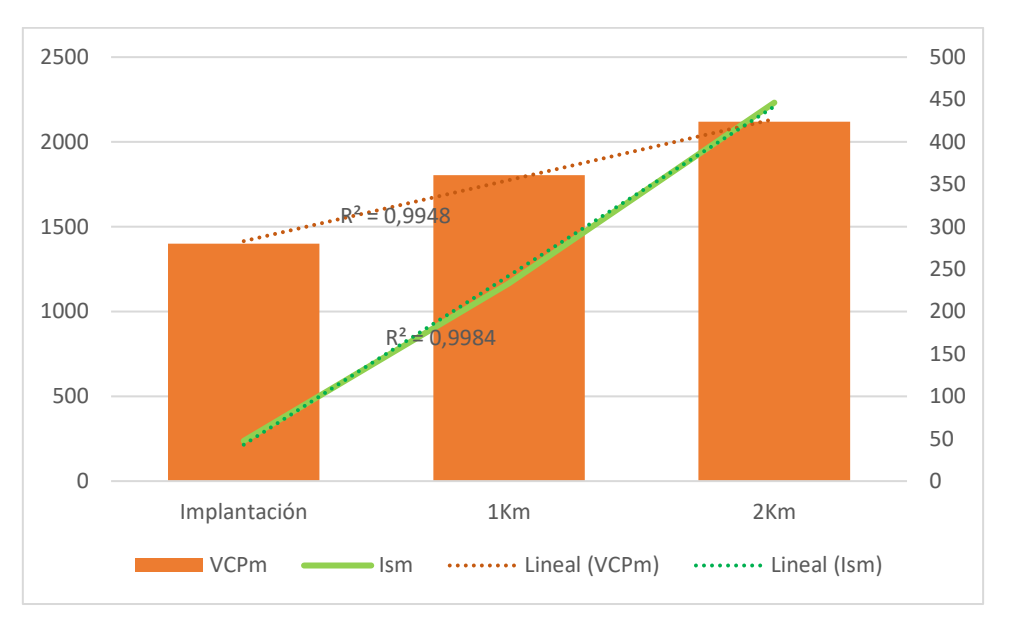

*Gráfico 39. Valores medios de VCP e IS para los niveles de la Alternativa C.* 

Existe una relación lineal directa entre el aumento de los valores medios de VCP e IS a medida que incrementamos la zona de estudio, alcanzando los máximos valores medios de VCP e IS en el Nivel 2 km.

En relación a la abundancia absoluta, la especie más abundante es el cernícalo primilla en todos los niveles de la Alternativa C.

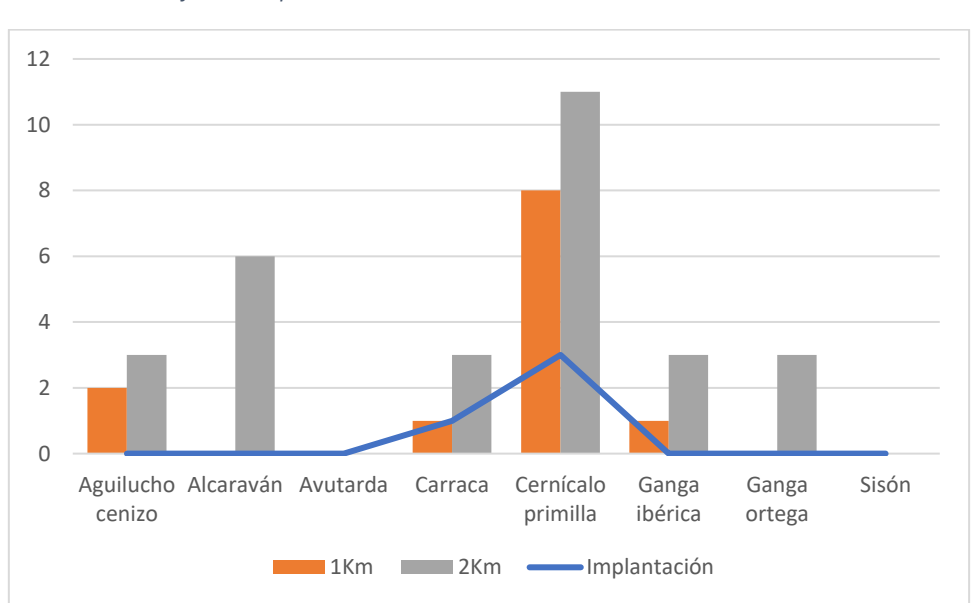

*Gráfico 40. Especies más abundantes de los niveles de la Alternativa C.* 

En base a los mayores valores de VCP, las especies con mayor grado de amenaza y necesidades de conservación son el cernícalo primilla y carraca; y ganga ibérica para los niveles 1 km y 2 km.

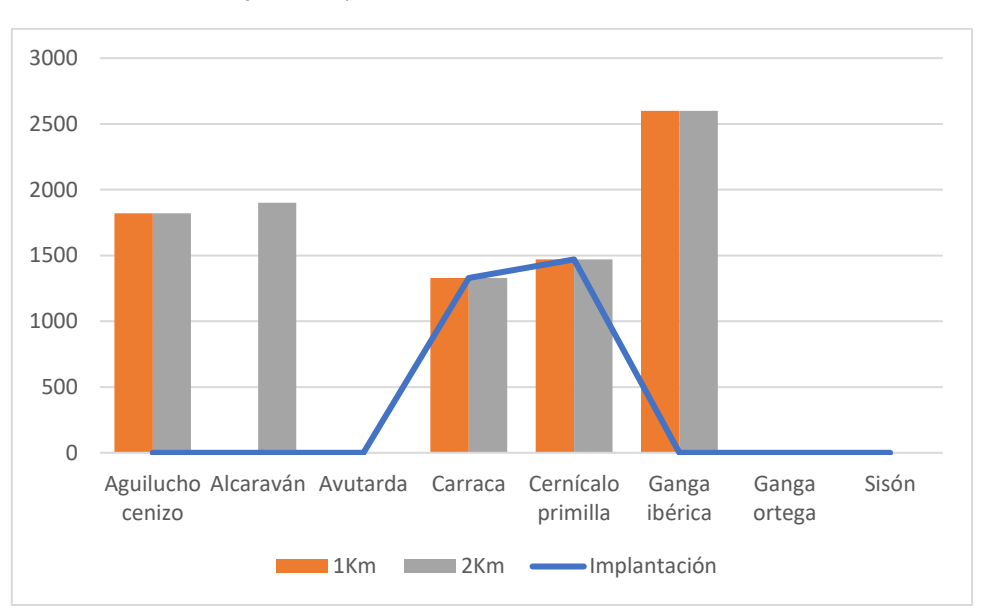

*Gráfico 41. Especies más amenazadas de la Alternativa C.* 

En relación a los mayores valores de IS, las especies más sensibles son: ganga ibérica en el Nivel 1km y ganga ibérica y alcaraván en el Nivel 2 km.

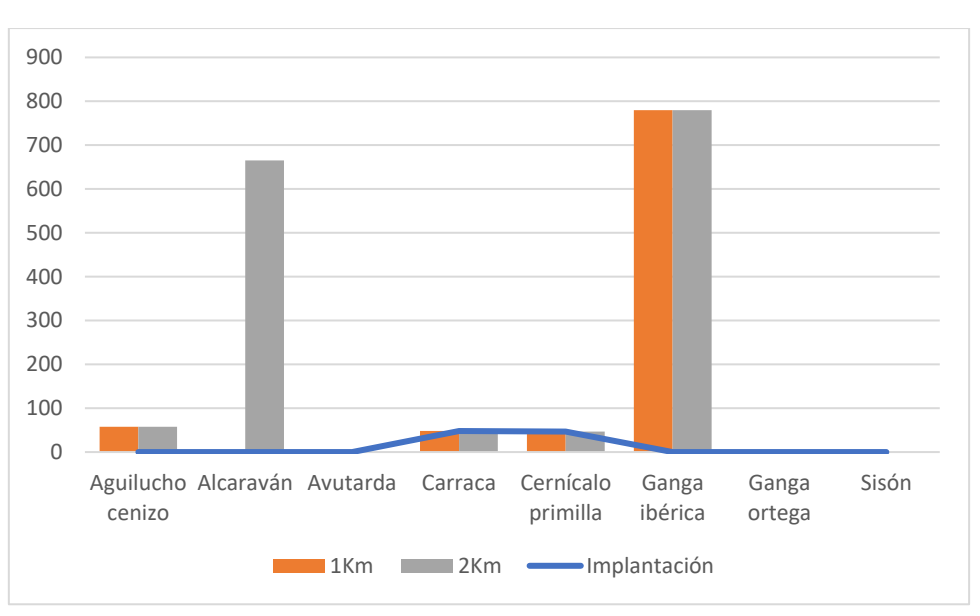

*Gráfico 42. Especies más sensibles de la Alternativa C.* 

No hay especies especialmente sensibles a los proyectos fotovoltaicos en el nivel de implantación de la Alternativa C.

# 8.4.4. Zona correspondiente con las líneas de evacuación.

La zona correspondiente a las líneas de evacuación es la siguiente:

*Ilustración 11. Zona correspondiente con las líneas de evacuación.* 

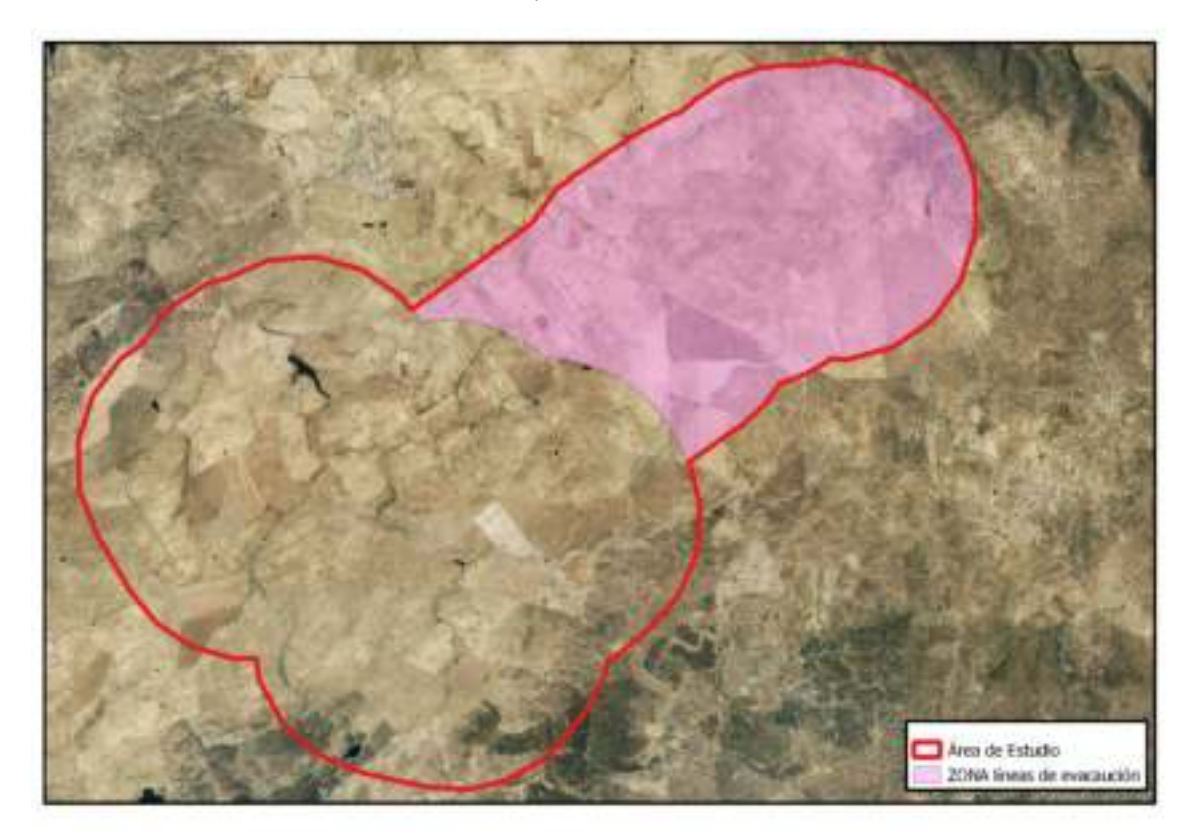

Esta zona tiene una extensión de 2474 ha, lo que supone un 35,5 % del total del área de estudio.

### *Tabla resumen.*

En la siguiente tabla se muestran los parámetros básicos para el análisis de la zona de las líneas de evacuación.

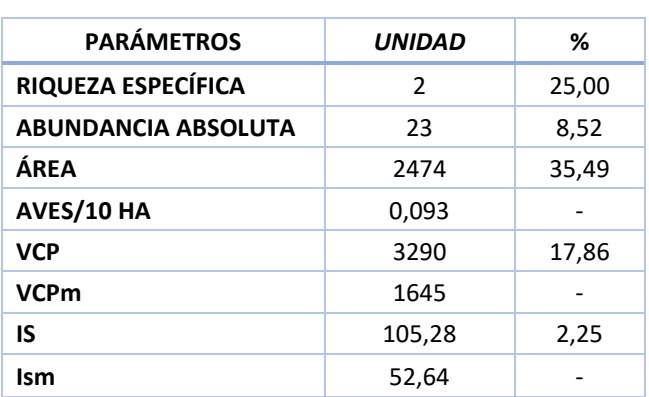

*Tabla 41. Síntesis de los resultados de la zona de las líneas de evacuación.* 

En la zona correspondiente a las líneas de evacuación, se han localizado tan solo dos especies, aguilucho cenizo y cernícalo primilla, lo que supone un 25% de las especies consideradas. En total se han registrado 23 observaciones de aves esteparias, equivalente a un 8,5% del total. En este caso se ha considerado para el análisis una extensión de 2474 ha, que es un 35,5% del total del área de estudio. Se ha determinado una densidad de aves esteparias para esta zona de 0,09 aves/10 ha.

El valor medio de VCP e IS es 1645 y 52,64, respectivamente. Por lo que las especies localizadas en esta zona tienen necesidades medias de conservación, pero no son especies muy sensibles a los proyectos fotovoltaicos.

#### *Resultados.*

En la siguiente tabla se muestran los registros de las especies para la zona de las líneas de evacuación.

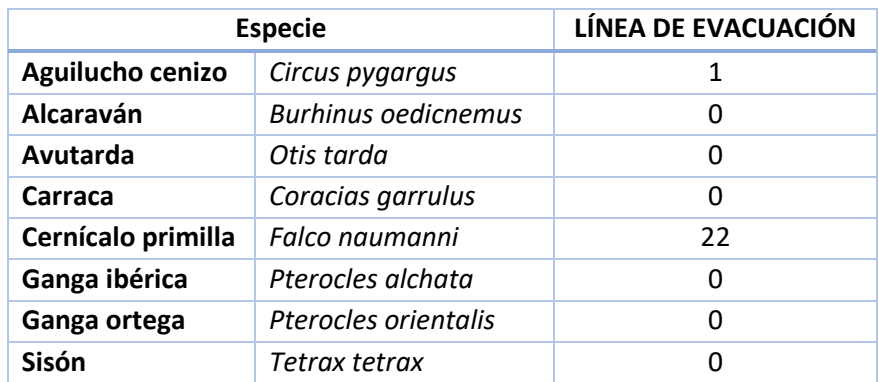

*Tabla 42. Observaciones de cada especie en la zona de las líneas de evacuación.* 

#### *Parámetros.*

En este apartado se van a analizar brevemente para la zona de las líneas de evacuación los siguientes parámetros:

- Riqueza específica y abundancia absoluta.
- Valores medios de VCP e IS.
- Especies más abundantes, especies más amenazadas y especies más sensibles al proyecto en la zona.

En cuanto a la riqueza específica, se han localizado dos especies, un 25% del total de las especies consideradas, que en este caso son aguilucho cenizo y cernícalo primilla.

En total se cuenta con una abundancia absoluta de 23 observaciones, una perteneciente a aguilucho cenizo y 22 observaciones de cernícalo primilla.

Teniendo en cuenta que esta zona cuenta con una extensión de 2474 ha, se ha determinado una densidad de aves esteparias de 0,09 aves/10 ha.

Los valores presentes de VCP para esta zona son de 1820 para el aguilucho cenizo y 1470 para el cernícalo primilla, lo que hace un valor medio de VCP de 1645. Por otro lado, los valores presentes de IS son de 58 para el aguilucho cenizo y de 47 para el cernícalo primilla.

Por lo tanto, estamos ante dos especies con grado medio de amenaza y necesidades de conservación, pero que no son especialmente sensibles a los proyectos fotovoltaicos.

# 8.5. Comparación entre alternativas.

En la siguiente tabla se muestra una síntesis de los parámetros analizados en cada una de las alternativas y zona de la línea de evacuación para poder hacer una somera comparación entre ellas.

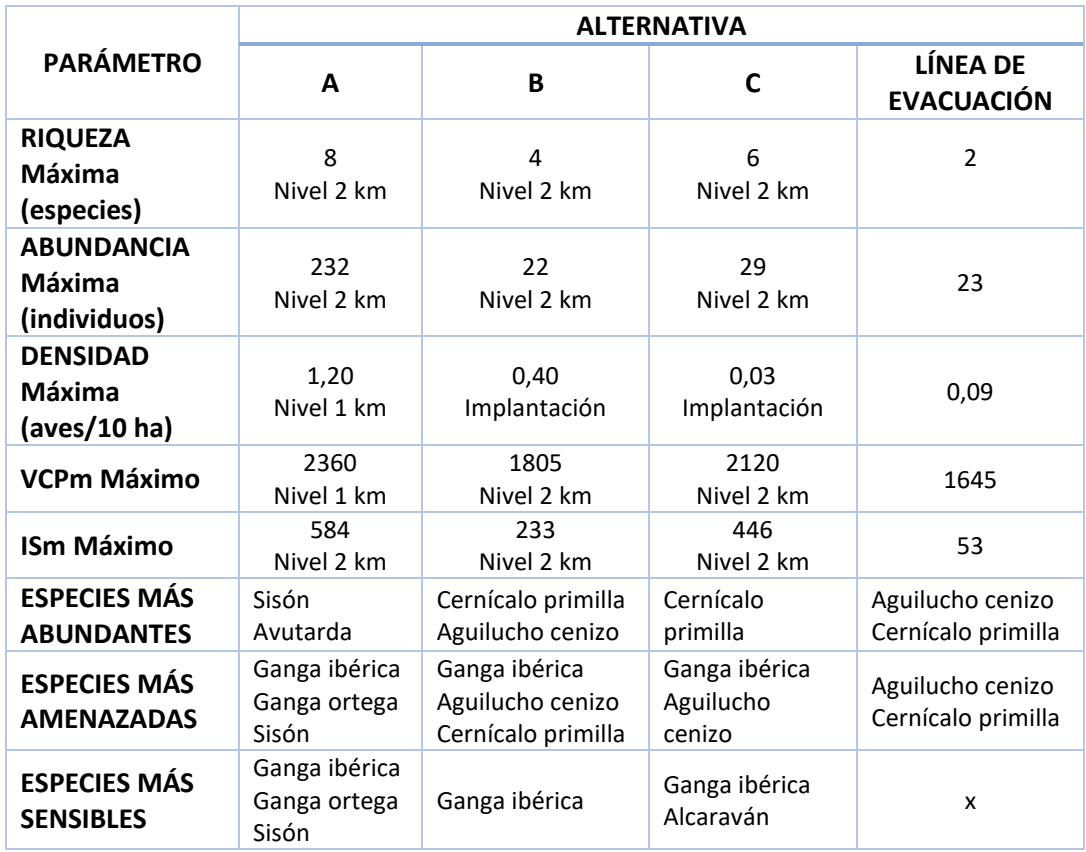

*Tabla 43. Síntesis de los parámetros analizados en cada zona.* 

A continuación, se van a comparar estos datos gráficamente.

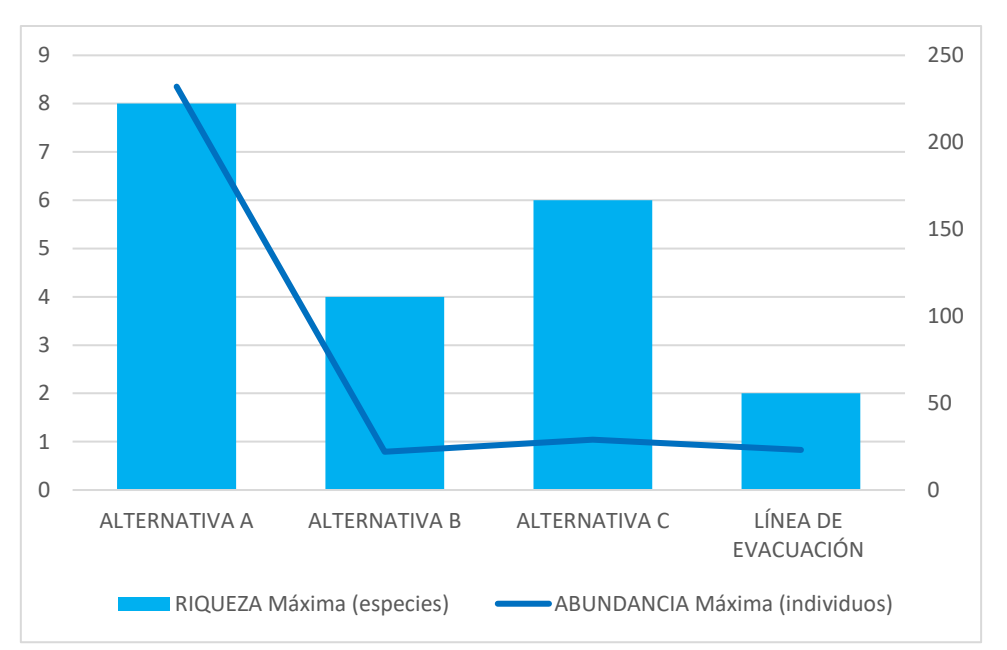

#### En relación con la riqueza específica y la abundancia absoluta:

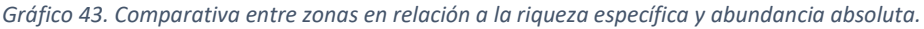

La zona con mayor riqueza específica es la Alternativa A, con un máximo de 8 especies (todas) en el Nivel 2 km, seguida de la Alternativa C con 6 especies también en el Nivel 2 km. Las zonas con menor riqueza específica son la Alternativa B con un máximo de 4 especies en el Nivel 2 km y la zona de la línea de evacuación con 2 especies. La zona con mayor abundancia absoluta es la Alternativa A con un total de 232 registros, seguida, pero de lejos por la Alternativa C con 29 observaciones. Las zonas con menor abundancia absoluta son la Alternativa B y la zona de la línea de evacuación con 22 y 23 individuos respectivamente.

Por tanto, la Alternativa A es la zona con mayor riqueza específica y abundancia absoluta en aves esteparias.

En relación a la densidad máxima encontrada para las zonas:

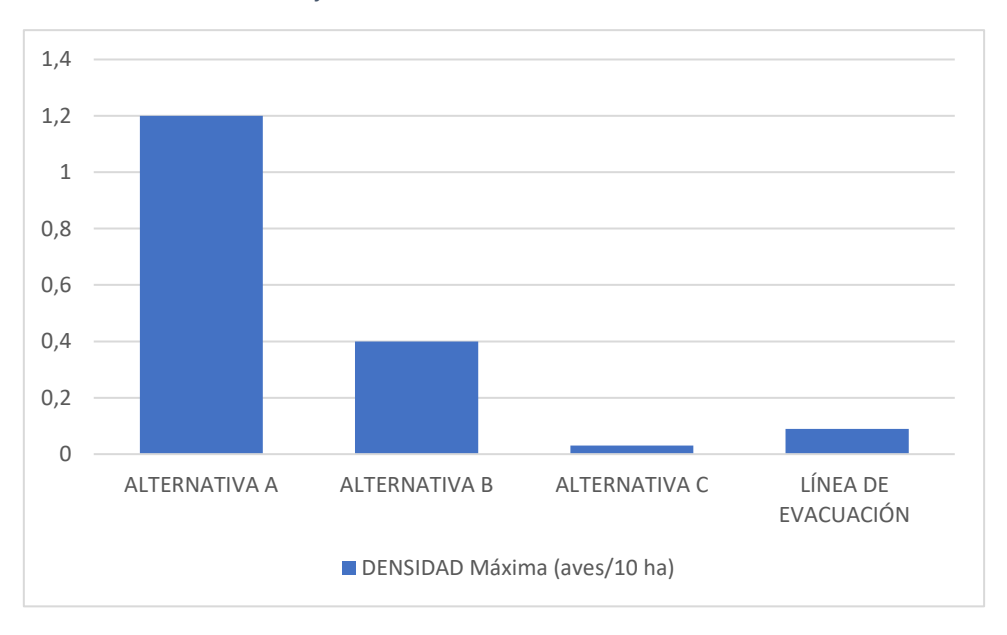

*Gráfico 44. Densidades máximas en las zonas.* 

La densidad máxima de aves esteparias se alcanza en la Alternativa A, en el Nivel 1 km, con un valor de 1,20 aves /10 ha. La menor densidad máxima corresponde a la Alternativa C, en el nivel de implantación, con 0,03 aves/10 ha.

En base a los índices de conservación VCP e IS:

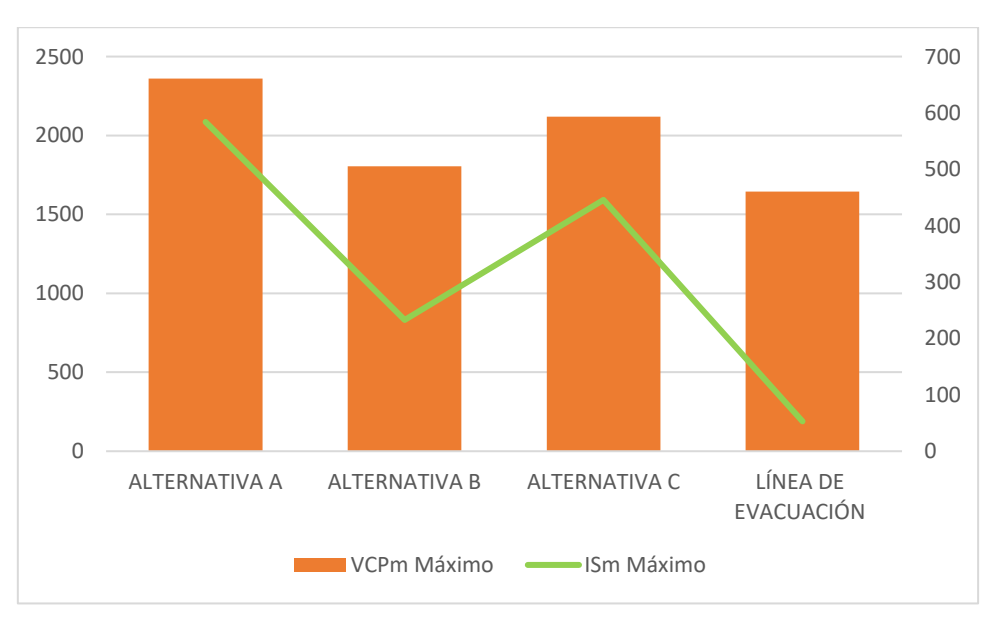

*Gráfico 45. Comparación entre zonas en relación a los máximos valores medios de VCP e IS.* 

En relación a los mayores valores medios de VCP, la zona con especies con mayor grado de amenaza y conservación sería la Alternativa, con valor de 2360. En este sentido, le sigue la Alternativa C, con un valor medio máximo de VCP de 2120.

En base a los mayores valores medios de IS, la zona con especies más sensibles al proyecto sería también la Alternativa A, con un valor de 584. Le seguiría la Alternativa C con un valor máximo medio de IS de 446.

Por tanto, la zona con especies que presentan mayor grado de amenaza, necesidades de conservación y grado de sensibilidad frente a los proyectos fotovoltaicos es la Alternativa A.

# 9. DISTRIBUCIÓN DE LAS ESPECIES EN EL ÁREA DE ESTUDIO.

La distribución de las observaciones de las aves esteparias en el área de estudio es la siguiente:

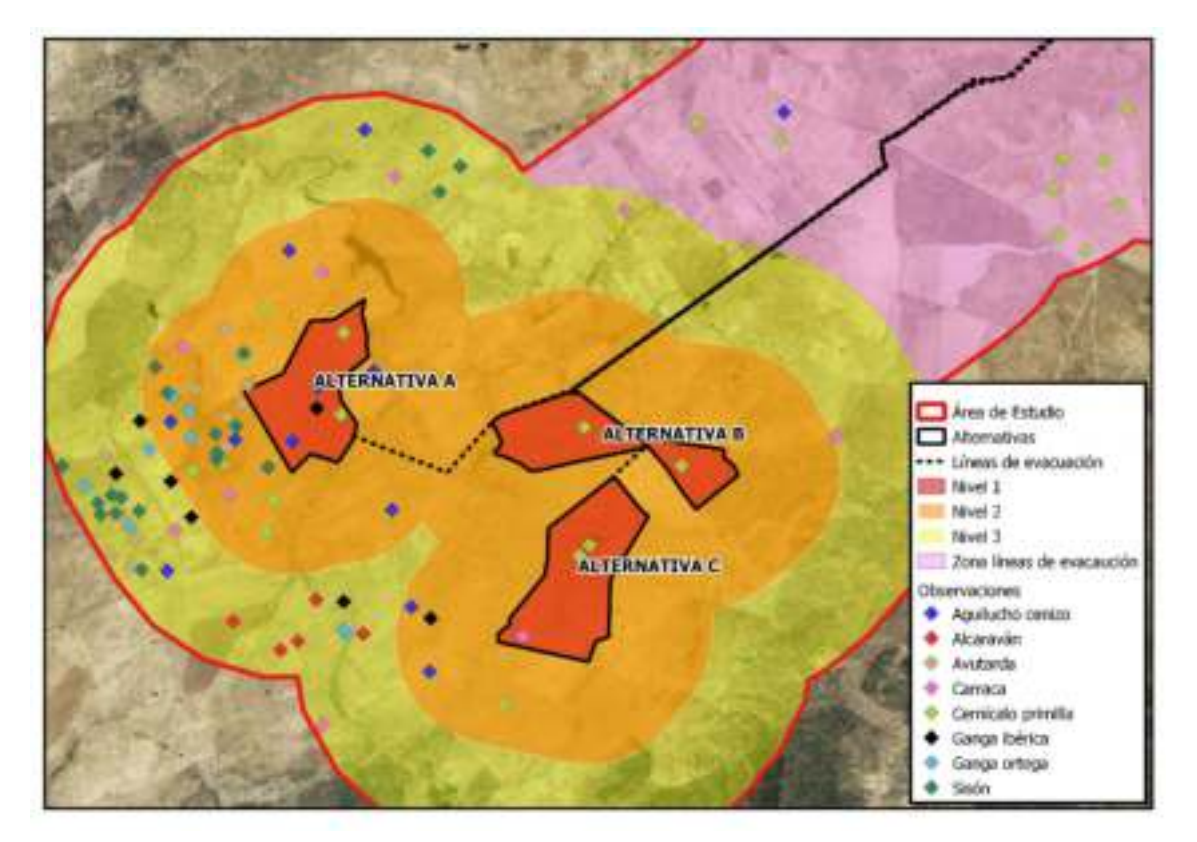

*Ilustración 12. Distribución de las observaciones de aves esteparias en el área de estudio.* 

La mayoría de las observaciones se concentran en la parte suroeste del área de estudio y en la parte sur de la misma. A su vez, se dan algunos núcleos de registros a ambos lados de las líneas de evacuación, pero a una distancia considerable de estas.

La distribución de las observaciones de cada una de las especies es la siguiente:

# 9.1. Aguilucho cenizo.

La distribución de las observaciones de aguilucho cenizo en el área de estudio se muestra en la siguiente ilustración.

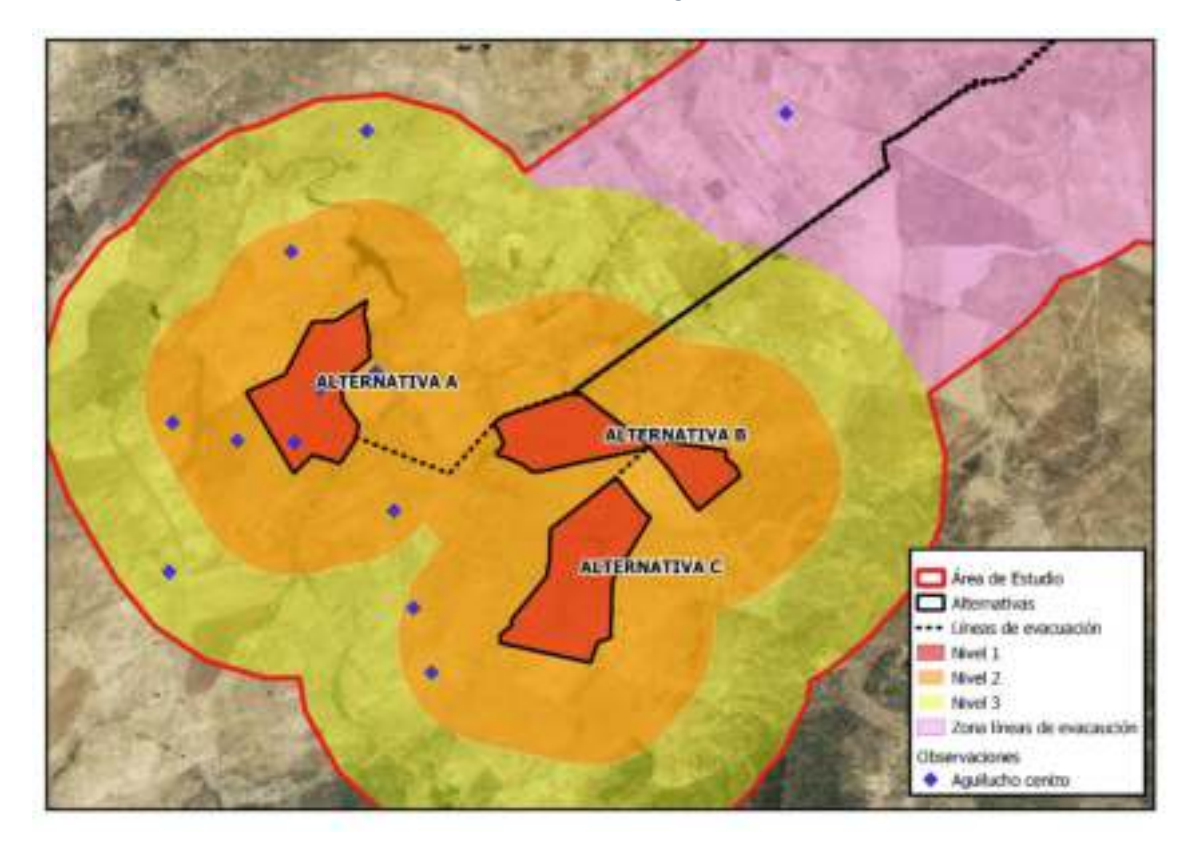

*Ilustración 13. Distribución de las observaciones de aguilucho cenizo en el área de estudio.*

La mayoría de las observaciones de aguilucho cenizo se dan en el Nivel 2. Estas observaciones se localizan principalmente en la parte oeste y suroeste del área de estudio.

Las características de estas observaciones se indican en la siguiente tabla:

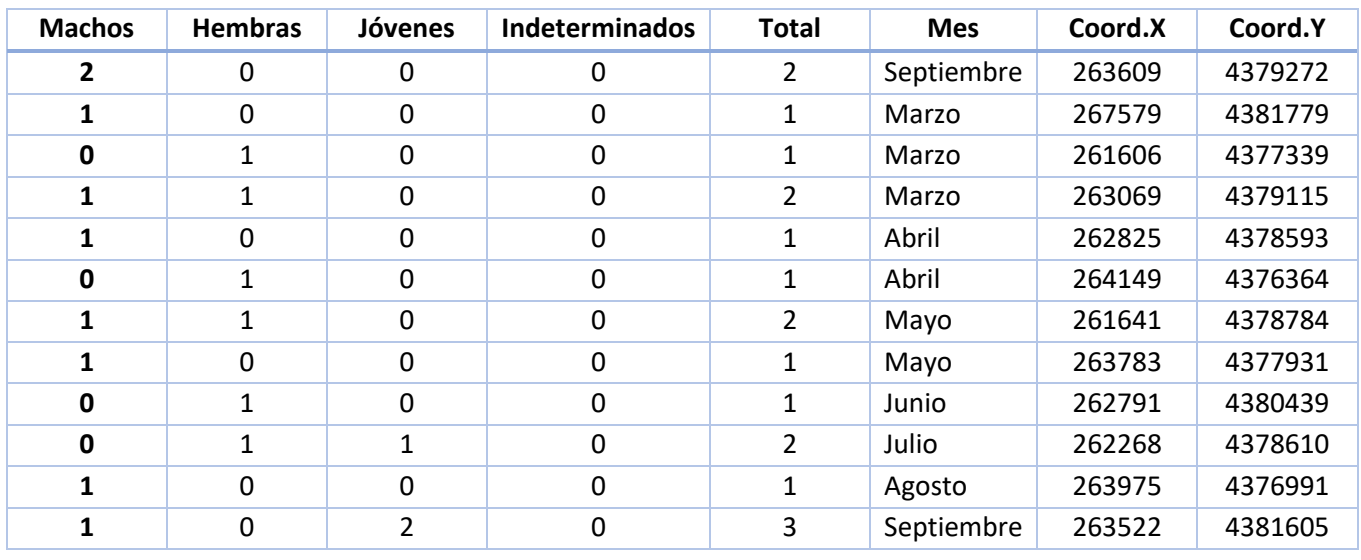

#### *Tabla 44. Observaciones de aguilucho cenizo.*

Hay un total de 9 machos, 6 hembras y 3 individuos jóvenes de aguilucho cenizo en el área de estudio. El mes en el cual se han realizado más observaciones es septiembre, con 5 observaciones; seguido de marzo con 4 observaciones.

El uso del territorio que hace esta especie en el área de estudio se puede ver en la siguiente ilustración.

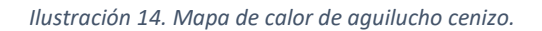

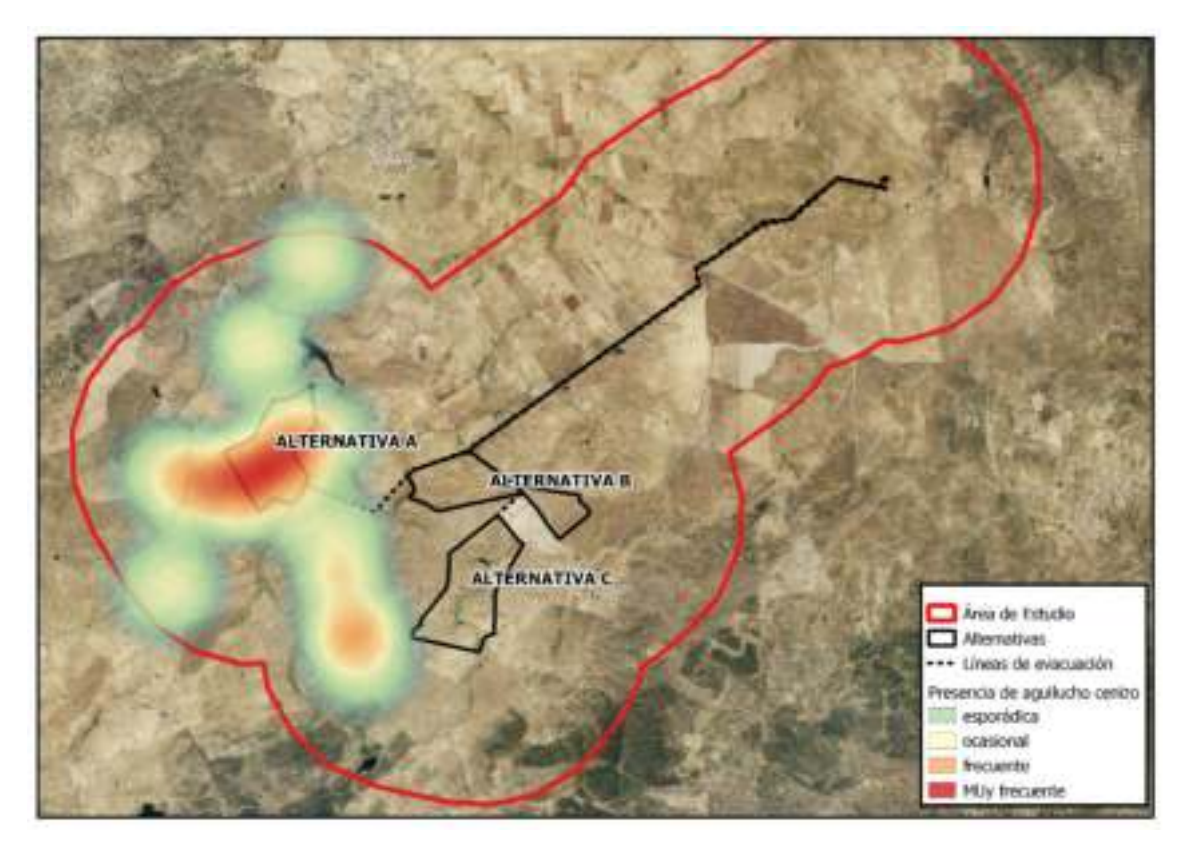

## 9.2. Alcaraván.

La distribución de las observaciones de alcaraván en el área de estudio se muestra en la siguiente ilustración.

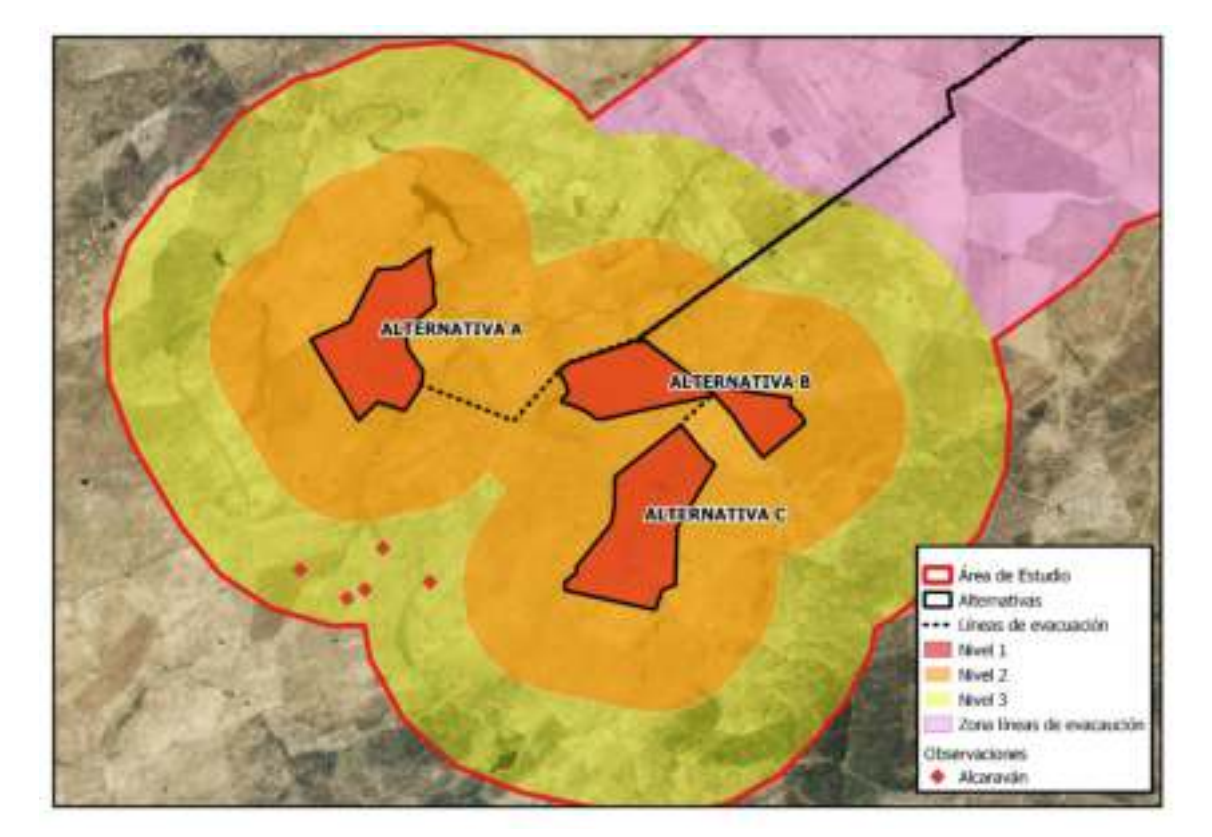

*Ilustración 15. Distribución de las observaciones de alcaraván en el área de estudio.* 

Las observaciones de alcaraván se concentran en la parte suroeste del área de estudio y más concretamente en el Nivel 2 de censo. No se dan observaciones de alcaraván en el Nivel 1, correspondiente con la zona de alternativas de implantación de la actividad, ni en la zona correspondiente con las líneas de evacuación.

Las características de las observaciones de alcaraván se indican en la siguiente tabla.

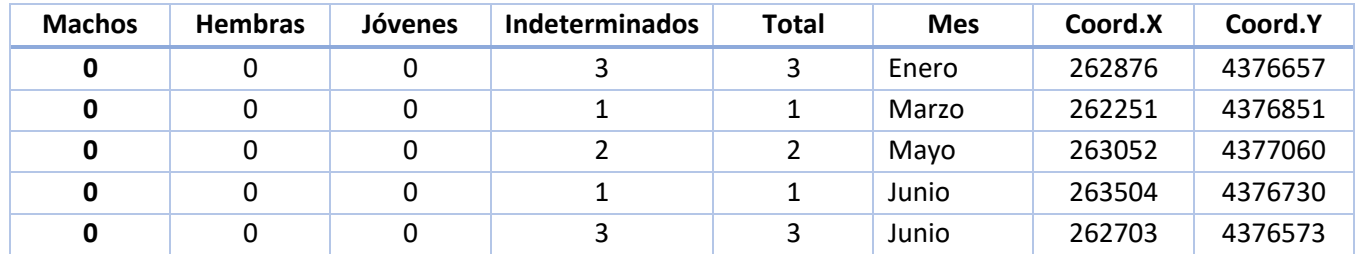

#### *Tabla 45. Observaciones de alcaraván.*

Todas las observaciones de alcaraván son de individuos con sexo indeterminado debido a la usencia de dimorfismo sexual en esta especie. El mes con más registros es junio con 4 registros.

El uso que hace esta especie del territorio en el área de estudio se puede ver en la siguiente ilustración.

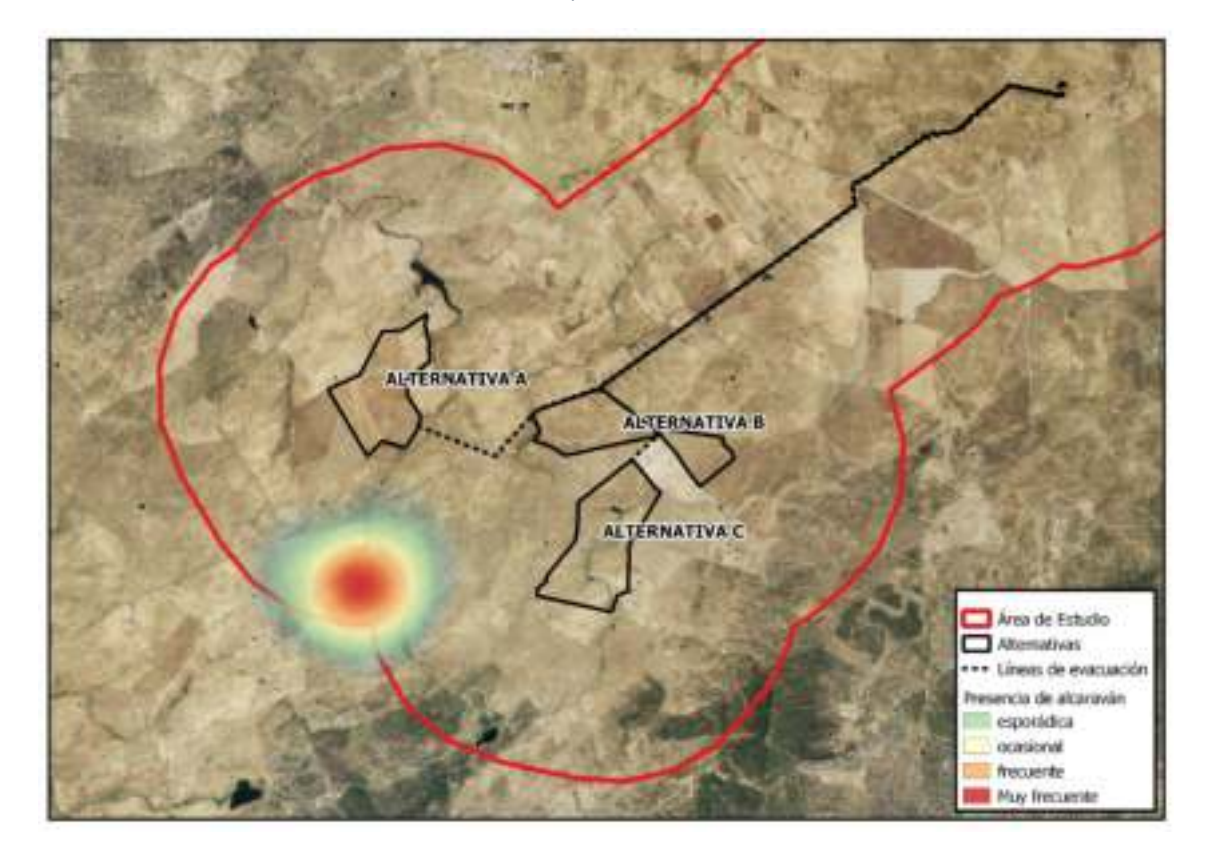

#### *Ilustración 16. Mapa de calor de alcaraván.*

## 9.3. Avutarda.

La distribución de las observaciones de alcaraván en el área de estudio se muestra en la siguiente ilustración.

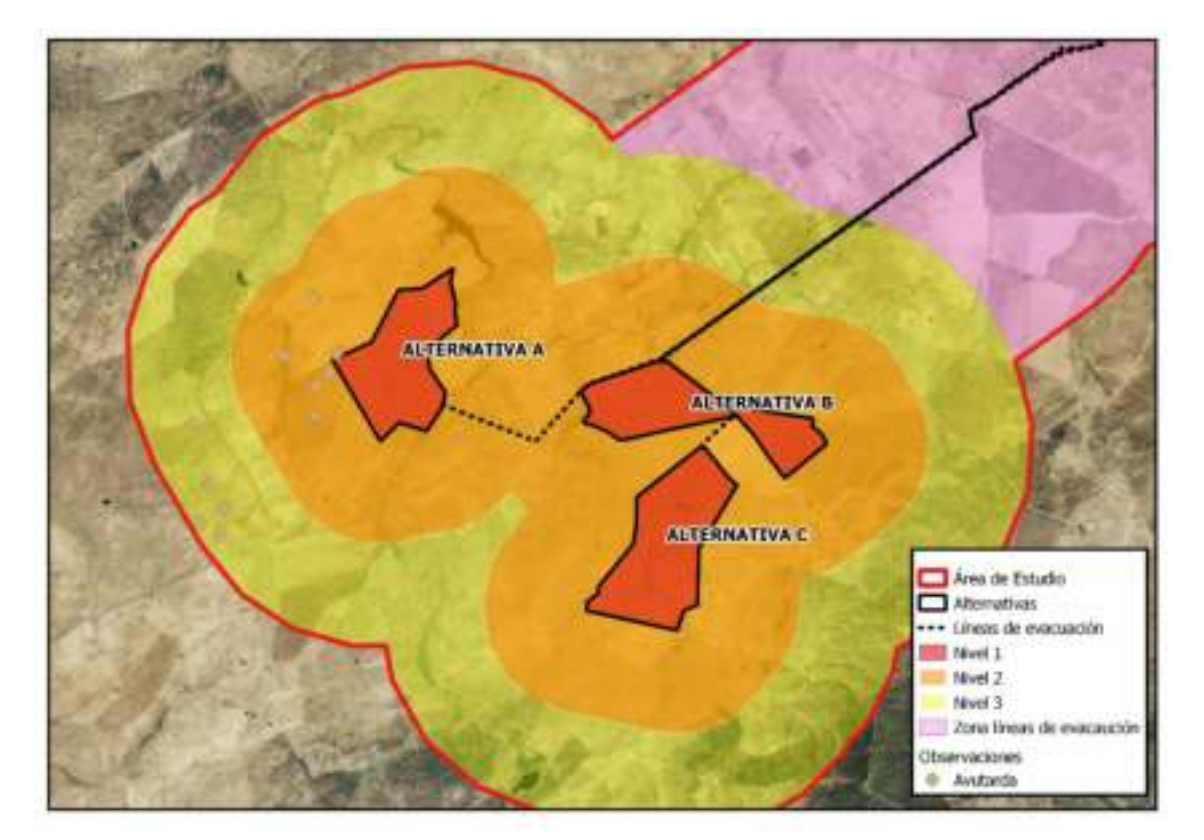

*Ilustración 17. Distribución de las observaciones de avutarda en el área de estudio.* 

Las observaciones de avutarda se concentran en la parte suroeste del área de estudio, repartidas entre el Nivel 2 y el Nivel 3. No se han localizado ejemplares de avutarda en el Nivel 1, de implantación, ni en la zona correspondiente con las líneas de evacuación.

Las observaciones presentan las siguientes características.

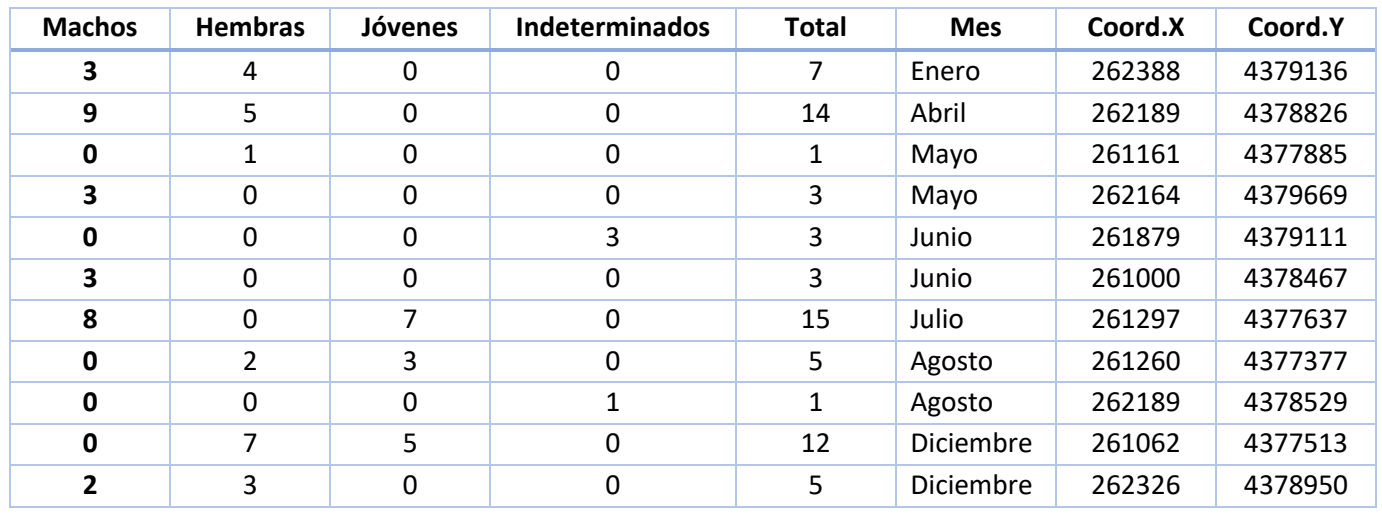

#### *Tabla 46. Observaciones de avutarda.*

Del total de las 69 observaciones de avutarda, 28 individuos son machos, 22 hembras y 15 jóvenes. Hay 4 ejemplares de sexo indeterminado. El mes de diciembre es el mes con mayor número de registros con 17 individuos, seguido del mes de julio con 15 y el mes de abril con 14. El uso que hace esta especie del territorio en el área de estudio se puede ver en la siguiente ilustración.

#### *Ilustración 18. Mapa de calor de avutarda.*

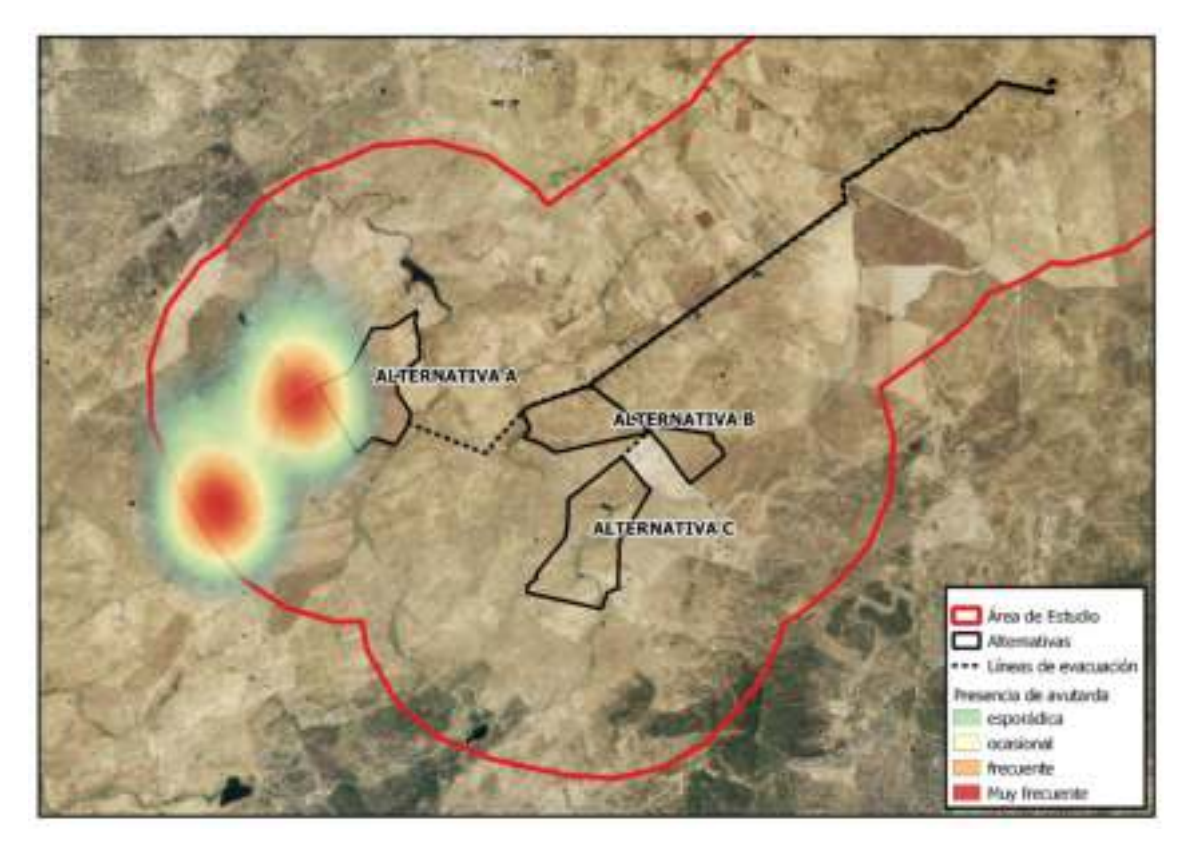

### 9.4. Carraca.

La distribución de las observaciones de carraca en el área de estudio se muestra en la siguiente ilustración.

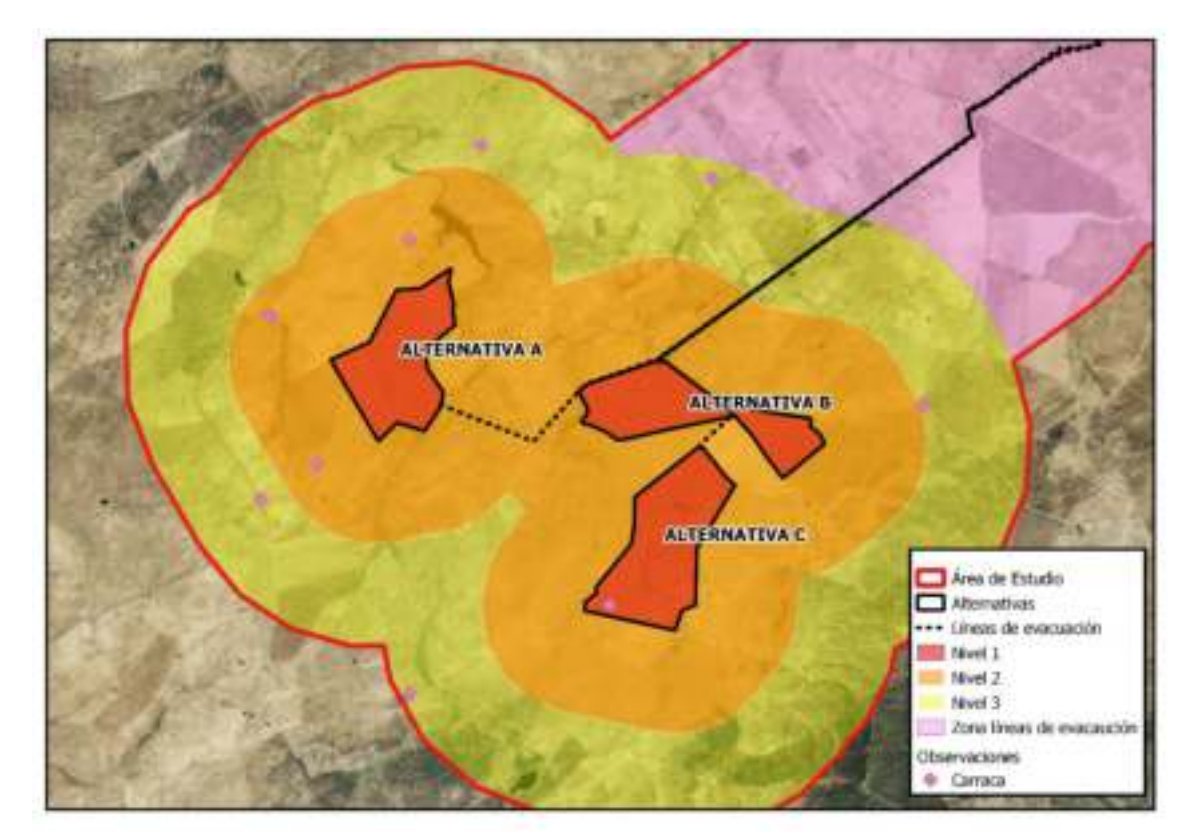

*Ilustración 19. Distribución de las observaciones de carraca en el área de estudio.* 

Las observaciones de carraca se localizan de forma dispersa por toda el área de estudio. Se encuentran en los niveles 2, 2 y 3, pero no así en la zona correspondiente a las líneas de evacuación.

Las características de estas observaciones se indican en la siguiente tabla:

#### *Tabla 47. Observaciones de carraca.*

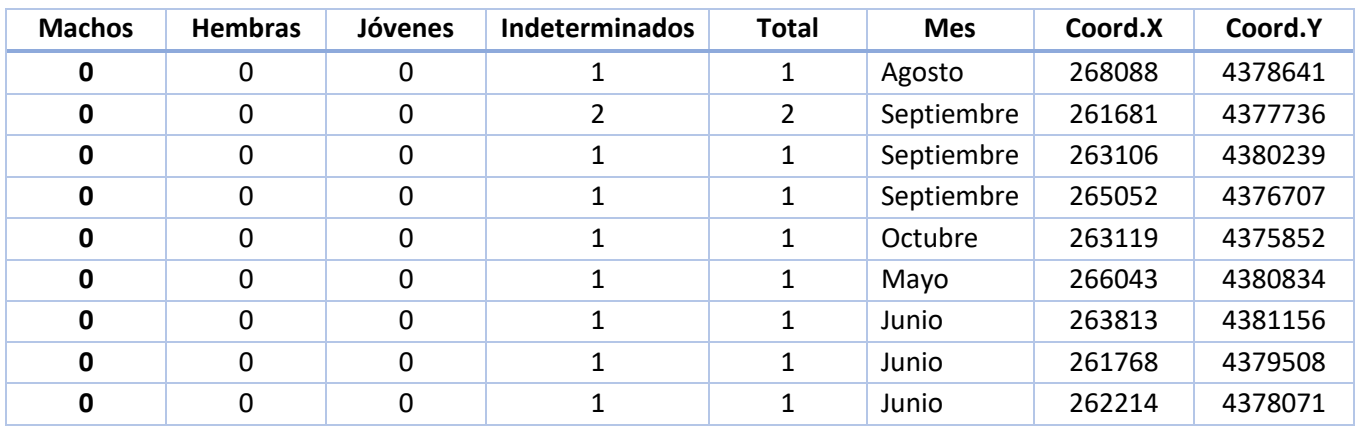

En total hay 10 individuos de carraca, de sexo y edad indeterminados. El mes de septiembre es el mes con más registros, 4, seguido del mes de junio con 3 observaciones.

El uso que hace esta especie del territorio en el área de estudio se puede ver en la siguiente ilustración.

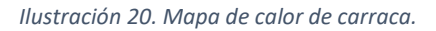

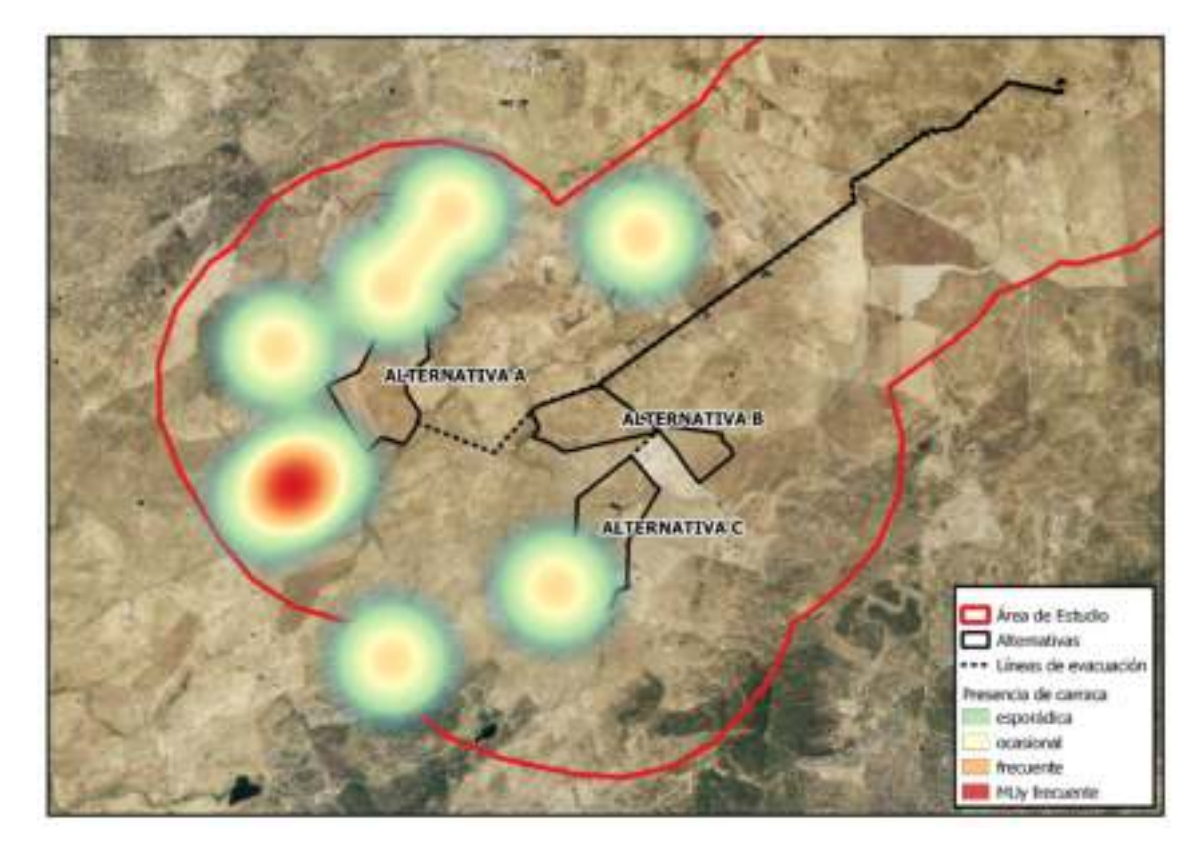

# 9.5. Cernícalo primilla.

La distribución de las observaciones de cernícalo primilla en el área de estudio se muestra en la siguiente ilustración.

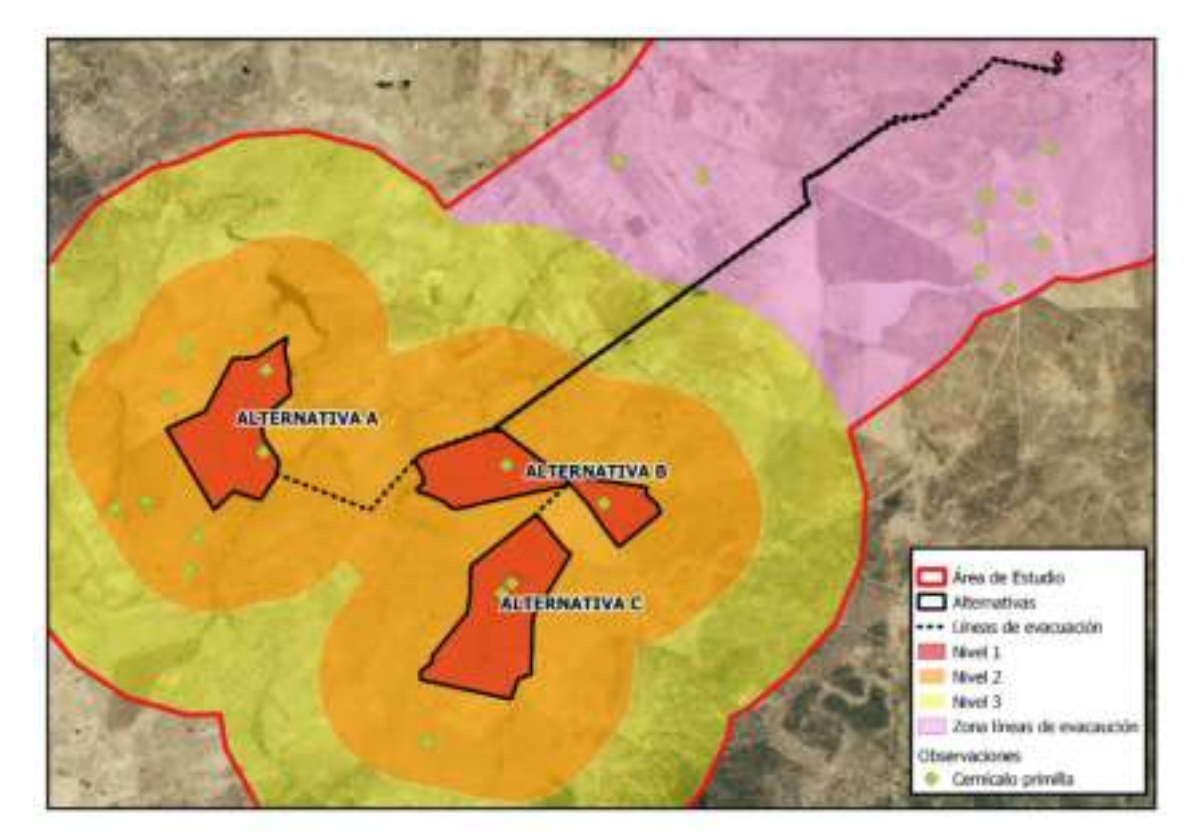

*Ilustración 21. Distribución de las observaciones de cernícalo primilla en el área de estudio.*

Las observaciones de cernícalo primilla se encuentran dispuestas de forma dispersa por toda el área de estudio y se dan en todas las zonas y niveles. Las características de las observaciones se muestran en la siguiente tabla.

| <b>Machos</b>  | <b>Hembras</b> | <b>Jóvenes</b>   | Indeterminados | <b>Total</b>   | <b>Mes</b> | Coord.X | Coord.Y |
|----------------|----------------|------------------|----------------|----------------|------------|---------|---------|
| $\mathbf 0$    | 1              | 0                | 0              | $\mathbf{1}$   | Febrero    | 266737  | 4381677 |
| $\mathbf{1}$   | $\mathbf 0$    | $\mathbf 0$      | $\mathbf 0$    | $\mathbf 1$    | Febrero    | 270281  | 4381330 |
| 1              | $\mathbf 0$    | $\pmb{0}$        | 0              | 1              | Abril      | 262549  | 4379867 |
| 1              | $\mathbf 0$    | $\mathbf 0$      | $\mathbf 0$    | 1              | Marzo      | 265597  | 4377488 |
| $\mathbf 0$    | $\overline{2}$ | $\mathbf 0$      | $\overline{0}$ | $\overline{2}$ | Abril      | 270827  | 4380884 |
| 3              | $\mathbf 0$    | $\mathbf 0$      | 0              | 3              | Mayo       | 262350  | 4379372 |
| $\mathbf{1}$   | 1              | $\boldsymbol{0}$ | $\mathbf 0$    | $\overline{2}$ | Mayo       | 265647  | 4378727 |
| $\mathbf{1}$   | $\overline{2}$ | $\boldsymbol{0}$ | $\mathbf 0$    | $\overline{3}$ | Junio      | 270504  | 4380437 |
| $\mathbf{1}$   | $\mathbf{1}$   | $\pmb{0}$        | $\overline{2}$ | $\overline{4}$ | Junio      | 270678  | 4381305 |
| $\mathbf 0$    | $\mathbf{1}$   | $\pmb{0}$        | $\mathbf 0$    | 1              | Julio      | 262152  | 4378380 |
| $\mathbf 0$    | $\overline{2}$ | $\pmb{0}$        | 0              | $\overline{2}$ | Julio      | 266589  | 4378356 |
| $\mathbf{1}$   | $\mathbf{1}$   | $\boldsymbol{0}$ | $\overline{0}$ | $\overline{2}$ | Julio      | 270901  | 4381801 |
| 3              | $\mathbf 0$    | $\boldsymbol{0}$ | 0              | 3              | Julio      | 262648  | 4378033 |
| $\mathbf 0$    | $\overline{2}$ | $\mathbf{1}$     | $\mathbf 1$    | 4              | Agosto     | 270182  | 4381032 |
| 1              | $\pmb{0}$      | $\mathbf{1}$     | 0              | $\overline{2}$ | Agosto     | 265696  | 4377587 |
| 0              | 1              | $\boldsymbol{0}$ | 0              | $\mathbf{1}$   | Agosto     | 264878  | 4376051 |
| $\overline{2}$ | $\mathbf 0$    | $\boldsymbol{0}$ | 0              | $\overline{2}$ | Agosto     | 262573  | 4377711 |
| 1              | $\overline{2}$ | $\boldsymbol{0}$ | 0              | 3              | Agosto     | 267530  | 4381503 |
| $\mathbf{1}$   | $\mathbf 0$    | $\mathbf 0$      | $\overline{0}$ | $\mathbf{1}$   | Agosto     | 263317  | 4379644 |
| $\mathbf 0$    | $\mathbf{1}$   | $\boldsymbol{0}$ | 0              | $\mathbf{1}$   | Agosto     | 261855  | 4378306 |
| $\mathbf 0$    | $\mathbf{1}$   | $\mathbf{1}$     | $\mathbf 0$    | $\overline{2}$ | Septiembre | 270232  | 4380586 |
| $\mathbf{1}$   | $\pmb{0}$      | $\pmb{0}$        | 0              | $\mathbf{1}$   | Septiembre | 263292  | 4378851 |
| $\overline{2}$ | 0              | 1                | 0              | 3              | Septiembre | 267282  | 4376546 |

*Tabla 48. Observaciones de cernícalo primilla.* 

Se han registrado un total de 46 individuos, de los cuales 21 son machos, 18 hembras y 4 individuos jóvenes. Hay 3 individuos de sexo y edad indeterminados. El mes con mayor número de registros es agosto, con 14 individuos, seguido del mes de julio, con 8 registros.

El uso del territorio que hace esta especie en el área de estudio se puede ver en la siguiente ilustración.

*Ilustración 22. Mapa de calor de cernícalo primilla.* 

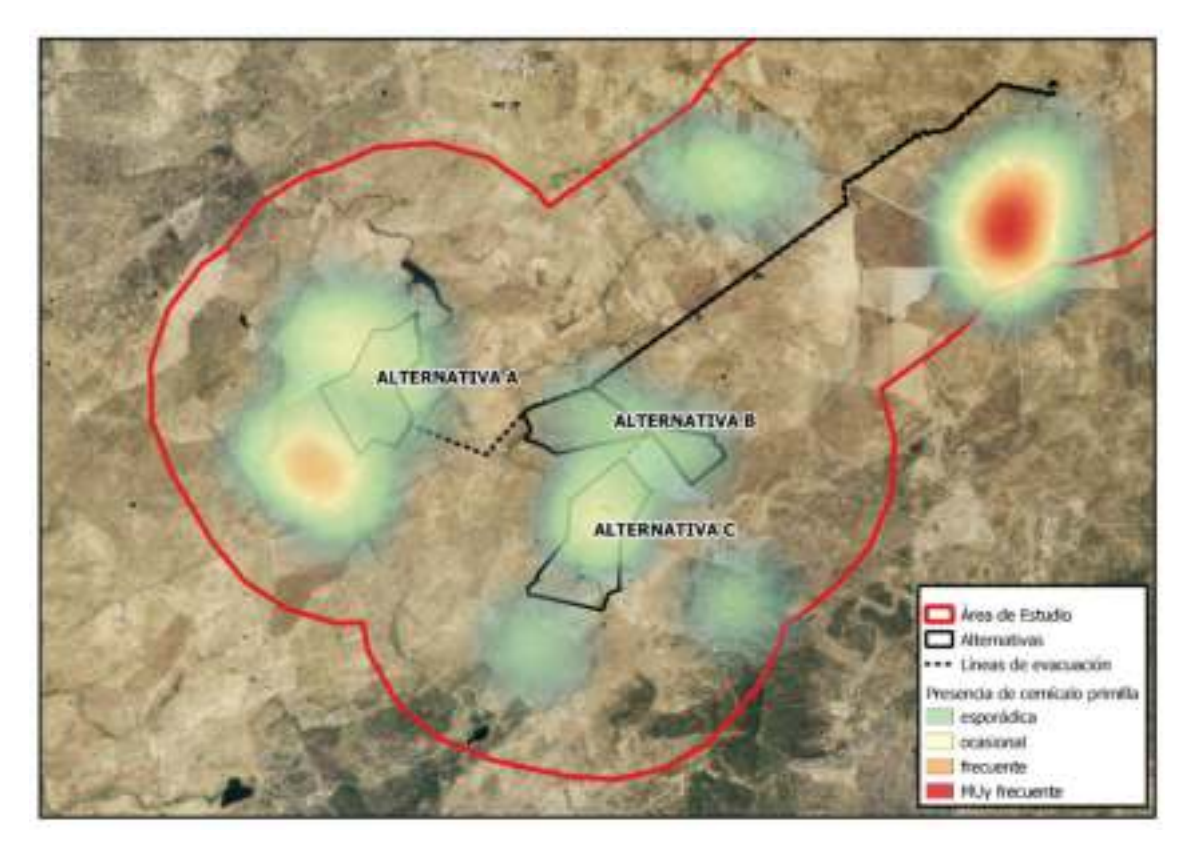

### 9.6. Ganga ibérica.

La distribución de las observaciones de ganga ibérica en el área de estudio se muestra en la siguiente ilustración.

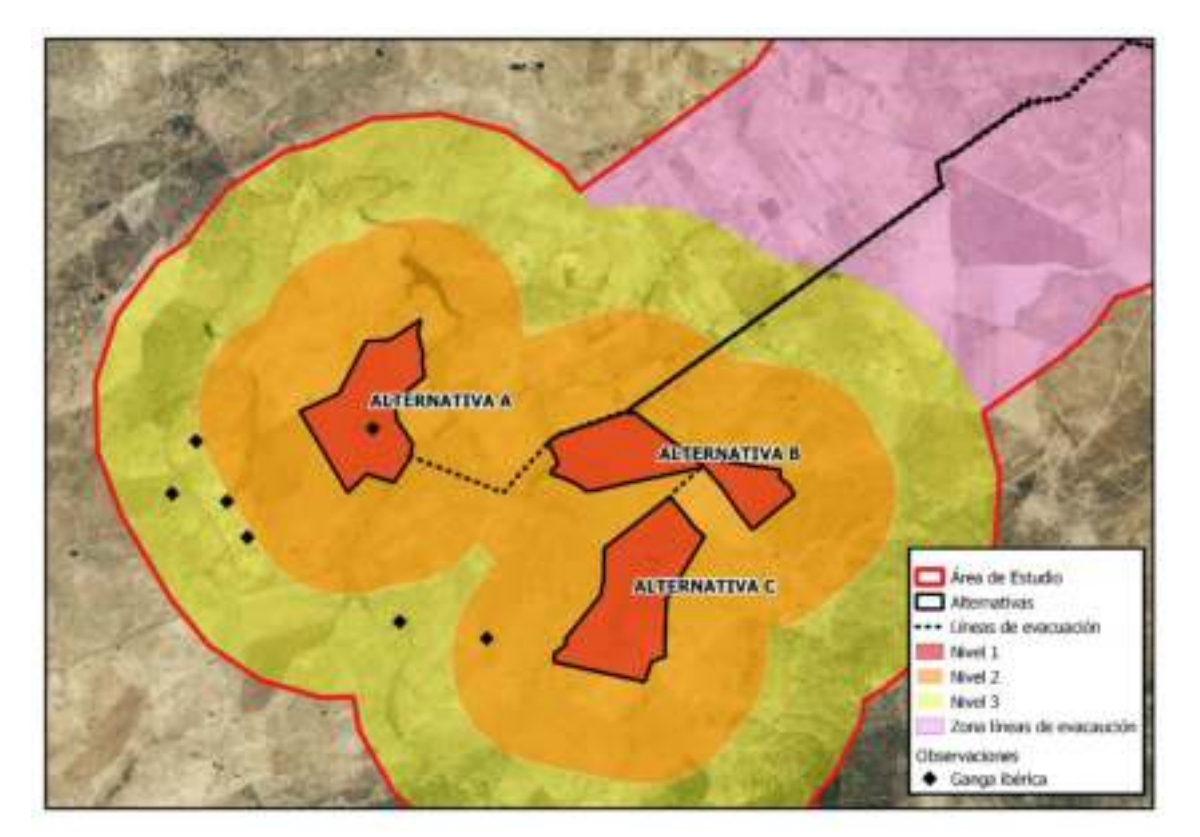

*Ilustración 23. Distribución de las observaciones de ganga ibérica en el área de estudio.* 

Las observaciones de ganga ibérica se concentran en la parte oeste y suroeste del área de estudio. Se dan mayormente en el Nivel 3, y en menor medida en el Nivel 1 y 2. No se localizan observaciones de esta especie en la zona correspondiente a las líneas de evacuación.

Las características de estas observaciones se indican en la tabla siguiente.

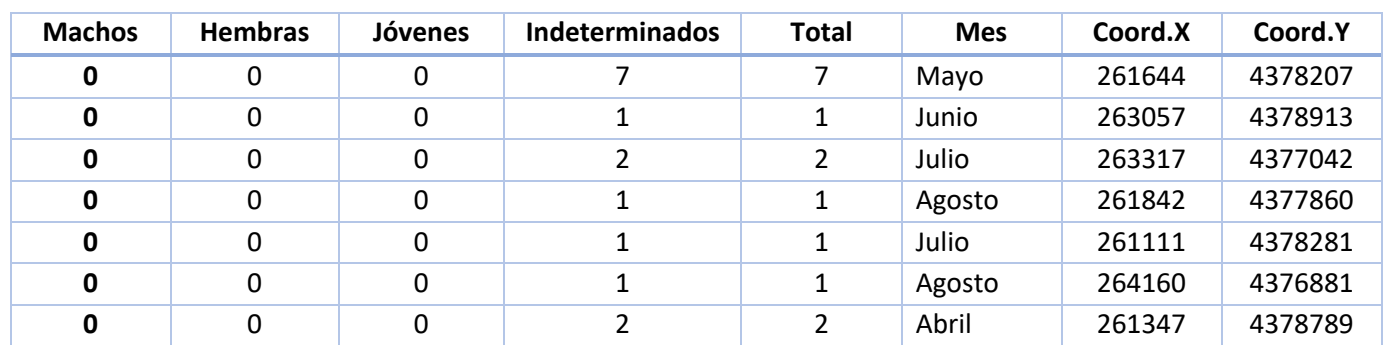

#### *Tabla 49. Observaciones de ganga ibérica.*

En total se han localizado 15 individuos de ganga ibérica, de sexo y edad indeterminados. Casi la mitad de las observaciones han tenido lugar en el mes de mayo, en concreto 7 registros.

El uso que hace esta especie del territorio en el área de estudio se puede ver en la siguiente ilustración.

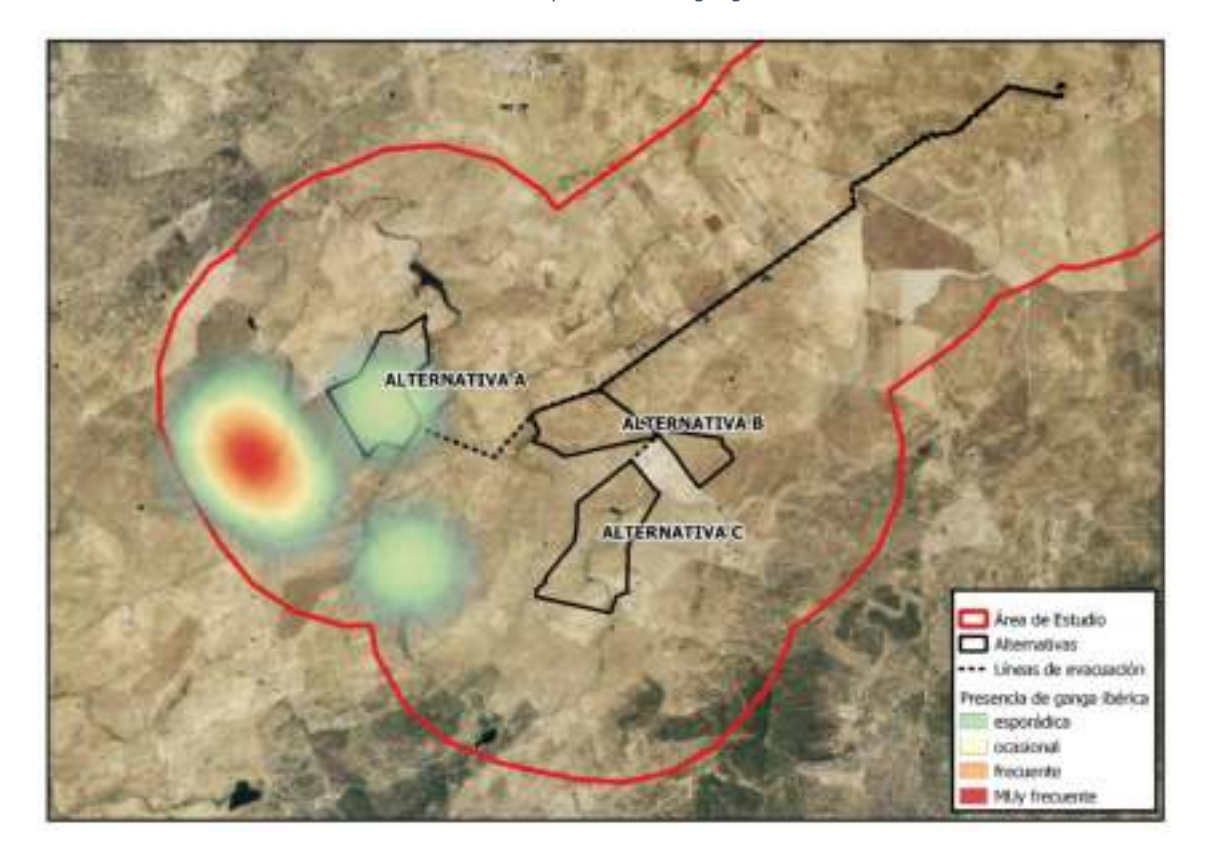

*Ilustración 24. Mapa de calor de ganga ibérica.* 

## 9.7. Ganga ortega.

La distribución de las observaciones de ganga ortega en el área de estudio se muestra en la siguiente ilustración.

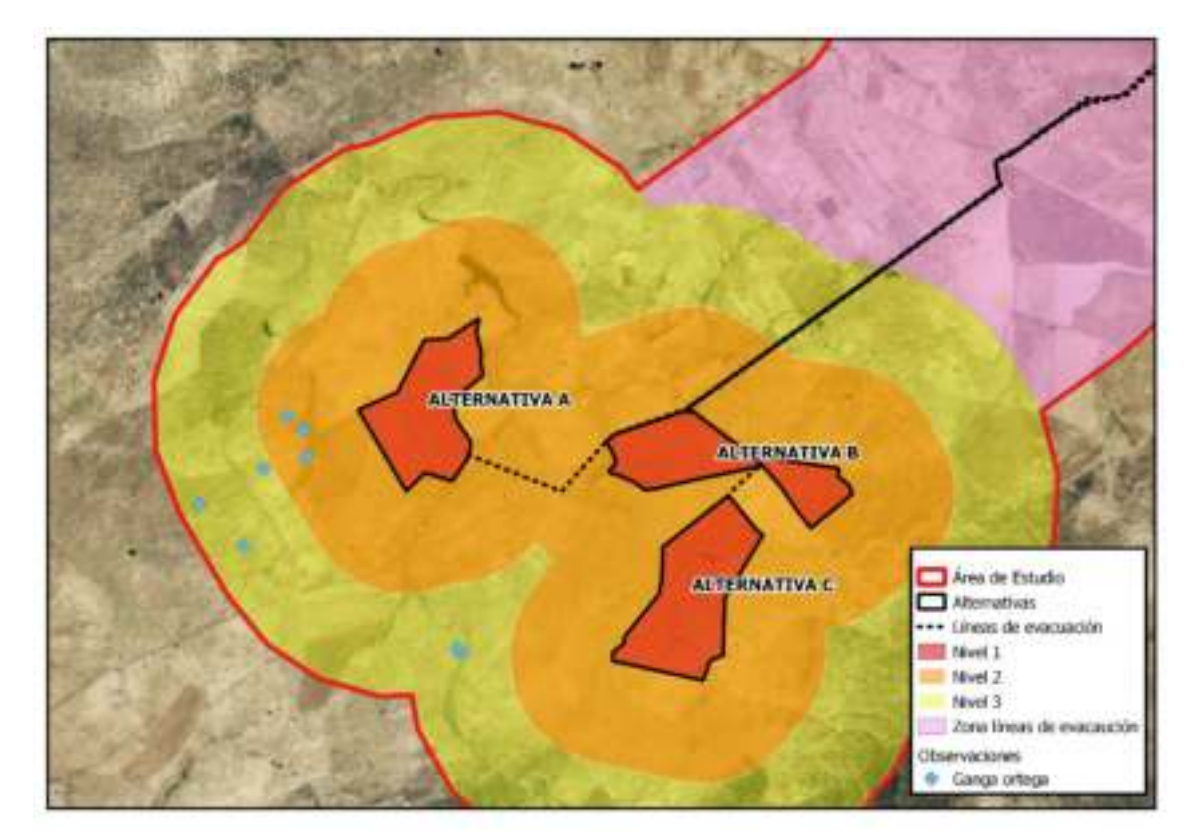

*Ilustración 25. Distribución de las observaciones de ganga ortega en el área de estudio.* 

Las observaciones de ganga ortega se concentran en la parte oeste y suroeste del área de estudio, en los Niveles 2 y 3. No se dan registros en el Nivel 1, o de implantación, ni en la zona correspondiente a las líneas de evacuación.

Las características de las observaciones se indican en la siguiente tabla.

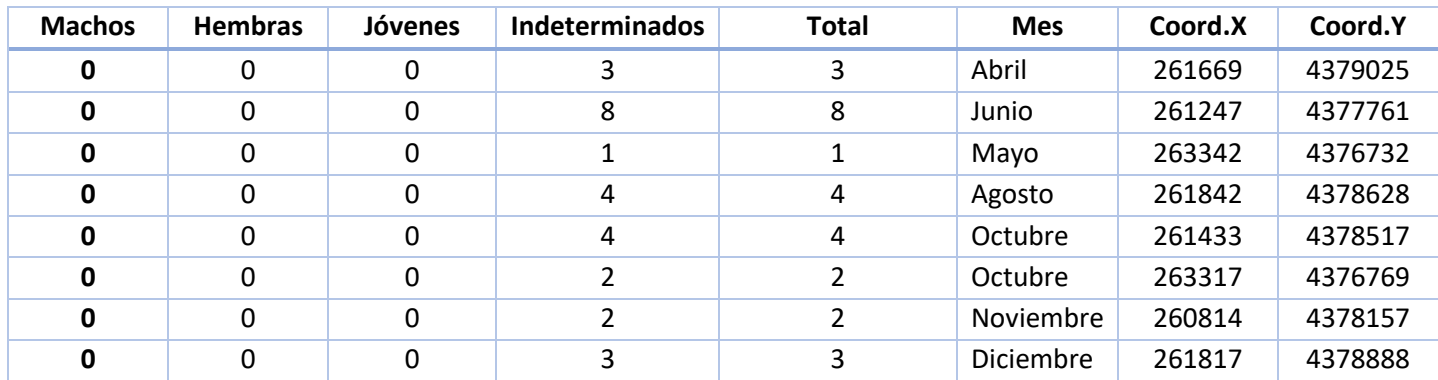

#### *Tabla 50. Observaciones de ganga ortega.*

En total se han contabilizado 27 individuos de ganga ortega de edad y sexo indeterminados. El mayor número de registros se dan en el mes de junio, con 8 individuos registrados, seguido del mes de octubre, con 6 individuos.

El uso del territorio que hace esta especie en le área de estudio se puede ver en la siguiente ilustración.

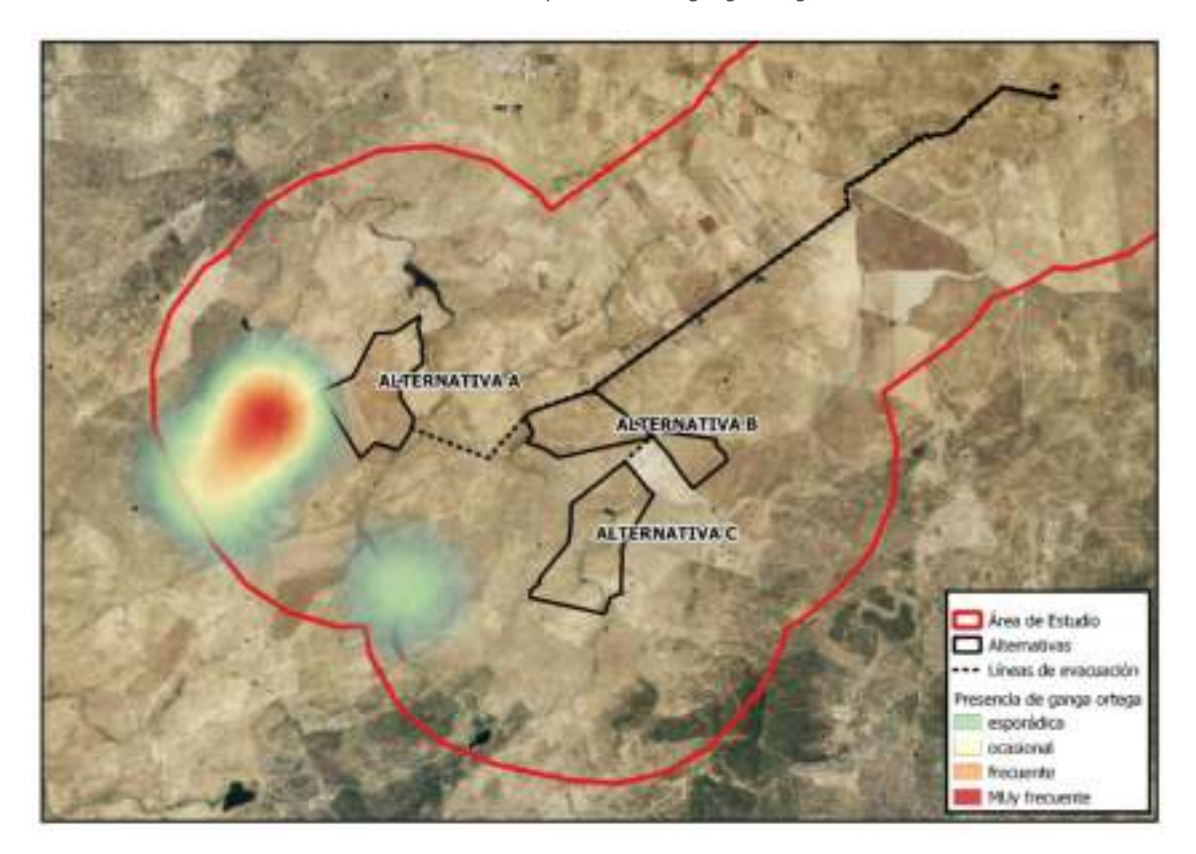

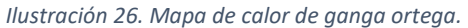

### 9.8. Sisón.

La distribución de las observaciones de sisón en el área de estudio se muestra en la siguiente ilustración.

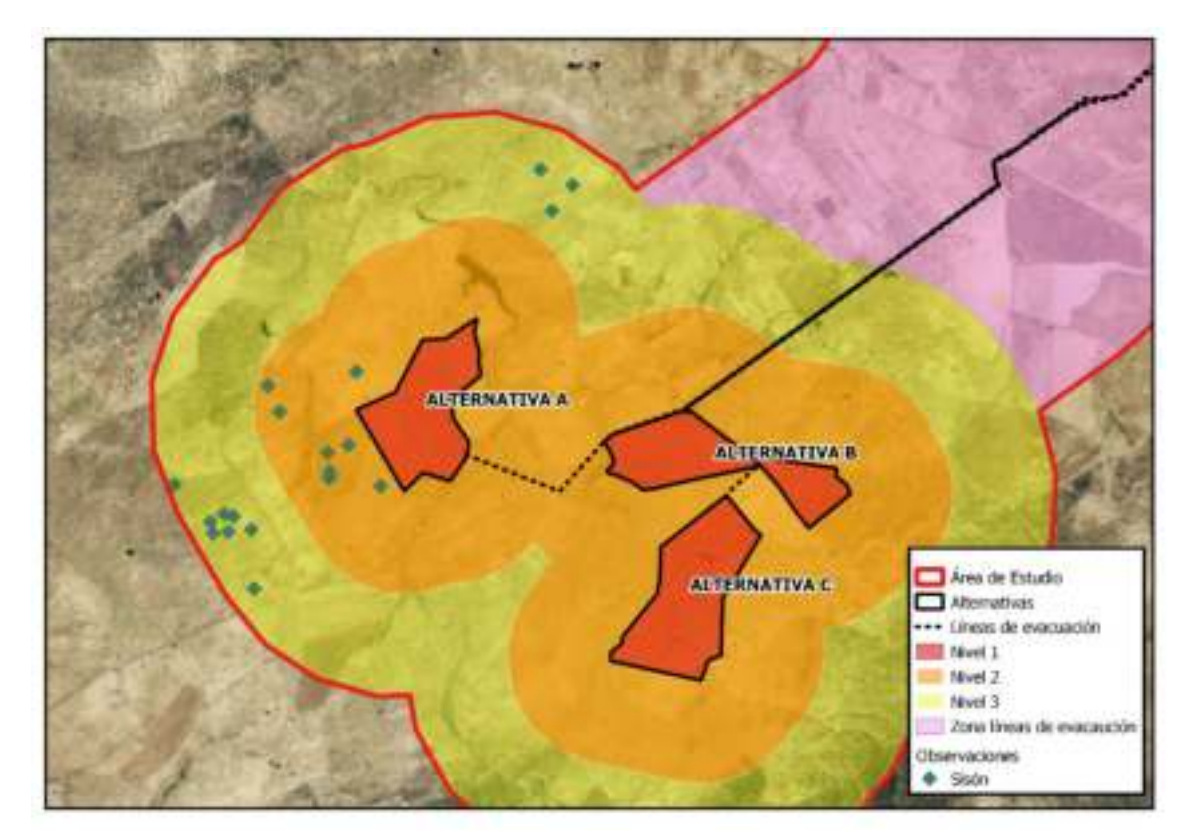

*Ilustración 27. Distribución de las observaciones de sisón en el área de estudio.* 

Las observaciones de sisón se concentran en la parte oeste del área de estudio, repartiéndose entre los niveles 2 y 3. No se dan registros de sisón en el Nivel 1 o de implantación, ni en la zona correspondiente a las líneas de evacuación.

Las características de las observaciones se muestran en la siguiente tabla.

| <b>Machos</b>           | <b>Hembras</b> | Jóvenes        | Indeterminados   | <b>Total</b>   | <b>Mes</b> | Coord.X | Coord.Y |
|-------------------------|----------------|----------------|------------------|----------------|------------|---------|---------|
| 1                       | 0              | 0              | 0                | 1              | Mayo       | 264135  | 4381404 |
| $\mathbf 0$             | 1              | $\mathbf 0$    | $\boldsymbol{0}$ | $\mathbf{1}$   | Mayo       | 262350  | 4379446 |
| $\mathbf{1}$            | 0              | 0              | $\boldsymbol{0}$ | 1              | Mayo       | 260962  | 4377885 |
| 1                       | 0              | 0              | $\boldsymbol{0}$ | 1              | Mayo       | 262586  | 4378343 |
| $\mathbf{1}$            | 0              | $\mathbf 0$    | $\mathbf 0$      | $\mathbf{1}$   | Junio      | 261074  | 4378071 |
| $\mathbf 0$             | $\overline{2}$ | $\mathbf 0$    | $\boldsymbol{0}$ | $\overline{2}$ | Junio      | 262090  | 4378418 |
| 1                       | 0              | $\mathbf 0$    | $\boldsymbol{0}$ | 1              | Julio      | 264445  | 4381255 |
| $\mathbf 0$             | 1              | $\overline{2}$ | $\mathbf 0$      | 3              | Julio      | 262090  | 4378479 |
| $\overline{\mathbf{2}}$ | 0              | $\mathbf 0$    | $\boldsymbol{0}$ | $\overline{2}$ | Julio      | 261334  | 4377922 |
| $\mathbf{1}$            | 0              | 0              | $\pmb{0}$        | 1              | Julio      | 261495  | 4379310 |
| $\mathbf 0$             | 0              | 0              | 5                | 5              | Septiembre | 262078  | 4378665 |
| $\mathbf 0$             | 0              | $\mathbf 0$    | 3                | 3              | Octubre    | 261111  | 4377897 |
| $\mathbf 0$             | 0              | $\mathbf 0$    | 8                | 8              | Noviembre  | 260938  | 4377996 |
| 0                       | 0              | $\mathbf 0$    | 18               | 18             | Diciembre  | 261607  | 4379062 |
| $\mathbf 0$             | $\mathbf 0$    | $\mathbf 0$    | 12               | 12             | Enero      | 260591  | 4378356 |
| 3                       | 0              | $\mathbf 0$    | 5                | 8              | Marzo      | 261161  | 4378046 |
| $\mathbf 0$             | 0              | 0              | 3                | 3              | Marzo      | 262276  | 4378740 |
| $\mathbf{1}$            | 0              | $\mathbf 0$    | $\mathbf 0$      | $\mathbf{1}$   | Abril      | 261359  | 4377352 |
| 1                       | 0              | 0              | 0                | 1              | Abril      | 264246  | 4381007 |

*Tabla 51. Observaciones de sisón.* 

En total se han contabilizado 73 individuos de sisón en el área de estudio. De ellos, hay 13 machos, 4 hembras, 2 individuos jóvenes y el resto son individuos de sexo y edad indeterminados. El mes con mayor número de registros es el mes de diciembre con 18 registros, seguido del mes de enero, con 12.

El uso del territorio que hace esta especie en el área de estudio se puede ver en la siguiente ilustración.

*Ilustración 28. Mapa de calor de sisón.* 

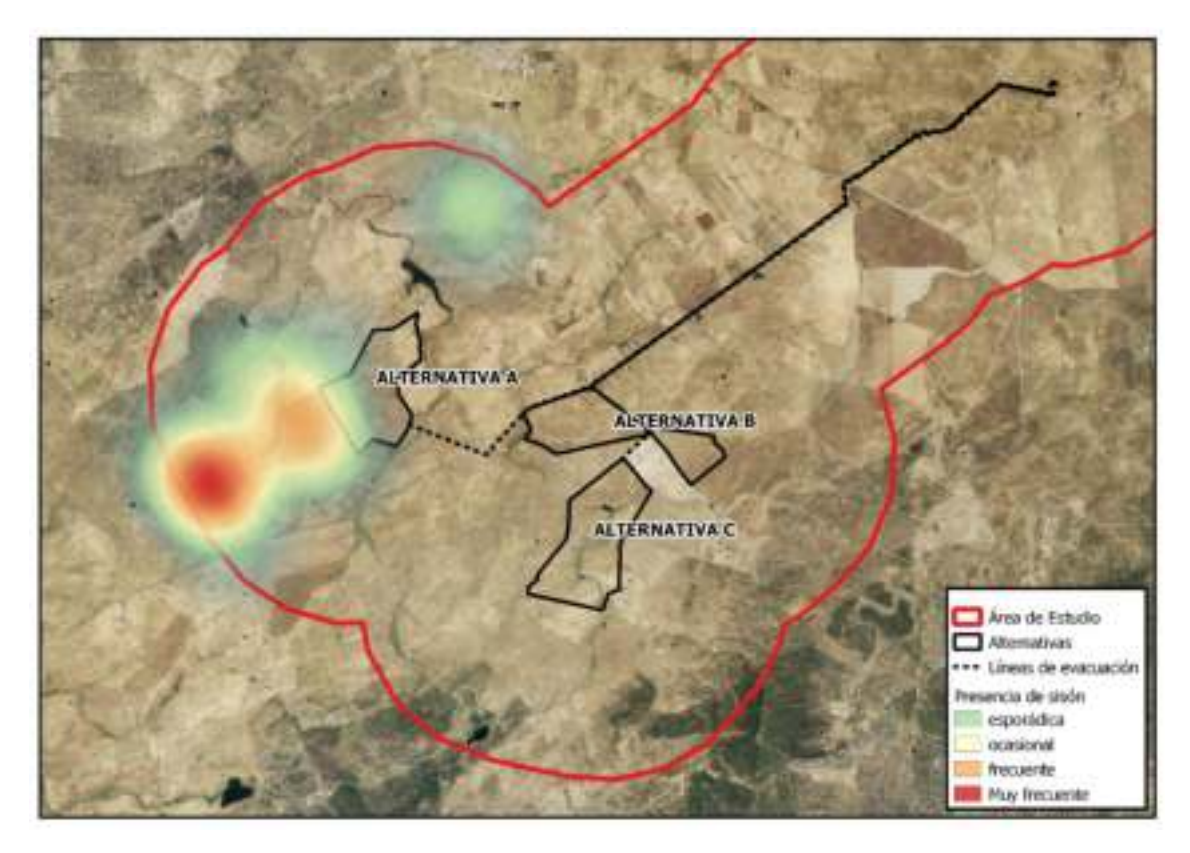

# 10. POSIBLES IMPACTOS SOBRE LA AVIFAUNA ESTEPARIA EN RELACIÓN CON EL PROYECTO.

La presencia de líneas eléctricas de media y alta tensión causan impactos negativos sobre la fauna en general, y más específicamente sobre las aves.

Dichos impactos negativos sobre la fauna son:

- o Electrocución (ocasionalmente).
- o Colisión.
- o Efecto barrera.
- o Fragmentación y reducción de su hábitat.

### 10.1. Evaluación de impactos sobre la avifauna esteparia.

Se van a evaluar los efectos adversos del proyecto sobre la avifauna con la siguiente matriz de impactos. En ella se evalúan parámetros como observaciones dentro de alternativa de implantación, distancia mínima a la línea de evacuación, factores limitantes de cada grupo, ect, sobre cada una de las especies que se han considerado como claves para este proyecto.

Cada uno de los parámetros se ha evaluado de la siguiente forma:

- % de observaciones dentro de la alternativa de implantación. El valor máximo, de 100% se corresponde con un valor ponderado de 1/10. Los demás porcentajes serán proporcionales a esa ponderación. Por ello los valores de este parámetro van desde el 0 hasta el 10.
- Distancia mínima a la línea de evacuación.
	- o A menos de 200 m. Valor 10.
	- o De 200 a 1000 m. Valor 5.
	- o De 1000 a 2000 m. Valor 2.
	- o No observaciones. Valor 0.
- Distancia mínima de la línea de evacuación a un factor limitante de la especie (zonas de campeo, áreas críticas de reproducción, hábitat crítico, etc). En el caso de las aves esteparias el factor clave son los lugares de reproducción, por lo que se van a tener especial consideración con los datos de aves en periodo reproductor.
- o Nivel implantación. Valor 10.
- o Nivel 1 km. Valor 5.
- o Nivel 2 km. Valor 2.
- o No observaciones. Valor 0.
- Índice de Sensibilidad.
	- o IS> 800. Valor 10.
	- o IS entre 250 y 800. Valor 5.
	- o IS entre 50 y 250. Valor 2.
	- o IS< 50. Valor 0.

El valor final del impacto se ha determinado mediante el cálculo de porcentajes en el cual:

IMPACTO MENOR: Del 0 al 25% del máximo impacto.

IMPACTO MEDIO. Del 25 al 50% del máximo impacto.

IMPACTO GRAVE. Del 50 al 75% del máximo impacto.

IMPACTO MUY GRAVE. Más del 75% del máximo impacto.

El valor máximo sería 40, por lo que el valor final de los impactos quedaría de la siguiente manera:

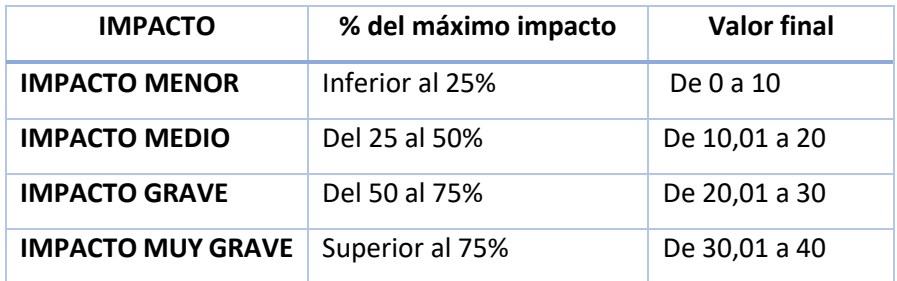

El análisis de los impactos de la línea de evacuación es ligeramente diferente. Los parámetros empleados son los siguientes, con su valoración.

- Distancia mínima de las observaciones a la línea de evacuación.
	- o A menos de 200 m. Valor 10.
	- o De 200 a 1000 m. Valor 5.
	- o De 1000 a 2000 m. Valor 2.
	- o No observaciones. Valor 0.
- Distancia mínima de la línea de evacuación a un factor limitante de la especie (zonas de campeo, áreas críticas de reproducción, hábitat crítico, etc). En el caso de las aves esteparias el factor clave son los lugares de reproducción, por lo que se van a tener especial consideración con los datos de aves en periodo reproductor.
	- o A menos de 200 m. Valor 10.
	- o De 200 m a 1000 m. Valor 5.
	- o De 1000 a 2000 m. Valor 2.
	- o No observaciones. Valor 0.
- Índice de Sensibilidad.
	- o IS> 800. Valor 10.
	- o IS entre 250 y 800. Valor 5.
	- o IS entre 50 y 250. Valor 2.
	- o IS< 50. Valor 0.

Ahora el valor máximo es de 30, por lo que las valoraciones quedarían de la siguiente forma:

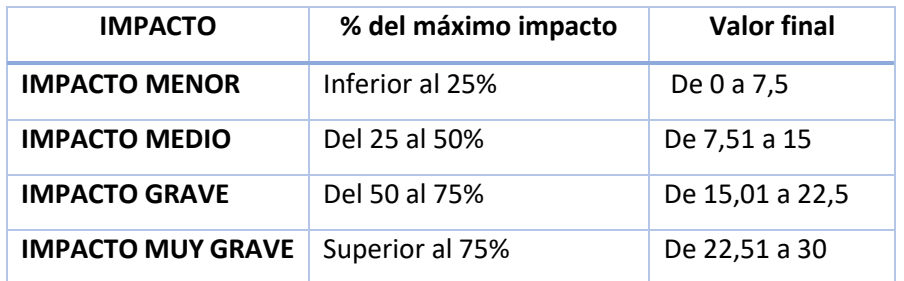
#### - **Alternativa A**.

En la siguiente tabla se muestran las valoraciones para determinar los impactos potencialmente presentes en la Alternativa A.

| <b>ESPECIE</b><br><b>CLAVE</b>      | %<br>observaciones<br>en.<br>Implantación | <b>VALOR</b> | <b>Distancia</b><br>mínima a la<br>línea de<br>evacuación | <b>VALOR</b> | <b>FACTOR</b><br><b>LIMITANTE</b>        | <b>DISTANCIA</b><br><b>MÍNIMA</b> | <b>VALOR</b> | IS    | <b>VALOR</b>   | <b>VALOR</b><br><b>FINAL</b> | <b>IMPACTO</b> |
|-------------------------------------|-------------------------------------------|--------------|-----------------------------------------------------------|--------------|------------------------------------------|-----------------------------------|--------------|-------|----------------|------------------------------|----------------|
| <b>AGUILUCHO</b><br><b>CENIZO</b>   | 16,67                                     | 1,67         | 550                                                       | 5            |                                          | Implantación                      | 10           | 58,24 | $\overline{2}$ | 18,67                        | <b>MEDIO</b>   |
| <b>ALCARAVÁN</b>                    | 0                                         | 0            | 1600                                                      | 2            |                                          | <b>NO HAY</b>                     | $\mathbf 0$  | 665   | 5              | 7                            | <b>MENOR</b>   |
| <b>AVUTARDA</b>                     | 0                                         | 0            | 1100                                                      | 2            |                                          | Nivel 1 km                        | 5            | 735   | 5              | 12                           | <b>MEDIO</b>   |
| <b>CARRACA</b>                      | 0                                         | 0            | 1350                                                      | 2            |                                          | Nivel 1 km                        | 5            | 47,88 | 0              | 7                            | <b>MENOR</b>   |
| <b>CERNÍCALO</b><br><b>PRIMILLA</b> | 4,35                                      | 0,44         | 250                                                       | 5            | <b>LUGARES DE</b><br><b>REPRODUCCIÓN</b> | Implantación                      | 10           | 47,04 | 0              | 15,44                        | <b>MEDIO</b>   |
| <b>GANGA</b><br><b>IBÉRICA</b>      | 6,67                                      | 0,67         | 420                                                       | 5            |                                          | Implantación                      | 10           | 780   | 5              | 20,67                        | <b>GRAVE</b>   |
| <b>GANGA</b><br><b>ORTEGA</b>       | 0                                         | 0            | 1575                                                      | 2            |                                          | Nivel 1 km                        | 5            | 1080  | 10             | 17                           | <b>MEDIO</b>   |
| <b>SISÓN</b>                        | 0                                         | 0            | 850                                                       | 5            |                                          | Implantación                      | 10           | 1260  | 10             | 25                           | <b>GRAVE</b>   |

*Tabla 52. Valoración de impactos en la Alternativa A en relación con las aves esteparias.* 

Se han detectado para esta alternativa:

- Dos impactos menores en el caso de alcaraván y de carraca.
- Cuatro impactos medios en el caso de aguilucho cenizo, avutarda, cernícalo primilla y ganga ortega. Se dan observaciones de aguilucho cenizo reproductor en la implantación, y observaciones a menos de 1000m de la línea de evacuación. Además, se dan observaciones reproductoras de avutarda en el Nivel 1km y su índice de sensibilidad es elevado. En el caso del cernícalo primilla, se dan observaciones reproductoras de esta especie en la implantación y hay observaciones a 250 de la línea de evacuación. Para la ganga ortega se dan observaciones reproductoras en el Nivel 1km, y su índice de sensibilidad es muy elevado.
- Dos impactos graves en el caso de ganga ibérica y de sisón. Se dan observaciones en la implantación, y hay observaciones a menos de 500 m de la línea de evacuación. Se dan observaciones reproductoras en la implantación, y su índice de sensibilidad es elevado. Para el caso del sisón, se dan observaciones a menos de 1000 m de la línea de evacuación, hay observaciones reproductoras en la implantación y su índice de sensibilidad al proyecto es muy elevado.

### - **Alternativa B**.

En la siguiente tabla se muestran las valoraciones para determinar los impactos potencialmente presentes en la Alternativa B.

| <b>ESPECIE</b><br><b>CLAVE</b>      | %<br>observaciones<br>en<br>Implantación | <b>VALOR</b> | <b>Distancia</b><br>mínima a la<br>línea de<br>evacuación | <b>VALOR</b> | <b>FACTOR</b><br><b>LIMITANTE</b> | <b>DISTANCIA</b><br><b>MÍNIMA</b> | <b>VALOR</b>   | IS    | <b>VALOR</b> | <b>VALOR</b><br><b>FINAL</b> | <b>IMPACTO</b> |
|-------------------------------------|------------------------------------------|--------------|-----------------------------------------------------------|--------------|-----------------------------------|-----------------------------------|----------------|-------|--------------|------------------------------|----------------|
| <b>AGUILUCHO</b><br><b>CENIZO</b>   | 0                                        | 0            | 2600                                                      | 0            |                                   | Nivel 1 km                        | 5              | 58,24 | 2            |                              | <b>MENOR</b>   |
| <b>CARRACA</b>                      | 0                                        | 0            | 1900                                                      | 2            | <b>LUGARES DE</b>                 | Nivel 2 km                        | $\overline{2}$ | 47,88 | 0            | 4                            | <b>MENOR</b>   |
| <b>CERNÍCALO</b><br><b>PRIMILLA</b> | 8,7                                      | 0,87         | 350                                                       | 5            | REPRODUCCIÓN                      | Implantación                      | 10             | 47,04 | 0            | 15,87                        | <b>MEDIO</b>   |
| <b>GANGA</b><br>IBÉRICA             | $\mathbf 0$                              | 0            | 2500                                                      | 0            |                                   | Nivel 1 km                        | 5              | 780   | 5            | 10                           | <b>MENOR</b>   |

*Tabla 53. Valoración de impactos en la Alternativa B en relación con las aves esteparias.* 

Se han detectado para esta alternativa.

- Tres impactos menores, en el caso de aguilucho cenizo, carraca y ganga ibérica.
- Un impacto medio, en el caso de cernícalo primilla. Se dan observaciones dentro de la implantación y hay observaciones reproductoras en el Nivel 1 km, además, su índice de sensibilidad al proyecto es elevado.
- **Alternativa C.**

En la siguiente tabla se muestran las valoraciones para determinar los impactos potencialmente presentes en la Alternativa C.

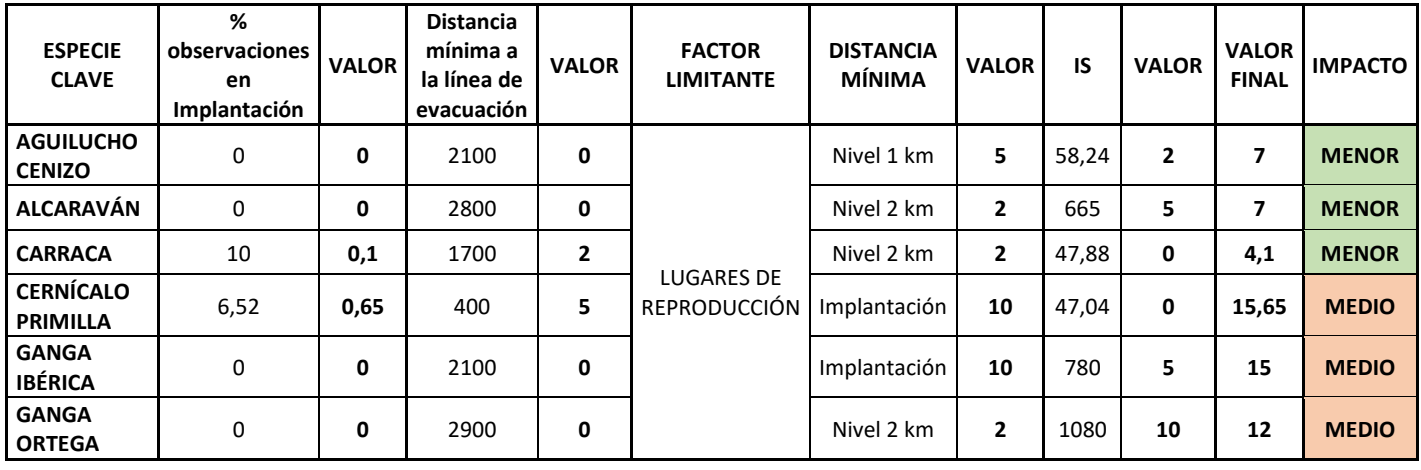

*Tabla 54.Valoración de impactos en la Alternativa C en relación con las aves esteparias.* 

Se han detectado para esta alternativa.

- Tres impactos menores, en el caso de aguilucho cenizo, alcaraván y carraca.
- Tres impactos medios, en el caso de cernícalo primilla, ganga ibérica y ganga ortega. En el caso de cernícalo primilla se dan observaciones en la implantación y a menos de 500 m de la línea de evacuación. También se dan observaciones reproductoras en la implantación. Para el caso de ganga ibérica, se dan observaciones reproductoras en la implantación y su índice de sensibilidad al proyecto es elevado. En el caso de ganga ortega, se dan observaciones reproductoras en el Nivel 2km, pero sobre todo, su índice de sensibilidad al proyecto es muy elevado.

### - **Línea de evacuación.**

En la siguiente tabla se muestran las valoraciones para determinar los impactos potencialmente presentes en la zona de las líneas de evacuación.

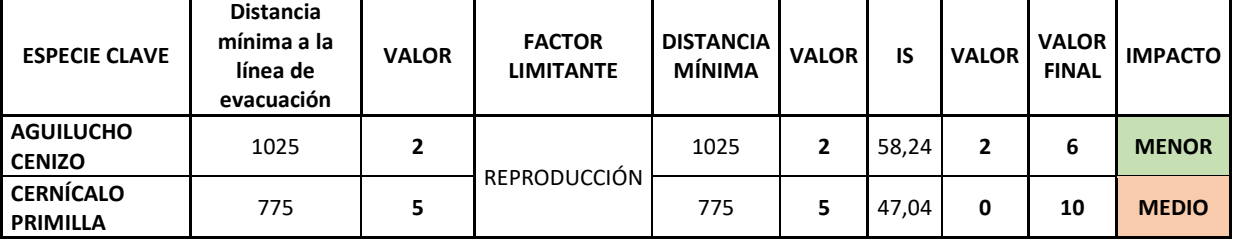

*Tabla 55. Valoración de impactos en la zona de las líneas de evacuación en relación con las aves esteparias.* 

Se da un impacto menor en el caso de aguilucho cenizo y un impacto medio en el caso de cernícalo primilla, al haber observaciones y observaciones reproductoras a menos de 1000 m de las líneas de evacuación.

### **Impactos significativos.**

Se han considerado impactos significativos aquellos con carácter medio, grave y muy grave. A continuación, se exponen dichos impactos para cada una de las zonas.

### - **Alternativa A.**

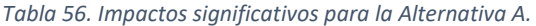

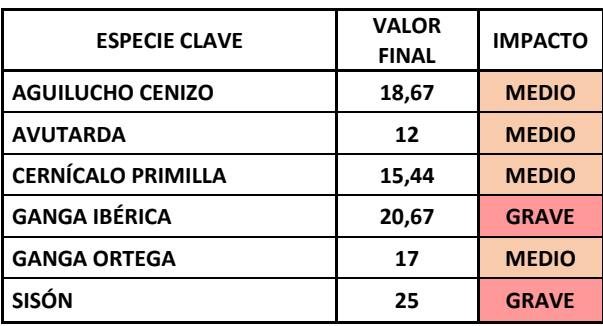

### - **Alternativa B.**

*Tabla 57. Impactos significativos para la Alternativa B.* 

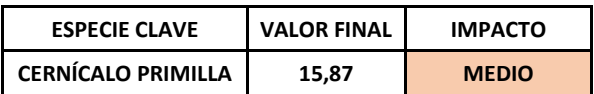

#### - **Alternativa C**.

*Tabla 58. Impactos significativos para la Alternativa C.* 

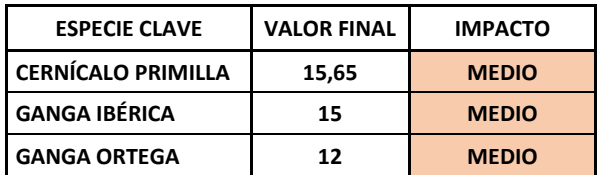

#### - **Líneas de evacuación.**

*Tabla 59. Impactos significativos en la zona de las líneas de evacuación.* 

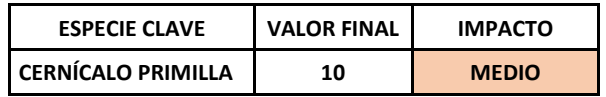

# 10.2. Zona más favorable para la ejecución del proyecto en base a la afección a las aves esteparias.

Partiendo de la tabla comparativa entre los parámetros de todas las zonas y de los impactos encontrados se va a discutir en este apartado cual sería la alternativa más viable ambientalmente para implantar el proyecto en relación con la menor afección a las aves esteparias.

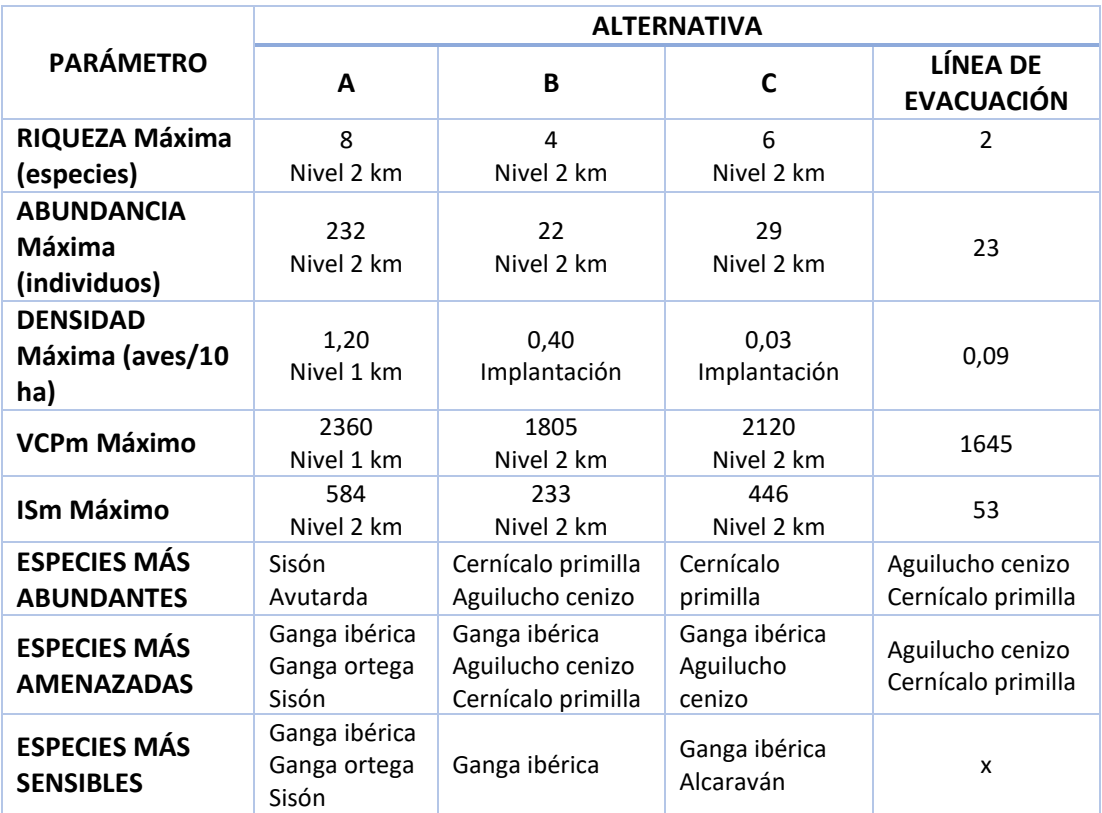

#### *Tabla 60. Síntesis de los parámetros analizados en cada zona. Bis.*

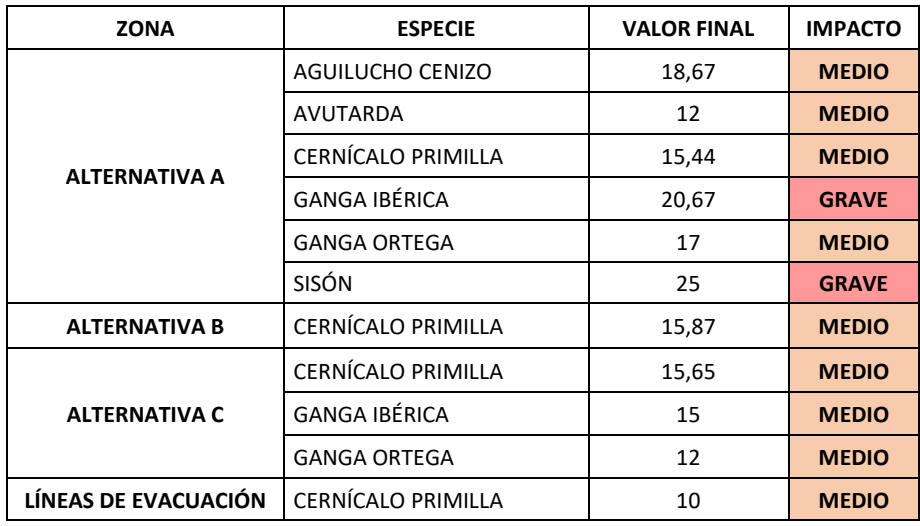

*Tabla 61. impactos significativos sobre aves esteparias por zonas.* 

La zona menos recomendable para la implantación del proyecto en base a la afección a las aves esteparias sería la Alternativa A, por varios motivos.

En primer lugar, la riqueza específica y la abundancia absoluta en esta alternativa es superior a las demás zonas. Además, es en esta zona donde se encuentra la mayor densidad de aves esteparias de toda el área de estudio. En cuanto a los valores de conservación VCP e IS sus valores son máximos, por lo que las especies de la Alternativa A tendrían mayores necesidades de conservación y de protección y serían más sensibles a los proyectos fotovoltaicos.

En segundo lugar, se han encontrado en esta zona un total de seis casos de impactos significativos, tres medios y tres graves, resultando afectadas las especies de aguilucho cenizo, avutarda, cernícalo primilla, ganga ibérica, ganga ortega y sisón.

Además, si se superponen los mapas de calor de las especies estudiadas, se da una gran concentración de ellas en zonas pertenecientes al análisis de la Alternativa A.

Se puede observar en la siguiente ilustración.

*Ilustración 29. Mapa de calor de aves esteparias en conjunto.* 

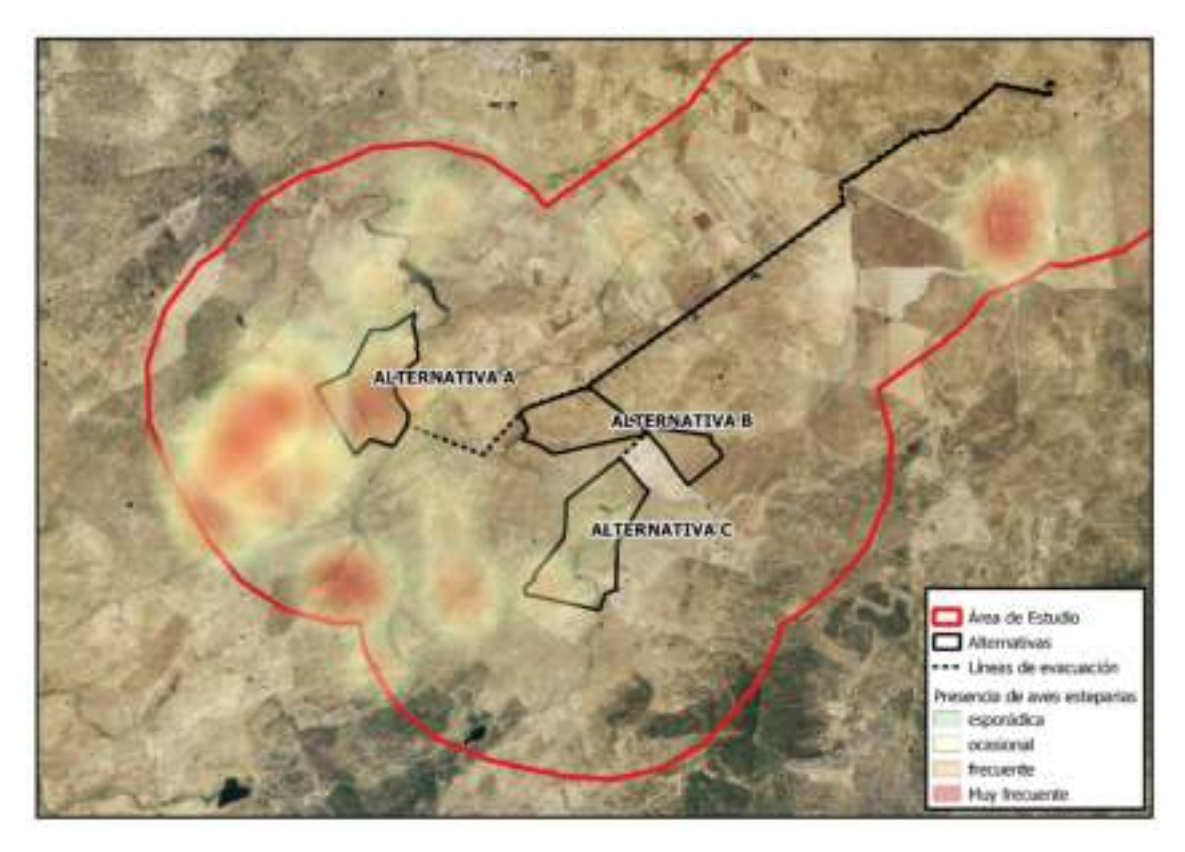

La siguiente zona menos recomendada sería la Alternativa C, ya que, aunque tiene menor riqueza específica y menor abundancia absoluta y densidad de aves que la Alternativa A, aún presenta parámetros más altos que la Alternativa B. además, se han detectado mayores impactos que para la Alternativa B.

Por tanto, la opción más viable ambientalmente para la ejecución del proyecto en base a la menor afección de las aves esteparias sería la Alternativa B, por los motivos que se exponen a continuación.

La Alternativa B presenta una riqueza específica muy inferior a las demás zonas analizadas, localizándose tan solo la mitad de las especies consideradas. En base a la abundancia absoluta se han contabilizado 22 registros, dato muy inferior a los 232 registros de la Alternativa A. por otra parte, la densidad de aves es como máximo 0,09 aves esteparias/10 ha, también inferior a las demás zonas.

En base a los índices de conservación VCP e IS, la Alternativa B presenta unos valores medios de VCP de 1805, que es el menor de las tres alternativas, al igual que el valor medio de IS (233).

En relación a los impactos detectados, solo se debería considerar el impacto medio para el caso de cernícalo primilla.

# 11. RECOMENDACIONES.MEDIDAS PREVENTIVAS, CORRECTORAS Y COMPENSATORIAS.

Para reducir al máximo los impactos detectados se recomienda llevar a cabo las siguientes medidas preventivas, correctoras y compensatorias.

### 11.1. Medidas de carácter general.

Se plantean las siguientes medidas de carácter general para la protección y conservación de la avifauna presente.

- → Las labores se deberán realizar antes del 1 de marzo o después del 15 de julio, con el fin de no alterar el periodo sensible de reproducción de las especies que se verían afectadas.
- → Los vallados deben estar correctamente señalizados para evitar la colisión de la avifauna.
- → Las zanjas deberán permanecer abiertas el menos tiempo posible y siempre deberán disponer de una zona con una pendiente mínima para favorecer la salida de los animales en caso de caída.
- → Se plantean las siguientes medidas contra la colisión y electrocución de las aves cumpliendo con la normativa vigente al respecto (Decreto 47/2004, de 20 de abril por el que se Dictan Normas de carácter Técnico de Adecuación de las líneas eléctricas para la protección del medio ambiente en Extremadura; y Real Decreto 1432/2008, de 29 de agosto, por el que se establecen medidas para la protección de la avifauna contra la colisión y electrocución de alta tensión). En concreto se insta a llevar a cabo las siguientes acciones para **los tramos** que se definan **aéreos.**
	- o Aislar todos los puentes.
	- o Señalizar la línea eléctrica con dispositivos salvapájaros o con dispositivos de tipo visual. Estos dispositivos serán de tipo "aspa", de tres lados con pegatinas que sean reflectantes. Son elementos que están constituidos por un cuerpo con placas planas o aspas de poliamida. Cada una de las caras constarán de láminas reflectantes de distintos colores y tonalidades, que deben tener un alto contrate.
- o Emplear elementos suspendidos, con ayuda de eslabones, con elementos de giro libre para que las placas reflecten la incidencia de luz con la máxima eficacia. Estos elementos suspendidos se colocarán cada 15 m cuando sea en un solo cable, y cada 30 m cuando sea en un cable y al tresbolillo.
- o Instalar una señal luminosa por inducción (con balizas luminosas) por el conductor y por el vano, con disposición al tresbolillo.
- o Todos los elementos serán repuestos cuando por diversos motivos no cumplan la función disuasora de la fauna para lo cual estuvieran destinados.
- o Colocar elementos antiposada y antinidificación para evitar la nidificación de aves de mediano y gran tamaño. Estos elementos no podrán ser de tipo paraguas.

# 11.2. Medidas específicas adaptadas a la problemática de las aves esteparias en relación con la ejecución del proyecto.

Estas medidas van encaminadas a hacer frente a los impactos detectados en la alternativa elegida, y del trazado de la línea de evacuación.

Los impactos significativos para esta alternativa son: IMPACTO MEDIO para el caso de cernícalo primilla. Esto es debido a que se dan observaciones dentro de la implantación y hay observaciones reproductoras en el Nivel 1 km, además, su índice de sensibilidad al proyecto es elevado.

Para compensar este impacto se propone la colocación de cajas-nido de tipo cernícalo primillacarraca-mochuelo de fibrocemento.

Además, se propone alquilar/comprar una parcela de al menos un 15% de la extensión de la parcela de implantación del proyecto, con el objetivo de crear una zona de reserva para las aves esteparias y crear allí un hábitat óptimo para su adecuada conservación y protección, y desarrollo de sus poblaciones.

# 12. CONCLUSIONES.

El objeto de este documento es el realizar un estudio profundo de los aspectos más significativos del proyecto "PSFV-TRUJILLO" en relación con la presencia de las aves esteparias en el área de estudio determinada.

El área de afección global tiene una extensión de 6970 ha. Para la ejecución del proyecto "PSFV-TRUJILLO" se han planteado tres alternativas de implantación junto con tres alternativas de trazado para las líneas de evacuación.

Las especies que se han considerado para este estudio son:

- Alcaraván.
- Avutarda.
- Aguilucho cenizo.
- Ganga ibérica.
- Ganga ortega.
- Sisón.
- Carraca.
- Cernícalo primilla.

Para el presente estudio se han realizado una serie de censos, que se han repartido entre cuatro periodos (invierno, primavera, verano y otoño) y entre varios niveles de censo (en la parcela de implantación, a 1 km de la implantación y a 2 km, y la zona correspondiente con la línea de evacuación).

En general, las especies más abundantes en toda el área de estudio son el sisón, avutarda y cernícalo primilla y las especies más amenazadas y más sensibles a los proyectos fotovoltaicos el sisón, ganga ortega y ganga ibérica.

El resumen de los parámetros encontrados por periodos son los siguientes:

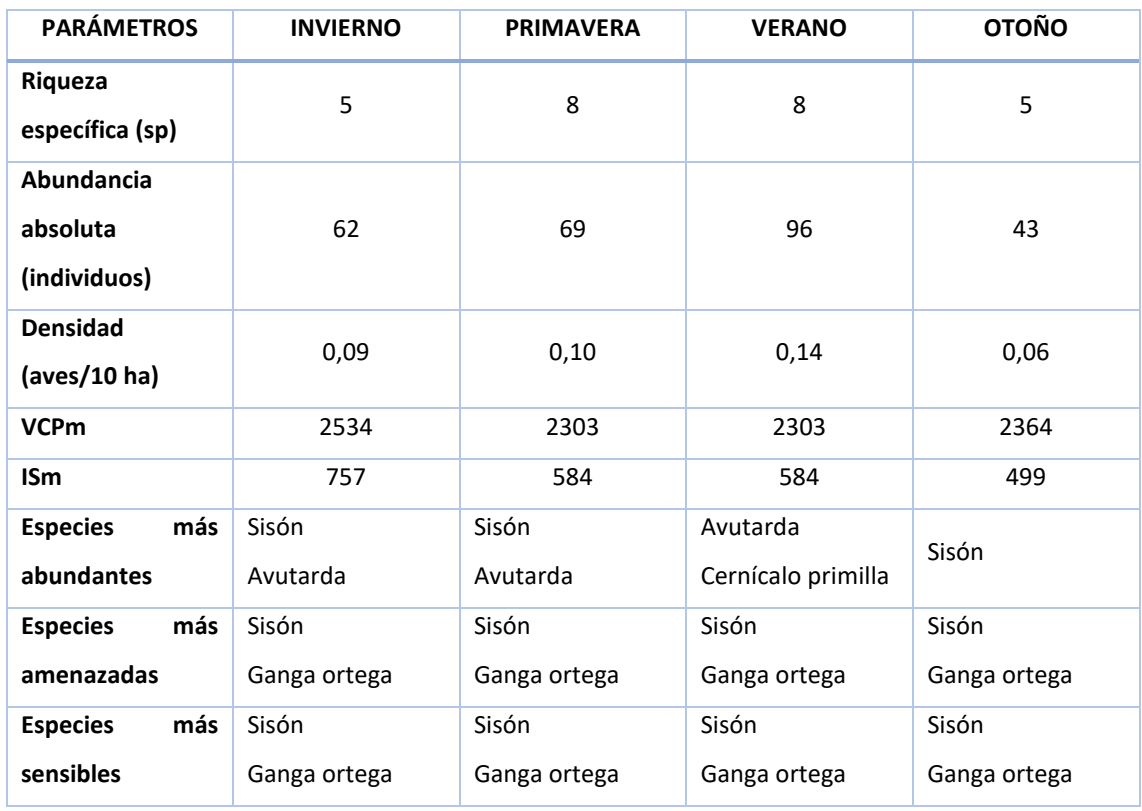

#### *Tabla 62. Conclusiones por periodos de censo.*

El resumen de parámetros por zonas es el siguiente:

*Tabla 63. Conclusiones por zonas.* 

| <b>PARÁMETROS</b>                             | <b>ALTERNATIVA A</b>  | <b>ALTERNTAIVA B</b> | <b>ALTERNTAIVA C</b>       | <b>LÍNEAS</b>                          |
|-----------------------------------------------|-----------------------|----------------------|----------------------------|----------------------------------------|
| Riqueza<br>específica (sp)                    | 8                     | 4                    | 6                          | $\overline{2}$                         |
| <b>Abundancia</b><br>absoluta<br>(individuos) | 232                   | 22                   | 29                         | 23                                     |
| <b>Densidad</b><br>(aves/10 ha)               | 1,02                  | 0,09                 | 0,12                       | 0,09                                   |
| <b>VCPm</b>                                   | 2303                  | 1805                 | 2120                       | 1645                                   |
| <b>ISm</b>                                    | 584                   | 233                  | 446                        | 53                                     |
| <b>Especies</b><br>más<br>abundantes          | Sisón<br>Avutarda     | Cernícalo primilla   | Cernícalo primilla         | Aguilucho cenizo<br>Cernícalo primilla |
| más<br><b>Especies</b>                        | Sisón                 | Ganga ibérica        | Ganga ibérica              | Aguilucho cenizo                       |
| amenazadas                                    | Ganga ortega          | Aguilucho cenizo     | Aguilucho cenizo           | Cernícalo primilla                     |
| <b>Especies</b><br>más<br>sensibles           | Sisón<br>Ganga ortega | Ganga ibérica        | Ganga ibérica<br>Alcaraván | Aguilucho cenizo<br>Cernícalo primilla |

Por otro lado, los impactos significativos son para cada una de las zonas:

| <b>ZONA</b>          | <b>ESPECIE</b>       | <b>VALOR FINAL</b>                                       | <b>IMPACTO</b> |
|----------------------|----------------------|----------------------------------------------------------|----------------|
|                      | AGUILUCHO CENIZO     | 18,67                                                    | <b>MEDIO</b>   |
|                      | AVUTARDA             | 12<br>15,44<br>20,67<br>17<br>25<br>15,87<br>15,65<br>15 | <b>MEDIO</b>   |
| <b>ALTERNATIVA A</b> | CERNÍCALO PRIMILLA   |                                                          | <b>MEDIO</b>   |
|                      | <b>GANGA IBÉRICA</b> |                                                          | <b>GRAVE</b>   |
|                      | <b>GANGA ORTEGA</b>  |                                                          | <b>MEDIO</b>   |
|                      | <b>SISÓN</b>         |                                                          | <b>GRAVE</b>   |
| <b>ALTERNATIVA B</b> | CERNÍCALO PRIMILLA   |                                                          | <b>MEDIO</b>   |
|                      | CERNÍCALO PRIMILLA   |                                                          | <b>MEDIO</b>   |
| <b>ALTERNATIVA C</b> | <b>GANGA IBÉRICA</b> |                                                          | <b>MEDIO</b>   |
|                      | <b>GANGA ORTEGA</b>  | 12                                                       | <b>MEDIO</b>   |
| LÍNEAS DE EVACUACIÓN | CERNÍCALO PRIMILLA   | 10                                                       | <b>MEDIO</b>   |

*Tabla 64. Conclusiones impactos significativos.* 

Se han detectado para la Alternativa A cuatro impactos medios y dos graves, para la Alternativa B un impacto medio, para la Alternativa C tres impactos medios y para la zona de las líneas de evacuación un impacto medio.

Por todo esto, la opción menos recomendable es la Alternativa A, por su mayor riqueza específica, abundancia absoluta y densidad por un parte, y por otra debido a los mayores impactos que causaría el proyecto en esta zona.

La segunda menos recomendable sería la Alternativa C ya que, aunque tiene menor riqueza específica y menor abundancia absoluta y densidad de aves que la Alternativa A, aún presenta parámetros más altos que la Alternativa B. además, se han detectado mayores impactos que para la Alternativa B.

La opción más viable ambientalmente para ejecución del proyecto en relación con las aves esteparias es la Alternativa B. La Alternativa B presenta una riqueza específica muy inferior a las demás zonas analizadas, localizándose tan solo la mitad de las especies consideradas. En base a la abundancia absoluta se han contabilizado 22 registros, dato muy inferior a los 232 registros de la Alternativa A. por otra parte, la densidad de aves es como máximo 0,09 aves esteparias/10 ha, también inferior a las demás zonas.

En base a los índices de conservación VCP e IS, la Alternativa B presenta unos valores medios de VCP de 1805, que es el menor de las tres alternativas, al igual que el valor medio de IS (233).

En relación a los impactos detectados, solo se debería considerar el impacto medio para el caso de cernícalo primilla, tanto en la implantación como en ciertas zonas de la línea de evacuación.

Para prevenir, corregir y compensar los impactos que se deriven de la ejecución del proyecto se plantean una serie de medidas generales, en primer lugar, y más específicas en segundo lugar en base a los impactos concretos que se han detectado para la alternativa elegida.

# 13. BIBLIOGRAFÍA Y FUENTES CONSULTADAS.

- *GUIDANCE ON ENERGY TRANSMISSION INFRASTRUCTURE AND EU NATURE LEGISLATION*. Comisión europea (2018).
- *PLAN DE RECUPERACIÓN Y CONSERVACIÓN DE LAS AVES ESTEPARIAS.* Junta de Andalucía (2011).
- *AVES ESTEPARIAS Y FOMENTO DE LA CONSERVACIÓN EN CULTIVOS HERBÁCEOS.* Junta de Extremadura (2019).
- *BIRD CENSUS AND SURVEY TECHNIQUES.* Colin J. Bibby, Neil D. Burgess et al. (2004).
- *PROYECTO AVUTARDA.* Museo Nacional de Ciencias Naturales. CSIC (2019).
- *CATÁLOGO REGIONAL DE ESPECIES AMENAZADAS DE EXTREMADURA.* FAUNA II/CLASE AVES. Junta de Extremadura (2014).
- *seo.org*
- *[www.vertebradosibericos.org](http://www.vertebradosibericos.org/)*
- *[www.monfraguevivo.com](http://www.monfraguevivo.com/)*
- *birdingnaturaleza.com*
- *extremambiente.juntaex.es*
- *[www.miteco.gob.es](http://www.miteco.gob.es/)*

# AUTORÍA:

# **VICTORIA BELÉN GARCÍA-RISCO NAHARROS**

LICENCIADA EN CIENCIAS AMBIENTALES. CURSO SUPERIOR ENERGÍA SOLAR. DNI: 08880649 G